### 9. REAL & VIRTUAL MODE SWITCHING AND STOP/RESTART

This section discusses the procedure for switching between the REAL and VIRTUAL modes, and the data items which are checked when such switching occurs.

(1) Switching between the REAL & VIRTUAL modes

Switching between the REAL & VIRTUAL modes is executed by switching the M2043 signal (REAL/VIRTUAL mode switch request flag) ON and OFF.

- For REAL mode ...... A REAL mode switching request occurs when M2043 is switched from ON to OFF.
- For VIRTUAL mode ... A VIRTUAL mode switching request occurs when M2043 is switched from OFF to ON.
- (2) REAL & VIRTUAL mode confirmation

The present control mode status (REAL or VIRTUAL) is confirmed by the ON/OFF status of the M2044 signal (REAL/VIRTUAL mode status).

- M2044 OFF ..... REAL mode status.
- M2044 ON ..... VIRTUAL mode status.

#### 9.1 Switching from the REAL to VIRTUAL Mode

When a REAL to VIRTUAL mode switching request (M2043 OFF  $\rightarrow$  ON) occurs, the following processing occurs:

- Check to determine if switching to the VIRTUAL mode is possible
- Output module check ...... See Table 9.2
- Synchronous encoder axis check ...... See Table 9.3

Switching from the REAL to VIRTUAL mode is possible if the check items shown in Tables 9.1 to 9.3 are all normal.

- (1) Check to determine if switching to the VIRTUAL mode is possible
  - (a) The items shown in Table 9.1 are checked to determine if switching to the VIRTUAL mode is possible.

All the check items must be normal in order for switching to occur.

(b) If an error exists at any of the Table 9.1 check items, M2045\*1 will switch ON, and the error code will be stored at the D9195/D9195/D9193-D9195\*1 register.

Refer to section 10.6 for details regarding the error codes which are stored at D9195.

#### REMARK

- \*1: The proper names of M2045 and D9195/D9195/D9193 D9195 are given below.
  - M2045 ..... REAL/VIRTUAL mode switching error detection flag
  - D9195/D9195/D9193 D9195 ... REAL/VIRTUAL mode switching error information register.

| <u>Ohash</u>      |                                                                                                    |        | Output Mode | le Checked      |     |                             | Abnormal                                    |  |
|-------------------|----------------------------------------------------------------------------------------------------|--------|-------------|-----------------|-----|-----------------------------|---------------------------------------------|--|
| Check<br>Sequence | Check Item                                                                                                    | Roller | Ball Screw  | Rotary<br>Table | Cam | Normal<br>Condition         | Abnormal<br>Condition                       |  |
| 1                 | Are PC READY (M2000) and<br>PCPU READY (M9074) flags<br>ON?                                                                           | 0      | 0           | 0               | 0   | ON                          | OFF                                         |  |
| 2                 | Are all axes stopped? (M2001<br>- M2004/M2001 - M2008/<br>M2001 - M2032 are OFF)                                                      | 0      | 0           | 0               | 0   | YES                         | NO                                          |  |
| 3                 | Has cam data been changed by the sequence program?                                                                                    | 0      | 0           | 0               | 0   | NO                          | YES                                         |  |
|                   | Has the mechanical system program been registered?                                                                                    | 0      | 0           | 0               | 0   | YES                         | NO                                          |  |
| 4                 | Does the axis No. designated<br>in the system settings match<br>the output shaft designated in<br>the mechanical system pro-<br>gram? | 0      | 0           | 0               | 0   | YES                         | NO                                          |  |
| 5                 | Is the all-axes servo ON com-<br>mand (M2042) ON?                                                                                     | 0      | 0           | 0               | 0   | ON                          | OFF                                         |  |
| 6                 | Is servo START processing in<br>progress due to a servo error<br>reset at the amplifier module<br>axis?                               | 0      | 0           | 0               | 0   | Servo<br>START<br>completed | Servo<br>START<br>processing<br>in progress |  |
| 7                 | Is external encoder normal?                                                                                                    | 0      | 0           | 0               | 0   | YES                         | NO                                          |  |
| 8                 | Is an external emergency<br>stop (EMG) input in effect?                                                                               | 0      | 0           | 0               | 0   | NO                          | YES                                         |  |
| 9                 | Is the servo error detection<br>(M1608+20n/Xn8/M2408+<br>20n) signal OFF at all the<br>axes?                                          | 0      | 0           | 0               | 0   | YES                         | NO                                          |  |
| 10                | Is the home position return re-<br>quest (M1609+20n/Xn9/<br>M2409+20n) signal OFF for<br>all the axes?<br>(excluding roller axis)     | _      | 0           | 0               | 0   | YES                         | NO                                          |  |
| 11                | Does the system-of-units<br>designated in the fixed pa-<br>rameters match that desig-<br>nated at the output module?                  | -      | 0           | 0               | 0   | YES                         | NO                                          |  |
| 12                | Has the cam data been regis-<br>tered?                                                                                                |        | _           |                 | 0   | YES                         | NO                                          |  |
| 13                | Has the cam No. been desig-<br>nated at the "cam No. setting<br>device" (cam parameters)?                                             | -      | -           |                 | 0   | YES                         | NO                                          |  |
| 14                | Has the stroke (1 to 2 <sup>31</sup> –1)<br>been designated at the<br>"stroke setting device" (cam<br>parameters)?                    | -      | -           | -               | 0   | YES                         | NO                                          |  |
| 15                | Is the cam's "stroke setting device" No. an even number?                                                                              | _      | -           | _               | 0   | YES                         | NO                                          |  |

# Table 9.1 Checklist for REAL to VIRTUAL Mode Switching

- (2) Output module check
  - (a) The items shown in Table 9.2 below are checked to determine the output module status. If an error is found, switching to the VIRTUAL mode will not occur, and the corresponding system cannot be started. When an error exists, switch back to the REAL mode and correct the error cause, then switch to the VIRTU-AL mode again.
  - (b) When an error is found, the corresponding output module's error detection signal (M1607+20n/Xn7/M2407+20n) will switch ON, and the error code will be stored in the minor/major error code register.

| 04                |                                                                                                    |        | Output Mode | le Checked      |     |                     |                                          |
|-------------------|----------------------------------------------------------------------------------------------------|--------|-------------|-----------------|-----|---------------------|------------------------------------------|
| Check<br>Sequence | Check Item                                                                                                    | Roller | Ball Screw  | Rotary<br>Table | Cam | Normal<br>Condition | Abnormal<br>Condition                    |
|                   | Is the feed present value with-<br>in the stroke range?                                                                                                    |        | 0           | 0               | -   |                     |                                          |
| 1                 | Is the feed present value with-<br>in the range "[lower stroke<br>limit value] to [stroke]"?                                                                                                    | -      | -           | -               | 0   | YES                 | NO                                       |
| 2                 | When in the two-way cam<br>mode, does "[lower stroke<br>limit value] + [stroke]" exceed<br>2 <sup>31</sup> –1?                                                                                                    | _      | _           | -               | 0   | NO                  | YES                                      |
|                   | [Drive module]<br>When the clutch connected to<br>the synchronous encoder is in<br>an "external input mode", are<br>the clutch's ON/OFF bit de-<br>vices the same device?                                                               | 0      | 0           | 0               | 0   | YES                 | NO                                       |
| 3                 | [Drive module]<br>When the clutch connected to<br>the synchronous encoder is in<br>an "external input mode", is<br>the encoder interface input a<br>manual pulse generator in-<br>put?                                                  | 0      | 0           | 0               | 0   | YES                 | NO<br>(serial<br>encoder<br>(ABS) input) |
| 4                 | Does a servo ON status<br>(M1615+20n/XnF/M2415+20n<br>is ON) exist at an output mod-<br>ule where either a "no clutch"<br>or "clutch ON command" is in<br>effect for the virtual main shaft<br>or the virtual auxiliary input<br>shaft? | 0      | 0           | 0               | 0   | YES                 | NO                                       |
|                   | Is the external input "STOP"<br>signal OFF at an output mod-<br>ule where either a "no clutch"<br>status or "clutch ON com-<br>mand" is in effect for the virtu-<br>al main shaft or the virtual<br>auxiliary input axis?               | 0      | 0           | 0               | 0   | YES                 | NO                                       |
| 5                 | When in the two-way cam<br>mode, can the present value<br>be calculated within 1 cam<br>revolution?                                                                                                    | -      | -           | -               | 0   | YES                 | NO                                       |
| 6                 | Is the No. of the clutch ON/<br>OFF address setting device<br>(for address mode clutch) an<br>even number?                                                                                                    | 0      | 0           | 0               | 0   | YES                 | NO                                       |

#### Table 9.2 Output Module Checklist

- (3) Synchronous encoder axis check
  - (a) The items shown in Table 9.3 below are checked to determine the synchronous encoder status. If an error is found, switching to the VIRTUAL mode will not occur. Error causes can only be corrected by switching back to the REAL mode.
  - (b) When an error is found, the corresponding output module's error detection signal (M1607+20n/Xn7/M2407+20n) will switch ON, and the error code will be stored in the minor/major error code register.

|                   |                                                                  | Output Mod                         | ule Checked   |                     |                       |
|-------------------|------------------------------------------------------------------|------------------------------------|---------------|---------------------|-----------------------|
| Check<br>Sequence | Check Item                                                       | External<br>Synchronous<br>Encoder | Output Module | Normal<br>Condition | Abnormal<br>Condition |
| 1                 | Is the synchronous encoder connected to an A171SENC/A273EX unit? | 0                                  |               | Connected           | Not<br>connected      |
|                   |                                                                  |                                    |               |                     | Cable break           |

#### Table 9.3 Synchronous Encoder Axis Checklist

#### 9.2 Switching from the VIRTUAL to REAL Mode

VIRTUAL to REAL mode switching can be conducted by the user or by the OS.

- By user ..... Switch M2043 OFF
- By OS ...... Switching occurs automatically when a servo error is detected.

#### 9.2.1 VIRTUAL to REAL mode switching by user

- (1) When a VIRTUAL to REAL mode switching request (M2043 OFF → ON) occurs, the item shown in Table 9.4 is checked. If normal, switching to the REAL mode will occur. Before switching M2043 OFF, make sure that this item's status is normal.
- (2) If an error is detected, M2045 will switch ON, and the error code will be stored at the D9195/D9195/D9193 D9195 register. (See section 10.6)

#### Table 9.4 Checklist for VIRTUAL to REAL Mode Switching

| Check    | Check Item                                                                | Normal    | Abnormal  |
|----------|---------------------------------------------------------------------------|-----------|-----------|
| Sequence |                                                                           | Condition | Condition |
| 1        | Are all axes stopped? (M2001 - M2004/M2001 - M2008/M2001 - M2032 are OFF) | YES       | NO        |

#### 9.2.2 VIRTUAL to REAL mode switching by OS

- (1) If any of the following conditions are detected during VIRTUAL mode operation, the OS will automatically switch back to the REAL mode.
  - · When an external emergency stop (EMG) input occurs.
  - When the servo error detection signal (M1608+20n/Xn8/M2408+20n) switches ON at any axis.
  - When the PC READY (M2000) signal switches OFF.
  - When an error occurs in the 24 DC power supply to the A171SENC/A278LX while servos are ON at all axes (major error: 15010). (This condition applies when an A171SENC brake is designated at the A171SCPU, or when an A278LX brake is designated at the A273UHCPU (8/32-axis specification).
- (2) If any of the above conditions occur, the OS will switch back to the REAL mode, and the resulting error code will be stored in the D9195/D9195/D9193 - D9195 register. M2045 will not switch ON at this time.

#### REMARK

- \*1: The proper names of M2045 and D9195/D9195/D9193 D9195 are given below.
  - M2045 ..... REAL/VIRTUAL mode switching error detection flag
  - D9195/D9195/D9193 D9195 ... REAL/VIRTUAL mode switching error information register.

#### Precautions When Switching between REAL and VIRTUAL Modes 9.3

The precautions when switching between the REAL and VIRTUAL modes are described below.

(1) The DSFRP/SVST, DSFLP/CHGA/CHGV instructions are inoperative during REAL/VIRTUAL mode switching processing (indicated by asterisks \* in the timing chart below). If one of these instructions is attempted at such a time, an error will occur at the START point.

In order to execute the DSFRP/SVST and DSFLP/CHGA/CHGV instructions, M2043 and M2044 should be used as an interlock function.

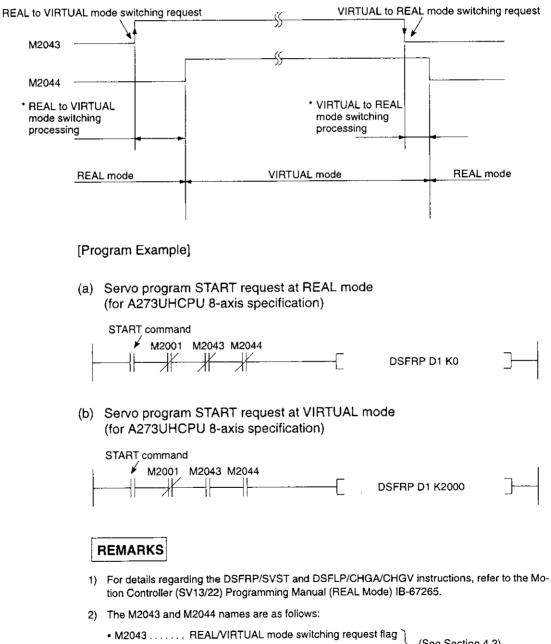

[Timing Chart]

M2044 ..... REAL/VIRTUAL mode status flag

(See Section 4.2)

# 9. REAL & VIRTUAL MODE SWITCHING AND STOP/RESTART

(2) During TEST mode operation, M2043 ON/OFF (REAL/VIRTUAL mode switching request) switching from a peripheral device is ignored.

During TEST mode operation, REAL/VIRTUAL mode switching can be executed from a peripheral device.

M2044 will switch ON/OFF in accordance with the REAL/VIRTUAL mode status.

# REMARK

When REAL/VIRTUAL mode switching is executed from a peripheral device, the data which is checked is identical to that checked at M2043 OFF  $\rightarrow$  ON and ON  $\rightarrow$  OFF. (See Sections 9.1 and 9.2)

#### 9.4 STOP & RESTART

The basic method for stopping the <u>system</u> (output module) during VIRTUAL mode operation is to stop the main shaft. If an auxiliary input shaft is being used, that shaft should also be stopped.

(1) Virtual Axis STOP

The procedures for stopping and restarting the virtual shaft, and the stop processing details are discussed below. A virtual servo motor axis can be stopped by the 3 types of stop processing shown below. This processing is also valid for interpolation axes during interpolation operations.

- Deceleration to stop ..... A deceleration to stop occurs in accordance with the parameter block's "stop deceleration time" setting.
- 2. Rapid stop ...... A deceleration to stop occurs in accordance with the parameter block's "rapid stop deceleration time" setting.
- 3. Immediate stop ..... An immediate stop occurs without deceleration.

Because an immediate input stop occurs for synchronous encoder axes, operation should be executed only after the synchronous encoder axis has been stopped by an external input, except for abnormal stops such as an emergency stop or a servo error occurrence, etc.

([Ex]: Switch M2000 OFF, or execute an all-axes servo OFF command, etc.)

(An immediate stop at output modules connected to the synchronous encoder will result in a servo error, and possibly, a synchronization discrepancy.)

When the stop cause is such that a synchronization discrepancy occurs, a synchronization discrepancy warning (M2046) will switch ON. In this case, re-align the axes in the REAL mode, switch M2046 OFF, then continue with the VIRTUAL mode operation.

The stop procedure/stop causes, and restarting procedure are shown in the following Table.

# 9. REAL & VIRTUAL MODE SWITCHING AND STOP/RESTART

|     |                                                                                                    | Aff                            | ected Virtual /                     | Axis              | Stop Pro                       | ocessing                            | Return to<br>REAL Mode                               | Synchroniza-                                  |  |
|-----|----------------------------------------------------------------------------------------------------|--------------------------------|-------------------------------------|-------------------|--------------------------------|-------------------------------------|------------------------------------------------------|-----------------------------------------------|--|
| No. | Stop Procedure or<br>Stop Causes during<br>Operation                                                     | Virtual<br>Servo<br>Motor Axis | Synchro-<br>nous<br>Encoder<br>Axis | All Axes<br>Batch | Virtual<br>Servo<br>Motor Axis | Synchro-<br>nous<br>Encoder<br>Axis | by OS after<br>All Virtual<br>Axes Stop<br>Completed | tion<br>Discrepancy<br>Warning<br>(M2046) Set |  |
| 1   | Stop command ON                                                                                          | ⊖<br>(Relevant<br>axis)        | -                                   | -                 | Deceleration<br>to stop        | -                                   | _                                                    | -                                             |  |
| 2   | Rapid stop command ON                                                                                    | O<br>(Relevant<br>axis)        | -                                   | -                 | Rapid stop                     | _                                   | -                                                    | -                                             |  |
| 3   | All-axes servo OFF<br>command<br>(M2042 OFF Com-<br>mand from peripheral<br>device when in TEST<br>mode) | _                              | _                                   | 0                 | Deceleration<br>to stop        | Immediate<br>input stop             | -                                                    | _                                             |  |
| 4   | PC READY (M2000)<br>OFF                                                                                  | -                              | <u> </u>                            | 0                 | Deceleration<br>to stop        | Immediate<br>input stop             | 0                                                    | -                                             |  |
| 5   | Servo system CPU<br>stop                                                                                 | -                              | -                                   | 0                 | Deceleration<br>to stop        | Immediate<br>input stop             | 0                                                    | -                                             |  |
| 6   | All-axes rapid stop by<br>key input from periph-<br>eral device                                          | -                              | _                                   | 0                 | Rapid stop                     | Immediate<br>input stop             | -                                                    | _                                             |  |
| 7   | Stop by key input<br>from peripheral de-<br>vice during TEST<br>mode                                     | O<br>(Ali axes)                | -                                   | -                 | Deceleration<br>to stop        | -                                   | -                                                    |                                               |  |
| 8   | External emergency<br>stop (EMG) input<br>(emergency stop<br>from teaching mod-<br>ule)                  | -                              | -                                   | 0                 | Rapid stop                     | Immediate<br>input stop             | 0                                                    | 0                                             |  |
| 9   | Servo error at any<br>output module                                                                      |                                | -                                   | 0                 | Rapid stop                     | Immediate<br>input stop             | 0                                                    | 0                                             |  |
| פ   |                                                                                                    |                                |                                     |                   |                                |                                     |                                                      |                                               |  |
| 10  | SCPU WDT error                                                                                           | -                              | <u> </u>                            | 0                 | Deceleration<br>to stop        | Immediate<br>input stop             | -                                                    | -                                             |  |
| 11  | PCPU WDT error                                                                                           |                                | _                                   | 0                 | Immediate<br>stop              | Immediate<br>input stop             | -                                                    | -                                             |  |
| 12  | Servo system CPU<br>reset                                                                                | -                              | _                                   | 0                 | Immediate<br>stop              | Immediate<br>input stop             | -                                                    | -                                             |  |
| 13  | Servo system CPU<br>power OFF                                                                            | -                              | -                                   | 0                 | Immediate<br>stop              | Immediate<br>input stop             | ~                                                    | _                                             |  |
| 14  | Other errors during virtual axis operation                                                               | 0                              | -                                   | -                 | Deceleration<br>to stop        | _                                   | -                                                    | -                                             |  |
| 15  | Error at absolute syn-<br>chronous encoder<br>axis                                                       | -                              | 0                                   |                   | -                              | Immediate<br>input stop             |                                                      | -                                             |  |

# 9. REAL & VIRTUAL MODE SWITCHING AND STOP/RESTART

| Error Set                                                                   | Output Module<br>Operation                                                                                                    | Operation<br>Continuation<br>ENABLED<br>(O)/<br>DISABLED<br>(×) | Restarting after a Stop                                                                                                    |
|-----------------------------------------------------------------------------|----------------------------------------------------------------------------------------------------|-----------------------------------------------------------------|----------------------------------------------------------------------------------------------------|
| -                                                                           | Deceleration to stop based on smoothing time constant.                                                                                                    | 0                                                               | <ul> <li>Resume operation by switching the stop command OFF (not necessary when ON) and executing a START.</li> </ul>                                                                                                    |
| <br>-                                                                       | Deceleration to stop based on<br>smoothing time constant.                                                                                                    | 0                                                               | <ul> <li>Resume operation by switching the stop command OFF (not neces-<br/>sary when ON) and executing a START.</li> </ul>                                                                                                    |
| <br>_                                                                       | <ul> <li>After a deceleration to stop<br/>based on the smoothing time<br/>constant, the servo OFF<br/>status is established.</li> </ul>                                                                                                    | 0                                                               | <ul> <li>Resume operation by turning all clutches OFF → all axes servo ON         → clutch ON.         (However, there must be no motor movement during the servo OFF         status. Moreover, clutch OFF/ON switching occurs only as required         by the user.)</li> <li>For synchronous encoder axes, switch to the REAL mode, then back         to the VIRTUAL mode to resume inputs.</li> </ul> |
| Minor error<br>(200) set<br>(virtual axis)                                  | Deceleration to stop based on smoothing time constant.                                                                                                    | 0                                                               | After PC READY (M2000) switches ON, execute a REAL to VIRTUAL mode switching request (M2047 ON) to enable operation.                                                                                                    |
| <br>Minor error<br>(200) set<br>(virtual axis)                              | Deceleration to stop based on smoothing time constant.                                                                                                    | 0                                                               | <ul> <li>After a servo system CPU "RUN" status is established, execute a<br/>REAL to VIRTUAL mode switching request (M2047 ON) to enable<br/>operation.</li> </ul>                                                                                                    |
| -                                                                           | Deceleration to stop based on<br>smoothing time constant.                                                                                                    | 0                                                               | <ul> <li>After a stop occurs, execute a START to resume operation.</li> <li>For synchronous encoder axes, switch to the REAL mode, then back to the VIRTUAL mode to resume inputs.</li> </ul>                                                                                                    |
| -                                                                           | Deceleration to stop based on<br>smoothing time constant.                                                                                                    | 0                                                               | <ul> <li>After a stop occurs, execute a START to resume operation.</li> </ul>                                                                                                    |
| <br>-                                                                       | <ul> <li>Servo switches OFF after im-<br/>mediate stop.</li> </ul>                                                                                                    | ×                                                               | <ul> <li>Operation cannot be resumed due to a synchronization discrepancy between the virtual axis and output module which occurs at the stop.</li> <li>After canceling the emergency stop, re-align the output module in the REAL mode, switch the synchronization discrepancy warning (M2046) OFF, then switch back to the VIRTUAL mode to resume operation.</li> </ul>                                |
| Relevant<br>output mod-<br>ule (Servo<br>error, servo<br>error code<br>set) | <ul> <li>Servo error at ADU axis:<br/>An immediate stop occurs at<br/>all ADU axes or MR-[]-B<br/>axes, and a servo OFF status<br/>is established.</li> <li>Servo error at MR-[]-B axis:<br/>An immediate stop occurs<br/>only at the axis where the er-<br/>ror occurred, and a servo<br/>OFF status is established. All<br/>other axes are synchronized<br/>with the virtual axis and are<br/>then stopped.</li> </ul> | ×                                                               | <ul> <li>After executing a servo error reset in the REAL mode, re-align the<br/>axes, switch the synchronization discrepancy warning (M2046) OFF,<br/>then switch back to the VIRTUAL mode to resume operation.</li> </ul>                                                                                                    |
| <br>_                                                                       | Deceleration to stop based on<br>smoothing time constant.                                                                                                    | ×                                                               | <ul> <li>After the stop, reset the servo system CPU in the REAL mode to<br/>resume operation.</li> </ul>                                                                                                    |
| M9073<br>(PCPU<br>WDT error)<br>ON                                          | <ul> <li>Servo switches OFF after im-<br/>mediate stop.</li> </ul>                                                                                                    | ×                                                               | <ul> <li>Operation cannot be resumed due to a synchronization discrepancy<br/>between the virtual axis and output module which occurs at the stop.</li> <li>After resetting the servo system CPU, re-align the output module,<br/>then switch to the VIRTUAL mode to resume operation.</li> </ul>                                                                                                    |
| <br>-                                                                       | Servo switches OFF after im-<br>mediate stop.                                                                                                    | ×                                                               | <ul> <li>Operation cannot be resumed due to a synchronization discrepancy<br/>between the virtual axis and output module which occurs at the stop.</li> <li>After resetting the servo system CPU, re-align the output module,<br/>then switch to the VIRTUAL mode to resume operation.</li> </ul>                                                                                                    |
| -                                                                           | <ul> <li>Servo switches OFF after im-<br/>mediate stop.</li> </ul>                                                                                                    | ×                                                               | <ul> <li>Operation cannot be resumed due to a synchronization discrepancy<br/>between the virtual axis and output module which occurs at the stop.</li> <li>After resetting the servo system CPU, re-align the output module,<br/>then switch to the VIRTUAL mode to resume operation.</li> </ul>                                                                                                    |
| <br>Relevant<br>error set                                                   | <ul> <li>Deceleration to stop based on<br/>smoothing time constant.</li> </ul>                                                                                                    | 0                                                               | Eliminate the error cause to enable a START.                                                                                                    |
| Relevant<br>error set                                                       | Deceleration to stop based on smoothing time constant.                                                                                                    | ×                                                               | <ul> <li>Return to the REAL mode, re-align the axes, then switch to the<br/>VIRTUAL mode to resume operation.</li> </ul>                                                                                                    |

#### 10. ERROR CODES STORED AT THE PCPU

Errors detected at the PCPU include servo program setting errors, positioning errors, and control mode switching errors.

(1) Servo program setting errors

Servo program setting errors consist of errors in the positioning data designated at the servo program. A check occurs for these errors each time a servo program is started. When positioning data is designated indirectly, an error will occur if the designated data violates the prescribed range.

When an error is activated, the following occur:

- The servo program setting error flag (M9079) switches ON.
- The program No. where the error occurred is recorded in the error program No. register (D9189).
- The error code is recorded in the error information storage register (D9190).
- (2) Positioning errors
  - (a) Positioning errors occur at positioning START, or during the positioning operation. There are three types of positioning error: minor errors, major errors, and servo errors.
    - Minor errors .... These errors are caused by the sequence program or servo program. The error code range for these errors is 1 - 999 for drive modules, and 4000 - 9990 for output modules. The cause of these errors can be eliminated by correcting the sequence program or servo program in accordance with the error code.
    - 2) Major errors .... These errors are caused by external input signals or by control commands from the SCPU. The error code range for these errors is 1000 - 1999 for drive modules, and 10000 - 11990 for output modules. Eliminate the cause of these errors in accordance with the error code.
    - Servo errors .... These are errors detected by the servo amplifier or servo power supply module. The error code range for these errors is 2000 - 2999. Eliminate the cause of these errors in accordance with the error code.

| Error Class | Setting data<br>At START<br>During operation<br>At control change<br>At START<br>During operation<br>System<br>Servo amplifier | Applic       | able Modules                             |
|-------------|----------------------------------------------------------------------------------------------------|--------------|------------------------------------------|
| Error Class |                                                                                                    | Drive Module | Output Module                            |
|             | Setting data                                                                                                    | 1 - 99       | 4000 - 4990                              |
| Minor error | At START                                                                                                    | 100 - 199    | 5000 - 5990                              |
| MINOL BUOK  | During operation                                                                                                    | 200 - 299    | 6000 - 6990                              |
|             | At control change                                                                                                    | 300 - 399    | -                                        |
|             | At START                                                                                                    | 1000 - 1099  | 10000 - 10990                            |
| Major error | During operation                                                                                                    | 1100 - 1199  | 11000 - 11990                            |
| Major en or | System                                                                                                    | _            | -                                        |
|             | System                                                                                                    | -            | 15000 - 15990                            |
| Servo error | Servo amplifier                                                                                                    |              | 2000 - 2799<br>(2100 - 2499 are warnings |
| 36140 6110  | Servo power supply module                                                                                                    | -            | 2800 - 2999<br>(2900 - are warnings)     |

10 - 1

- (b) When an error occurs, the error detection signal for the axis in question will switch ON, and the corresponding error code will be recorded in the minor error code, major error code, or servo error code register.
  - 1) When A171SCPU is used

|                     |                  | Err       | or Code   | Regist    | ers       | Error               | Error                                                            |
|---------------------|------------------|-----------|-----------|-----------|-----------|---------------------|------------------------------------------------------------------|
|                     |                  | Axis<br>1 | Axis<br>2 | Axis<br>3 | Axis<br>4 | Detection<br>Signal | Reset Flag                                                       |
|                     | Minor error code | D702      | D708      | D714      | D720      | M1207+20n           | M1407+20n                                                        |
| Virtual servo motor | Major error code | D703      | D709      | D715      | D721      | WB207+2011          | M11407+2011                                                      |
| Synchronous         | Minor error code | D750      |           | ~ ~       |           | M1360               | M1560                                                            |
| encoder             | Major error code | D751      |           | $\sim$    |           | M1300               | W1560                                                            |
|                     | Minor error code | D806      | D826      | D846      | D866      | M1607+20n           | M1807+20n                                                        |
|                     | Major error code | D807      | D827      | D847      | D867      | M1607+2011          | W1807+2011                                                       |
| Output module       | Servo error code | D808      | D828      | D848      | D868      | M1608+20n           | M1808+20n<br>(Reset is also<br>valid for<br>REAL mode<br>errors) |

2) When A273UHCPU (8-axis specification) is used

|                     |                  |           |           | Err       | or Code   | Regist    | ters      |           |           | Erren Detes                 | Erren                                                       |
|---------------------|------------------|-----------|-----------|-----------|-----------|-----------|-----------|-----------|-----------|-----------------------------|-------------------------------------------------------------|
|                     |                  | Axis<br>1 | Axis<br>2 | Axis<br>3 | Axis<br>4 | Axis<br>5 | Axis<br>6 | Axis<br>7 | Axis<br>8 | Error Detec-<br>tion Signal | Error<br>Reset Flag                                         |
|                     | Minor error code | D702      | D708      | D714      | D720      | D726      | D732      | D738      | D744      | ¥1=7                        | V1=7                                                        |
| Virtual servo motor | Major error code | D703      | D709      | D715      | D721      | D727      | D733      | D739      | D745      | X1n7                        | Y1n7                                                        |
| Synchronous         | Minor error code | D750      | D754      | D758      |           |           |           |           |           |                             | Y0E0 - Y0E2                                                 |
| encoder             | Major error code | D751      | D755      | D759      |           |           |           |           |           | X0E0 - X0E2                 |                                                             |
|                     | Minor error code | D806      | D826      | D846      | D866      | D886      | D906      | D926      | D946      | X0n7                        | Y0n7                                                        |
|                     | Major error code | D807      | D827      | D847      | D867      | D887      | D907      | D927      | D947      |                             |                                                             |
| Output module       | Servo error code | D808      | D828      | D848      | D868      | D888      | D908      | D928      | D948      | X0n8                        | Y0n8<br>(Reset is<br>also valid for<br>REAL mode<br>errors) |

# **10. ERROR CODES STORED AT THE PCPU**

|                     |                  | Υ <u></u> |           |           | Error Code Registers |           |           |           |           |           |            |            |            |  |  |  |
|---------------------|------------------|-----------|-----------|-----------|----------------------|-----------|-----------|-----------|-----------|-----------|------------|------------|------------|--|--|--|
|                     |                  | Axis<br>1 | Axis<br>2 | Axis<br>3 | Axis<br>4            | Axis<br>5 | Axis<br>6 | Axis<br>7 | Axis<br>8 | Axis<br>9 | Axis<br>10 | Axis<br>11 | Axis<br>12 |  |  |  |
|                     | Minor error code | D802      | D812      | D822      | D832                 | D842      | D852      | D862      | D872      | D882      | D892       | D902       | D912       |  |  |  |
| Virtual servo motor | Major error code | D803      | D813      | D823      | D833                 | D843      | D853      | D863      | D873      | D883      | D893       | D903       | D913       |  |  |  |
| Synchronous         | Minor error code | D1122     | D1132     | D1142     | D1152                | D1162     | D1172     | D1182     | D1192     | D1202     | D1212      | D1222      | D1232      |  |  |  |
| encoder             | Major error code | D1123     | D1133     | D1143     | D1153                | D1163     | D1173     | D1183     | D1193     | D1203     | D1213      | D1223      | D1233      |  |  |  |
|                     | Minor error code | D6        | D16       | D26       | D36                  | D46       | D56       | D66       | D76       | D86       | D96        | D106       | D116       |  |  |  |
| Output module       | Major error code | D7        | D17       | D27       | D37                  | D47       | D57       | D67       | D77       | D87       | D97        | D107       | D117       |  |  |  |
|                     | Servo error code | D8        | D18       | D28       | D38                  | D48       | D58       | D68       | D78       | D88       | D98        | D108       | D118       |  |  |  |

# 3) When A273UHCPU (32-axis specification) is used

|                     |                  |            |            |            |            | Err        | or Code    | Regis      | ters       |            |            |            |            |
|---------------------|------------------|------------|------------|------------|------------|------------|------------|------------|------------|------------|------------|------------|------------|
|                     |                  | Axis<br>13 | Axis<br>14 | Axis<br>15 | Axis<br>16 | Axis<br>17 | Axis<br>18 | Axis<br>19 | Axis<br>20 | Axis<br>21 | Axis<br>22 | Axis<br>23 | Axis<br>24 |
| 1 // A _ ]          | Minor error code | D922       | D932       | D942       | D952       | D962       | D972       | D982       | D992       | D1002      | D1012      | D1022      | D1032      |
| Virtual servo motor | Major error code | D923       | D933       | D943       | D953       | D963       | D973       | D983       | D993       | D1003      | D1013      | D1023      | D1033      |
| Synchronous         | Minor error code |            |            |            |            |            |            | ·          |            |            |            |            |            |
| encoder             | Major error code | 1          |            |            |            |            |            |            |            |            |            |            |            |
|                     | Minor error code | D126       | D136       | D146       | D156       | D166       | D176       | D186       | D196       | D206       | D216       | D226       | D236       |
| Output module       | Major error code | D127       | D137       | D147       | D157       | D167       | D177       | D187       | D197       | D207       | D217       | D227       | D237       |
|                     | Servo error code | D128       | D138       | D148       | D158       | D168       | D178       | D188       | D198       | D208       | D218       | D228       | D238       |

|                     |                  |            |            | Err        | or Cod     | a Regis    | ters       |            |            | Europe Data a               | <b>F</b>                                                         |
|---------------------|------------------|------------|------------|------------|------------|------------|------------|------------|------------|-----------------------------|------------------------------------------------------------------|
|                     |                  | Axis<br>25 | Axis<br>26 | Axis<br>27 | Axis<br>28 | Axis<br>29 | Axis<br>30 | Axis<br>31 | Axis<br>32 | Error Detec-<br>tion Signal | Error<br>Reset Flag                                              |
|                     | Minor error code | D1042      | D1052      | D1062      | D1072      | D1082      | D1092      | D1102      | D1112      | M4007+20n                   | 114007.00-                                                       |
| Virtual servo motor | Major error code | D1043      | D1053      | D1063      | D1073      | D1083      | D1093      | D1103      | D1113      | 3                           | M4807+20n                                                        |
| Synchronous         | Minor error code | <b> </b>   |            |            |            |            |            |            |            | 14640 - 4-                  | N5440 4-                                                         |
| encoder             | Major error code | 1          |            |            |            |            |            |            |            | M4640+4n                    | M5440+4n                                                         |
|                     | Minor error code | D246       | D256       | D266       | D276       | D286       | D296       | D306       | D316       | M2407+20n                   | M3207+20n                                                        |
|                     | Major error code | D247       | D257       | D267       | D277       | D287       | D297       | D307       | D317       | W2407+2011                  | WI3207+2011                                                      |
| Output module       | Servo error code | D248       | D258       | D268       | D278       | D288       | D298       | D308       | D318       | M2408+20n                   | M3208+20n<br>(Reset is<br>also valid for<br>REAL mode<br>errors) |

- (c) Each time an error occurs, the previously stored error code will be replaced (deleted) by the new error code. However, a log of errors can be recorded for reference purposes at a peripheral device (IBM PC running the SW2SRX-GSV22PE software).
- (d) The error detection flag and error code are saved until the error reset signal or the servo error reset signal is switched ON.

#### POINTS

- (1) When a servo error occurs, there are cases where the same servo error code will be stored again even after a servo error reset (M1808+20n/ Yn8/M3208+20n: ON) is executed.
- (2) When a serve error occurs, eliminate the error cause, then execute a serve error reset.

(3) REAL/VIRTUAL mode switching errors

A check for REAL/VIRTUAL mode switching errors occurs when the REAL/VIRTU-AL mode switching request flag (M2043) switches from OFF to ON, and from ON to OFF. (See Sections 9.1 and 9.2 for the check content.) If an error is found, the following occur:

- REAL/VIRTUAL mode switching will not occur, and the present mode will be maintained.
- The REAL/VIRTUAL mode switching request flag (M2045) switches ON.
- The corresponding error code will be stored in the REAL/VIRTUAL mode switching error information register (D9195/D9195/D9193 - D9195).

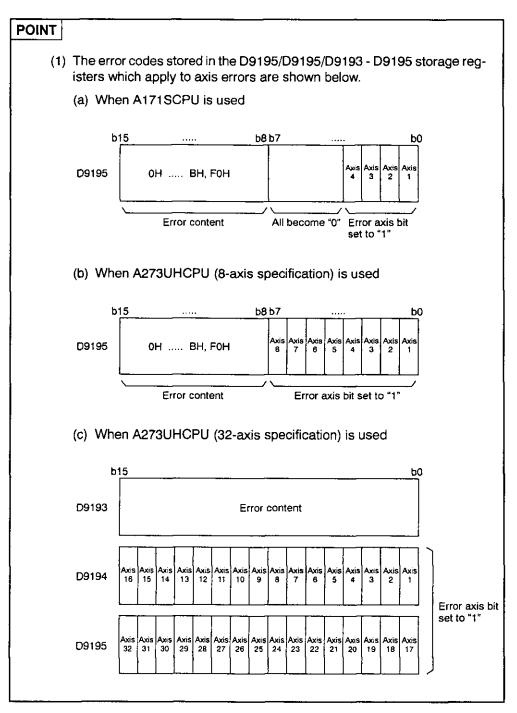

#### 10.1 Related Systems & Error Processing

The following 2 types of related systems exist in the VIRTUAL mode.

- (1) System consisting of a drive module and output module.
- (2) Multiple systems using the same drive module.

The following occurs when an error is detected at an output module.

(1) If an error is detected at any output module, a drive module

START will be impossible, and that system will be disabled.

The auxiliary input shaft operation for that output module will also be disabled.

(2) Other systems which use the drive module which was disabled by the output module error will also be disabled.

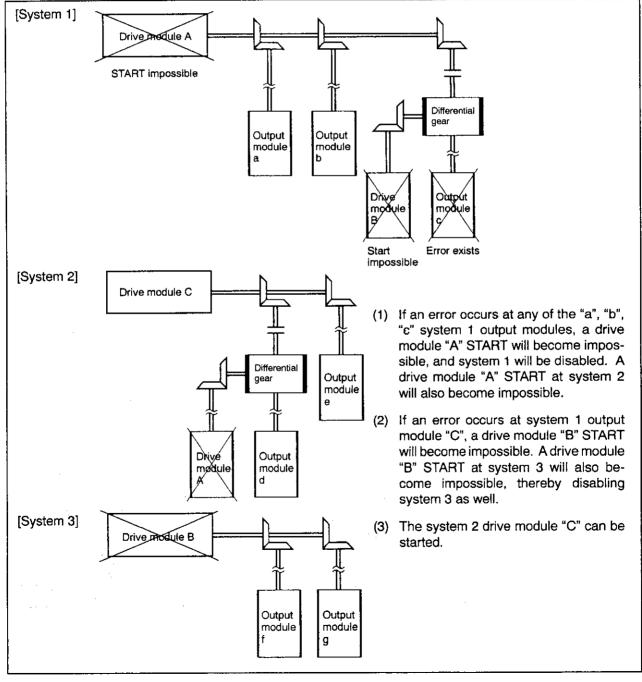

#### 10.2 Servo Program Setting Errors

The error codes, error descriptions, and corrective actions for servo program setting errors are shown in Table 10.1 below. The "n" in the asterisked error codes in Table 10.1 indicates the axis number (1 - 4/1 - 8/1 - 32).

| Error<br>Codes<br>Stored<br>at<br>D9190 | Error Name                                                                                                | Description                                                                                                    | Error Processing                                                                                                    | Corrective Action                                                                                                    |  |
|-----------------------------------------|----------------------------------------------------------------------------------------------------|----------------------------------------------------------------------------------------------------|----------------------------------------------------------------------------------------------------|----------------------------------------------------------------------------------------------------|--|
| 1                                       | Parameter<br>block No. set-<br>ting error                                                                 | The parameter block No. setting is outside<br>the 1 - 16 (1 - 64 range for A273UHCPU<br>(32-axis specification)) range.                                                                                                    | The default parameter block<br>No. of "1" will be adopted for<br>servo program operation.                                                                                                    | Designate a parameter block<br>No. within the 1 - 16 (1 - 64)<br>range.                                                                                                    |  |
| n03*                                    | Address/travel<br>value setting<br>error (exclud-<br>ing speed con-<br>trol)                              | <ul> <li>(1) Address outside the setting range was designated at absolute method positioning control.</li> <li>System-of-units Address setting range degree 0 - 35999999 × 10<sup>-5</sup> degree</li> <li>(2) At incremental method positioning control, the travel value setting is as follows: -2147483648 (H80000000)</li> </ul>                                                                                                    | <ol> <li>START is disabled. (at all<br/>interpolation axes during<br/>interpolation control.)</li> <li>If an error is detected dur-<br/>ing speed switching con-<br/>trol or constant speed<br/>control, a deceleration to<br/>stop will occur.</li> <li>When a simultaneous<br/>START is in effect, an er-<br/>ror at any servo program<br/>will disable all servo pro-<br/>grams.</li> </ol> | <ul> <li>(1) When "degrees" is designated as the system-of-units, the address setting should be within a 0 - 35999999 range.</li> <li>(2) The travel value setting should be designated with a 0 - ± 2147483647 range.</li> </ul>                                       |  |
| 4                                       | Commanded<br>speed error                                                                                  | (1) The commanded speed violated the "1 to speed limit" range.         (2) The commanded speed violated the setting range.         System-<br>of-units       Address setting range         mm       1 - 600000000       × 10 <sup>-2</sup> mm/min         inch       1 - 600000000       × 10 <sup>-3</sup> inch/min         degree       1 - 600000000       × 10 <sup>-3</sup> degree/min         pulse       1 - 1000000       PLS/sac | <ol> <li>START will be disabled if<br/>a setting of 0 or less is<br/>designated.</li> <li>When the setting exceeds<br/>the speed limit, the speed<br/>limit value will be<br/>adopted.</li> </ol>                                                                                                    | (1) Designate the comman-<br>ded speed with the "1 to<br>speed limit" range.                                                                                                    |  |
| 5                                       | Dwell time set-<br>ting error                                                                             | The dwell time setting violated the 0 to 5000 range.                                                                                                    | The default value of "0" will be adopted.                                                                                                    | Designate the dwell time set-<br>ting within the 0 to 5000<br>range.                                                                                                    |  |
| 6                                       | M code setting<br>error                                                                                   | The M code setting violated the 0 to 255 range.                                                                                                    | The default value of "0" will be adopted.                                                                                                    | Designate the M code setting within the 0 to 255 range.                                                                                                    |  |
| 7                                       | Torque limit<br>setting error                                                                             | The torque limit value violated the 1 to 500 range.                                                                                                    | The torque limit for the desig-<br>nated parameter block will be<br>adopted.                                                                                                    | Designate a torque limit value within the 1 to 500 range.                                                                                                    |  |
| n08*                                    | Auxiliary point<br>setting error<br>(at auxiliary<br>point designa-<br>tion at circular<br>interpolation) | <ul> <li>(1) Address outside the setting range was designated at absolute method positioning control.</li> <li>System-<br/>of-units Address setting range</li> <li>degree 0 - 35999999 × 10<sup>-5</sup> degree</li> <li>(2) In incremental method positioning control, the travel value setting is as follows: -2147483648 (H80000000)</li> <li>(3) (STABT point) = (auxiliary point) or</li> </ul>                                      | START is disabled.                                                                                                    | <ul> <li>(1) When "degrees" is designated as the system-of-units, the address setting should be within a 0-35999999 range.</li> <li>(2) The travel value setting should be designated within the range 0 to ±2147483647.</li> <li>(3) Set as follows: [STABT</li> </ul> |  |
|                                         |                                                                                                    | (3) [START point] = [auxiliary point], or<br>[auxiliary point] ≈ [END point].                                                                                                    |                                                                                                    | (3) Set as follows: [START<br>point] ≠ [auxiliary point]<br>≠ [END point].                                                                                                    |  |

| Table 10.1 Servo Program Setting Error Lis |
|--------------------------------------------|
|--------------------------------------------|

| Error<br>Codes<br>Stored<br>at<br>D9190 | Error Name                                                                                                | Description                                                                                                    | Error Processing                                  | Corrective Action                                                                                                    |
|-----------------------------------------|----------------------------------------------------------------------------------------------------|----------------------------------------------------------------------------------------------------|---------------------------------------------------|----------------------------------------------------------------------------------------------------|
| n08*                                    | Auxiliary point<br>setting error<br>(at auxiliary<br>point designa-<br>tion at circular<br>interpolation) | (4) The auxiliary point is located on the<br>straight line which connects the<br>START and END points.                                                                                                    | START is disabled.                                | (4) Designate an auxiliary<br>point value which is not<br>located on the straight<br>line connecting the<br>START and END points.                             |
|                                         | Radius setting<br>error (radius<br>setting for cir-<br>cular interpola-<br>tion)                          | (1) Address outside the setting range was designated in absolute method positioning control.         System-<br>of-units       Address setting range         degree       0 - 35999999       x 10 <sup>-5</sup> degree | START is disabled.                                | (1) When "degrees" is designated as the system-of-<br>units, the address setting<br>should be within the<br>range 0 to 35999999.                              |
| n09*                                    |                                                                                                    | (2) In incremental method positioning con-<br>trol, the travel value setting is as fol-<br>lows: -2147483648 (H80000000)                                                                                               |                                                   | (2) The travel value setting<br>should be designated<br>within the range 0 to<br>±2147483647.                                                                 |
|                                         |                                                                                                    | (3) [START point] = [END point]                                                                                                    |                                                   | (3) Set as follows: [START<br>point] ≠ [END point].                                                                                                    |
|                                         |                                                                                                    | (4) The distance between the START and END points is larger than the diameter.                                                                                                    |                                                   | (4) Set so that the relation-<br>ship between the START<br>point to END point dis-<br>tance (L) and the radius<br>(R) is as follows:<br>$\frac{L}{2R} \leq 1$ |
| n10*                                    | Center point<br>setting error<br>(center point<br>setting for cir-<br>cular interpola-<br>tion)           | (1) Address outside the setting range was designated in absolute method positioning control.         System-of-units         Address setting range         degree       0 - 35999999         × 10 <sup>-6</sup> degree | START is disabled.                                | <ol> <li>When "degrees" is designated as the system-of-<br/>units, the address setting<br/>should be within the<br/>range 0 to 35999999.</li> </ol>           |
|                                         |                                                                                                    | (2) At incremental method positioning con-<br>trol, the travel value setting is as fol-<br>lows: -2147483648 (H8000000)                                                                                                |                                                   | (2) The travel value setting should be designated within the range 0 to $\pm 2147483647$ .                                                                    |
| 11                                      | Interpolation<br>control<br>system-of-<br>units error                                                     | The interpolation system-of-units was other than 0 - 3.                                                                                                    | The default value of "3" is adopted.              | Designate a 0 - 3 interpolation<br>system-of-units setting.                                                                                                   |
| 12                                      | Speed limit setting error                                                                                 | The speed limit setting violates the setting range.                                                                                                    | The default value of "200000 pulse/s" is adopted. | Designate a speed limit value within the setting range.                                                                                                    |
| 13                                      | Acceleration<br>time setting er-<br>ror                                                                   | The acceleration time is "0".                                                                                                    | The default value of "1000" is adopted.           | Designate an acceleration time within the range 1 to 65535.                                                                                                   |
| 14                                      | Deceleration<br>time setting er-<br>ror                                                                   | The deceleration time is "0".                                                                                                    |                                                   | Designate a deceleration time within the range 1 to 65535.                                                                                                    |
| 15                                      | Rapid stop de-<br>celeration time<br>setting error                                                        | The rapid stop deceleration time is "0".                                                                                                    |                                                   | Designate a rapid stop decel-<br>eration time setting within the<br>range 1 to 65535.                                                                         |
| 16                                      | Torque limit<br>setting error                                                                             | The torque limit value violates the range 1 to 500.                                                                                                    | The default value of "300%" is adopted.           | Designate a torque limit set-<br>ting within the range 1 to 500.                                                                                              |

Table 10.1 Servo Program Setting Error List (Continued)

| Error<br>Codes<br>Stored<br>at<br>D9190 | Error Name                                                                         | Description                                                                                                    | Error Processing                                    | Corrective Action                                                                                                    |
|-----------------------------------------|------------------------------------------------------------------------------------|----------------------------------------------------------------------------------------------------|-----------------------------------------------------|----------------------------------------------------------------------------------------------------|
| 17                                      | "Allowable er-<br>ror range for<br>circular inter-<br>polation" set-<br>ting error | The "allowable error range for circular interpolation" setting violates the prescribed setting range.         System-of-units       Address setting range         mm       × 10 <sup>-1</sup> μm         inch       0 - 100000         degree       PLS | The default value of "100PLS" is adopted.           | Designate the "allowable error<br>range for circular interpola-<br>tion" setting within the pre-<br>scribed setting range.                                                                       |
| 18                                      | "Number of re-<br>peats" setting<br>error                                          | The "number of repeats" setting violates the prescribed setting range 1 to 32767.                                                                                                    | A "number of repeats" setting<br>of "1" is adopted. | Designate the "number of re-<br>peats" setting within the range<br>1 to 32767.                                                                                                    |
| 19                                      | START<br>instruction set-<br>ting error                                            | <ol> <li>The servo program designated by the<br/>START instruction does not exist.</li> <li>A START instruction exists in the des-<br/>ignated servo program.</li> <li>Duplicate START axes exist in the</li> </ol>                                     | START is disabled.                                  | <ol> <li>Create the servo program<br/>No. designated by the<br/>START command.</li> <li>Delete the servo program<br/>which contains a START<br/>command.</li> <li>Designate the START</li> </ol> |
| 20                                      | Point setting<br>error                                                             | designated servo program.<br>During constant speed control, there is no<br>point designation in the instruction.                                                                                                    | START is disabled.                                  | axes without duplications.<br>Designate a point between<br>the CPSTART and CPEND<br>instructions.                                                                                                |
| 21                                      | Reference axis speed setting error                                                 | During a reference axis speed designation<br>in linear interpolation, a non-interpolation<br>axis was designated as thereference axis.                                                                                                    | START is disabled.                                  | Designate one of the inter-<br>polation axes as the refer-<br>ence axis.                                                                                                    |
| 22                                      | S-curve ratio<br>setting error                                                     | When designating the S-curve accelera-<br>tion/deceleration speed, the S-curve ratio<br>violated the 0 - 100% range.                                                                                                    | An S-curve ratio of "100%" is adopted.              | Designate an S-curve ratio within the 0 - 100% range.                                                                                                    |
| 23                                      | VSTART set-<br>ting error                                                          | No speed switching points were desig-<br>nated between the VSTART and VEND<br>instructions, or between the FOR and<br>NEXT instructions. (Applies only at<br>A273UHCPU 8/32-axis specification)                                                         | START is disabled.                                  | Designate a speed switching<br>point between the VSTART<br>and VEND instructions, or be-<br>tween the FOR and NEXT<br>instructions.                                                              |
| 24                                      | Cancel func-<br>tion start pro-<br>gram number<br>error                            | Cancel function start program number is not in the range 0 to 4095.                                                                                                    | START is disabled.                                  | Set the cancel function start<br>program number in the range<br>0 to 4095, and start again.                                                                                                    |
| 900                                     | START<br>instruction set-<br>ting error                                            | The servo program designated by the SVST/DSFRP instruction does not exist.                                                                                                    | START is disabled.                                  | Designate the correct servo program.                                                                                                    |
| 901                                     | START<br>instruction set-<br>ting error                                            | The axis No. designated by the SVST/<br>DSFRP instruction is different from that<br>designated by servo program.                                                                                                    | START is disabled.                                  | Designate the correct axis<br>No.                                                                                                    |
| 902                                     | Servo program<br>instruction<br>code error                                         | The instruction code at the designated ser-<br>vo program cannot be decoded due to an<br>instruction code error.                                                                                                    | START is disabled.                                  | Read out the servo program, check it, and make the necessary corrections.                                                                                                    |
| 903                                     | START error                                                                        | A VIRTUAL mode program was started when in the REAL mode.                                                                                                    | START is disabled.                                  | Check the program's mode allocation.                                                                                                    |
| 904                                     | START error                                                                        | A REAL mode program was started when<br>in the VIRTUAL mode.                                                                                                    | START is disabled.                                  | Check the program's mode allocation.                                                                                                    |
| 905                                     | START error                                                                        | An instruction that cannot be executed in<br>the VIRTUAL mode (VPF, VPR, VPSTART,<br>ZERO) was designated.                                                                                                    | START is disabled.                                  | Correct the servo program.                                                                                                    |
| 906                                     | START error                                                                        | An axis listed as "not used" was desig-<br>nated while in the VIRTUAL mode.                                                                                                    | START is disabled.                                  | Designate the correct axis No. at the system settings.                                                                                                    |

# Table 10.1 Servo Program Setting Error List (Continued)

| Error<br>Codes<br>Stored<br>at<br>D9190 | Error Name  | Description                                                        | Error Processing   | Corrective Action                                                             |
|-----------------------------------------|-------------|--------------------------------------------------------------------|--------------------|-------------------------------------------------------------------------------|
| 907                                     | START error | A START occurred while switching from the REAL to VIRTUAL mode.    | START is disabled. | Use the M2034 (REAL/<br>VIRTUAL mode switching re-<br>quest) and M2044 (REAL/ |
| 908                                     | START error | A START occurred while switching from<br>the VIRTUAL to REAL mode. |                    | VIRTUAL mode status) sig-<br>nals to create a START inter-<br>lock condition. |

Table 10.1 Servo Program Setting Error List (Continued)

#### 10.3 Drive Module Errors

|                 |               | [                | Virtual Servo Axia Control Item |       |                         |                        |     |                                        |                                       |                                 |   |                                                                                                    |                                                                   |                                                                                                    |
|-----------------|---------------|------------------|---------------------------------|-------|-------------------------|------------------------|-----|----------------------------------------|---------------------------------------|---------------------------------|---|----------------------------------------------------------------------------------------------------|-------------------------------------------------------------------|----------------------------------------------------------------------------------------------------|
| Error<br>Class  | Error<br>Code | Posi-<br>tioning | Fixed-<br>Pitch<br>Feed         | Speed | Speed<br>Switch-<br>ing | Con-<br>stant<br>Speed | JOG | Manu-<br>ai<br>Pulse<br>Gener-<br>ator | Syn-<br>chro-<br>nous<br>Encod-<br>er | Posi-<br>tion<br>Fol-<br>low-Up |   | Error Cause                                                                                                    | Processing                                                        | Corrective Action                                                                                                    |
|                 |               |                  |                                 |       |                         |                        |     |                                        | 1                                     |                                 |   | The PC READY (M2000)<br>or PCPU READY                                                                                                    |                                                                   | Set the serve system     CPU to RUN;                                                                                                    |
|                 | 100           | $ \circ $        | 0                               | 0     | 0                       | 0                      | 0   | 0                                      |                                       | 0                               |   | (M9074) signal is OFF.                                                                                                    |                                                                   | Switch the PC READY<br>(M2000) signal ON.                                                                                                    |
|                 | 101           | 0                | 0                               | 0     | 0                       | 0                      | 0   | 0                                      |                                       | 0                               |   | The relevant axis'<br>"START accept' signal<br>(M2001 - M2004/<br>M2001 - M2008/<br>M2001 - M2032) is ON.                                                                                                    |                                                                   | <ul> <li>Set an interlock condition<br/>at the program to prevent<br/>a START from being des-<br/>ignated at an axis which<br/>is in motion.</li> <li>(Designate the relevant<br/>axis and a 'START ac-<br/>cept OFF' in the START<br/>conditions.)</li> </ul> |
|                 | 103           | 0                | 0                               | 0     | 0                       | 0                      | 0   | 0                                      |                                       | 0                               |   | The relevant axis' stop<br>command<br>(M1400+20n/Y1n0/<br>M4800+20n) is ON.                                                                                                    |                                                                   | Switch the stop command<br>(M1400+20n/Y1n0/<br>M4800+20n) OFF, then<br>execute a START.                                                                                                    |
|                 | 104           | 0                | 0                               | 0     | 0                       | 0                      | 0   | 0                                      |                                       | 0                               |   | <ul> <li>The relevant axis' rapid<br/>stop command<br/>(M1401+20n/Y1n1/<br/>M4801+20n) is ON.</li> </ul>                                                                                                    |                                                                   | Switch the stop command<br>(M1401+20n/Y1n1/<br>M4801+20n) OFF, then<br>execute a START.                                                                                                    |
|                 | 105           | 0                |                                 |       |                         | 0                      |     |                                        |                                       | 0                               |   | <ul> <li>On starting, the feed<br/>present value is outside<br/>the stroke limit range.</li> </ul>                                                                                                    |                                                                   | <ul> <li>Return to within the<br/>stroke limit range using<br/>jog operation.</li> <li>Move inside the stroke<br/>limit range by performing<br/>a present value change.</li> </ul>                                                                             |
|                 | 106*          | 0                | 0                               |       |                         | 0                      |     |                                        |                                       | 0                               |   | <ul> <li>Positioning violates the<br/>stroke limit range</li> </ul>                                                                                                    |                                                                   | <ul> <li>Execute positioning back<br/>to within the stroke limit<br/>range.</li> </ul>                                                                                                    |
|                 | 107           | 0                |                                 |       |                         | 0                      |     |                                        |                                       |                                 |   | <ul> <li>At the auxiliary point des-<br/>ignation for circular inter-<br/>polation, an address was<br/>designated which will not<br/>produce a circle.</li> <li>(Problem with START<br/>point, auxiliary point, and<br/>END point addresses)</li> </ul> | disabled.                                                         | Correct the address at the<br>servo program.                                                                                                    |
| Minor<br>Errors | 108*          | 0                |                                 |       |                         | 0                      |     |                                        |                                       |                                 |   | <ul> <li>At the radius designation<br/>for circular interpolation,<br/>an address was desig-<br/>nated which will not pro-<br/>duce a circle.<br/>(Problem with START<br/>point, radius, and END<br/>point addresses.)</li> </ul>                       |                                                                   |                                                                                                    |
|                 | 109           | 0                |                                 |       |                         | 0                      |     |                                        | }                                     |                                 | l | <ul> <li>At the center point designation for circular interpolation, an address was designated which will not produce a circle.</li> <li>(Problem with START point, center point, and END point addresses.)</li> </ul>                                  |                                                                   |                                                                                                    |
|                 | 110*          | 0                |                                 |       |                         | 0                      |     |                                        |                                       |                                 |   | <ul> <li>During circular interpola-<br/>tion, the difference be-<br/>tween the END point ad-<br/>dress and the ideal END<br/>point exceeds the 'allow-<br/>able error range for circu-<br/>lar interpolation".</li> </ul>                               |                                                                   |                                                                                                    |
| ļ               |               |                  |                                 |       |                         |                        |     |                                        |                                       |                                 |   | <ul> <li>The designated JDG speed is "0".</li> </ul>                                                                                                    |                                                                   | <ul> <li>Designate a speed set-<br/>ting within the prescribed</li> </ul>                                                                                                    |
|                 | 116           |                  |                                 |       |                         |                        | 0   |                                        |                                       |                                 |   | The designated JOG<br>speed exceeds the JOG<br>speed limit.                                                                                                    | The JOG<br>speed limit<br>value is<br>adopted                     | setting range.                                                                                                    |
|                 | 117           |                  |                                 |       |                         |                        | 0   |                                        |                                       |                                 |   | <ul> <li>At a JOG simultaneous<br/>START, a forward and re-<br/>verse setting are desig-<br/>nated for the same axis.</li> </ul>                                                                                                    | A forward<br>START will<br>occur at the<br>relevant<br>axis only. | <ul> <li>Designate the setting cor-<br/>rectly.</li> </ul>                                                                                                    |
|                 | 140           | 0                |                                 |       |                         |                        |     |                                        |                                       |                                 |   | <ul> <li>At the reference axis des-<br/>ignation for linear inter-<br/>polation, the reference<br/>axis travel value is "0".</li> </ul>                                                                                                    | STARI is                                                          | <ul> <li>Do not select an axis<br/>where the travel value is<br/>"0" as the reference axis,</li> </ul>                                                                                                    |
|                 | 141           |                  |                                 |       |                         |                        |     |                                        |                                       | 0                               |   | The position command<br>device No. at position fol-<br>low-up control is an odd<br>No                                                                                                    | disabled.                                                         | <ul> <li>Designate an even num-<br/>ber as the position com-<br/>mand device No.</li> </ul>                                                                                                    |

#### Table 10.2 Drive Module Error List (100 - 1199)

During interpolation operations, this error code is stored at all relevant interpolation axis storage areas

|                 |               | F                |                         | <u> </u> | Virtual S               | Servo As               | dis Coni | irol Item                              |                                       |                                 |   | · · · · · · · · · · · · · · · · · · ·                                                                                                    | T                                                                                        |                                                                                                    |
|-----------------|---------------|------------------|-------------------------|----------|-------------------------|------------------------|----------|----------------------------------------|---------------------------------------|---------------------------------|---|----------------------------------------------------------------------------------------------------|------------------------------------------------------------------------------------------|----------------------------------------------------------------------------------------------------|
| Error<br>Class  | Error<br>Code | Posl-<br>tioning | Fixed-<br>Pitch<br>Feed | Speed    | Speed<br>Switch-<br>ing | Con-<br>stant<br>Speed | JOG      | Manu-<br>al<br>Pulse<br>Gener-<br>ator | Syn-<br>chro-<br>nous<br>Encod-<br>er | Posi-<br>tion<br>Fol-<br>Iow-Up |   | Error Cause                                                                                                    | Processing                                                                               | Corrective Action                                                                                                    |
|                 | 151           | 0                | 0                       | 0        | 0                       | 0                      | 0        | 0                                      |                                       |                                 |   | <ul> <li>In the VIRTUAL mode, a<br/>START was designated at<br/>an inoperalive axis.</li> <li>(Error occurred at REAL<br/>to VIRTUAL mode switch-<br/>ing, and system START<br/>was disabled.)</li> </ul>                                                                                                    |                                                                                          | <ul> <li>After correcting the error<br/>cause in the REAL mode,<br/>switch back to the<br/>VIRTUAL mode and start<br/>operation.</li> </ul>                                                             |
|                 | 152           | 0                | 0                       | 0        | 0                       | 0                      | 0        | 0                                      |                                       |                                 |   | <ul> <li>A START was designated<br/>during a deceleration to<br/>stop which was occurring<br/>in response to an all-axes<br/>servo OFF (M2042 OFF).</li> </ul>                                                                                                    | START is<br>disabled.                                                                    | After correcting the error<br>cause in the REAL mode,<br>switch back to the<br>VIRTUAL mode and start<br>operation.                                                                                     |
|                 | 153           | 0                | 0                       | 0        | 0                       | 0                      | 0        | 0                                      |                                       |                                 |   | <ul> <li>A START was designated<br/>during a deceleration to<br/>stop which was occurring<br/>in response to a servo er-<br/>ror at the output module.</li> </ul>                                                                                                    |                                                                                          |                                                                                                    |
|                 | 200           | 0                | 0                       | 0        | 0                       | 0                      | 0        | 0                                      | 0                                     | 0                               |   | <ul> <li>The PC READY (M2000)<br/>signal was switched OFF<br/>during a START which<br/>was occurring in re-<br/>sponse to a START re-<br/>quest from the sequence<br/>program.</li> </ul>                                                                                                    | Decelera-<br>tion to stop                                                                | After all axes have<br>stopped, switch the pro-<br>grammable controller<br>READY (M2000) signal<br>ON.                                                                                                  |
|                 | 204           | 0                | 0                       | 0        | 0                       | 0                      | 0        | 0                                      | 0                                     | 0                               |   | <ul> <li>The PC READY (M2000)<br/>signal was switched ON<br/>again during a decelera-<br/>tion to stop which was oc-<br/>curring in response to the<br/>PC READY (M2000) sig-<br/>nal being switched OFF.</li> </ul>                                                                                                    | Ignored                                                                                  | <ul> <li>After all axes have<br/>stopped, switch the PC<br/>READY (M2000) signal<br/>ON. (PC READY<br/>(M2000) OFF → ON<br/>switching during a decel-<br/>eration to stop is ig-<br/>nored.)</li> </ul> |
|                 | 207           | 0                |                         |          |                         | 0                      |          |                                        |                                       | 0                               |   | <ul> <li>The feed present value<br/>violated the stroke limit<br/>range during operation.<br/>In crcular interpolation<br/>operations, the error code<br/>will be stored only at the<br/>axis where the stroke lim-<br/>it range was violated. In<br/>linear interpolation opera-<br/>tions, the error code will<br/>be stored at all interpola-<br/>tion axes.</li> </ul> |                                                                                          | <ul> <li>Correct the stroke limit<br/>range or the travel value<br/>setting to ensure that<br/>positioning control re-<br/>mains within the stroke<br/>limit range.</li> </ul>                          |
| Minor<br>Errors | 208           | 0                |                         |          |                         | 0                      |          | 0                                      |                                       |                                 |   | <ul> <li>During circular interpola-<br/>tion or manual pulse gen-<br/>erator simultaneous op-<br/>eration, the teed present<br/>value of another axis vio-<br/>iated the stroke limit<br/>range. (For other axis er-<br/>ror detection.)</li> </ul>                                                                                                    | Decelera-<br>tion to stop                                                                |                                                                                                    |
|                 | 211           |                  |                         |          |                         | 0                      |          |                                        |                                       |                                 |   | <ul> <li>When the final positioning<br/>address was identified<br/>during a positioning op-<br/>eration, an overrun oc-<br/>curred due to a decelera-<br/>tion distance which was<br/>insufficient for the output<br/>speed.</li> </ul>                                                                                                    |                                                                                          | <ol> <li>Designate a speed<br/>which will not cause an<br/>overrun.</li> <li>Designate a travel value<br/>which will not cause an<br/>overrun.</li> </ol>                                               |
|                 | 214           |                  |                         |          |                         |                        |          | 0                                      |                                       |                                 |   | <ul> <li>The manual pulse gener-<br/>ator status was switched<br/>to "enabled" during axis<br/>motion, and manual pulse<br/>generator operation was<br/>attempted.</li> </ul>                                                                                                    | Manual<br>pulse gen-<br>erator in-<br>puts are ig-<br>nored until<br>a stop oc-<br>curs. | <ul> <li>Execute manual pulse<br/>generator operation after<br/>the axis motion has<br/>stopped.</li> </ul>                                                                                             |
|                 |               |                  |                         |          |                         |                        |          |                                        |                                       |                                 |   | <ul> <li>The address of the speed<br/>switching point exceeds<br/>the END point address.</li> </ul>                                                                                                    |                                                                                          | <ul> <li>Designate the speed<br/>switching point some-<br/>where between the pre-</li> </ul>                                                                                                    |
|                 | 215           |                  |                         |          | 0                       |                        |          |                                        |                                       |                                 |   | <ul> <li>An address was desig-<br/>nated which causes op-<br/>posite direction position-<br/>ing during speed switch-<br/>ing control.</li> </ul>                                                                                                    | Rapid stop<br>occurs.                                                                    | vious speed switching<br>point address and the<br>END point address.                                                                                                    |
|                 |               |                  |                         |          |                         |                        |          |                                        |                                       |                                 |   | <ul> <li>The same servo program<br/>operation was designated<br/>again.</li> </ul>                                                                                                    |                                                                                          | <ul> <li>Correct the sequence<br/>program.</li> </ul>                                                                                                    |
| 1               | 220           |                  |                         |          |                         |                        |          |                                        |                                       | 0                               | 0 | During position follow-up<br>control with "degrees" set<br>as the system-of-units,<br>the commanded address<br>violated the 0 to<br>35999999 range.                                                                                                    | Decelera-<br>tion to stop.<br>(M2000                                                     | <ul> <li>When the control system-<br/>of-units is "degrees", des-<br/>ignate an address within<br/>the 0-35999999 range.</li> </ul>                                                                     |
|                 |               |                  |                         |          |                         |                        |          |                                        |                                       |                                 |   | The address designated<br>for position follow-up con-<br>trol is outside the stroke<br>limit range.                                                                                                    | ÒFF)                                                                                     | Set the address in the stroke limit range.                                                                                                    |

#### Table 10.2 Drive Module Error List (100 - 1199) (Continued)

# **10. ERROR CODES STORED AT THE PCPU**

|                | I             |                  |                         |       | Virtual S               | Servo Au               | dis Cont | trol Item                              |                                       |                                 |                                                                                                    |                                                         |                                                                                                    |
|----------------|---------------|------------------|-------------------------|-------|-------------------------|------------------------|----------|----------------------------------------|---------------------------------------|---------------------------------|----------------------------------------------------------------------------------------------------|---------------------------------------------------------|----------------------------------------------------------------------------------------------------|
| Error<br>Class | Error<br>Code | Posi-<br>tioning | Fixed-<br>Pitch<br>Feed | Speed | Speed<br>Switch-<br>ing | Con-<br>stant<br>Speed | JOG      | Manu-<br>al<br>Pulse<br>Gener-<br>ator | Syn-<br>chro-<br>nous<br>Encod-<br>er | Posi-<br>tion<br>Fol-<br>Iow-Up | Error Cause                                                                                                    | Processing                                              | Corrective Action                                                                                                    |
|                | 225           |                  |                         |       |                         | 0                      |          |                                        |                                       |                                 | During constant speed<br>control, the speed at an<br>intermediate point vio-<br>lated the speed limit val-<br>ue.                                                                                                    | Operation<br>occurs at<br>the speed<br>limit speed.     | <ul> <li>Designate a speed within<br/>the "1 to speed limit val-<br/>ue" range.</li> </ul>                                                                                                    |
|                |               |                  |                         |       |                         |                        |          |                                        |                                       |                                 | <ul> <li>A present value change<br/>was designated while mo-<br/>tion was in progress at<br/>the relevant axis.</li> </ul>                                                                                                    |                                                         | <ul> <li>Establish an interlock<br/>condition for the devices<br/>shown below, and avoid<br/>present value changes</li> </ul>                                                                                                    |
|                | 300           | 0                | 0                       | 0     | 0                       | 0                      | 0        | 0                                      |                                       | 0                               | <ul> <li>A present value change<br/>was designated at an<br/>axis which hasn't been<br/>started.</li> </ul>                                                                                                    | The present<br>value will<br>not be<br>changed.         | during axis motion.<br>(1) Relevant axis' START<br>accept signal (M2001 -<br>M2004/M2001 - M2008/                                                                                                    |
|                |               |                  |                         |       |                         |                        |          |                                        |                                       |                                 | <ul> <li>A present value change<br/>was designated at an<br/>axis where the servo is<br/>OFF.</li> </ul>                                                                                                    |                                                         | M2001 - M2032) OFF.<br>(2) Servo START signal<br>(M1615+20n/XnF/<br>M2415+20n) ON.                                                                                                    |
| Minor          | 302           | 0                |                         |       |                         |                        |          |                                        |                                       |                                 | <ul> <li>A speed change was des-<br/>ignated at an axis where<br/>circular interpolation is in<br/>progress.</li> </ul>                                                                                                    |                                                         | <ul> <li>Do not make speed<br/>changes during circular<br/>interpolation.</li> </ul>                                                                                                    |
| Errors         | 303           | 0                | 0                       |       | 0                       | 0                      |          |                                        |                                       | 0                               | <ul> <li>A speed change was des-<br/>ignated following the start<br/>of automatic deceleration<br/>during positioning.</li> </ul>                                                                                                    | The speed                                               | <ul> <li>Do not make speed<br/>changes following the<br/>start of positioning decel-<br/>eration.</li> </ul>                                                                                                    |
| 1              | 304           |                  |                         |       |                         |                        | 0        |                                        | 0                                     |                                 | <ul> <li>A speed change was at-<br/>tempted during decelera-<br/>tion which was occurring<br/>in response to the JOG<br/>START signal<br/>(M1402+20n/V1n2/<br/>M4802+20n, M1403+20n/<br/>Yn3/M4803+20n) being<br/>switched OFF.</li> </ul> | will not be<br>changed.                                 | <ul> <li>Do not make speed<br/>changes during decelera-<br/>tion which is occurring in<br/>response to the JOG<br/>START signal<br/>(M1402+20n/Y1n2/<br/>M4802+20n, M1403+20n/<br/>Yn3/M4803+20n) being<br/>switched OFF.</li> </ul> |
|                | 305           | 0                | 0                       | 0     | 0                       | 0                      | 0        |                                        |                                       | 0                               | <ul> <li>The speed following a<br/>speed change violated<br/>the "0 to speed limit val-<br/>ue" range.</li> </ul>                                                                                                    | Operation<br>will occur at<br>the speed<br>limit speed. | Designate the post-<br>change speed within the<br>"0 to speed limit value"<br>range.                                                                                                    |
|                | 309           |                  |                         |       |                         |                        |          |                                        |                                       |                                 | <ul> <li>A present value change<br/>which violated the range<br/>0 to 35999999 (× 10<sup>-5</sup><br/>degrees) was designated<br/>at a "degrees" axis.</li> </ul>                                                                          | The present<br>value will<br>not be<br>changed,         | <ul> <li>Designate a value within<br/>the 0 to 35999999<br/>(×10<sup>-5</sup> degrees) range.</li> </ul>                                                                                                    |
|                | 1151          |                  |                         |       |                         |                        |          |                                        | 0                                     |                                 | <ul> <li>A171SENC/A273EX or<br/>encoder hardware fault</li> </ul>                                                                                                    | Immediate                                               | Check the A171SENC/<br>A273EX, or the encoder<br>(H/W replacement).                                                                                                    |
| Major          |               |                  |                         |       |                         |                        |          |                                        |                                       |                                 | <ul> <li>Discontinuity in encoder<br/>cable</li> </ul>                                                                                                    | mput stop                                               | Check the encoder cable.                                                                                                    |
| Errors         | 1152          |                  |                         |       |                         |                        |          |                                        | 0                                     |                                 | <ul> <li>Low voltage at<br/>A171SENC/A273EX bat-<br/>tery.</li> </ul>                                                                                                    | Operation is                                            | <ul> <li>Replace the battery.</li> </ul>                                                                                                    |
|                | 1153          |                  |                         |       |                         |                        |          |                                        | 0                                     |                                 | <ul> <li>No battery or discon-<br/>nected battery at<br/>A171SENC/A273EX.</li> </ul>                                                                                                    | continued.                                              | <ul> <li>Replace battery, or check<br/>the hardware at the<br/>A171SENC/A273EX.</li> </ul>                                                                                                    |

# Table 10.2 Drive Module Error List (100 - 1199) (Continued)

#### 10.4 Servo Errors

The servo errors consist of servo amplifier errors and servo power supply module errors (A273UHCPU (8-/32-specification) only).

[For A273UHCPU (32-specification)]

When the A273UHCPU (32-specification) is used, the error processing when a servo error is detected can be set independently for each system. (Settings are valid only for a servo error detected by the ADU.)

The error processing and the system are set in the peripheral device system settings.

|   | Setting                        | Control                                                                                                    |
|---|--------------------------------|----------------------------------------------------------------------------------------------------|
| 1 | Each system axes off (default) | <ul> <li>If a servo error occurs in any ADU axis, the servos are turned<br/>OFF for all axes in the system.<br/>(Identical to all servo axes OFF control.)</li> </ul> |
|   |                                | The servo is turned OFF for only the ADU axis where the servo error occurred. Other axes are unaffected.                                                              |
|   |                                | However:                                                                                                    |
|   |                                | <ol> <li>If units control 2 axes, servos for both axes turn OFF<br/>when a servo error occurs for one axis.</li> </ol>                                                |
| 2 | Only error axis off            | (2) All axes in the system turn OFF if any of the following<br>servo errors occurs:                                                                                   |
|   |                                | (Overcurrent (2032)                                                                                                    |
|   |                                | Low voltage (2810)                                                                                                    |
|   |                                | Over-regeneration (2830)                                                                                                    |
|   | 1                              | Overvoltage (2833)                                                                                                    |
|   | 1                              | Overheated amplifier power supply (2847)                                                                                                    |

(1) Servo amplifier errors (2000 - 2799)

Servo amplifier errors (error codes 2000 - 2799) are detected by the servo amplifier.

Servo amplifier errors include ADU errors (for A273UHCPU 8/32-axis specification only), and MR-[]-B errors. ADU type servo amplifiers are abbreviated as A, and MR-[]-B type servo amplifiers are abbreviated as M. When a servo amplifier error occurs, the servo error detection signal (M1608+20n/Xn8/M2408+20n) switches ON. After eliminating the error cause, switch the servo error reset signal (M1808+20n/Yn8/M3208+20n) ON to execute a servo error reset, then re-start the operation. (However, as error codes 2100 - 2499 are only warnings, the servo error detection signal will not switch ON.)

- Note: (1) Even after the protective circuit operation is completed, the regenerative error protection (error code 2030) and overload protection 1 & 2 (error codes 2050 & 2051) functions save the status of the interrupted operation at the servo amplifier. The memory content will be cleared by an external power OFF, but not by the RESET signal.
  - (2) Error codes 2030, 2050, and 2051 are reset by an external power OFF. As repeated external power OFFs can cause failure of devices due to overheating, be sure to eliminate the error cause before restarting operation.

# **10. ERROR CODES STORED AT THE PCPU**

Servo errors are described in Table 10.3 below.

# CAUTION When motion controller or servo amplifier self-diagnosis errors occur, check the error content and restore operation in accordance with the instructions in this manual.

| Error | Ampli-       |                          | Error Cause                                                                                           |                                                                                                    |                   |                                                                                         |
|-------|--------------|--------------------------|----------------------------------------------------------------------------------------------------|----------------------------------------------------------------------------------------------------|-------------------|-----------------------------------------------------------------------------------------|
| Code  | fier<br>Type | Name                     | Description                                                                                           | Error Check Timing                                                                                                    | Processing        | Corrective Action                                                                       |
|       | A            | P-N not wired            | <ul> <li>The servo power supply mod-<br/>ule P-N is not wired to the<br/>ADU P-N.</li> </ul>          |                                                                                                    |                   | Check the wiring.                                                                       |
|       |              |                          | Power supply voltage is<br>160VAC or less.                                                            |                                                                                                    |                   | Use a voltmeter to mea-<br>sure the input voltage<br>(R,S,T).                           |
| 2010  | M            | Insufficient<br>voltage  | Momentary power interruption<br>lasting 15 msec or longer oc-<br>curred.                              | Constant check                                                                                                    |                   | Use an oscilloscope to<br>determine if a momentary<br>power interruption oc-<br>curred. |
|       |              |                          | <ul> <li>Voltage drop at START, etc.,<br/>due to insufficient power sup-<br/>ply capacity.</li> </ul> |                                                                                                    |                   | <ul> <li>Provide an adequate<br/>power supply capacity.</li> </ul>                      |
|       | A            | Internal<br>memory error | • Error at ADU SRAM.                                                                                  | <ul> <li>Checked at power<br/>ON</li> </ul>                                                                                                    | Immediate<br>stop | Replace the ADU.                                                                        |
| 2012  |              | Memory error<br>1        | Error at servo amplifier SRAM.     Check sum error at servo amplifier EPROM.                          | <ul> <li>Checked at power<br/>ON</li> <li>Check at leading<br/>edge of PC READY<br/>(M2000) signal.</li> <li>Checked at servo<br/>error reset</li> <li>Checked at servo<br/>system CPU power<br/>ON</li> </ul>                      |                   | Replace the servo ampli-<br>fier,                                                       |
| 2013  | M            | Clock error              | Error at servo amplifier clock.                                                                       |                                                                                                    |                   | Replace the servo ampli-<br>fier.                                                       |
|       | A            |                          | Servo control system error.                                                                           |                                                                                                    |                   | Reset the servo system<br>CPU, then re-check.                                           |
|       |              |                          | ADU failure.                                                                                          | Constant check                                                                                                    |                   | Replace the ADU.                                                                        |
| 2014  | M            | Watchdog                 | <ul> <li>Servo amplifier hardware fault</li> <li>Servo system CPU hardware fault</li> </ul>           |                                                                                                    |                   | <ul> <li>Replace the servo amplifier.</li> <li>Replace the servo system CPU.</li> </ul> |
|       | A            | 2-port<br>memory error   | Error at ADU's 2-port memory.                                                                         | <ul> <li>Checked at servo<br/>amplifier power ON.</li> <li>Checked at servo<br/>error reset.</li> </ul>                                                                                                    |                   | Reset the servo system<br>CPU, then re-check.     Replace the ADU.                      |
| 2015  | M            | Memory error<br>2        | • Error at servo amplifier EE-<br>PROM.                                                               | <ul> <li>Checked at servo<br/>amplifier power ON.</li> <li>Checked at leading<br/>edge of PC READY<br/>(M2000) signal.</li> <li>Checked at servo<br/>error reset.</li> <li>Checked at servo<br/>system CPU power<br/>ON.</li> </ul> |                   | Replace the servo ampli-<br>fier.                                                       |

#### Table 10.3 Servo Amplifier Error List (2000 - 2799)

| Error | Ampli-       |                              | Error Cause                                                                                                    | Error Check Timing                                                                                                    | Processing        | Corrective Action                                                                                                    |
|-------|--------------|------------------------------|----------------------------------------------------------------------------------------------------|----------------------------------------------------------------------------------------------------|-------------------|----------------------------------------------------------------------------------------------------|
| Code  | fier<br>Type | Name                         | Description                                                                                                    | Error Check Timing                                                                                                    | Processing        |                                                                                                    |
|       | ۸            |                              | <ul> <li>Abnormal communication with<br/>encoder when initializing is<br/>executed.</li> <li>Connected encoder type<br/>(ABS/INC) is different from<br/>that designated at the system<br/>settings.</li> </ul> | <ul> <li>Checked at servo<br/>amplifier power ON.</li> <li>Checked at servo<br/>error reset.</li> </ul>                                                                                                    |                   | <ul> <li>Reset the servo system<br/>CPU, then re-check.</li> <li>Replace the servo motor<br/>(encoder).</li> <li>Check/correct the sys-<br/>tem settings.</li> </ul>                              |
| 2016  | ۲            | Position sen-<br>sor error 1 | Abnormal communication with<br>encoder.                                                                                                    | <ul> <li>Checked at servo<br/>amplifier power ON.</li> <li>Checked at leading<br/>edge of PC READY<br/>(M2000) signal.</li> <li>Checked at servo<br/>error reset.</li> <li>Checked at servo<br/>system CPU power<br/>ON.</li> </ul> |                   | <ul> <li>Check for disconnected<br/>position sensor cable.</li> <li>Replace the servo motor.</li> <li>Replace the position sensor cable.</li> </ul>                                               |
|       | A            |                              | • Error at ADU's A/D converter.                                                                                                    | <ul> <li>Checked at servo<br/>amplifier power ON.</li> <li>Checked at servo<br/>error reset.</li> </ul>                                                                                                    |                   | Reset the servo system<br>CPU, then re-check.     Replace the ADU.                                                                                                    |
| 2017  | ۲            | PCB error                    | Error at servo amplifier PCB element.                                                                                                    | <ul> <li>Checked at servo<br/>amplifier power ON.</li> <li>Checked at leading<br/>edge of PC READY<br/>(M2000) signal.</li> <li>Checked at servo<br/>error reset.</li> <li>Checked at servo<br/>system CPU power<br/>ON.</li> </ul> | Immediate<br>stop | • Replace the servo ampli-<br>fier.                                                                                                    |
| 2019  | ۲            | Memory error<br>3            | Check sum error at servo am-<br>plifier's flash ROM.                                                                                                    | <ul> <li>Checked at servo<br/>amplifier power ON.</li> <li>Checked at leading<br/>edge of PC READY<br/>(M2000) signal.</li> <li>Checked at servo<br/>error reset.</li> <li>Checked at servo<br/>system CPU power<br/>ON.</li> </ul> |                   | Replace the servo ampli-<br>fier.                                                                                                    |
|       | A            |                              | <ul> <li>Abnormal communication with<br/>encoder occurred during op-<br/>eration.</li> </ul>                                                                                                    | · · · · · · · · · · · · · · · · · · ·                                                                                                    |                   | Check the encoder and<br>ADU connection.     Replace the servo motor<br>(encoder).                                                                                                    |
| 2020  | 1            | Position sen-<br>sor error 2 | <ul> <li>Abnormal communication with<br/>encoder.</li> </ul>                                                                                                    | Constant check                                                                                                    |                   | Check for disconnected<br>position sensor cable.     Replace the servo motor.     Replace the position sen-<br>sor cable.                                                                         |
| 2024  | M            | Output side<br>is grounded   | <ul> <li>Servo amplifier's U,V,W are<br/>grounded.</li> </ul>                                                                                                    |                                                                                                    |                   | <ul> <li>Check with a multimeter<br/>between terminal U,V,W<br/>phases and grounds.</li> <li>Check with a multimeter<br/>and megger between ter-<br/>minal U,V,W phases and<br/>cores.</li> </ul> |

 Table 10.3
 Servo Amplifier Error List (2000 - 2799) (Continued)

| Error | Ampli-<br>fier |                             | Error Cause                                                                                                    | Error Check Timing                                                                                                    | Processing        | Corrective Action                                                                                                    |
|-------|----------------|-----------------------------|----------------------------------------------------------------------------------------------------|----------------------------------------------------------------------------------------------------|-------------------|----------------------------------------------------------------------------------------------------|
| Code  | Туре           | Name                        | Description                                                                                                    | Error Check Timing                                                                                                    | Processing        | Collective Action                                                                                                    |
|       | A              | Absolute                    | • A voltage level of 2.5 ± 0.2V<br>or less occurred at the abso-<br>lute type encoder's internal su-<br>per capacitor.                                               | <ul> <li>Check occurs at<br/>servo amplifier ON.</li> <li>Check occurs at<br/>servo error reset.</li> </ul>                                                                  |                   | <ul> <li>Replace the battery (MR-<br/>JBAT-□).</li> <li>Check the encoder and<br/>ADU connection.</li> </ul>                                                                                                    |
|       | Ø              | position lost               | <ul> <li>Rotation of 500 rpm or higher<br/>occurred at the absolute type<br/>encoder during a power inter-<br/>ruption.</li> </ul>                                   |                                                                                                    |                   |                                                                                                    |
| 2025  |                |                             | <ul> <li>A low voltage condition oc-<br/>curred at the absolute position<br/>sensor's internal super capaci-<br/>tor.</li> </ul>                                     | <ul> <li>Checked at servo<br/>amplifier power ON.</li> <li>Checked at leading<br/>edge of PC READY<br/>(M2000) signal.</li> <li>Checked at servo<br/>error reset.</li> </ul> |                   | <ul> <li>Switch the power ON for<br/>2 - 3 minutes to charge<br/>the super capacitor, then<br/>switch the power OFF<br/>and back ON again, and<br/>execute a home position<br/>return.</li> </ul>                                 |
|       | M              | Battery error               | Low battery voltage.                                                                                                    | Checked at servo<br>system CPU power<br>ON.                                                                                                    |                   | After switching the servo<br>amplifier power OFF,<br>measure the battery volt-<br>age.                                                                                                    |
|       |                |                             | Battery cable or battery failure.<br>(Another home position return<br>is required after canceling the<br>error.)                                                     |                                                                                                    |                   | Replace the servo ampli-<br>fier battery.                                                                                                    |
| 2026  | A              | Unit mis-<br>match          | <ul> <li>A mismatch exists between<br/>the servo parameter (system<br/>settings) setting and the servo<br/>amplifier being used.</li> </ul>                          | <ul> <li>Checked at servo<br/>amplifier power ON.</li> <li>Checked at servo<br/>error reset.</li> </ul>                                                                      | Immediate<br>stop | Check/correct the sys-<br>tem settings.                                                                                                    |
|       |                |                             | <ul> <li>ON/OFF switching of the re-<br/>generating power transistor is<br/>occurring too frequently. (Re-<br/>generative resistor could over-<br/>heat.)</li> </ul> |                                                                                                    |                   | <ul> <li>Check the servo motor's regenerating level (%), and decrease the number of accelerations/decelerations, or reduce the feed speed accordingly.</li> <li>Reduce the load.</li> <li>Increase the motor capacity.</li> </ul> |
| 2030  |                | Excessive re-<br>generation | <ul> <li>Incorrect servo parameter<br/>(system settings) setting.</li> </ul>                                                                                         | Constant check                                                                                                    |                   | <ul> <li>Check the servo parame-<br/>ter settings ("regenera-<br/>tive resistor", and "motor<br/>type" items in the system<br/>settings).</li> </ul>                                                                              |
|       |                |                             | Regenerative resistor wiring<br>error.                                                                                                    |                                                                                                    |                   | Connect the regenerative resistor correctly.                                                                                                    |
|       |                |                             | Regenerative resistor failure.                                                                                                    |                                                                                                    |                   | Replace the regenerative resistor.                                                                                                    |
|       |                |                             | <ul> <li>Regenerating power transistor<br/>was shorted and damaged.</li> </ul>                                                                                       |                                                                                                    |                   | Replace the servo ampli-<br>fier.                                                                                                    |

Table 10.3 Servo Amplifier Error List (2000 - 2799) (Continued)

| Error | Ampli-<br>fier |                                                                                                    | Error Cause                                                  | Error Check Timing | Processing                                                                                                    | Corrective Action                                                                                                    |
|-------|----------------|----------------------------------------------------------------------------------------------------|--------------------------------------------------------------|--------------------|----------------------------------------------------------------------------------------------------|----------------------------------------------------------------------------------------------------|
| Code  | Type           | Name                                                                                                    | Description                                                  |                    |                                                                                                    | Conective Action                                                                                                    |
|       |                |                                                                                                    | Commanded speed is too fast.                                 |                    |                                                                                                    | Check/correct the com-<br>manded speed.                                                                                                    |
|       | A              |                                                                                                    | Overshooting occurred during<br>acceleration.                |                    |                                                                                                    | Check/correct the servo<br>parameter setting.                                                                                                    |
|       |                |                                                                                                    | Encoder failure.                                             |                    |                                                                                                    | Replace the encoder.                                                                                                    |
|       |                |                                                                                                    | Encoder cable failure, or incor-<br>rect wiring.             |                    |                                                                                                    | Check the encoder and<br>ADU connection.                                                                                                    |
|       | 3              |                                                                                                    | Motor rpm exceeded the rated<br>speed by 115% or more.       | Constant check     | Immediate<br>stop                                                                                                    | <ul> <li>Check the "motor rpm"<br/>servo parameter setting.</li> <li>Check the "number of<br/>pulses per revolution"<br/>and "travel value per rev-<br/>olution" fixed parameter<br/>settings to see if they<br/>conform to the machine<br/>specifications.</li> </ul> |
| 2031  |                | <ul> <li>Excessive speed</li> <li>Overshooting occurred at acceleration/deceleration because the time constant value was too low.</li> <li>Overshooting occurred due to servo system instability.</li> </ul> | celeration/deceleration be-<br>cause the time constant value |                    |                                                                                                    | <ul> <li>If overshooting occurs at<br/>acceleration/deceleration,<br/>check the "acceleration<br/>time" and "deceleration<br/>time" fixed parameter set-<br/>tings.</li> </ul>                                                                                         |
|       |                |                                                                                                    |                                                              |                    | <ul> <li>If overshooting occurs,<br/>adjust the "position loop<br/>gain/position control gain<br/>1 &amp; 2" and the "speed<br/>loop gain/speed control<br/>gain 1 &amp; 2" servo param-<br/>eter settings, and in-<br/>crease the speed integral<br/>compensation.</li> </ul> |                                                                                                    |
|       |                |                                                                                                    | Position sensor error.                                       |                    |                                                                                                    | <ul> <li>Check for a disconnected position sensor cable.</li> <li>Replace the servo motor.</li> </ul>                                                                                                    |

| Error | Ampli-       |             | Error Cause                                                                                                |                                                                                        | Processing        | Corrective Action                                                                                                    |
|-------|--------------|-------------|----------------------------------------------------------------------------------------------------|----------------------------------------------------------------------------------------|-------------------|----------------------------------------------------------------------------------------------------|
| Code  | fier<br>Type | Name        | Description                                                                                                | Error Check Timing                                                                     |                   |                                                                                                    |
|       |              |             | • A servo motor different from that specified by the setting has been connected.                           | <ul> <li>Checked at servo<br/>amplifier power ON.</li> <li>Checked at servo</li> </ul> |                   | Check/correct the sys-<br>tem settings.                                                                                                    |
|       |              |             | The ADU output's U,V,W<br>phases have mutually shorted<br>or grounded.                                     | error reset.                                                                           |                   | Check the servomotor cable.                                                                                                    |
|       | A            |             | <ul> <li>Incorrect ADU output U,V,W<br/>phase wiring.</li> </ul>                                           |                                                                                        |                   | Correct the servomotor<br>wiring.                                                                                                    |
|       |              |             | Damaged ADU transistor mod-<br>ule.     ADU failure.                                                       |                                                                                        |                   | Replace the ADU.                                                                                                    |
|       |              |             | Servomotor and encoder cou-<br>pling failure.                                                              |                                                                                        | 1                 | Replace the servomotor.                                                                                                    |
|       |              | Overcurrent | Servomotor oscillation oc-<br>curred.                                                                      |                                                                                        |                   | Check/correct the servo     parameter settings.                                                                                                    |
|       |              |             | The servo amplifier output's<br>U,V,W phases have mutually<br>shorted.                                     | Constant check                                                                         | Immediate<br>stop | <ul> <li>Check the servo amplifier<br/>output's U,V,W terminals<br/>for mutual shorting.</li> </ul>                                                                                                    |
| 2032  |              |             | The servo amplifier output's U,<br>V, W phases have been<br>grounded.                                      |                                                                                        |                   | <ul> <li>Check for grounding at<br/>the servo amplifier U,V,W<br/>terminals, and at the<br/>ground. Check for<br/>grounding at the servo-<br/>motor U,V,W terminals. If<br/>grounded, replace the<br/>servo amplifier and ser-<br/>vomotor.</li> </ul> |
|       |              |             | <ul> <li>Incorrect servo amplifier out-<br/>put U,V,W phase wiring.</li> </ul>                             |                                                                                        |                   | Correct the wiring.                                                                                                    |
|       | M            |             | Damaged servo amplifier tran-<br>sistor.                                                                   |                                                                                        |                   | Replace the servo ampli-<br>fier.                                                                                                    |
|       |              |             | <ul> <li>Servo motor and encoder cou-<br/>pling failure.</li> </ul>                                        |                                                                                        |                   | Replace the servomotor.                                                                                                    |
|       |              |             | Damaged encoder cable.                                                                                     |                                                                                        |                   | Replace the encoder cable.                                                                                                    |
|       |              |             | <ul> <li>A servo motor different from<br/>that specified by the setting<br/>has been connected.</li> </ul> |                                                                                        |                   | <ul> <li>Check the "connected<br/>motor" item in the system<br/>settings.</li> </ul>                                                                                                    |
|       |              |             | Servo motor oscillation oc-<br>curred.                                                                     |                                                                                        |                   | Check the "gain" servo<br>parameter setting, and<br>adjust it.                                                                                                    |
|       |              |             | Noise entered the overcurrent detection circuit.                                                           |                                                                                        |                   | Check for relays, valves,<br>etc., which may be oper-<br>ating nearby.                                                                                                    |

Table 10.3 Servo Amplifier Error List (2000 - 2799) (Continued)

| Error | Ampli-       |                          | Error Cause                                                                                                    | Error Check Timing | Brocessing        | Corrective Action                                                                                                    |                                                                                                    |
|-------|--------------|--------------------------|----------------------------------------------------------------------------------------------------|--------------------|-------------------|----------------------------------------------------------------------------------------------------|----------------------------------------------------------------------------------------------------|
| Code  | fier<br>Type | Name                     | Description                                                                                                    | Error Uneck IIming | Processing        | Corrective Action                                                                                                    |                                                                                                    |
|       |              |                          | <ul> <li>Voltage at the converter bus<br/>exceeded 400V.</li> <li>Regenerating capacity was<br/>exceeded because of too<br/>many accelerations/decelera-<br/>tions.</li> <li>Incorrect regenerative resistor<br/>connection.</li> </ul> |                    |                   |                                                                                                    | <ul> <li>Increase the acceleration<br/>time and deceleration<br/>time in the fixed parame-<br/>ters.</li> <li>Check the C-P connec-<br/>tion at the regeneration<br/>terminal board.</li> </ul> |
| 2033  |              | Overvoltage              | <ul> <li>Servo amplifier's internal re-<br/>generative resistor is OFF.</li> </ul>                                                                                                    |                    |                   | Measure between C & P<br>(at regeneration terminal<br>board) with a multimeter.<br>If abnormal, replace the<br>servo amplifier. (Conduct<br>measurement approx. 3<br>minutes after the charge<br>lamp goes OFF.)                                                                              |                                                                                                    |
|       |              |                          | <ul> <li>The regenerative resistor's<br/>power transistor has been<br/>damaged.</li> </ul>                                                                                                    |                    | Immediate<br>stop | Replace the servo ampli-<br>fier.                                                                                                    |                                                                                                    |
|       |              |                          | <ul> <li>Excessive power supply volt-<br/>age.</li> </ul>                                                                                                    |                    |                   | Measure the input volt-<br>age (R,S,T) using a volt-<br>meter.                                                                                                    |                                                                                                    |
| 2034  | M            | Communica-<br>tion error | <ul> <li>Error in data received from<br/>servo system CPU.</li> </ul>                                                                                                    |                    |                   | <ul> <li>Check the motion bus<br/>cable connection.</li> <li>Check for disconnected<br/>motion bus cable.</li> <li>Verify that the motion bus<br/>cable is properly<br/>clamped.</li> </ul>                                                                                                   |                                                                                                    |
|       |              | Data error               | Commanded speed is too fast.                                                                                                    | Constant check     |                   | <ul> <li>Check/correct the com-<br/>manded speed.</li> </ul>                                                                                                    |                                                                                                    |
|       | A            |                          | Servo system CPU failure.                                                                                                    |                    |                   | Replace the servo sys-<br>tem CPU.                                                                                                    |                                                                                                    |
|       |              |                          | <ul> <li>Excessive change amount in<br/>position command from servo<br/>system CPU, or commanded<br/>speed is too fast.</li> </ul>                                                                                                    |                    |                   | Check the commanded<br>speed, and the "number<br>of pulses per revolution"<br>and "travel value per rev-<br>olution" fixed parameter<br>settings.                                                                                                    |                                                                                                    |
| 2035  |              |                          | Noise entered the command<br>from the servo system CPU.                                                                                                    |                    |                   | <ul> <li>Check the motion bus<br/>cable connector connec-<br/>tion.</li> <li>Check for disconnected<br/>motion bus cable.</li> <li>Verify that the motion bus<br/>cable is properly<br/>clamped.</li> <li>Check for relays, valves,<br/>etc., which may be oper-<br/>ating nearby.</li> </ul> |                                                                                                    |
|       | A            |                          | Servo system CPU failure.                                                                                                    |                    |                   | Replace the servo sys-<br>tem CPU.                                                                                                    |                                                                                                    |
| 2036  | M            | Transfer error           | <ul> <li>Error in communication with<br/>servo system CPU.</li> </ul>                                                                                                    |                    |                   | <ul> <li>Check the motion bus<br/>cable connector connec-<br/>tion.</li> <li>Check for disconnected<br/>motion bus cable.</li> <li>Verify that the motion bus<br/>cable is properly<br/>clamped.</li> </ul>                                                                                   |                                                                                                    |
| 2042  | M            | Feedback er-<br>ror      | Encoder signal error.                                                                                                    | ]                  |                   | Replace the servomotor.                                                                                                    |                                                                                                    |

| Error | Ampli-       |                           | Error Cause                                                                                                    | Error Check Timing | Processing        | Correction Action                                                                                                    |
|-------|--------------|---------------------------|----------------------------------------------------------------------------------------------------|--------------------|-------------------|----------------------------------------------------------------------------------------------------|
| Code  | fier<br>Type | Name                      | Description                                                                                                    | Error Check Timing | Processing        | Corrective Action                                                                                                    |
|       |              |                           | ADU fan has stopped.                                                                                                    |                    |                   | Replace the ADU fan.                                                                                                    |
|       |              | Amplifier fin<br>overheat | Operation which exceeds the<br>ADU continuous output current<br>has occurred.                                                                                                    |                    |                   | Reduce the load.                                                                                                    |
|       |              | _                         | ADU thermal sensor failure.                                                                                                    |                    |                   | Replace the ADU.                                                                                                    |
| 2045  | ()           | Fin overheat              | <ul> <li>The servo amplifier's heat sink<br/>has overheated.</li> <li>Amplifier error (rated output<br/>exceeded).</li> <li>Repeated ON/OFF switching<br/>occurred under overload<br/>conditions.</li> <li>Cooling error.</li> </ul> |                    |                   | <ul> <li>If the servomotor's effective torque is large, reduce the load.</li> <li>Reduce the number of accelerations/decelerations.</li> <li>Check the amplifier fan to see if it has stopped. (MR-H150B or higher)</li> <li>Check for ventilation obstructions.</li> <li>Check for excessive temperatures (0 - +55°C) in the enclosure.</li> <li>Check to see if the electromagnetic brake has been actuated by an external signal during operation.</li> <li>Replace the servo amplifier.</li> </ul> |
|       | A            |                           | Malfunction of servomotor's in-<br>ternal thermal protector.     Operation which exceeds the<br>servo motor's continuous out-                                                                                                    | Constant check     | Immediate<br>stop | Replace the servomotor.     Reduce the load.                                                                                                    |
| 2046  | ()           | Servomotor<br>overheat    | <ul> <li>Put has occurred.</li> <li>A servomotor overload has occurred.</li> </ul>                                                                                                    |                    |                   | If the servomotor's effec-<br>tive torque is large, re-<br>duce the load.                                                                                                    |
|       |              |                           | Servomotor and regenerating<br>option overheating has oc-<br>curred.                                                                                                    |                    |                   | Check the servomotor's<br>ambient temperature (0<br>to +40°C).                                                                                                    |
| _     |              |                           | Malfunction at encoder's inter-<br>nal thermal protector.                                                                                                    |                    |                   | Replace the servomotor.                                                                                                    |
|       |              | Overload                  | <ul> <li>Servomotor's rated current<br/>was exceeded.</li> <li>Excessive load inertia or fric-<br/>tion.</li> </ul>                                                                                                    |                    |                   | Reduce the load.                                                                                                    |
|       |              |                           | Hunting caused by incorrect<br>parameter setting.                                                                                                    |                    |                   | Check/correct the servo<br>parameter settings.                                                                                                    |
| 2050  | 8            | Overload 1                | A continuous overload current<br>of approx. 200% reached the<br>servo amplifier and servomo-<br>tor.                                                                                                    |                    |                   | <ul> <li>Check for machine collisions.</li> <li>If the load inertia is excessively high, either increase the acceleration/deceleration time constant, or reduce the load.</li> <li>If hunting occurs, adjust the "position loop gain" in the servo parameters.</li> <li>Check the U,V,W connections at the servo amplifier and servomotor.</li> <li>Check for a disconnected position sensor cable.</li> <li>Replace the servomotor.</li> </ul>                                                        |

| Error | Ampli-       |                                       | Error Cause                                                                                                    | Error Check Timing | Processing             | Corrective Action                                                                                                    |
|-------|--------------|---------------------------------------|----------------------------------------------------------------------------------------------------|--------------------|------------------------|----------------------------------------------------------------------------------------------------|
| Code  | fier<br>Type | Name                                  | Description                                                                                                    | Error Check Timing | Processing             |                                                                                                    |
| 2051  | )            | Overload 2                            | <ul> <li>A servo amplifier and servo-<br/>motor overload occurred near<br/>the maximum torque (95% or<br/>more of the current limit val-<br/>ue).</li> </ul>            |                    | Immediate              | <ul> <li>Check for machine collisions.</li> <li>If the load inertia is excessively high, either increase the acceleration/ deceleration time constant, or reduce the load.</li> <li>If hunting occurs, adjust the following at the servo parameters: position loop gain/position control gain 1 &amp; 2, speed loop gain 1 &amp; 2.</li> <li>Check the U,V,W connections at the servo amplifier and servomotor.</li> <li>Check for a disconnected position sensor cable.</li> <li>Replace the servomotor.</li> <li>If a low voltage condition exists at the servo motor's bus (charge lamp is OFF), replace the servo amplifier.</li> </ul> |
|       | A            | Excessive er-<br>ror                  | <ul> <li>Deviation counter value exceeds the stipulated value.</li> <li>Acceleration impossible due to excessive inertia.</li> <li>Encoder or cable failure.</li> </ul> | Constant check     |                        | Check/correct the servo<br>parameters.      Replace the encoder or<br>cable.                                                                                                    |
| 2052  | M            |                                       | The difference between the<br>servo amplifier pulse and the<br>feedback pulse exceeded<br>80000 pulses.                                                                 |                    |                        | <ul> <li>Check for machine collisions.</li> <li>Increase the acceleration/deceleration time constant.</li> <li>Increase the position loop gain/position control gain 1 &amp; 2 servo parameter settings.</li> <li>Check for a disconnected position sensor cable.</li> <li>Replace the servomotor.</li> <li>If a low voltage condition exists at the servomotor's bus (charge lamp is OFF), replace the servo amplifier.</li> </ul>                                                                                                    |
| 2057  | A            | Hardware<br>fault                     | ADU hardware fault.                                                                                                    |                    |                        | Replace the ADU.                                                                                                    |
| 2086  | M            | RS232 com-<br>munication<br>error     | Parameter module commu-<br>nication error.                                                                                                    |                    |                        | <ul> <li>Check for disconnected<br/>parameter module cable.</li> <li>Replace the parameter<br/>module.</li> </ul>                                                                                                    |
|       | A            | Battery warn-<br>ing                  | Absolute encoder battery volt-<br>age is low.                                                                                                    |                    |                        | Replace the battery (MR-<br>JBAT-□).                                                                                                    |
| 2102  | M            |                                       | Servo amplifier battery voltage<br>is low.                                                                                                    |                    | Operation<br>continues | Replace the battery.                                                                                                    |
| 2103  | M            | Battery dis-<br>connection<br>warning | <ul> <li>Low power supply voltage at<br/>absolute position sensor.</li> </ul>                                                                                           |                    |                        | <ul> <li>Replace the battery.</li> <li>Check for disconnected position sensor cable.</li> <li>Replace the servo motor.</li> <li>Replace the servo amplifier.</li> </ul>                                                                                                    |

| Error | Ampli-       |                                                    | Error Cause                                                                                                    | Error Check Timing | Processing             | Corrective Action                                                                          |
|-------|--------------|----------------------------------------------------|----------------------------------------------------------------------------------------------------|--------------------|------------------------|--------------------------------------------------------------------------------------------|
| Code  | fier<br>Type | Name                                               | Description                                                                                                    | Ellor Check mining | riocessing             | Corrective Action                                                                          |
| 2140  | ⊗            | Over-regen-<br>eration warn-<br>ing                | An over-regeneration error<br>(2030) may have occurred.<br>(85% of regenerative resistor's<br>maximum load capacity was<br>detected.)                                                |                    |                        | Refer to the over-regen-<br>eration error (2030) de-<br>scription.                         |
|       | A            |                                                    | 80% of the overload error<br>(2050) level was detected.                                                                                                    |                    |                        | Refer to the overload er-<br>ror (2050) description.                                       |
| 2141  | M            | Overload<br>warning                                | <ul> <li>An overload error (2050, 2051)<br/>may have occurred. (85% of<br/>overload level detected.)</li> </ul>                                                                      | Constant check     | Operation continues    | Refer to the overload er-<br>ror (2050, 2051) descrip-<br>tion.                            |
| 2143  | A            | Absolute val-<br>ue counter<br>warning             | Encoder failure.                                                                                                    |                    |                        | Replace the encoder.                                                                       |
| 2146  | M            | Servo emer-<br>gency stop                          | Open circuit between 1A and<br>1B at the servo amplifier CN6<br>connector.                                                                                                    |                    |                        | Establish a short circuit<br>between 1A and 1B of<br>the servo amplifier CN6<br>connector. |
|       | A            | _                                                  | An emergency stop occurred.                                                                                                    |                    | Immediate<br>stop      | Execute an emergency<br>stop reset.                                                        |
| 2147  | M            | Emergency<br>stop                                  | <ul> <li>An emergency stop signal<br/>(EMG) input occurred from the<br/>servo system CPU.</li> </ul>                                                                                 |                    |                        | Execute an emergency<br>stop reset.                                                        |
| 2149  | M            | Main circuit<br>OFF warning                        | <ul> <li>The servo ON signal (SON)<br/>was switched ON when the<br/>connector was OFF.</li> <li>The main circuit bus voltage<br/>fell below 215 V at 50 rpm or<br/>lower.</li> </ul> |                    | Operation<br>continues | <ul> <li>Switch the main circuit<br/>connector or main circuit<br/>power ON.</li> </ul>    |
| 2196  | M            | Incorrect<br>home posi-<br>tion setting<br>warning | <ul> <li>The droop pulse was not with-<br/>in the in-position range follow-<br/>ing a home position set com-<br/>mand.</li> </ul>                                                    |                    |                        | Execute another home<br>position return.                                                   |

| Error<br>Code | Ampli-<br>fier<br>Type | Error Cause          |      | Error Chook Timing                                | Desservices        |                        |                                                  |
|---------------|------------------------|----------------------|------|---------------------------------------------------|--------------------|------------------------|--------------------------------------------------|
|               |                        | Name                 |      | Description                                       | Error Check Timing | Processing             | Corrective Action                                |
|               |                        |                      |      | ncorrect parameter setting designated.            |                    |                        | Check/correct the sys-<br>tem settings and servo |
|               |                        |                      | 2201 | Amplifier setting                                 |                    |                        | parameters.                                      |
|               |                        |                      | 2202 | Motor type                                        |                    |                        |                                                  |
|               |                        |                      | 2203 | Motor capacity                                    |                    |                        |                                                  |
|               |                        |                      | 2204 | Number of feedback pulses                         |                    |                        |                                                  |
|               |                        |                      | 2205 | In-position range                                 |                    |                        |                                                  |
|               |                        |                      | 2206 | Position control gain 2<br>(actual position gain) |                    | Operation<br>continues |                                                  |
|               |                        | Parameter<br>warning | 2207 | Speed control gain 2<br>(actual speed gain)       | Constant check     |                        |                                                  |
|               | [                      |                      | 2208 | Speed integral compensation                       |                    |                        |                                                  |
|               | A                      |                      | 2209 | Forward torque limit value                        |                    |                        |                                                  |
|               |                        |                      | 2210 | Reverse torque limit value                        |                    |                        |                                                  |
| 2201          |                        |                      | 2211 | Emergency stop time delay                         |                    |                        |                                                  |
| 2201          |                        |                      | 2212 | Position control gain 1<br>(model position gain)  |                    |                        |                                                  |
| 2224          |                        |                      | 2213 | Speed control gain 1<br>(model speed gain)        |                    |                        |                                                  |
|               | 1                      |                      | 2214 | Load inertia ratio                                |                    |                        |                                                  |
|               |                        |                      | 2215 | Excessive error alarm level                       |                    |                        |                                                  |
|               |                        |                      | 2216 | Special compensation processing                   |                    |                        |                                                  |
|               |                        |                      | 2217 | Special servo processing                          |                    |                        |                                                  |
|               |                        |                      | 2218 | Td dead-band compensation                         |                    |                        |                                                  |
|               | -                      |                      | 2219 | Feed forward gain                                 |                    |                        |                                                  |
|               |                        |                      | 2220 | Unbalanced torque<br>compensation                 |                    |                        |                                                  |
|               |                        |                      | 2221 | Dither command                                    |                    |                        |                                                  |
|               |                        |                      | 2222 | Gain operating time                               |                    |                        |                                                  |
|               |                        |                      | 2223 | Servo responsibility                              |                    |                        |                                                  |
|               |                        |                      | 2224 | -                                                 |                    |                        |                                                  |

| Error<br>Code | Ampli-<br>fier<br>Type | Error Cause        |                                                                                                    | Error Check Timing | Brocogsing             | Corrective Action                              |
|---------------|------------------------|--------------------|----------------------------------------------------------------------------------------------------|--------------------|------------------------|------------------------------------------------|
|               |                        | Name               | Description                                                                                                    |                    | Processing             | Confective Action                              |
| 2301<br>2336  |                        | Parameter<br>error | <ul> <li>Servo parameter value is outside the applicable range. (Incorrect parameters are ignored, and the previously set value is maintained.)</li> <li>2301 Amplifier setting</li> <li>2302 Regenerative resistor setting</li> <li>2303 Motor type</li> <li>2304 Motor capacity</li> <li>2305 Motor rpm</li> <li>2306 Number of feedback pulses</li> <li>2307 Rotation direction setting</li> <li>2308 Automatic tuning setting</li> <li>2309 Servo responsibility</li> <li>2310 Forward torque limit value</li> <li>2311 Reverse torque limit value</li> <li>2312 Load inertia ratio</li> <li>2313 Position control gain 1</li> <li>2315 Position control gain 2</li> <li>2316 Speed control gain 2</li> <li>2317 Speed integral compensation</li> <li>2318 Notch filter selection</li> <li>2319 Feed forward gain</li> <li>2320 In-position range</li> <li>2321 Electromagnetic brake se-<br/>quence output</li> <li>2322 Monitor output mode selection</li> <li>2323 Optional function 3</li> <li>2326 Optional function 4</li> <li>2327 Monitor output 1 offset</li> <li>2330 Zero speed</li> <li>2331 Excessive error alarm level</li> <li>2332 Optional function 5</li> <li>2333 Optional function 6</li> <li>2334 Pi-PiD switching position dropp</li> <li>2335 Torque limit compensation co-<br/>efficient</li> <li>2334 Speed differential compensation</li> <li>2335 Torque limit compensation co-<br/>efficient</li> <li>2336 Torque limit compensation co-<br/>efficient</li> <li>2337 Speed differential compensation</li> </ul> |                    | Operation<br>continues | Verify the servo parame-<br>ter setting range. |

| Error<br>Code | Ampli-<br>fier<br>Type | Error Cause        |                                                                                                    | Error Check Timing                                                                                      | Processing             | Corrective Action                                                                     |
|---------------|------------------------|--------------------|----------------------------------------------------------------------------------------------------|----------------------------------------------------------------------------------------------------|------------------------|---------------------------------------------------------------------------------------|
|               |                        | Name Description   |                                                                                                    |                                                                                                    |                        |                                                                                       |
| 2301<br>2324  | ٢                      | Parameter<br>error | Servo parameter value is<br>outside the applicable range.<br>(Incorrect parameters are<br>ignored, and the previously set<br>parameters are maintained.)     2301 Amplifier setting     2302 Motor type     2303 Motor capacity     2304 Number of feedback pulses     2305 In-position range     2306 Position control gain 2<br>(actual position gain))     2307 Speed control gain 2<br>(actual speed gain)     2308 Speed integral compensation     2309 Forward torque limit value     2310 Reverse torque limit value     2311 Emergency stop lime delay     2312 Position control gain 1<br>(model position gain))     2313 Speed control gain 1<br>(model speed gain)     2314 Load inertia ratio     2315 Excessive error alarm level     2316 Special compensation     2317 Special servo processing     2318 Td dead-band compensation     2320 Urbalanced torque<br>compensation     2321 Dither command     2322 Gain operating time     2323 Servo responsibility     2324 | Constant check                                                                                          | Operation<br>continues | Verify the servo parame-<br>ter setting range.                                        |
| 2500          | ۸.                     | Parameter<br>error | <ul> <li>The following servo parameter<br/>items are incorrect:</li> <li>Amplifier and external re-<br/>generative resistor setting</li> <li>Motor type</li> <li>Motor capacity</li> </ul>                                                                                                    | <ul> <li>Checked at servo<br/>amplifier power ON.</li> <li>Checked at servo<br/>error reset.</li> </ul> |                        | <ul> <li>Check/correct the sys-<br/>tem settings and servo<br/>parameters.</li> </ul> |

Table 10.3 Servo Amplifier Error List (2000 - 2799) (Continued)

| Error | Ampli-<br>fier |                    | Erro           | or Cause                                          | - Error Check Timing                        | Processing             | Corrective Action                                                     |  |
|-------|----------------|--------------------|----------------|---------------------------------------------------|---------------------------------------------|------------------------|-----------------------------------------------------------------------|--|
| Code  | Туре           | Name               |                | Description                                       |                                             | Processing             | Corrective Action                                                     |  |
|       |                |                    | • Inco<br>valu | rrect parameter setting<br>e.                     | Checked at servo<br>amplifier power ON.     |                        | <ul> <li>Check/correct the sys-<br/>tem settings and servo</li> </ul> |  |
|       |                |                    | 2501           | Amplifier setting                                 | Checked at leading     edge of PC READY     |                        | parameters.                                                           |  |
|       |                |                    | 2502           | Motor type                                        | (MŽ000) signal.                             |                        |                                                                       |  |
|       |                |                    | 2503           | Motor capacity                                    | Checked at servo                            |                        |                                                                       |  |
|       |                |                    | 2504           | Number of feedback pulses                         | error reset.                                |                        |                                                                       |  |
|       |                |                    | 2505           | In-position range                                 |                                             |                        |                                                                       |  |
|       |                |                    | 2506           | Position control gain 2<br>(actual position gain) |                                             |                        |                                                                       |  |
|       |                |                    |                | 2507                                              | Speed control gain 2<br>(actual speed gain) |                        |                                                                       |  |
|       |                |                    | 2508           | Speed integral compensation                       |                                             |                        |                                                                       |  |
|       |                |                    | 2509           | Forward torque limit value                        |                                             |                        |                                                                       |  |
|       |                |                    | 2510           | Reverse torque limit value                        |                                             |                        | -                                                                     |  |
| 2501  |                | Parameter<br>error | 2511           | Emergency stop time delay                         |                                             |                        |                                                                       |  |
|       |                |                    | 2512           | Position control gain 1<br>(model position gain)  |                                             | Operation<br>continues |                                                                       |  |
| 2524  |                |                    | 2513           | Speed control gain 1<br>(model speed gain)        |                                             |                        |                                                                       |  |
|       |                |                    | 2514           | Load inertia ratio                                |                                             |                        |                                                                       |  |
|       | Į I            |                    | 2515           | Excessive error alarm level                       |                                             |                        |                                                                       |  |
|       |                |                    | 2516           | Special compensation<br>processing                |                                             |                        |                                                                       |  |
|       | 1              |                    | 2517           | 2517 Special serve processing                     |                                             |                        |                                                                       |  |
|       |                |                    | 2518           | To dead-band compensation                         |                                             |                        |                                                                       |  |
|       | ļ              |                    | 2519           | Feed forward gain                                 |                                             | l                      |                                                                       |  |
|       |                |                    | 2520           | Unbalanced torque compensation                    |                                             |                        |                                                                       |  |
|       |                |                    | 2521           | Dither command                                    |                                             |                        |                                                                       |  |
|       |                |                    | 2522           | Gain operating time                               |                                             |                        |                                                                       |  |
|       |                |                    | 2523           | Servo responsibility                              |                                             | ł                      |                                                                       |  |
|       |                |                    | 2524           | -                                                 |                                             |                        |                                                                       |  |

# Table 10.3 Servo Amplifier Error List (2000 - 2799) (Continued)

| Error        | Ampli-       |                         | Error Cause                                                                                                    | Error Check Timine                                                                                                    | Desserved         | Corrective Action                                                                                                    |
|--------------|--------------|-------------------------|----------------------------------------------------------------------------------------------------|----------------------------------------------------------------------------------------------------|-------------------|----------------------------------------------------------------------------------------------------|
| Code         | fier<br>Type | Name                    | Description                                                                                                    | Error Check Timing                                                                                                    | Processing        | Corrective Action                                                                                                    |
| 2601<br>2636 | ٢            | Initial parameter error | <ul> <li>An incorrect parameter setting was designated.</li> <li>Parameter data has been lost.</li> <li>2601 Amplifier setting</li> <li>2602 Regenerative resistor setting</li> <li>2603 Motor type</li> <li>2604 Motor capacity</li> <li>2605 Motor rpm</li> <li>2606 Number of feedback pulses</li> <li>2607 Rotation direction setting</li> <li>2608 Automatic tuning setting</li> <li>2609 Servo responsibility</li> <li>2610 Forward torque limit value</li> <li>2611 Reverse torque limit value</li> <li>2613 Position control gain 1</li> <li>2614 Speed control gain 1</li> <li>2615 Position control gain 1</li> <li>2615 Position control gain 2</li> <li>2616 Speed control gain 2</li> <li>2617 Speed integral compensation</li> <li>2618 Notch filter selection</li> <li>2629 Detomal function 1</li> <li>2620 Dinonal function 1</li> <li>2622 Optional function 3</li> <li>2625 Optional function 3</li> <li>2626 Optional function 4</li> <li>2627 Monitor output 1 offset</li> <li>2628 Monitor output 2 offset</li> <li>2629 Pre-alarm data selection</li> <li>2630 Zero speed</li> <li>2631 Excessive error alarm level</li> <li>2632 Optional function 5</li> <li>2633 Optional function 6</li> <li>2634 PI-PID switching position coefficient</li> <li>2635 Torque limit compensation coefficient</li> <li>2636 Dotional function 5</li> <li>2633 Optional function 5</li> <li>2633 Optional function 6</li> <li>2634 PI-PID switching position droop</li> <li>2635 Torque limit compensation coefficient</li> <li>2636 Dotional function 6</li> <li>2637 Drogue limit compensation coefficient</li> <li>2638 Monitor output 2 offset</li> <li>2639 Detomal function 5</li> <li>2633 Optional function 5</li> <li>2633 Optional function 6</li> <li>2634 PI-PID switching position droop</li> <li>2635 Torque limit compensation coefficiential compensation()</li> </ul> | <ul> <li>Checked at servo<br/>amplifier power ON.</li> <li>Checked at leading<br/>edge of PC READY<br/>(M2000) signal.</li> <li>Checked at servo<br/>error reset.</li> <li>Checked at servo<br/>system CPU power<br/>ON.</li> </ul> | Immediate<br>stop | <ul> <li>After checking/correcting<br/>the parameter setting val-<br/>ue, execute one of the<br/>following:</li> <li>Switch the servo sys-<br/>tem CPU OFF and<br/>back ON again.</li> <li>Press the reset key,<br/>and switch the pro-<br/>grammable controller<br/>READY signal<br/>(M2000) OFF and<br/>back ON again.</li> </ul> |

# Table 10.3 Servo Amplifier Error List (2000 - 2799) (Continued)

| Error | Ampli-<br>fier<br>Type |                                      | Error Cause                                                                                                    |                                                                                                    |                   |                                                                                                    |
|-------|------------------------|--------------------------------------|----------------------------------------------------------------------------------------------------|----------------------------------------------------------------------------------------------------|-------------------|----------------------------------------------------------------------------------------------------|
| Code  |                        | Name                                 | Description                                                                                                    | Error Check Timing                                                                                                    | Processing        | Corrective Action                                                                                                    |
| 2601  | А                      | Name<br>Initial param-<br>eter error | Description           • An incorrect parameter setting was designated.           2601         Amplifier setting           2602         Motor type           2603         Motor capacity           2604         Number of feedback pulses           2605         In-position range           2606         Position control gain 2 (actual position gain)           2607         Speed control gain 2 (actual speed gain)           2608         Speed integral compensation           2609         Forward torque limit value           2611         Emergency stop time delay           2612         Position control gain 1 (model speed gain)           2613         Speed ontrol gain 1 (model speed gain)           2614         Load inertia ratio           2615         Excessive error alarm level           2616         Special compensation processing           2617         Special servo processing           2618         Td dead-band compensation processing           2619         Feed forward gain           2620         Unbalanced torque compensation           2621         Dither command           2622         Gain operating time           2623         Servo responsibility | <ul> <li>Checked at servo<br/>amplifier power ON.</li> <li>Checked at leading<br/>edge of PC READY<br/>(M2000) signal.</li> <li>Checked at servo<br/>error reset.</li> <li>Checked at servo<br/>system CPU power<br/>ON.</li> </ul> | Immediate<br>stop | <ul> <li>After checking/correctin<br/>the parameter setting va<br/>ue, execute one of the<br/>following:</li> <li>Switch the servo sys-<br/>tem CPU OFF and<br/>back ON again.</li> <li>Press the reset key,<br/>and switch the pro-<br/>grammable controller<br/>READY signal<br/>(M2000) OFF and<br/>back ON again.</li> </ul> |

| Table 10.3 | Servo Amplifier Error List (2000 - 2799) (Continued) |
|------------|------------------------------------------------------|
|------------|------------------------------------------------------|

(2) Servo power supply module errors(2800 - 2999: For A273UHCPU 8/32-axis specification only)

Servo power supply module errors (2800 - 2999) are detected by the servo amplifier.

When a servo error occurs, the servo error detection signal (M1608+20n/ Xn8/M2408+20n) switches ON. After eliminating the error cause, switch the servo error reset signal (M1808+20n/Yn8/M3208+20n) ON to execute a servo error reset, then re-start the operation. (However, as error codes 2900 - 2999 are only warnings, the servo error detection signal will not switch ON.)

Note: (1) Even after the protective circuit operation is completed, the regenerative error protection (error code 2830) function saves the status of the interrupted operation at the servo amplifier.

The memory content will be cleared by an external power OFF, but not by the RESET signal.

(2) Error code 2830 is reset by an external power OFF. As repeated external power OFFs can cause failure of devices due to overheating, be sure to eliminate the error cause before restarting operation.

Servo power supply module errors are described in Table 10.4 below.

# 

M When motion controller or servo amplifier self-diagnosis errors occur, check the error content and restore operation in accordance with the instructions in this manual.

#### Table 10.4 Servo Power Supply Module Error List (2800 - 2999)

| Error |                             | Error Cause                                                                                                    |                    | <b>D</b>   | Corrective Action                                                                                                    |
|-------|-----------------------------|----------------------------------------------------------------------------------------------------|--------------------|------------|----------------------------------------------------------------------------------------------------|
| Code  | Name                        | Description                                                                                                    | Error Check Timing | Processing | Corrective Action                                                                                                    |
| 2810  | Undervoltage                | Voltage at servo power supply<br>module fell below 170VAC.     A momentary power interrup-<br>tion occurred.                                   |                    |            | Check/correct the power<br>supply equipment.                                                                                              |
|       |                             | Excessive load.                                                                                                    |                    |            | <ul> <li>Check/correct the power<br/>capacity.</li> </ul>                                                                                 |
|       |                             | Regenerative resistor's maxi-<br>mum load capacity was ex-<br>ceeded due to frequent opera-<br>tion or continuous regenera-<br>tion operation. |                    |            | Check/correct the opera-<br>tion pattern by reducing<br>the number of accelera-<br>tions/decelerations, or by<br>reducing the speed, etc. |
| 2830  | Excessive regenera-<br>tion | Regeneration power transistor<br>has been damaged.                                                                                             |                    | Immediate  | Replace the servo power<br>supply module.                                                                                                 |
|       |                             | <ul> <li>Incorrect regenerative resistor<br/>setting in system settings.</li> </ul>                                                            | Constant check     | stop       | <ul> <li>Check/correct the sys-<br/>tem settings.</li> </ul>                                                                              |
|       |                             | Incorrect regenerative resistor<br>wiring.                                                                                                    |                    |            | Correct the wiring.                                                                                                    |
|       |                             | Incorrect regenerative resistor<br>connection.                                                                                                 |                    |            | Correct the wiring.                                                                                                    |
|       | 0                           | Regeneration power transistor     has been damaged.                                                                                            |                    |            | <ul> <li>Replace the servo power<br/>supply module.</li> </ul>                                                                            |
| 2833  | Overvoltage                 | Regenerative resistor is OFF.                                                                                                    |                    |            | <ul> <li>Replace the regenerative resistor.</li> </ul>                                                                                    |
|       |                             | Power supply voltage too high.                                                                                                    |                    |            | Check/correct the power supply equipment.                                                                                                 |

| Error | E                                     | Error Cause                                                                                                | Emer Ohash Tesina  | Due on anima        | Operative Action                                                     |  |  |
|-------|---------------------------------------|----------------------------------------------------------------------------------------------------|--------------------|---------------------|----------------------------------------------------------------------|--|--|
| Code  | Name                                  | Description                                                                                                | Error Check Timing | Processing          | Corrective Action                                                    |  |  |
|       | · · · · · · · · · · · · · · · · · · · | <ul> <li>Servo power supply module<br/>amplifier has stopped.</li> </ul>                                   |                    |                     | Replace the fan.                                                     |  |  |
|       | Amplifier power sup-<br>ply overheat  | The servo power supply mod-<br>ule's continuous output current<br>rating was exceeded during<br>operation. | Constant check     | Immediate<br>stop   | Reduce the load.                                                     |  |  |
|       |                                       | Thermal sensor failure.                                                                                    |                    |                     | Replace the servo power<br>supply module.                            |  |  |
| 2940  | Excessive regenera-<br>tion warning   | A regeneration level of 80% of<br>the excessive regeneration er-<br>ror (2830) level was detected.         |                    | Operation continues | Refer to the "excessive<br>regeneration error (2830)<br>description. |  |  |

#### Table 10.4 Servo Power Supply Module Error List (2800 - 2999) (Continued)

#### 10.5 Output Module Errors

(1) Output module errors at REAL  $\rightarrow$  VIRTUAL mode switching (4000 - 5990)

| Table 10.5 | <b>Output Module</b> | <b>Error List</b> | (4000 - 5990) |
|------------|----------------------|-------------------|---------------|
|------------|----------------------|-------------------|---------------|

| Error  | Error            | Code            | 0      | utput         | Modu            | le  |                                                                                                    |                                                      |                                                                                                    |
|--------|------------------|-----------------|--------|---------------|-----------------|-----|----------------------------------------------------------------------------------------------------|------------------------------------------------------|----------------------------------------------------------------------------------------------------|
| Class  | Output<br>Module | Drive<br>Module | Roller | Ball<br>Screw | Rotary<br>Table | Cam | Error Cause                                                                                                    | Processing                                           | Corrective Action                                                                                                    |
|        | 4050             | 405□            |        |               |                 | 0   | <ul> <li>The [stroke lower limit setting<br/>device value] + [stroke setting<br/>device value] exceeded 2<sup>31</sup>-1<br/>(set system-of-units). (In<br/>2-way cam mode.)</li> </ul>                                                                                                    | START disabled<br>at related sys-<br>tems.           | <ul> <li>Because the present value<br/>cannot be calculated within 1<br/>cam shaft revolution, return to<br/>the REAL mode and desig-<br/>nate a correct No. at the de-<br/>vice.</li> </ul>                                                                                                   |
|        | 4060             | 4060            | 0      | 0             | 0               | 0   | <ul> <li>When the drive module is the<br/>synchronous encoder con-<br/>nected to the manual pulse<br/>generator inputs, and the con-<br/>nected clutch is in the "exter-<br/>nal input mode", multiple set-<br/>tings existed at the ON/OFF<br/>command bit device. Or, the<br/>external input mode clutch<br/>setting is incorrect.</li> </ul> |                                                      | <ul> <li>A one-to-one setting should<br/>be designated for the external<br/>input mode clutch and the<br/>synchronous encoder.</li> <li>Return to the REAL mode,<br/>switch the programmable<br/>controller READY signal OFF,<br/>then correct and register the<br/>clutch setting.</li> </ul> |
| Minor  | 4070             | 4070            | 0      | 0             | 0               | 0   | The connected clutch is in the<br>external input mode for a<br>A273EX/A171SENC set for<br>high-speed reading.                                                                                                    |                                                      | Do not used the clutch in the<br>external input mode for a<br>A273EX/A171SENC set for<br>high-speed reading.                                                                                                    |
| Errors | 5000             | 500□            |        | 0             | 0               | 0   | <ul> <li>The "feed present value" is outside the applicable range.</li> <li>For cams, the feed present value is outside the "stroke lower limit to stroke" range. (When in the 2-way cam mode.) (Present value cannot be calculated within 1 cam revolution.)</li> </ul>                                                                        |                                                      | Return to the REAL mode<br>and position within the stroke<br>range.                                                                                                    |
|        | 5060             | 506□            |        |               |                 | 0   | <ul> <li>The "feed present value" is<br/>within the stroke range, but<br/>the present value cannot be<br/>calculated within 1 cam shaft<br/>revolution. (cam table error)</li> </ul>                                                                                                    |                                                      | <ul> <li>Correct the cam table.</li> <li>Make sure that stroke ratios<br/>of both "0" and "7FFFH" are<br/>included in the cam data<br/>table.</li> <li>Designate 0 to 7FFFH points<br/>in the cam table.</li> </ul>                                                                            |
|        | 5080             | 508□            | 0      | 0             | 0               | 0   | Torque limit setting range<br>violation.                                                                                                    | The default set-<br>ting of 300% will<br>be adopted. | <ul> <li>Designate the torque limit value within the stipulated setting range.</li> </ul>                                                                                                    |

| Error           | Error            | Code            | 0      | utput         | Modu            | le  |                                                                                                    |                                                                                                    |                                                                                                    |
|-----------------|------------------|-----------------|--------|---------------|-----------------|-----|----------------------------------------------------------------------------------------------------|----------------------------------------------------------------------------------------------------|----------------------------------------------------------------------------------------------------|
| Class           | Output<br>Module | Drive<br>Module | Roller | Bell<br>Screw | Rotary<br>Table | Cam | Error Cause                                                                                                    | Processing                                                                                                    | Corrective Action                                                                                                    |
|                 | 5100             | 5100            |        |               |                 | 0   | <ul> <li>Although the limit switch output is set to the "present value within 1 cam axis revolution" mode, there is no limit switch output data registered at the file register area.</li> </ul> | Operation contin-<br>ues with limit<br>switch output<br>OFF.                                                          | <ul> <li>Check the limit switch output data.</li> <li>Verify that the installed memory cassette is a model A3NMCA-24 or newer.</li> </ul> |
|                 | 5200             | 5200            |        |               |                 | 0   | <ul> <li>Stroke lower limit storage de-<br/>vices start with an odd-num-<br/>bered device.</li> </ul>                                                                                            | Operation is en-<br>abled, but moni-<br>toring is impossi-<br>ble.                                                    | Designate an even number as<br>the first device number.                                                                                   |
|                 | 5210             | 5210            | 0      | 0             | 0               | 0   | <ul> <li>The clutch ON address set-<br/>ting devices start with an odd-<br/>numbered device.</li> </ul>                                                                                          | START disabled<br>at related sys-<br>tems.                                                                            |                                                                                                    |
|                 | 5220             | <b>522</b> □    | 0      | 0             | 0               | 0   | • The clutch OFF address set-<br>ting devices start with an odd-<br>numbered device.                                                                                                    |                                                                                                    |                                                                                                    |
|                 | 5230             | 523⊡            |        |               | 0               | 0   | <ul> <li>The "present value within 1<br/>virtual axis revolution" storage<br/>devices (at main shaft side)<br/>start with an odd-numbered<br/>device.</li> </ul>                                 | Operation is en-<br>abled, but moni-<br>toring is impossi-<br>ble.                                                    |                                                                                                    |
|                 | 5240             | 524□            |        |               | 0               | 0   | <ul> <li>The "present value within 1<br/>virtual axis revolution" storage<br/>devices (at auxiliary input<br/>shaft side) start with an odd-<br/>numbered device.</li> </ul>                     |                                                                                                    |                                                                                                    |
|                 | 5250             | 525             | 0      | 0             | 0               | 0   | • When "amount of slip desig-<br>nation" is set as the clutch<br>smoothing method, the<br>"amount of slip setting device"<br>value is outside the applicable<br>range (0 - 2147483647).          | A smoothing<br>amount of "0"<br>(direct clutch) is<br>adopted.                                                        | Designate a value within the<br>range 0 - 2147483647.                                                                                     |
| Minor<br>Errors | 5260             | 526⊡            |        |               |                 | 0   | <ul> <li>Stroke setting device is out of range.</li> </ul>                                                                                                    | Related systems<br>inoperative                                                                                        | <ul> <li>Set in the range 1 – (2<sup>31</sup>–1)</li> </ul>                                                                               |
|                 | 5270             | 527ロ            |        |               |                 | 0   | <ul> <li>Cam number setting device is<br/>out of range.</li> </ul>                                                                                                    |                                                                                                    | <ul> <li>Correct the cam number set-<br/>ting.</li> </ul>                                                                                 |
|                 | 5280             | 52 <b>8</b> ⊡   | 0      | 0             | 0               | 0   | <ul> <li>Clutch mode setting device is<br/>out of range.</li> </ul>                                                                                                    |                                                                                                    | Correct the clutch mode set-<br>ting.                                                                                                    |
|                 | 5290             | 5 <b>29</b> □   | 0      | 0             | 0               | 0   | <ul> <li>Clutch ON address setting<br/>device is out of range.</li> </ul>                                                                                                    |                                                                                                    | <ul> <li>Correct the clutch ON ad-<br/>dress setting.</li> </ul>                                                                          |
|                 | 5300             | <b>530</b> □    | 0      | 0             | 0               | 0   | <ul> <li>Clutch OFF address setting<br/>device is out of range.</li> </ul>                                                                                                    |                                                                                                    | Correct the clutch OFF ad-<br>dress setting.                                                                                              |
|                 | 5310             | 531⊡            | 0      | 0             | 0               | 0   | <ul> <li>Clutch ON/OFF command de-<br/>vice is out of range.</li> </ul>                                                                                                    |                                                                                                    | <ul> <li>Correct the clutch ON/OFF<br/>command.</li> </ul>                                                                                |
|                 | 5320             | 532□            | 0      | 0             | 0               | 0   | <ul> <li>Speed change gear ratio set-<br/>ting device is out of range.</li> </ul>                                                                                                    |                                                                                                    | <ul> <li>Correct the speed change<br/>gear ratio setting.</li> </ul>                                                                      |
|                 | 5330             | 533⊡            | 0      | 0             | 0               | 0   | <ul> <li>Amount of slip setting device<br/>is out of range.</li> </ul>                                                                                                    | Amount of slip<br>= 0 (controlled as<br>direct clutch)                                                                | <ul> <li>Correct the amount of slip<br/>setting.</li> </ul>                                                                               |
|                 | 5340             | 534□            | 0      | 0             | 0               | 0   | <ul> <li>Torque control limit setting de-<br/>vice is out of range.</li> </ul>                                                                                                    | Controlled with 300% offset                                                                                           | <ul> <li>Correct the torque control lim-<br/>it setting.</li> </ul>                                                                       |
|                 | 5350             | 535□            |        |               | 0               | 0   | <ul> <li>Present value in one virtual<br/>axis revolution storage device<br/>(main shaft side) is out of<br/>range.</li> </ul>                                                                   | Monitoring of<br>present value in<br>one virtual axis<br>revolution (main<br>shaft side) not<br>possible              | <ul> <li>Correct the present value in<br/>one virtual axis revolution<br/>(main shaft side) setting.</li> </ul>                           |
|                 | 5360             | 5360            |        |               | 0               | 0   | <ul> <li>Present value in one virtual<br/>axis revolution storage device<br/>(auxiliary input shaft side)<br/>storage device is out of<br/>range.</li> </ul>                                     | Monitoring of<br>present value in<br>one virtual axis<br>revolution (auxil-<br>iary input shaft<br>side) not possible | <ul> <li>Correct the present value in<br/>one virtual axis revolution<br/>(auxiliary input shaft side) set-<br/>ting.</li> </ul>          |

# Table 10.5 Output Module Error List (4000 - 5990) (Continued)

| Error           | Error            | Code            | 0      | utput         | Modu            | le  |                                                                                                    |                                                                |                                                              |
|-----------------|------------------|-----------------|--------|---------------|-----------------|-----|----------------------------------------------------------------------------------------------------|----------------------------------------------------------------|--------------------------------------------------------------|
| Class           | Output<br>Module | Drive<br>Module | Roller | Ball<br>Screw | Rotary<br>Table | Cam | Error Cause                                                                                        | Processing                                                     | Corrective Action                                            |
|                 | 5370             | 537□            |        |               |                 | 0   | <ul> <li>Stroke lower-limit value stor-<br/>age device is out of range.</li> </ul>                 | Monitoring of<br>stroke lower-limit<br>value not pos-<br>sible | Correct the stroke lower-limit value setting.                |
|                 | 5380             | <b>538</b> ⊡    | 0      | 0             | 0               | 0   | <ul> <li>Number of gear teeth at input<br/>shaft setting device is out of<br/>range.</li> </ul>    | Related systems inoperative                                    | Correct the number of gear teeth at input shaft setting.     |
| Minor<br>Errors | 5390             | 539□            | 0      | 0             | 0               | 0   | <ul> <li>Number of gear teeth at out-<br/>put shaft setting device is out<br/>of range.</li> </ul> |                                                                | Correct the number of gear teeth at output shaft setting.    |
|                 | 5400             | 540□            | 0      | 0             | 0               | 0   | <ul> <li>Number of gear teeth at input<br/>shaft setting device is set to<br/>zero.</li> </ul>     |                                                                | Correct the number of gear teeth at input shaft setting.     |
|                 | 5410             | 5410            | 0      | 0             | 0               | 0   | <ul> <li>Number of gear teeth at out-<br/>put shaft setting device is set<br/>to zero.</li> </ul>  |                                                                | Correct the number of gear<br>teeth at output shaft setting. |

# Table 10.5 Output Module Error List (4000 - 5990) (Continued)

(2) "No-clutch/clutch ON/clutch status ON" output module errors (6000 - 6990)

| Table 10.5 | Output | <b>Module Error</b> | List | (6000 - 6990) |
|------------|--------|---------------------|------|---------------|
|------------|--------|---------------------|------|---------------|

| Error           | Error            | Code            | 0      | utput         | Modu            | le  |                                                                                                    |                                                                         |                                                                                                    |
|-----------------|------------------|-----------------|--------|---------------|-----------------|-----|----------------------------------------------------------------------------------------------------|-------------------------------------------------------------------------|----------------------------------------------------------------------------------------------------|
| Class           | Output<br>Module | Drive<br>Module | Roller | Bail<br>Screw | Rotary<br>Table | Cam | Error Cause                                                                                                    | Processing                                                              | Corrective Action                                                                                                    |
|                 | 6000             | 600□            | 0      | 0             | 0               | 0   | The servo OFF command<br>(M1815+20n/YnF/M3215+<br>20n) switched ON during op-<br>eration.                                                                                                    | Operation contin-<br>ues.<br>The servo ON<br>status is main-<br>tained. | <ul> <li>The servo ON status is maintained.</li> <li>Switch the clutch OFF, then establish the servo OFF status.</li> </ul>                                                                     |
|                 | 6010             | 601□            | 0      | 0             | 0               |     | <ul> <li>The output speed exceeded<br/>the speed limit value during<br/>operation.</li> <li>(Speed clamp processing in<br/>accordance with the speed<br/>limit value is not executed.)</li> </ul>                                                                               | -                                                                       | • Correct the drive module's<br>speed, gear ratio, and speed<br>change ratio so that the<br>speed remains within the<br>speed limit.                                                            |
|                 | 6020             | <u>602</u> ⊐    | 0      | 0             | 0               | 0   | <ul> <li>The deviation counter value<br/>exceeded the "permissible<br/>number of droop pulses" val-<br/>ue during operation.</li> </ul>                                                                                                    |                                                                         | <ul> <li>Stop the drive module, then<br/>correct the drive module's<br/>speed, gear ratio, and speed<br/>change gear ratio so that the<br/>speed remains within the<br/>speed limit.</li> </ul> |
|                 | 6030             | <b>603</b> ⊡    |        | 0             | 0               |     | The feed present value vio-<br>lated the stroke limit range<br>during operation.                                                                                                    |                                                                         | Stop the drive module, then<br>correct the drive module's<br>speed, gear ratio, and speed<br>change gear ratio so that the<br>speed remains within the<br>speed limit.                          |
|                 | 6040             | <b>604</b> □    |        |               |                 | 0   | <ul> <li>The cam No. setting device<br/>value violates the "used cam<br/>Nos" range. (Operation con-<br/>tinues with the current cam<br/>No.)</li> </ul>                                                                                                    |                                                                         | <ul> <li>Correct the carn No. setting.</li> </ul>                                                                                                    |
| Minor<br>Errors | 6050             | <b>60</b> 5□    |        |               |                 | 0   | <ul> <li>The stroke setting device value violates the "1 to 2<sup>31</sup>–1" range.</li> <li>The designated value doesn't conform to the following requirement: [stroke lower limit] + [stroke] ≤ [2<sup>31</sup>–1]. (Operation continues with the current stroke)</li> </ul> | Operation contin-<br>ues with the cur-<br>rent cam No. and<br>stroke.   | Correct the stroke setting.                                                                                                    |
|                 | 6060             | 6060            |        | 1             |                 | 0   | <ul> <li>A control mode (feed/2-way)<br/>discrepancy occurred at cam<br/>No. switching.</li> </ul>                                                                                                    | Operation contin-<br>ues                                                | <ul> <li>Stop the drive module and<br/>correct the control mode set-<br/>ting.</li> </ul>                                                                                                    |
|                 | 6080             | 608             | 0      | 0             | 0               | 0   | <ul> <li>The torque limit setting device<br/>value violates the stipulated<br/>range.</li> </ul>                                                                                                    | The default value<br>of 300% is<br>adopted.                             | <ul> <li>Designate a torque limit value<br/>within the setting range.</li> </ul>                                                                                                    |
|                 | 6090             | 6090            | 0      | 0             | 0               | 0   | After servo amplifier (MR-<br>[]-B) power ON, and when a<br>servo OFF command<br>(M1815+20n/YnF/M3215+20n<br>OFF) is executed, the desig-<br>nated axis is a no-clutch axis,<br>or a clutch ON status exists.                                                                   | Servo ON will be<br>disabled.                                           | <ul> <li>After designating a clutch<br/>OFF command, designate a<br/>servo OFF command.</li> </ul>                                                                                              |
|                 | 6120             | 612□            |        |               |                 | 0   | <ul> <li>The present value in one cam<br/>axis revolution was changed<br/>to an out-of-range value.</li> </ul>                                                                                                    | The present val-<br>ue is unchanged.                                    | <ul> <li>Designate a value within the<br/>range 1 to (pulses in one carn<br/>axis revolution – 1).</li> </ul>                                                                                   |
| -               | 6130             | 613□            | 0      | 0             | 0               | 0   | <ul> <li>The number of gear teeth at<br/>input shaft is set by indirect<br/>device setting, and the device<br/>value became zero when the<br/>drive module present value<br/>wa schanged.</li> </ul>                                                                            | The gear ratio is unchanged.                                            | • Designate a value within the range 1 - 65535.                                                                                                    |

| Error           | Error            | Error Code      |         | Output Module      |   |     |                                                                                                    |                              |                                               |
|-----------------|------------------|-----------------|---------|--------------------|---|-----|----------------------------------------------------------------------------------------------------|------------------------------|-----------------------------------------------|
|                 | Output<br>Module | Drive<br>Module | Floiter | ar Screw Table Can |   | Cam | Error Cause                                                                                                    | Processing                   | Corrective Action                             |
| Minor<br>Errors |                  | 614□            | 0       | 0                  | 0 | 0   | The number of gear teeth at<br>output shaft is set by indirect<br>device setting, and the device<br>value became zero when the<br>drive module present value<br>was changed. | The gear ratio is unchanged. | Designate a value within the range 1 - 65535. |

#### Table 10.5 Output Module Error List (6000 - 6990)

(3) Output module errors when clutch OFF and clutch OFF command issued (6500 - 6990)

| Error           | Error            | Code            | Output Module |               |                  |     |                                                                                                    |                        |                                                                                                    |
|-----------------|------------------|-----------------|---------------|---------------|------------------|-----|----------------------------------------------------------------------------------------------------|------------------------|----------------------------------------------------------------------------------------------------|
| Class           | Output<br>Module | Drive<br>Module | Roller        | Ball<br>Screw | Flotary<br>Table | Cam | Error Cause                                                                                                    | Processing             | Corrective Action                                                                                                    |
|                 | 6500             | 650::           | 0             | 0             | 0                | 0   | <ul> <li>A servo OFF status existed<br/>when a clutch ON command<br/>occurred.</li> </ul>                                                                                                    | Clutch remains<br>OFF. | Return to the clutch OFF<br>command, and repeat the<br>clutch ON command after<br>executing a servo ON com-<br>mand.                                                                                                    |
|                 | 6510             | 651□            |               |               |                  | 0   | <ul> <li>The feed present value violated the stroke range when a carn axis servo OFF command (M1815+20n/YnF/M3215+20n OFF) was executed. (In the 2-way carn mode)</li> <li>The stroke range was violated during a follow-up operation.</li> </ul> | Servo remains<br>ON.   | <ul> <li>After returning to within the<br/>stroke range, execute the ser-<br/>vo OFF command again.</li> </ul>                                                                                                    |
| Minor<br>Errors | 6520             | 652             |               |               |                  | 0   | <ul> <li>The [stroke lower limit] +<br/>[stroke] ≤ [2<sup>31</sup>–1] condition<br/>was not satisfied when a cam<br/>axis servo OFF command<br/>(M1815+20n/YnF/M3215+20n<br/>OFF) was executed. (In the<br/>2-way cam mode)</li> </ul>            |                        | • Designate a value which sat-<br>isfies the [stroke lower limit] +<br>[stroke] ≤ [2 <sup>31</sup> -1] condition.                                                                                                    |
|                 | 6530             | 653ロ            |               | 0             | 0                | 0   | <ul> <li>The home position return request signal (M1609+20n/<br/>Xn9/M2409+20n) was ON<br/>when a clutch ON command<br/>occurred. (Incremental axis<br/>MR-H-B/MR-J-B power<br/>switched from OFF to ON.)</li> </ul>                              | Clutch remains<br>OFF. | Return to the REAL mode,<br>execute a home position re-<br>turn, then switch back to the<br>VIRTUAL mode.                                                                                                    |
|                 | 6540             | 654             |               |               |                  | 0   | When a servo ON command<br>was executed, the feed pres-<br>ent value was within the<br>stroke limit range, but the<br>present value couldn't be cal-<br>culated within 1 cam axis rev-<br>olution. (Cam table error)                              | Servo remains<br>ON.   | <ul> <li>Return to the REAL mode,<br/>then correct the carn data set-<br/>tings.</li> <li>Designate the setting for the<br/>stroke from the stroke lower<br/>limit as a ratio in the range 0<br/>to 7FFFH.</li> <li>Designate 0 to 7FFFH points<br/>at the carn table.</li> </ul> |

#### Table 10.5 Output Module Error List (6500 - 6990) (Continued)

(4) System error (9000 - 9990)

#### Table 10.5 Output Module Error List (9000 - 9990) (Continued)

| Error           | Error            | Error Code      |        | utput         | Modu            | le  |                                                                                                    |                                                                                                    |                                                                                |
|-----------------|------------------|-----------------|--------|---------------|-----------------|-----|----------------------------------------------------------------------------------------------------|----------------------------------------------------------------------------------------------------|--------------------------------------------------------------------------------|
| Class           | Output<br>Module | Drive<br>Module | Roller | Bali<br>Screw | Rotary<br>Table | Cam | Error Cause                                                                                                    | Processing                                                                                                    | Corrective Action                                                              |
|                 | 9000             | 900□            | 0      | 0             | 0               | 0   | When the servo amplifier<br>power was turned on, the mo-<br>tor type actually installed was<br>different from the motor type<br>set in the system settings.<br>(Checked only when MR-<br>J2-B is used)               | Further operation is impossible.                                                                                       | <ul> <li>Correct the motor type setting<br/>in the system settings.</li> </ul> |
| Minor<br>Errors | 9010             | 901□            | 0      | 0             | 0               | 0   | When the servo amplifier<br>power is turned on, the<br>amount of motor travel while<br>the power was OFF is found<br>to have exceeded the "POW-<br>ER OF ALLOWED TRAV-<br>ELING POINTS" in the sys-<br>tem settings. | The "VIRTUAL<br>mode continua-<br>tion disabled<br>warning device"<br>comes ON.<br>Further operation<br>is impossible. | Check the position.<br>Check encoder battery.                                  |

(5) Output module errors at VIRTUAL servo mode axis START (10000 - 10990)

| Error           | Error            | Code              | 0 | utput                             | Modu | le  |                                                                                                    |                                            |                                                                                                    |
|-----------------|------------------|-------------------|---|-----------------------------------|------|-----|----------------------------------------------------------------------------------------------------|--------------------------------------------|----------------------------------------------------------------------------------------------------|
| Class           | Output<br>Module | Output Drive Roll |   | Roller Bell Rotary<br>Screw Table |      | Cam | Error Cause                                                                                                    | Processing                                 | Corrective Action                                                                                                    |
|                 | 10000            | 1000              |   | 0                                 | 0    | 0   | • The home position return re-<br>quest (M1609+20n/Xn9/<br>M2409+20n) is ON.                                                                                                    | START disabled<br>at related sys-<br>tems. | <ul> <li>Return to the REAL mode<br/>and execute a home position<br/>return.</li> <li>If position is not established<br/>after executing a home posi-<br/>tion return at all axes, VIRTU-<br/>AL mode operation will be dis-<br/>abled.</li> </ul> |
|                 | 10010            | 1001□             | 0 | 0                                 | 0    | 0   | <ul> <li>The servo error detection sig-<br/>nal (M1608+20n/Xn8/M2408+<br/>20n) is ON.</li> </ul>                                                                                                    |                                            | <ul> <li>Execute a servo error reset in<br/>the REAL mode.</li> </ul>                                                                                                    |
| Major<br>Errors | 10020            | 1002급             | 0 | 0                                 | 0    | 0   | <ul> <li>A servo OFF (M1615+20n/<br/>XnF/M2415+20n ON) status<br/>exists at an output module<br/>where a "clutch ON" or "no<br/>clutch" setting is designated<br/>at either the main shaft or<br/>auxiliary input shaft.</li> </ul> |                                            | Switch the clutch OFF, then<br>establish the servo ON<br>status.                                                                                                    |
|                 | 10030            | 1003□             | 0 | 0                                 | 0    | 0   | <ul> <li>An external input signal<br/>(STOP) is ON at an output<br/>module where a "clutch ON"<br/>or "no clutch" setting is desig-<br/>nated at either the main shaft<br/>or auxiliary input shaft.</li> </ul>                     |                                            | • Switch the stop signal<br>(STOP) OFF.                                                                                                    |

#### Table 10.5 Output Module Error List (10000 - 10990) (Continued)

| (6) "No-clutch/clutch ON/clutch status ON" output module errors (11000 - | 11990) |
|--------------------------------------------------------------------------|--------|
|--------------------------------------------------------------------------|--------|

| Error           | Error            | Code  | 0 | utput         | Modu | e |                                                                                                    |                                                                                                    |                                                                                                    |  |
|-----------------|------------------|-------|---|---------------|------|---|----------------------------------------------------------------------------------------------------|----------------------------------------------------------------------------------------------------|----------------------------------------------------------------------------------------------------|--|
| Class           | Output<br>Module |       |   | Ball<br>Screw |      |   | Error Cause                                                                                                    | Processing                                                                                                    | Corrective Action                                                                                                    |  |
|                 | 11000            | 1100  | 0 | 0             | 0    | 0 | <ul> <li>The servo error detection signal (M1608+20n/Xn8/M2408+<br/>20n) switched ON during operation.</li> </ul>                                                                                                    | After an immedi-<br>ate stop at the<br>relevant output<br>module, the ser-<br>vo will be<br>switched OFF.                                                                   | Eliminate the servo error<br>cause (see section 10.4).                                                                     |  |
| Major<br>Errors | 11010            | 11010 | 0 | 0             | 0    | 0 | <ul> <li>A servo OFF status<br/>(M1615+20n/XnF/M2415+20n<br/>ON) occurred during opera-<br/>tion.</li> <li>MR-[]-B power supply was<br/>interrupted.</li> <li>A servo error occurred at<br/>another ADU axis.</li> </ul> | <ul> <li>Operation con-<br/>tinues at "no-<br/>clutch" axes.</li> <li>At axes with<br/>clutches, con-<br/>trol is executed<br/>in accordance<br/>with the opera-</li> </ul> | When an "operation continua-<br>tion" setting is designated,<br>execute stop processing at<br>the user's sequence program. |  |
|                 | 11020            | 1102□ | 0 | 0             | 0    | 0 | <ul> <li>The stop signal (STOP)<br/>switched ON.</li> </ul>                                                                                                    | tion mode at<br>the time of the<br>error.                                                                                                    |                                                                                                    |  |
|                 | 11300            | 1130□ | 0 | 0             | 0    | 0 | <ul> <li>The upper limit LS signal<br/>(FLS) switched OFF during<br/>forward (address increase<br/>direction) travel.</li> </ul>                                                                                         | <ul> <li>Operation con-<br/>tinues.</li> <li>All clutches<br/>switch OFF at</li> </ul>                                                                                      |                                                                                                    |  |
|                 | 11400            | 1140□ | 0 | 0             | 0    | 0 | <ul> <li>The lower limit LS signal<br/>(RLS) switched OFF during<br/>reverse (address decrease<br/>direction) travel.</li> </ul>                                                                                         | the relevant<br>systems.                                                                                                    |                                                                                                    |  |

| Table 10.5 | Output Module Error List (11000 - 11990) (Continued) |
|------------|------------------------------------------------------|
| 10010 10.0 |                                                      |

(7) Errors when using an absolute position system (12000 - 12990)

#### Table 10.5 Output Module Error List (12000 - 12990) (Continued)

| Error | Error Code       |                                                                     | Output Module |     |             |            |                                                                                                    |                                               |                                                                                  |
|-------|------------------|---------------------------------------------------------------------|---------------|-----|-------------|------------|----------------------------------------------------------------------------------------------------|-----------------------------------------------|----------------------------------------------------------------------------------|
| Class | Output<br>Module | Output Drive Roller Ball Rotary<br>Module Module Roller Screw Table |               | Cam | Error Cause | Processing | Corrective Action                                                                                                    |                                               |                                                                                  |
|       | 12010            | 1201⊡                                                               | 0             | 0   | 0           | 0          | <ul> <li>When the separate amplifier<br/>power supply was turned ON<br/>in the VIRTUAL mode, a sum-<br/>check error occurred in the<br/>back-up data (reference val-<br/>ues).</li> <li>Home position return not con-<br/>ducted.</li> </ul>                                                                                                    | Home position<br>return requires<br>turns ON. | Return to the REAL mode<br>and execute home position<br>return.                  |
|       | 12020*           | 1202□                                                               | 0             | 0   | 0           | 0          | <ul> <li>When the servo amplifier<br/>power is turned ON, a com-<br/>munication error in commu-<br/>nication between the servo<br/>amplifier and encoder occurs.</li> </ul>                                                                                                    | Home position<br>return requires<br>turns ON. | Check the motor and encoder<br>cables and perform home<br>position return again. |
|       | 12030*           | 1203□                                                               | 0             | 0   | 0           | 0          | <ul> <li>During operation, the amount<br/>of change in the encoder<br/>present value complies with<br/>the following expression:<br/>"Amount of change in en-<br/>coder present value/3.5 ms<br/>&gt; 180° of motor revolution"<br/>After the servo amplifier pow-<br/>er has been turned ON, a<br/>continual check is performed<br/>(in both servo ON and OFF<br/>states).</li> </ul> | No processing                                 | Check the motor and encoder cables.                                              |
|       | 12040*           | 1204□                                                               | 0             | 0   | 0           | 0          | <ul> <li>During operation, the follow-<br/>ing expression holds:<br/>"Encoder present value<br/>(PLS) ≠ feedback present<br/>value (PLS) (number of bits<br/>in encoder's feedback pres-<br/>ent value counting range)".</li> <li>After the servo amplifier pow-<br/>er has been turned ON, a<br/>continual check is performed<br/>(in both servo ON and OFF<br/>states).</li> </ul>   |                                               |                                                                                  |

These errors occur only when using MR-H-B and MR-J2-B servo amplifiers.

(8) System errors at all-axes servo ON (15000 - 15990)

| Error           | Error            | Code            | 0                                     | utput | Modu | e           |                                                                                                    |                                                                                                    |                                                                                                    |
|-----------------|------------------|-----------------|---------------------------------------|-------|------|-------------|----------------------------------------------------------------------------------------------------|----------------------------------------------------------------------------------------------------|----------------------------------------------------------------------------------------------------|
| Class           | Output<br>Module | Drive<br>Module | Roller Ball Rotary<br>Screw Table Cam |       | Cam  | Error Cause | Processing                                                                                                    | Corrective Action                                                                                                    |                                                                                                    |
|                 | 15000            | 1500□           | 0                                     | 0     | 0    | 0           | <ul> <li>3-phase 200V is not being<br/>supplied to A230P at an all-<br/>axes servo ON command, or,<br/>A230P is damaged.</li> </ul> | All-axes servo<br>ON will not occur.                                                                                                    | <ul> <li>Error occurs only at the ADU<br/>axis in systems using ADU.</li> </ul>                                                                                                    |
| Major<br>Errors | 15010            | 1501□           | 0                                     | 0     | 0    | 0           | • 24 VDC is not being supplied<br>when an A171SENC/A278LX<br>brake setting is designated.                                           | All-axes ON will<br>not occur in re-<br>sponse to an all-<br>axes servo ON<br>command.<br>If the error oc-<br>curs while an all-<br>axes servo ON<br>status is in effect,<br>an emergency<br>stop will occur,<br>and the system<br>will return to the<br>REAL mode OS. | Check at the all-axes servo<br>ON command, and while an<br>all-axes servo ON status is in<br>effect. "SYS ERR 150□" (**)"<br>will be displayed at the<br>A273UHCPU's LED display.<br>∵ □ = "0" or "1" |

#### 10.6 Errors At REAL ↔ VIRTUAL Mode Switching

| Table 10.6 REAL ↔ VIRTUAL Mode Switching Error Code List | Table 10.6 | REAL ↔ VIRTUAL | Mode Switching | <b>Error Code List</b> |
|----------------------------------------------------------|------------|----------------|----------------|------------------------|
|----------------------------------------------------------|------------|----------------|----------------|------------------------|

| Error Codes Stored at<br>D9195<br>(A171SCPU/A273UHCPU<br>8-axis Specification) |                        | D9<br>(A273UHC     | es Stored in<br>193<br>PU 32-axis<br>ication) | Error Description                                                                                                    | Corrective Action                                                                                                    |  |
|--------------------------------------------------------------------------------|------------------------|--------------------|-----------------------------------------------|----------------------------------------------------------------------------------------------------|----------------------------------------------------------------------------------------------------|--|
| Decimal<br>Display                                                             | Hexadecimal<br>Display | Decimal<br>Display | Hexadecimal<br>Display                        |                                                                                                    |                                                                                                    |  |
| 1 - 255                                                                        | 0001 - 00FF            | 1                  | 0001                                          | <ul> <li>M2043 OFF → ON switching oc-<br/>curred when all axes were not<br/>stopped.</li> </ul>                                                                                                    | <ul> <li>Execute M2043 OFF → ON<br/>switching when M2001-M2008 are<br/>all OFF.</li> </ul>                                                                                                    |  |
| 257 - 511                                                                      | 0101 - 01FF            | 256                | 0100                                          | <ul> <li>M2043 ON → OFF switching oc-<br/>curred when all axes were not<br/>stopped.</li> </ul>                                                                                                    | <ul> <li>Execute M2043 ON → OFF<br/>switching when<br/>M2001-M2008/M2001-M2008/M20<br/>01-M2032 are all OFF.</li> </ul>                                                                                                |  |
|                                                                                |                        |                    |                                               | <ul> <li>M2043 OFF → ON switching oc-<br/>curred when no mechanical sys-<br/>tem program was registered.</li> </ul>                                                                                                    | <ul> <li>Write a mechanical system pro-<br/>gram to the servo system CPU.</li> </ul>                                                                                                    |  |
| 512                                                                            | 0200                   | 512                | 0200                                          | <ul> <li>M2043 OFF → ON switching oc-<br/>curred when a discrepancy ex-<br/>isted between the axis No. desig-<br/>nated at the system settings, and<br/>that designated at the mechanical<br/>system program (output shaft<br/>No.).</li> </ul> | <ul> <li>Designate the same axis No. at<br/>both the system settings and the<br/>mechanical system program, then<br/>write the data to the servo system<br/>CPU.</li> </ul>                                            |  |
| 513                                                                            | 0201                   | 513*               | 0201                                          | <ul> <li>M2043 OFF → ON switching oc-<br/>curred when the programmable<br/>controller READY signal (M2000)<br/>or the PCPU READY signal<br/>(M9074) was OFF.</li> </ul>                                                                         | <ul> <li>After switching the PC READY<br/>and PCPU READY signals ON,<br/>execute M2043 OFF → ON<br/>switching.</li> </ul>                                                                                              |  |
| 514                                                                            | 0202                   | 514*               | 0202                                          | <ul> <li>M2043 OFF → ON switching oc-<br/>curred when the all-axes servo<br/>START command flag (M2042)<br/>was OFF.</li> </ul>                                                                                                    | <ul> <li>Switch M2042 ON, switch the all-<br/>axes servo START accept flag<br/>ON, then execute M2043 OFF →<br/>ON switching.</li> </ul>                                                                               |  |
| 515                                                                            | 0203                   | 515*               | 0203                                          | <ul> <li>M2043 OFF → ON switching oc-<br/>curred when the external emer-<br/>gency stop (EMG) signal was ON.</li> </ul>                                                                                                    | <ul> <li>Switch the external emergency<br/>stop signal OFF, then execute<br/>M2043 OFF → ON switching.</li> </ul>                                                                                                    |  |
| 516                                                                            | 0204                   | 516*               | 0204                                          | <ul> <li>M2043 OFF → ON switching oc-<br/>curred during servo START pro-<br/>cessing which was occurring in re-<br/>sponse to an ADU axis servo error<br/>reset command (M1808+20n/Yn8/<br/>M3208+20n).</li> </ul>                              | When a servo error reset occurred<br>by switching the M1808+20n/Yn8/<br>M3208+20n signal ON, switch the<br>servo error detection signal<br>(M1608+20n/Xn8/M2408+20n)<br>OFF, then execute M2043 OFF →<br>ON switching. |  |
| 519                                                                            | 0207                   | 519*               | 0207                                          | <ul> <li>M2043 OFF → ON switching oc-<br/>curred during batch change pro-<br/>cessing (M2016/M2056: ON) of<br/>cam data by the sequence pro-<br/>gram,</li> </ul>                                                                               | <ul> <li>When cam data was changed by<br/>switching M2016/M2056 ON,<br/>execute M2043 OFF → ON<br/>switching after the cam data batch<br/>change completed flag<br/>(M2017/M2057) switches ON.</li> </ul>              |  |
| 769 - 1023                                                                     | 0301 - 03FF            | 768                | 0300                                          | <ul> <li>M2043 OFF → ON switching oc-<br/>curred when the home position re-<br/>turn request signal was ON at an<br/>axis whose output module is not a<br/>roller.</li> </ul>                                                                   | <ul> <li>After executing a home position<br/>return (servo program "zero<br/>execute"), and switching<br/>M1609+20n/Xn9/M2409+20n<br/>OFF, execute M2043 OFF → ON<br/>switching.</li> </ul>                            |  |
| 1025 - 1279                                                                    | 0401 - 04FF            | 1024               | 0400                                          | <ul> <li>M2043 OFF → ON switching oc-<br/>curred when an all-axes normal<br/>status (M1608+20n/Xn8/M2408+<br/>20n: ON) did not exist at the ADU<br/>and MR-[]-B.</li> </ul>                                                                     | <ul> <li>Check the ADU, MR-H-B/MR-J-B,<br/>servo motor, and the wiring.</li> </ul>                                                                                                    |  |

Error axis No. information will not be stored at D9194/D9195 for error codes indicated by an asterisk.

| Error Codes Stored at<br>D9195<br>(A171SCPU/A273UHCPU<br>8-axis Specification) |                        | D9<br>(A273UHC     | es Stored in<br>193<br>PU 32-axis<br>ication) | Error Description                                                                                                    | Corrective Action                                                                                                    |
|--------------------------------------------------------------------------------|------------------------|--------------------|-----------------------------------------------|----------------------------------------------------------------------------------------------------|----------------------------------------------------------------------------------------------------|
| Decimal<br>Display                                                             | Hexadecimal<br>Display | Decimal<br>Display | Hexadecimat<br>Display                        |                                                                                                    |                                                                                                    |
| 1281 - 1535                                                                    | 0501 - 05FF            | 1280               | 0500                                          | <ul> <li>M2043 OFF → ON switching oc-<br/>curred when a system-of-units set-<br/>ting discrepancy existed between<br/>the fixed parameter and output<br/>module settings for an axis whose<br/>output module is not a roller.</li> </ul>             | Correct the fixed parameter or out-<br>put module system-of-units set-<br>ting, then write the data to the ser-<br>vo system CPU.                                 |
| 1537 - 1791                                                                    | 0601 - 06FF            | 1536               | 0600                                          | <ul> <li>M2043 OFF → ON switching oc-<br/>curred when a cam is set as the<br/>output module, but no cam data<br/>has been registered.</li> </ul>                                                                                                    | <ul> <li>Write the cam data to the servo<br/>system CPU.</li> </ul>                                                                                               |
| 2049 - 2303                                                                    | 0801 - 08FF            | 2048               | 0800                                          | <ul> <li>M2043 OFF → ON switching oc-<br/>curred when no cam No. has been<br/>designated at the cam No. setting<br/>device. (When setting in cam No.<br/>setting device is "0".)</li> </ul>                                                          | <ul> <li>After writing the cam No. (No.<br/>used at cam parameters) to the<br/>cam No. setting device, execute<br/>M2043 OFF → ON switching.</li> </ul>           |
| 2305 - 2559                                                                    | 0901 - 09FF            | 2304               | 0900                                          | <ul> <li>The setting value at the cam<br/>stroke setting device violates the<br/>"1 to (2<sup>31</sup>-1)" range.</li> </ul>                                                                                                    | <ul> <li>After designating a cam stroke<br/>setting device value within the "1<br/>to (2<sup>31</sup>–1)" range, execute M2043<br/>OFF → ON switching.</li> </ul> |
| 2817 - 3071                                                                    | 0B01 - 0BFF            | 2716               | 0800                                          | An odd number has been desig-<br>nated at the carn stroke setting de-<br>vice.                                                                                                    | Designate an even number at the<br>cam stroke setting device.                                                                                                    |
| -4094                                                                          | F002                   | -4094*             | F002                                          | <ul> <li>During VIRTUAL mode operation,<br/>the programmable controller<br/>READY signal (M2000) switched<br/>OFF, and the system returned to<br/>the REAL mode.</li> <li>The servo system CPU stopped<br/>during VIRTUAL mode operation.</li> </ul> | <ul> <li>Switch M2000 ON.</li> <li>Designate the servo system CPU<br/>"RUN" status.</li> </ul>                                                                    |
| -4095                                                                          | F001                   | -4095*             | F001                                          | During VIRTUAL mode operation,<br>the servo error signal<br>(M1608+20n/Xn8/M2408+20n)<br>switched ON, and the system re-<br>turned to the REAL mode.                                                                                                 | • Check the servo error code regis-<br>ter to determine the error cause at<br>the axis in question, then eliminate<br>the error cause (see section 10.4).         |
| -4096                                                                          | F000                   | -4096*             | F000                                          | <ul> <li>During VIRTUAL mode operation,<br/>the external emergency stop<br/>(EMG) signal switched ON, and<br/>the system returned to the REAL<br/>mode.</li> </ul>                                                                                   | Switch the external emergency<br>stop signal OFF.                                                                                                    |

Error axis No. information will not be stored at D9194/D9195 for error codes indicated by an asterisk.

•

### **APPENDICES**

#### **APPENDIX 1 CAM CURVES**

The cam acceleration curve formulas used in the VIRTUAL mode are shown below.

(1) Acceleration curve formula

<Symbols used>

- A : Dimensionless acceleration
- Am : Dimensionless maximum acceleration
- T : Dimensionless time
- Ta, Tb, Tc: T borderlines when section divisions are used
- (a) Discontinuous curve
  - 1) Constant speed curve

$$A = C0$$

2) Uniform acceleration curve

Section I (
$$0 \le T \le 0.5$$
)  
A = 4 + C0  
Section II ( $0.5 < T \le 1$ )  
A = -4 + C0

- (b) Both-side stationary symmetrical curve
  - 1) 5th curve

 $A = 120T^3 - 180T^2 + 60T + C0$ 

2) Cycloid curve

$$Am = 2\pi$$
$$A = 2\pi sin 2t\pi T + C0$$

3) Distorted trapezoid curve

$$Ta = \frac{1}{8}$$

$$Am = \frac{1}{\frac{1}{4} - Ta + \frac{2}{\pi}Ta}$$
Section I ( $0 \le T \le Ta$ )  

$$A = Amsin\frac{\pi}{2Ta}T + C0$$
Section II ( $Ta < T \le 0.5 - Ta$ )  

$$A = Am + C0$$
Section III ( $0.5 - Ta < T \le 0.5 + Ta$ )  

$$A = Amc\overline{os}\frac{\pi(T - 0.5 + Ta)}{2Ta} + C0$$
Section IV ( $0.5 - Ta < T \le 1 - Ta$ )  

$$A = -Am + C0$$
Section V ( $1 - Ta < T \le 1$ )  

$$A = -Amc\overline{os}\frac{\pi(T - 1 + Ta)}{2Ta} + C0$$

4) Distorted sine curve

$$Ta = \frac{1}{8}$$

$$Am = \frac{1}{\frac{2^{Ta}}{\pi} + \frac{2 \cdot 8Ta}{\pi^2}}$$
Section I ( $0 \le T \le Ta$ )
$$A = Amsin \frac{\pi T}{2Ta} + C0$$
Section II ( $Ta < T \le 1 - Ta$ )
$$A = Amcos \frac{\pi (T - Ta)}{1 - 2Ta} + C0$$
Section III ( $1 - Ta < T \le 1$ )
$$A = -Amcos \frac{\pi (T - 1 + Ta)}{2Ta} + C0$$

5) Distorted constant speed curve

$$\begin{array}{l} Ta = \frac{1}{16} \\ Tb = \frac{1}{4} \\ Am = \frac{1}{\frac{2}{\pi} \left\{ (2 - \frac{8}{n}) Ta Tb + (\frac{4}{n} - 2) Tb^2 + Tb \right\}} \\ \text{Section I } (0 \leq T \leq Ta) \\ A = Amsin \frac{\pi T}{2Ta} + C0 \\ \text{Section II } (Ta < T \leq Tb) \\ A = Amc \overline{os} \frac{\pi (T - Ta)}{2(Tb - Ta)} + C0 \\ \text{Section III } (Tb < T \leq Tb) \\ A = 0 + A0 \\ \text{Section IV } (1 - Tb < T \leq 1 - Ta) \\ A = -Amsin \frac{\pi (T - 1 + Tb)}{2(Tb - Ta)} + C0 \\ \text{Section V } (1 - Ta < T \leq 1) \\ A = -Amc \overline{os} \frac{\pi (T - 1 + Ta)}{2Ta} + C0 \\ \end{array}$$

.

—

- (c) Both-side stationary asymmetrical curve
  - 1) Trapecloid curve

$$Ta = \frac{1}{8}$$

$$Tb = \frac{2 - 6Ta + \pi Ta}{2 + \pi}$$

$$Tc = \frac{2 - 2Ta + 3\pi Ta}{2 + \pi}$$

$$Am = \frac{1}{(-\frac{3}{2} + \frac{4}{\pi} + \frac{4}{\pi^2})T^2a + (1 + \frac{2}{\pi})TaTb + \frac{1}{2}T^2b + (\frac{2}{\pi} - \frac{4}{\pi^2})(1 - Tc)^2}$$
Section I (0  $\leq T \leq Ta$ )
$$A = Amsin \frac{\pi T}{2Ta} + C0$$
Section II (Ta  $< T \leq Tb$ )
$$A = Am + C0$$
Section III (Tb  $< T \leq Tc$ )
$$A = Amcos \frac{\pi(T - T6)}{2Ta} + C0$$
Section IV (Tc  $< T \leq 1$ )
$$A = -Amcos \frac{\pi(T - Tc)}{2(1 - Tc)} + C0$$

2) Reverse trapecloid curve

$$Ta = \frac{1}{8}$$

$$Tb = \frac{2 - 6Ta + \pi Ta}{2 + \pi}$$

$$Tc = \frac{2 - 2Ta + 3\pi Ta}{2 + \pi}$$

$$Am = \frac{2 + \pi}{(-\frac{3}{2} + \frac{4}{\pi} + \frac{4}{\pi^2})T^2a + (1 + \frac{2}{\pi})TaTb + \frac{1}{2}T^2b + (\frac{2}{\pi} - \frac{4}{\pi^2})(1 - Tc)^2}$$

$$Va = \frac{2TaAm}{\pi}$$

$$Vb = Am(Tb - Ta) + Va$$

$$Sa = \frac{2T^2aAm}{\pi} - \frac{4T^2aAm}{\pi^2}$$

$$Sb = \frac{Am}{\pi}(Tb - Ta)^2 + Va(Tb - Ta) + Sa$$

$$Sc = \frac{8T^2aAm}{\pi^2} + 2VbTa + Sb$$
Section I ( $0 \le T \le 1 - Tc$ )  

$$A = -Amcos \frac{\pi(1 - Tc - T)}{2(1 - Tc)} + CO$$
Section II ( $1 - Tc < T \le 1 - Tb$ )  

$$A = Amsin \frac{\pi T}{2Ta} + CO$$
Section IV ( $1 - Ta < T \le 1$ )  

$$A = Amsin \frac{\pi(1 - T)}{2Ta} + CO$$

# APPENDICES

(d) One-side stationary curve 1) Multiple hypotenuse curve  $A = \frac{\pi^2}{2}(\cos\pi T - \cos 2\pi T) + C0$ (e) Non-stationary curve 1) Single hypotenuse curve  $A = \frac{\pi^2}{2} \cos \pi T + C0$ (2) Cam curve coefficient Distorted trapezoid Section I 0 < Section I < 0.25 (1/4)Default value: 0.125 (1/8) **Distorted sine** Section I 0 < Section I < 0.5 (1/2)Default value: 0.125 (1/8) Distorted constant speed Section I 0 < Section I < 0.125 (1/4)Default value: 0.0625 (1/16) Section II 0 < Section II < 0.5 (1/2)Default value: 0.25 (1/4) Trapecloid Section I 0 < Section I < 0.25 (1/4)Default value: 0.125 (1/8) **Reverse trapecloid** Section I 0 < Section I < 0.25 (1/4)Default value: 0.125 (1/8)

# APPENDIX 2 PRESENT VALUE CHANGE & SPEED CHANGE

The procedures for changing the virtual servomotor's present value and speed, and for changing the synchronous encoder's present value are discussed in this section. The CHGA instruction is used for present value changes, and the CHGV instruction is used for speed changes. Moreover, when the A171SCPU/A273UHCPU (8-axis specification) is used, present value and speed changes can also be executed using the DSFLP instruction. For details regarding the CHGA, CHGV, and DSFLP instructions, refer to the Motion Controller (SV13/22) Programming Manual (REAL Mode).

# 2.1 Present Value Change by CHGA Instruction and Speed Change by CHGV Instruction

Program examples are shown below.

(1) Virtual servomotor present value change program (axis 1, A273UHCPU 8-axis specification):

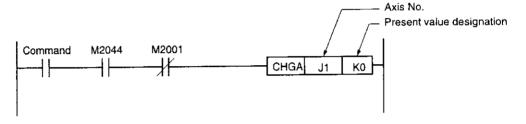

(2) Virtual servomotor speed change program (axis 1, A273UHCPU 8-axis specification):

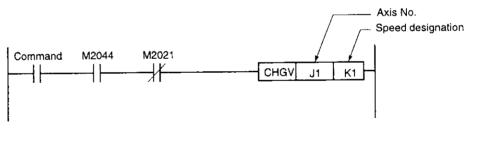

# REMARKS

- 1. M2001: Start accept flag (see Section 4.2.2).
- 2. M2044: REAL/VIRTUAL mode status flag (see Section 4.2.20).
- 3. M2021: Speed change in progress flag (see Section 4.2.13).

(3) Synchronous encoder present value change program (encoder No. 1, A273UHCPU 8-axis specification):

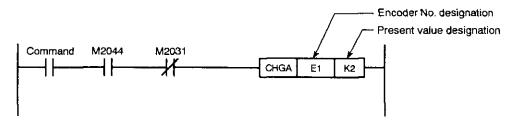

- (a) The present value and speed to be change are set in the following devices.
  - Indirect designation ...... Data register (D)
     Link register (W)
     File register (R)
  - Direct designation ..... Decimal constant (K)
- (b) The encoder No. setting ranges are as shown below.
  - For A171SCPU ..... E1
  - For A273UHCPU (8-axis specification) ..... E1 to E3
  - For A273UHCPU (32-axis specification) ..... E1 to E12
- (c) Cautions
  - If a synchronous encoder present value change is attempted while in the REAL mode, an error will occur, and the change will not be executed.
  - Synchronous encoder present value changes can also be executed during VIRTUAL mode operation (during pulse input from synchronous encoder). When a present value change occurs, the synchronous encoder's present value will be continued from the new value.
  - Present value changes at the synchronous encoder do not affect the output module's present value.

#### REMARKS

- 1. M2044: REAL/VIRTUAL mode status flag (see Section 4.2.20).
- 2. M2031: Synchronous encoder (P1) axis present value change in progress flag (see Section 4.2.13).

(4) Present value in one cam axis revolution change program (for cam 1)

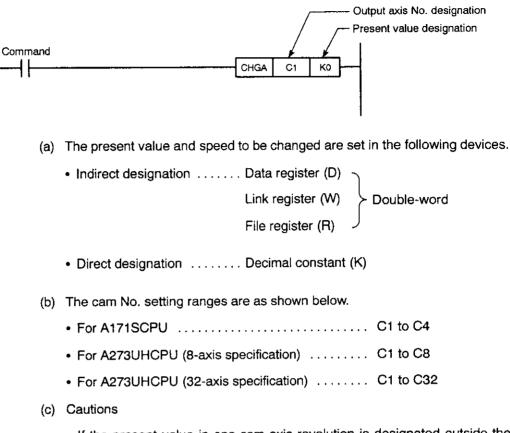

# APPENDICES

#### 2.2 Present Value & Speed Changes by DSFLP Instruction

Program examples are shown below.

(1) Virtual servomotor present value change program (axis 1, A273UHCPU 8-axis specification):

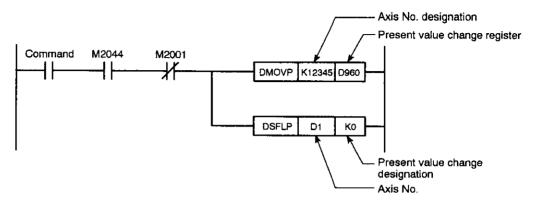

(2) Virtual servomotor speed change program (axis 1, A273UHCPU 8-axis specification):

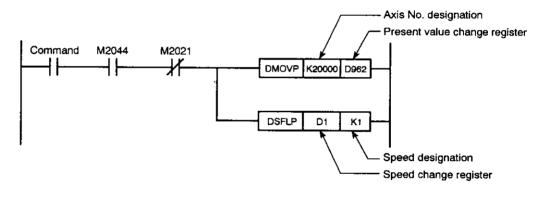

#### REMARKS

- 1. M2001: Start accept flag (see Section 4.2.2).
- 2. M2044: REAL/VIRTUAL mode status flag (see Section 4.2.20).
- 3. M2021: Speed change in progress flag (see Section 4.2.13).

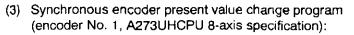

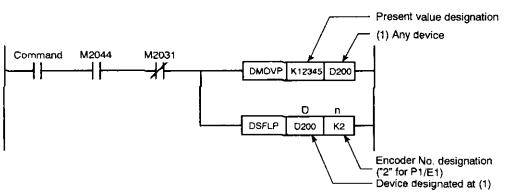

- (a) The devices which can be used at "D" and "n" in the above program are as follows:
  - D... Data register (D)

Link register (W)

File register (R)

Timer (T)

Counter (C)

• n . . Decimal constant (K)

Hexadecimal constant (H)

- (b) The encoder No. is designated as follows:
  - Encoder No. 1...K2/H2
  - Encoder No. 2...K3/H3
  - Encoder No. 3...K4/H4
- (c) Cautions
  - If the synchronous encoder present value change is attempted while in the REAL mode, an error will occur, and the change will not be executed.
  - Synchronous encoder present value changes can also be executed during VIRTUAL mode operation (during pulse input from synchronous encoder).
     When a present value change occurs, the synchronous encoder's present value will be continued from the new value.
  - Present value changes at the synchronous encoder do not affect the output module's present value.

#### REMARKS

- 1. M2044: REAL/VIRTUAL mode status flag (see Section 4.2.20).
- 2. M2031: Synchronous encoder (P1) axis present value change in progress flag (see Section 4.2.13).

#### APPENDIX 3 NUMBER OF CONNECTABLE MECHANICAL MODULES

The number of mechanical modules which can be connected is not restricted by the processing time.

# APPENDIX 4 POSITIONING SIGNAL LIST

#### 4.1 Common Devices

| Signal Name                             | A171SCPU      | A273UHCPU (8-axis<br>Specification) | A273UHCPU (32-axis<br>Specification) | Signal Direction |  |
|-----------------------------------------|---------------|-------------------------------------|--------------------------------------|------------------|--|
| Drive module status signals             | M1200 - M1279 | X100 - X17F                         | M4000 - M4639                        |                  |  |
| Synchronous encoder status sig-<br>nals | M1360 - M1365 | X0E0 - X0EA                         | M4640 - M4687                        | PCPU → SCPU      |  |
| Drive module command signals            | M1400 - M1479 | Y100 - Y17F                         | M4800 - M5439                        |                  |  |
| Synchronous encoder error reset signals | M1560         | Y0E0 - Y0E2                         | M5440 - M5487                        | SCPU → PCPU      |  |
| Output module status signals            | M1600 - M1679 | X000 - X07F                         | M2400 - M3039                        | PCPU → SCPU      |  |
| Output module command signals           | M1800 - M1879 | X000 - X07F                         | M3200 - M3839                        | SCPU → PCPU      |  |

# Table APP.1 Axis Input/Output Signal List

# Table APP.2 Internal Relay List

|                                                                     |               | Device No.                          |                                      |                  |  |
|---------------------------------------------------------------------|---------------|-------------------------------------|--------------------------------------|------------------|--|
| Signal Name                                                         | A171SCPU      | A273UHCPU (8-axis<br>Specification) | A273UHCPU (32-axis<br>Specification) | Signal Direction |  |
| Clutch ON/OFF status                                                | M1984 - M1991 | M2160 - M2223                       | PCPU SCPU                            |                  |  |
| PC READY                                                            |               | SCPU → PCPU                         |                                      |                  |  |
| Virtual servomotor start accept flags                               | M2001 - M2004 | M2001 - M2008                       | M2001 - M2032                        | PCPU -> SCPU     |  |
| All-axes servo start accept flag                                    | M2009         | M2009                               | M2049                                |                  |  |
| Manual pulse generator enable flags                                 | M2012         | M2012 - M2014                       | M2051 - M2053                        |                  |  |
| JOG simultaneous start com-<br>mand                                 | M2015         | M2015                               | M2048                                |                  |  |
| Cam data & limit switch output data batch change request flag       | _             | M2016                               | M2056                                |                  |  |
| Carn data & limit switch output<br>data batch change completed flag | _             | M2017                               | M2057                                |                  |  |
| Cam data & limit switch output<br>data batch change error flag      |               | M2018                               | M2058                                |                  |  |
| Start buffer full                                                   | M2020         | M2020                               | M2050                                |                  |  |
| Speed change in progress flags                                      | M2021 - M2024 | M2021 - M2028                       | M2061 - M2092                        | PCPU → SCPU      |  |
| Synchronous encoder axis pres-<br>ent value change in progress flag | M2031         | M2031 - M2033                       | M2031 - M2033 M2101 - M2112          |                  |  |
| Speed switching point designa-<br>tion flag                         |               | M2040                               |                                      | SCPU → PCPU      |  |
| System setting error flag                                           |               | M2041                               |                                      | PCPU → SCPU      |  |
| All-axes servo start command flag                                   |               | M2042                               |                                      |                  |  |
| REAL/VIRTUAL mode switching request flag                            |               | M2043                               |                                      | - SCPU → PCPU    |  |
| REAL/VIRTUAL mode status flag                                       |               | M2044                               |                                      |                  |  |
| REAL/VIRTUAL mode switching error detection flag                    |               | <br>M2045                           |                                      |                  |  |
| Synchronization discrepancy warning flag                            |               | M2046                               |                                      |                  |  |
| Motion slot module error detection flag                             |               | M2047                               |                                      | - PCPU → SCPU    |  |
| Automatic deceleration in prog-<br>ress flag                        | _             | M2128 - M2159                       |                                      |                  |  |
| Speed change "0" accept flag                                        | ~             | _                                   | M2240 - M2271                        | 1                |  |

|                                                                          |               | Device No.                          |                                      | Signal Direction    |  |
|--------------------------------------------------------------------------|---------------|-------------------------------------|--------------------------------------|---------------------|--|
| . Signal Name                                                            | A171SCPU      | A273UHCPU (8-axis<br>Specification) | A273UHCPU (32-axis<br>Specification) |                     |  |
| Virtual servomotor monitoring area                                       | D700 - D723   | D700 - D747                         | - D800 - D1119                       |                     |  |
| Storage area for present value af-<br>ter main shaft's differential gear | D670 - D677   | D670 - D685                         | - 0800 - 01119                       |                     |  |
| Synchronous encoder monitoring area                                      | D748 - D755   | D748 - D759                         | - D1120 - D1239                      |                     |  |
| Storage area for present value af-<br>ter main shaft's differential gear | D686 - D689   | D686 - D691                         | D1120 - D1239                        |                     |  |
| Carn monitoring area                                                     | D760 - D779   | D760 - D799                         | D1240 - D1559                        | 7                   |  |
| Output module monitoring area                                            | D800 - D879   | D800 - D959                         | D0 - D639                            | PCPU → SCPU<br>(*1) |  |
| Virtual servomotor control change area                                   | D960 - D983   | D960 - D1007                        | D640 - D703                          |                     |  |
| Limit switch output enabled/dis-<br>abled setting                        | D1008, D1009  | D1008 - D1011                       | D760 - D775                          | -                   |  |
| Manual pulse generator axis set-<br>ting                                 | D1012         | D1012 - D1014                       | D714 - D719                          | SCPU -+ PCPU        |  |
| JOG simultaneous axis setting                                            | D1015         | D1015                               | D710 - D713                          | ]                   |  |
| Manual pulse generator 1-pulse<br>input magnification setting            | D1016 - D1019 | D1016 - D1023                       | D720 - D751                          | ]                   |  |

# Table APP.3 Data Register List

\*1: Signal direction is "SCPU  $\rightarrow$  PCPU" for the travel value setting register only.

|                                                                   |                                       | Device No.                          |                                      |                  |  |
|-------------------------------------------------------------------|---------------------------------------|-------------------------------------|--------------------------------------|------------------|--|
| Signal Name                                                       | A171SCPU                              | A273UHCPU (8-axis<br>Specification) | A273UHCPU (32-axis<br>Specification) | Signal Direction |  |
| Limit switch output status storage area                           | D9180, D9181                          | D9180 - D9183                       | D776 - D791                          |                  |  |
| PCPU error cause storage area                                     | ·                                     | D9184                               |                                      | 1                |  |
| Servo amplifier type storage area                                 | D9185, D9186                          | D9185, D9186                        | D792 - D799                          |                  |  |
| Manual pulse generator axis set-<br>ting error cause storage area | D9187                                 | D9187                               | D9185 - D9187                        |                  |  |
| TEST mode request error cause storage area                        | D9188                                 | D9182, D9183                        | - PCPU -→ SCPU                       |                  |  |
| Error program No. storage area                                    |                                       | D9189                               |                                      | 1                |  |
| Error information storage area                                    | · · · · · · · · · · · · · · · · · · · | D9190                               |                                      | 1                |  |
| Servo amplifier motion slot load-<br>ing information storage area | D9191                                 | D9191                               | D9191, D9192                         |                  |  |
| Manual pulse generator smooth-<br>ing magnification storage area  | D9192                                 | D9192 - D9194                       | D752 - D754                          | SCPU → PCPU      |  |
| REAL/VIRTUAL mode switching error information storage area        | D9195                                 | D9195                               | D9193 - D9195                        | PCPU → SCPU      |  |

# Table APP.4 Special Register List

# 4.2 Internal Relays (M)

- (1) Drive module
  - (a) When A171SCPU is used

# Table APP.5 Internal Relay List (for A171SCPU)

| Device No.       | Signal Name                                                   | Signal<br>Direction | Device No.       | Signal Name                                                       | Signal<br>Direction |
|------------------|---------------------------------------------------------------|---------------------|------------------|-------------------------------------------------------------------|---------------------|
| M1984            | Virtual axis No. 1 drive clutch ON/                           |                     | M2013            | Unusable                                                          |                     |
| M1984            | OFF status                                                    |                     | M2014            |                                                                   | _                   |
| M1985            | Virtual axis No. 1 auxiliary input shaft clutch ON/OFF status |                     | M2015            | JOG simultaneous START com-<br>mand                               | SCPU → PCPU         |
| M1986            | Virtual axis No. 2 drive clutch ON/<br>OFF status             |                     | M2016 -<br>M2019 | Unusable                                                          | -                   |
| M1987            | Virtual axis No. 2 auxiliary input shaft clutch ON/OFF status | PCPU → SCPU         | M2020            | START buffer full                                                 |                     |
| M1988            | Virtual axis No. 3 drive clutch ON/<br>OFF status             |                     | M2021            | Virtual axis No. 1 speed change in<br>progress flag               |                     |
| M1989            | Virtual axis No. 3 auxiliary input shaft clutch ON/OFF status |                     | M2022            | Virtual axis No. 2 speed change in<br>progress flag               | PCPU → SCPU         |
| M1990            | Virtual axis No. 4 drive clutch ON/<br>OFF status             |                     | M2023            | Virtual axis No. 3 speed change in progress flag                  |                     |
| M1991            | Virtual axis No. 4 auxiliary input shaft clutch ON/OFF status |                     | M2024            | Virtual axis No. 4 speed change in<br>progress flag               |                     |
| M1992 -<br>M1999 | Unusable                                                      |                     | M2025 -<br>M2030 | Unusable                                                          | -                   |
| M2000            | PC READY                                                      | SCPU → PCPU         | M2031            | Synchronous encoder (P1) axis<br>present value change in progress | PCPU → SCPU         |
| M2001            | Virtual axis No. 1 start accept flag                          |                     | M2032 -<br>M2039 | Unusable                                                          | _                   |
| M2002            | Virtual axis No. 2 start accept flag                          | PCPU → SCPU         | M2040            | Speed switching point designation flag                            | SCPU → PCPU         |
| M2003            | Virtual axis No. 3 start accept flag                          |                     | M2041            | System setting error flag                                         | PCPU → SCPU         |
| M2004            | Virtual axis No. 4 start accept flag                          |                     | M2042            | All-axes servo START command flag                                 | SCPU → PCPU         |
| M2005 -<br>M2008 | Unusable                                                      | -                   | M2043            | REAL/VIRTUAL mode switching request                               |                     |
| M2009            | All-axes servo start accept flag                              | PCPU → SCPU         | M2044            | REAL/VIRTUAL mode status                                          |                     |
| M2010            | h leve abla                                                   |                     | M2045            | REAL/VIRTUAL mode switching<br>error detection                    |                     |
| M2011            | Unusable                                                      | _                   | M2046            | Synchronization discrepancy<br>warning flag                       | PCPU → SCPU         |
| M2012            | Manual pulse generator enabled flag                           | SCPU → PCPU         | M2047            | Motion slot error detection flag                                  |                     |

|        |                        | Dev    | ice        |            |            |                                                   |                       |                        |
|--------|------------------------|--------|------------|------------|------------|---------------------------------------------------|-----------------------|------------------------|
|        | Synchronous<br>Encoder | ,      | Virtual Se | rvomoto    | r          | Signal Name                                       | Virtual<br>Servomotor | Synchronous<br>Encoder |
|        | P1/E1                  | Axis 1 | Axis 2     | Axis 3     | Axis 4     |                                                   |                       |                        |
|        | M1360                  |        | -          |            | -          | Error detection                                   |                       |                        |
|        | M1361                  | _      | -          | -          | ~          | External signal TREN                              |                       | 0                      |
|        | M1362                  | -      | _          | _          | -          | Virtual mode continuation disabled warning signal |                       |                        |
|        |                        | M1200  | M1220      | M1240      | M1260      | Positioning start completed                       |                       |                        |
|        |                        | M1201  | M1221      | M1241      | M1261      | Positioning completed                             | 1                     |                        |
|        |                        | M1202  | M1222      | M1242      | M1262      | Unusable                                          | 1                     |                        |
| Input  |                        | M1203  | M1223      | M1243      | M1263      | Command in-position                               |                       |                        |
|        |                        | M1204  | M1224      | M1244      | M1264      | Speed control in progress                         | 1                     |                        |
|        | -                      | M1205  | M1225      | M1245      | M1265      |                                                   |                       | -                      |
|        |                        | M1206  | M1226      | M1246      | M1266      | Unusable                                          |                       |                        |
|        |                        | M1207  | M1227      | M1247      | M1267      | Error detection                                   | 1                     |                        |
|        |                        | M1208  | M1228      | M1248      | M1268      |                                                   |                       |                        |
|        | !                      | M1219  | M1239      | -<br>M1259 | -<br>M1279 | Unusable                                          |                       |                        |
|        | M1560                  | _      |            | -          |            | Error reset                                       | _                     | 0                      |
|        |                        | M1400  | M1420      | M1440      | M1460      | Stop command                                      |                       |                        |
|        |                        | M1401  | M1421      | M1441      | M1461      | Rapid stop command                                | 1                     |                        |
| Í      |                        | M1402  | M1422      | M1442      | M1462      | Forward JOG start                                 |                       |                        |
|        |                        | M1403  | M1423      | M1443      | M1463      | Reverse JOG start                                 |                       |                        |
|        |                        | M1404  | M1424      | M1444      | M1464      | Complete signal OFF command                       |                       |                        |
| Output |                        | M1405  | M1425      | M1445      | M1465      | Unusable                                          |                       |                        |
|        | -                      | M1406  | M1426      | M1446      | M1466      |                                                   | 0                     | -                      |
|        |                        | M1407  | M1427      | M1447      | M1467      | Error reset                                       |                       |                        |
|        |                        | M1408  | M1428      | M1448      | M1468      | Unusable                                          |                       |                        |
|        |                        | M1409  | M1429      | M1449      | M1469      | Stop input enable/disable                         |                       |                        |
|        |                        | M1410  | M1430      | M1450      | M1470      |                                                   |                       |                        |
|        |                        | M1419  | M1439      | M1459      | M1479      | Unusable                                          | 2                     |                        |

# Table APP.6 Internal Relay (I/O) List (for A171SCPU)

#### (b) When A273UHCPU (8-axis specification) is used

# Table APP.7 Internal Relay List (for A273UHCPU 8-axis Specification)

| Device No. | Signal Name                                                   | Signal<br>Direction | Device No. | Signal Name                                                       | Signal<br>Direction |  |
|------------|---------------------------------------------------------------|---------------------|------------|-------------------------------------------------------------------|---------------------|--|
| M1984      | Virtual axis No. 1 drive clutch ON/<br>OFF status             |                     | M2007      | Virtual axis No. 7 start accept flag                              |                     |  |
| M1985      | Virtual axis No. 1 auxiliary input shaft clutch ON/OFF status |                     | M2008      | Virtual axis No. 8 start accept flag                              | PCPU → SCPU         |  |
| M1986      | Virtual axis No. 2 drive clutch ON/<br>OFF status             |                     | M2009      | All-axes servo start accept flag                                  |                     |  |
| M1987      | Virtual axis No. 2 auxiliary input shaft clutch ON/OFF status |                     | M2012      | Manual pulse generator No. 1 en-<br>abled flag                    |                     |  |
| M1988      | Virtual axis No. 3 drive clutch ON/<br>OFF status             |                     | M2013      | Manual pulse generator No. 2 en-<br>abled flag                    |                     |  |
| M1989      | Virtual axis No. 3 auxiliary input shaft clutch ON/OFF status |                     | M2014      | Manual pulse generator No. 3 en-<br>abled flag                    | SCPU → PCPL         |  |
| M1990      | Virtual axis No. 4 drive clutch ON/<br>OFF status             |                     | M2015      | JOG simultaneous start command                                    |                     |  |
| M1991      | Virtual axis No. 4 auxiliary input shaft clutch ON/OFF status | PCPU → SCPU         | M2016      | Cam & limit switch output data<br>batch change request flag       |                     |  |
| M1992      | Virtual axis No. 5 drive clutch ON/<br>OFF status             |                     | M2017      | Cam & limit switch output data<br>batch change completed flag     |                     |  |
| M1993      | Virtual axis No. 5 auxiliary input shaft clutch ON/OFF status |                     | M2018      | Cam & limit switch output data<br>batch change error flag         |                     |  |
| M1994      | Virtual axis No. 6 drive clutch ON/<br>OFF status             |                     | M2020      | START buffer full                                                 |                     |  |
| M1995      | Virtual axis No. 6 auxiliary input shaft clutch ON/OFF status |                     | M2021      | Virtual axis No. 1 speed change in progress flag                  |                     |  |
| M1996      | Virtual axis No. 7 drive clutch ON/<br>OFF status             |                     | M2022      | Virtual axis No. 2 speed change in<br>progress flag               |                     |  |
| M1997      | Virtual axis No. 7 auxiliary input shaft clutch ON/OFF status |                     | M2023      | Virtual axis No. 3 speed change in progress flag                  | PCPU -+ SCPL        |  |
| M1998      | Virtual axis No. 8 drive clutch ON/<br>OFF status             |                     | M2024      | Virtual axis No. 4 speed change in<br>progress flag               |                     |  |
| M1999      | Virtual axis No. 8 auxiliary input shaft clutch ON/OFF status |                     | M2025      | Virtual axis No. 5 speed change in<br>progress flag               | 1                   |  |
| M2000      | PCREADY                                                       | SCPU → PCPU         | M2026      | Virtual axis No. 6 speed change in<br>progress flag               |                     |  |
| M2001      | Virtual axis No. 1 start accept flag                          |                     | M2027      | Virtual axis No. 7 speed change in progress flag                  |                     |  |
| M2002      | Virtual axis No. 2 start accept flag                          | 1                   | M2028      | Virtual axis No. 8 speed change in progress flag                  | 1                   |  |
| M2003      | Virtual axis No. 3 start accept flag                          |                     | M2029      |                                                                   |                     |  |
| M2004      | Virtual axis No. 4 start accept flag                          | PCPU → SCPU         | M2030      | Unusable                                                          |                     |  |
| M2005      | Virtual axis No. 5 start accept flag                          |                     | M2031      | Synchronous encoder (P1) axis<br>present value change in progress | PCPU → SCPI         |  |
| M2006      | Virtual axis No. 6 start accept flag                          |                     | M2032      | Synchronous encoder (P2) axis<br>present value change in progress |                     |  |

| Device No.       | Signal Name                                                       | Signal<br>Direction | Device No. | Signal Name                                    | Signal<br>Direction |
|------------------|-------------------------------------------------------------------|---------------------|------------|------------------------------------------------|---------------------|
| M2033            | Synchronous encoder (P3) axis<br>present value change in progress | PCPU → SCPU         | M2043      | REAL/VIRTUAL mode switching request            | SCPU → PCPU         |
| M2034 -<br>M2039 | Unusable                                                          | -                   | M2044      | REAL/VIRTUAL mode status                       |                     |
| M2040            | Speed switching point designation flag                            |                     | M2045      | REAL/VIRTUAL mode switching<br>error detection |                     |
| M2041            | System setting error flag                                         | PCPU -> SCPU        | M2046      | Synchronization discrepancy warning flag       |                     |
| M2042            | All-axes servo start command flag                                 | SCPU → PCPU         | M2047      | Motion slot error detection flag               | 1                   |

# Table APP.7 Internal Relay List (for A273UHCPU 8-axis Specification) (Continued)

|              |         |         |         |        |        | Device |        |         |        |        |        |                                                           | Virtual                        | Syn-          |      |      |      |      |      |          |  |  |
|--------------|---------|---------|---------|--------|--------|--------|--------|---------|--------|--------|--------|-----------------------------------------------------------|--------------------------------|---------------|------|------|------|------|------|----------|--|--|
| $\backslash$ | Synchro | onous E | ncoder  |        |        |        |        | rvomote |        |        |        | Signal Name                                               | Servo-<br>motor                | chro-<br>nous |      |      |      |      |      |          |  |  |
|              | P1/E1   | P2/E1   | P3/E1   | Axis 1 | Axis 2 | Axis 3 | Axis 4 | Axis 5  | Axis 6 | Axis 7 | Axis 8 |                                                           | motor                          | Encoder       |      |      |      |      |      |          |  |  |
|              | XE0     | XE1     | XE2     |        | -      | -      |        |         | _      | _      | -      | Error detection                                           |                                |               |      |      |      |      |      |          |  |  |
|              | XE3     | XE4     | XE5     | _      | -      | _      |        | -       | -      | -      | -      | External signal TREN                                      |                                | 0             |      |      |      |      |      |          |  |  |
|              | XF8     | XF9     | XFA     | _      | -      | -      | -      | -       | -      | _      | -      | Virtual mode con-<br>tinuation disabled<br>warning signal |                                |               |      |      |      |      |      |          |  |  |
|              |         |         | <b></b> | X100   | X110   | X120   | X130   | X140    | X150   | X160   | X170   | Positioning start<br>completed                            |                                |               |      |      |      |      |      |          |  |  |
|              |         |         |         | X1     | X101   | X111   | X121   | X131    | X141   | X151   | X161   | X171                                                      | Positioning com-<br>pleted     |               |      |      |      |      |      |          |  |  |
| Input        | ļ       |         |         | X102   | X112   | X122   | X132   | X142    | X152   | X162   | X172   | Unusable                                                  | Į                              |               |      |      |      |      |      |          |  |  |
| •            |         |         | 1       | X103   | X113   | X123   | X133   | X143    | X153   | X163   | X173   | Command in-<br>position                                   |                                |               |      |      |      |      |      |          |  |  |
|              | _       | -       | -       | X104   | X114   | X124   | X134   | X144    | X154   | X164   | X174   | Speed control in<br>progress                              | 0                              | -             |      |      |      |      |      |          |  |  |
|              |         |         |         |        |        |        |        |         |        |        |        | X105                                                      | X115                           | X125          | X135 | X145 | X155 | X165 | X175 | Unusable |  |  |
|              |         |         |         | X106   | X116   | X126   | X136   | X146    | X156   | X166   | X176   | Orlusuble                                                 |                                |               |      |      |      |      |      |          |  |  |
|              |         |         |         | X107   | X117   | X127   | X137   | X147    | X157   | X167   | X177   | Error detection                                           |                                |               |      |      |      |      |      |          |  |  |
|              |         |         |         |        | X108   | X118   | X128   | X138    | X148   | X158   | X168   | X178                                                      | Unusable                       |               | 1    |      |      |      |      |          |  |  |
|              |         |         |         | X10F   | X11F   | X12F   | X13F   | X14F    | X15F   | X16F   | X17F   | Undsable                                                  |                                |               |      |      |      |      |      |          |  |  |
|              | YE0     | YE1     | YE2     | -      | -      | -      | -      | - 1     |        | -      | - 1    | Error reset                                               |                                | 0             |      |      |      |      |      |          |  |  |
|              | }       | 1       | +       | Y100   | Y110   | Y120   | Y130   | Y140    | Y150   | Y160   | Y170   | Stop command                                              |                                |               |      |      |      |      |      |          |  |  |
|              |         |         |         | Y101   | Y111   | Y121   | Y131   | Y141    | Y151   | Y161   | Y171   | Rapid stop com-<br>mand                                   |                                |               |      |      |      |      |      |          |  |  |
|              |         |         |         | Y102   | Y112   | Y122   | Y132   | Y142    | Y152   | Y162   | Y172   | Forward JOG<br>start                                      |                                |               |      |      |      |      |      |          |  |  |
|              |         |         |         | Y103   | Y113   | Y123   | Y133   | Y143    | Y153   | Y163   | Y173   | Reverse JOG<br>start                                      |                                |               |      |      |      |      |      |          |  |  |
| Out-         | ļ       |         |         |        | Y104   | Y114   | Y124   | Y134    | Y144   | Y154   | Y164   | Y174                                                      | Complete signal<br>OFF command | 0             |      |      |      |      |      |          |  |  |
| put          | -       | -       | -       | Y105   | Y115   | Y125   | Y135   | Y145    | Y155   | Y165   | Y175   | Unusable                                                  |                                |               |      |      |      |      |      |          |  |  |
|              |         |         |         | Y106   | Y116   | Y126   | Y136   | Y146    | Y156   | Y166   | Y176   |                                                           | 4                              |               |      |      |      |      |      |          |  |  |
|              |         |         |         | Y107   | Y117   | Y127   | Y137   | Y147    | Y157   | Y167   | Y177   | Error reset                                               | 4                              |               |      |      |      |      |      |          |  |  |
|              |         |         |         | Y108   | Y118   | Y128   | Y138   | Y148    | Y158   | Y168   | Y178   | Unusable                                                  | 4                              |               |      |      |      |      |      |          |  |  |
|              |         |         |         |        | Y109   | Y119   | Y129   | Y139    | Y149   | Y159   | Y169   | Y179                                                      | Stop input en-<br>able/disable |               |      |      |      |      |      |          |  |  |
|              | ļ       |         | :       | Y10A   | Y11A   | Y12A   | Y13A   | Y14A    | Y15A   | Y16A   | Y17A   | Unusable                                                  |                                |               |      |      |      |      |      |          |  |  |
|              |         |         | 1       | Y19F   | Y11F   | Y12F   | Y13F   | Y14F    | Y15F   | Y16F   | Y17F   |                                                           |                                |               |      |      |      |      |      |          |  |  |

### Table APP.8 I/O Relay List (for A273UHCPU 8-axis Specification)

(c) When A273UHCPU (32-axis specification) is used

# Table APP.9 Internal Relay List (for A273UHCPU 32-axis Specification)

| Device No. | Signal Name                              | Signal<br>Direction | Device No.       | Signal Name                                    | Signal<br>Direction |                                        |             |
|------------|------------------------------------------|---------------------|------------------|------------------------------------------------|---------------------|----------------------------------------|-------------|
| M2000      | PC READY                                 | SCPU → PCPU         | M2024            | Virtual axis No. 24 start accept flag          |                     |                                        |             |
| M2001      | Virtual axis No. 1 start accept flag     |                     | M2025            | Virtual axis No. 25 start accept flag          |                     |                                        |             |
| M2002      | Virtual axis No. 2 start accept flag     |                     | M2026            | Virtual axis No. 26 start accept flag          |                     |                                        |             |
| M2003      | Virtual axis No. 3 start accept flag     |                     | M2027            | Virtual axis No. 27 start accept flag          |                     |                                        |             |
| M2004      | Virtual axis No. 4 start accept flag     |                     | M2028            | Virtual axis No. 28 start accept flag          | PCPU → SCPL         |                                        |             |
| M2005      | Virtual axis No. 5 start accept flag     | ]                   | M2029            | Virtual axis No. 29 start accept flag          |                     |                                        |             |
| M2006      | Virtual axis No. 6 start accept flag     |                     | M2030            | Virtual axis No. 30 start accept<br>flag       |                     |                                        |             |
| M2007      | Virtual axis No. 7 start accept flag     |                     | M2031            | Virtual axis No. 31 start accept flag          | ]                   |                                        |             |
| M2008      | Virtual axis No. 8 start accept flag     |                     | M2032            | Virtual axis No. 32 start accept flag          | 1                   |                                        |             |
| M2009      | Virtual axis No. 9 start accept flag     |                     | M2033 -<br>M2039 | Unusable                                       | -                   |                                        |             |
| M2010      | Virtual axis No. 10 start accept<br>flag |                     | M2040            | Speed switching point designation flag         | PCPU → SCPU         |                                        |             |
| M2011      | Virtual axis No. 11 start accept<br>flag |                     | M2041            | System setting error flag                      | SCPU → PCPL         |                                        |             |
| M2012      | Virtual axis No. 12 start accept<br>flag | PCPU → SCPU         | M2042            | All-axes servo start command flag              | PCPU → SCPL         |                                        |             |
| M2013      | Virtual axis No. 13 start accept<br>flag |                     |                  |                                                | M2043               | REAL/VIRTUAL mode switching<br>request | SCPU → PCPL |
| M2014      | Virtual axis No. 14 start accept flag    |                     | M2044            | REAL/VIRTUAL mode status                       |                     |                                        |             |
| M2015      | Virtual axis No. 15 start accept flag    |                     | M2045            | REAL/VIRTUAL mode switching<br>error detection | PCPU → SCPL         |                                        |             |
| M2016      | Virtual axis No. 16 start accept<br>flag |                     | M2046            | Synchronization discrepancy<br>warning flag    |                     |                                        |             |
| M2017      | Virtual axis No. 17 start accept flag    |                     | M2047            | Motion slot error detection flag               |                     |                                        |             |
| M2018      | Virtual axis No. 18 start accept flag    |                     | M2048            | JOG simultaneous start command                 | SCPU → PCPL         |                                        |             |
| M2019      | Virtual axis No. 19 start accept<br>flag |                     | M2049            | All-axes servo start accept flag               |                     |                                        |             |
| M2020      | Virtual axís No. 20 start accept<br>flag |                     | M2050            | START buffer full                              | PCPU → SCPL         |                                        |             |
| M2021      | Virtual axis No. 21 start accept flag    |                     | M2051            | Manual pulse generator No. 1 en-<br>abled flag |                     |                                        |             |
| M2022      | Virtual axis No. 22 start accept flag    |                     | M2052            | Manual pulse generator No. 2 en-<br>abled flag | SCPU → PCPL         |                                        |             |
| M2023      | Virtual axis No. 23 start accept flag    |                     | M2053            | Manual puise generator No. 3 en-<br>abled flag |                     |                                        |             |

# Table APP.9 Internal Relay List (for A273UHCPU 32-axis Specification) (Continued)

| Device No. | Signal Name                                                   | Signal<br>Direction | Device No.       | Signal Name                                                        | Signal<br>Direction |
|------------|---------------------------------------------------------------|---------------------|------------------|--------------------------------------------------------------------|---------------------|
| M2054      |                                                               |                     | M2082            | Virtual axis No. 22 speed change<br>in progress flag               | PCPU SCPU           |
| M2055      | Unusable –                                                    | -                   | M2083            | Virtual axis No. 23 speed change<br>in progress flag               |                     |
| M2056      | Cam & limit switch output data<br>batch change request flag   | SCPU → PCPU         | M2084            | Virtual axis No. 24 speed change<br>in progress flag               |                     |
| M2057      | Cam & limit switch output data<br>batch change completed flag | PCPU → SCPU         | M2085            | Virtual axis No. 25 speed change<br>in progress flag               |                     |
| M2058      | Cam & limit switch output data<br>batch change error flag     |                     | M2086            | Virtual axis No. 26 speed change<br>in progress flag               |                     |
| M2059      | Unusable                                                      | -                   | M2087            | Virtual axis No. 27 speed change<br>in progress flag               |                     |
| M2060      |                                                               |                     | M2088            | Virtual axis No. 28 speed change<br>in progress flag               |                     |
| M2061      | Virtual axis No. 1 speed change in<br>progress flag           | PCPU → SCPU         | M2089            | Virtual axis No. 29 speed change<br>in progress flag               |                     |
| M2062      | Virtual axis No. 2 speed change in<br>progress flag           |                     | M2090            | Virtual axis No. 30 speed change<br>in progress flag               |                     |
| M2063      | Virtual axis No. 3 speed change in<br>progress flag           |                     | M2091            | Virtual axis No. 31 speed change<br>in progress flag               |                     |
| M2064      | Virtual axis No. 4 speed change in<br>progress flag           |                     | M2092            | Virtual axis No. 32 speed change<br>in progress flag               |                     |
| M2065      | Virtual axis No. 5 speed change in<br>progress flag           |                     | M2093 -<br>M2100 | Unusable                                                           | -                   |
| M2066      | Virtual axis No. 6 speed change in<br>progress flag           |                     | M2101            | Synchronous encoder (P1) axis<br>present value change in progress  | PCPU → SCPU         |
| M2067      | Virtual axis No. 7 speed change in<br>progress flag           |                     | M2102            | Synchronous encoder (P2) axis<br>present value change in progress  |                     |
| M2068      | Virtual axis No. 8 speed change in<br>progress flag           |                     | M2103            | Synchronous encoder (P3) axis<br>present value change in progress  |                     |
| M2069      | Virtual axis No. 9 speed change in<br>progress flag           |                     | M2104            | Synchronous encoder (P4) axis<br>present value change in progress  |                     |
| M2070      | Virtual axis No. 10 speed change<br>in progress flag          |                     | M2105            | Synchronous encoder (P5) axis<br>present value change in progress  |                     |
| M2071      | Virtual axis No. 11 speed change<br>in progress flag          |                     | M2106            | Synchronous encoder (P6) axis<br>present value change in progress  |                     |
| M2072      | Virtual axis No. 12 speed change<br>in progress flag          |                     | M2107            | Synchronous encoder (P7) axis<br>present value change in progress  |                     |
| M2073      | Virtual axis No. 13 speed change<br>in progress flag          |                     | M2108            | Synchronous encoder (P8) axis<br>present value change in progress  |                     |
| M2074      | Virtual axis No. 14 speed change<br>in progress flag          |                     | M2109            | Synchronous encoder (P9) axis<br>present value change in progress  |                     |
| M2075      | Virtual axis No. 15 speed change<br>in progress flag          |                     | M2110            | Synchronous encoder (P10) axis<br>present value change in progress |                     |
| M2076      | Virtual axis No. 16 speed change<br>in progress flag          |                     | M2111            | Synchronous encoder (P11) axis<br>present value change in progress |                     |
| M2077      | Virtual axis No. 17 speed change<br>in progress flag          |                     | M2112            | Synchronous encoder (P12) axis<br>present value change in progress |                     |
| M2078      | Virtual axis No. 18 speed change<br>in progress flag          |                     | M2113 -<br>M2127 | Unusable                                                           | _                   |
| M2079      | Virtual axis No. 19 speed change<br>in progress flag          |                     | M2128            | Virtual axis No. 1 automatic decel-<br>eration in progress flag    | PCPU → SCPU         |
| M2080      | Virtual axis No. 20 speed change<br>in progress flag          |                     | M2129            | Virtual axis No. 2 automatic decel-<br>eration in progress flag    |                     |
| M2081      | Virtual axis No. 21 speed change<br>in progress flag          |                     | M2130            | Virtual axis No. 3 automatic decel-<br>eration in progress flag    |                     |

# Table APP.9 Internal Relay List (for A273UHCPU 32-axis Specification) (Continued)

| Device No. | Signał Name                                                      | Signal<br>Direction | Device No. | Signal Name                                                       | Signal<br>Direction |
|------------|------------------------------------------------------------------|---------------------|------------|-------------------------------------------------------------------|---------------------|
| M2131      | Virtual axis No. 4 automatic decel-<br>eration in progress flag  |                     | M2159      | Virtual axis No. 32 automatic de-<br>celeration in progress flag  | PCPU → SCPU         |
| M2132      | Virtual axis No. 5 automatic decel-<br>eration in progress flag  |                     | M2160      | Virtual axis No. 1 drive clutch ON/<br>OFF status                 |                     |
| M2133      | Virtual axis No. 6 automatic deceleration in progress flag       |                     | M2161      | Virtual axis No. 1 auxiliary input shaft clutch ON/OFF status     |                     |
| M2134      | Virtual axis No. 7 automatic decel-<br>eration in progress flag  |                     | M2162      | Virtual axis No. 2 drive clutch ON/<br>OFF status                 |                     |
| M2135      | Virtual axis No. 8 automatic decel-<br>eration in progress flag  |                     | M2163      | Virtual axis No. 2 auxiliary input shaft clutch ON/OFF status     |                     |
| M2136      | Virtual axis No. 9 automatic decel-<br>eration in progress flag  |                     | M2164      | Virtual axis No. 3 drive clutch ON/<br>OFF status                 |                     |
| M2137      | Virtual axis No. 10 automatic de-<br>celeration in progress flag |                     | M2165      | Virtual axis No. 3 auxiliary input shaft clutch ON/OFF status     |                     |
| M2138      | Virtual axis No. 11 automatic de-<br>celeration in progress flag |                     | M2166      | Virtual axis No. 4 drive clutch ON/<br>OFF status                 |                     |
| M2139      | Virtual axis No. 12 automatic de-<br>celeration in progress flag | PCPU> SCPU          | M2167      | Virtual axis No. 4 auxiliary input shaft clutch ON/OFF status     |                     |
| M2140      | Virtual axis No. 13 automatic de-<br>celeration in progress flag |                     | M2168      | Virtual axis No. 5 drive clutch ON/<br>OFF status                 |                     |
| M2141      | Virtual axis No. 14 automatic de-<br>celeration in progress flag |                     | M2169      | Virtual axis No. 5 auxiliary input shaft clutch ON/OFF status     |                     |
| M2142      | Virtual axis No. 15 automatic de-<br>celeration in progress flag |                     | M2170      | Virtual axis No, 6 drive clutch ON/<br>OFF status                 |                     |
| M2143      | Virtual axis No. 16 automatic de-<br>celeration in progress flag |                     | M2171      | Virtual axis No. 6 auxiliary input shaft clutch ON/OFF status     |                     |
| M2144      | Virtual axis No. 17 automatic de-<br>celeration in progress flag |                     | M2172      | Virtual axis No. 7 drive clutch ON/<br>OFF status                 |                     |
| M2145      | Virtual axis No. 18 automatic de-<br>celeration in progress flag |                     | M2173      | Virtual axis No. 7 auxiliary input shaft clutch ON/OFF status     |                     |
| M2146      | Virtual axis No. 19 automatic de-<br>celeration in progress flag |                     | M2174      | Virtual axis No. 8 drive clutch ON/<br>OFF status                 |                     |
| M2147      | Virtual axis No. 20 automatic de-<br>celeration in progress flag |                     | M2175      | Virtual axis No. 8 auxiliary input shaft clutch ON/OFF status     |                     |
| M2148      | Virtual axis No. 21 automatic de-<br>celeration in progress flag |                     | M2176      | Virtual axis No. 9 drive clutch ON/<br>OFF status                 |                     |
| M2149      | Virtual axis No. 22 automatic de-<br>celeration in progress flag |                     | M2177      | Virtual axis No. 9 auxiliary input shaft clutch ON/OFF status     |                     |
| M2150      | Virtual axis No. 23 automatic de-<br>celeration in progress flag |                     | M2178      | Virtual axis No. 10 drive clutch<br>ON/OFF status                 |                     |
| M2151      | Virtual axis No. 24 automatic de-<br>celeration in progress flag |                     | M2179      | Virtual axis No. 10 auxiliary input shaft clutch ON/OFF status    |                     |
| M2152      | Virtual axis No. 25 automatic de-<br>celeration in progress flag |                     | M2180      | Virtual axis No. 11 drive clutch<br>ON/OFF status                 |                     |
| M2153      | Virtual axis No. 26 automatic de-<br>celeration in progress flag |                     | M2181      | Virtual axis No. 11 auxiliary input<br>shaft clutch ON/OFF status |                     |
| M2154      | Virtual axis No. 27 automatic de-<br>celeration in progress flag |                     | M2182      | Virtual axis No. 12 drive clutch<br>ON/OFF status                 |                     |
| M2155      | Virtual axis No. 28 automatic de-<br>celeration in progress flag |                     | M2183      | Virtual axis No. 12 auxiliary input shaft clutch ON/OFF status    |                     |
| M2156      | Virtual axis No. 29 automatic de-<br>celeration in progress flag |                     | M2184      | Virtual axis No. 13 drive clutch<br>ON/OFF status                 |                     |
| M2157      | Virtual axis No. 30 automatic de-<br>celeration in progress flag |                     | M2185      | Virtual axis No. 13 auxiliary input shaft clutch ON/OFF status    |                     |
| M2158      | Virtual axis No. 31 automatic de-<br>celeration in progress flag |                     | M2186      | Virtual axis No. 14 drive clutch<br>ON/OFF status                 |                     |

ĺ

ł

# Table APP.9 Internal Relay List (for A273UHCPU 32-axis Specification) (Continued)

| Device No. | Singal Name                                                    | Signal<br>Direction | Device No.       | Singal Name                                                    | Signal<br>Direction |
|------------|----------------------------------------------------------------|---------------------|------------------|----------------------------------------------------------------|---------------------|
| M2187      | Virtual axis No. 14 auxiliary input shaft clutch ON/OFF status | ••                  | M2215            | Virtual axis No. 28 auxiliary input shaft clutch ON/OFF status |                     |
| M2188      | Virtual axis No. 15 drive clutch<br>ON/OFF status              |                     | M2216            | Virtual axis No. 29 drive clutch<br>ON/OFF status              |                     |
| M2189      | Virtual axis No. 15 auxiliary input shaft clutch ON/OFF status |                     | M2217            | Virtual axis No. 29 auxiliary input shaft clutch ON/OFF status |                     |
| M2190      | Virtual axis No. 16 drive clutch<br>ON/OFF status              |                     | M2218            | Virtual axis No. 30 drive clutch<br>ON/OFF status              |                     |
| M2191      | Virtual axis No. 16 auxiliary input shaft clutch ON/OFF status |                     | M2219            | Virtual axis No. 30 auxiliary input shaft clutch ON/OFF status | PCPU → SCPU         |
| M2192      | Virtual axis No. 17 drive clutch<br>ON/OFF status              |                     | M2220            | Virtual axis No. 31 drive clutch<br>ON/OFF status              |                     |
| M2193      | Virtual axis No. 17 auxiliary input shaft clutch ON/OFF status |                     | M2221            | Virtual axis No. 31 auxiliary input shaft clutch ON/OFF status |                     |
| M2194      | Virtual axis No. 18 drive clutch<br>ON/OFF status              |                     | M2222            | Virtual axis No. 32 drive clutch<br>ON/OFF status              |                     |
| M2195      | Virtual axis No. 18 auxiliary input shaft clutch ON/OFF status |                     | M2223            | Virtual axis No. 32 auxiliary input shaft clutch ON/OFF status |                     |
| M2196      | Virtual axis No. 19 drive clutch<br>ON/OFF status              |                     | M2224 -<br>M2239 | Unusable                                                       |                     |
| M2197      | Virtual axis No. 19 auxiliary input shaft clutch ON/OFF status |                     | M2240            | Virtual axis No. 1 speed change<br>"0" accept flag             | -<br>-              |
| M2198      | Virtual axis No. 20 drive clutch<br>ON/OFF status              |                     | M2241            | Virtual axis No. 2 speed change<br>"0" accept flag             |                     |
| M2199      | Virtual axis No. 20 auxiliary input shaft clutch ON/OFF status |                     | M2242            | Virtual axis No. 3 speed change<br>"0" accept flag             | 4                   |
| M2200      | Virtual axis No. 21 drive clutch<br>ON/OFF status              | PCPU → SCPU         | M2243            | Virtual axis No. 4 speed change<br>"0" accept flag             |                     |
| M2201      | Virtual axis No. 21 auxiliary input shaft clutch ON/OFF status |                     | M2244            | Virtual axis No. 5 speed change<br>"0" accept flag             |                     |
| M2202      | Virtual axis No. 22 drive clutch<br>ON/OFF status              |                     | M2245            | Virtual axis No. 6 speed change<br>"0" accept flag             | _                   |
| M2203      | Virtual axis No. 22 auxiliary input shaft clutch ON/OFF status |                     | M2246            | Virtual axis No. 7 speed change<br>"0" accept flag             | _                   |
| M2204      | Virtual axis No. 23 drive clutch<br>ON/OFF status              |                     | M2247            | Virtual axis No. 8 speed change<br>"0" accept flag             |                     |
| M2205      | Virtual axis No. 23 auxiliary input shaft clutch ON/OFF status |                     | M2248            | Virtual axis No. 9 speed change<br>"0" accept flag             | - PCPU → SCP        |
| M2206      | Virtual axis No. 24 drive clutch<br>ON/OFF status              |                     | M2249            | Virtual axis No. 10 speed change<br>"0" accept flag            | _                   |
| M2207      | Virtual axis No. 24 auxiliary input shaft clutch ON/OFF status |                     | M2250            | Virtual axis No. 11 speed change<br>"0" accept flag            |                     |
| M2208      | Virtual axis No. 25 drive clutch<br>ON/OFF status              |                     | M2251            | Virtual axis No. 12 speed change<br>"0" accept flag            |                     |
| M2209      | Virtual axis No. 25 auxiliary input shaft clutch ON/OFF status |                     | M2252            | Virtual axis No. 13 speed change<br>"0" accept flag            |                     |
| M2210      | Virtual axis No. 26 drive clutch ON/OFF status                 |                     | M2253            | Virtual axis No. 14 speed change<br>"0" accept flag            |                     |
| M2211      | Virtual axis No. 26 auxiliary input shaft clutch ON/OFF status |                     | M2254            | Virtual axis No. 15 speed change<br>"0" accept flag            |                     |
| M2212      | Virtual axis No. 27 drive clutch<br>ON/OFF status              | ]                   | M2255            | Virtual axis No. 16 speed change<br>"0" accept flag            |                     |
| M2213      | Virtual axis No. 27 auxiliary input shaft clutch ON/OFF status |                     | M2256            | Virtual axis No. 17 speed change<br>"0" accept flag            |                     |
| M2214      | Virtual axis No. 28 drive clutch<br>ON/OFF status              |                     | M2257            | Virtual axis No. 18 speed change<br>"0" accept flag            |                     |

| Device No. | Signal Name                                         | Signal<br>Direction | Device No.       | Signal Name                                         | Signal<br>Direction |
|------------|-----------------------------------------------------|---------------------|------------------|-----------------------------------------------------|---------------------|
| M2258      | Virtual axis No. 19 speed change<br>"0" accept flag |                     | M2266            | Virtual axis No. 27 speed change<br>"0" accept flag |                     |
| M2259      | Virtual axis No. 20 speed change<br>"0" accept flag |                     | M2267            | Virtual axis No. 28 speed change<br>"0" accept flag | ]                   |
| M2260      | Virtual axis No. 21 speed change<br>"0" accept flag |                     | M2268            | Virtual axis No. 29 speed change<br>"0" accept flag |                     |
| M2261      | Virtual axis No. 22 speed change<br>"0" accept flag |                     | M2269            | Virtual axis No. 30 speed change<br>"0" accept flag | PCPU → SCPU         |
| M2262      | Virtual axis No. 23 speed change<br>"0" accept flag | PCPU → SCPU         | M2270            | Virtual axis No. 31 speed change<br>"0" accept flag |                     |
| M2263      | Virtual axis No. 24 speed change<br>"0" accept flag | 1                   | M2271            | Virtual axis No. 32 speed change<br>"0" accept flag | 1                   |
| M2264      | Virtual axis No. 25 speed change<br>"0" accept flag |                     | M2272 -<br>M2319 | Unusable                                            | -                   |
| M2265      | Virtual axis No. 26 speed change<br>"0" accept flag | 1                   |                  |                                                     |                     |

|         |       |       | De    | vice    |         |         | - Signal Name                                     |  |  |  |
|---------|-------|-------|-------|---------|---------|---------|---------------------------------------------------|--|--|--|
|         | P1/E1 | P2/E2 | P3/E3 | P4/E4   | P5/E5   | P6/E6   |                                                   |  |  |  |
|         | M4640 | M4644 | M4648 | M4652   | M4656   | M4660   | Error detection                                   |  |  |  |
|         | M4641 | M4645 | M4649 | M4653   | M4657   | M4661   | External signal TREN                              |  |  |  |
|         | M4642 | M4646 | M4650 | M4654   | M4658   | M4662   | Virtual mode continuation disabled warning signal |  |  |  |
|         | M4643 | M4647 | M4651 | M4655   | M4659   | M4663   | Unusable                                          |  |  |  |
| Input   | P7/E7 | P8/E8 | P9/E9 | P10/E10 | P11/E11 | P12/E12 |                                                   |  |  |  |
|         | M4664 | M4668 | M4672 | M4676   | M4680   | M4684   | Error detection                                   |  |  |  |
|         | M4665 | M4669 | M4673 | M4677   | M4681   | M4685   | External signal TREN                              |  |  |  |
|         | M4666 | M4670 | M4674 | M4678   | M4682   | M4686   | Virtual mode continuation disabled warning signal |  |  |  |
|         | M4667 | M4671 | M4675 | M4679   | M4683   | M4687   | Unusable                                          |  |  |  |
|         | P1/E1 | P2/E2 | P3/E3 | P4/E4   | P5/E5   | P6/E6   |                                                   |  |  |  |
|         | M5440 | M5444 | M5448 | M5452   | M5456   | M5460   | Error reset                                       |  |  |  |
|         | M5441 | M5445 | M5449 | M5453   | M5457   | M5461   |                                                   |  |  |  |
|         | M5442 | M5446 | M5450 | M5454   | M5458   | M5462   | Unusable                                          |  |  |  |
| Quitaut | M5443 | M5447 | M5451 | M5455   | M5459   | M5463   | ]                                                 |  |  |  |
| Output  | P7/E7 | P8/E8 | P9/E9 | P10/E10 | P11/E11 | P12/E12 |                                                   |  |  |  |
|         | M5464 | M5468 | M5472 | M5476   | M5480   | M5484   | Error reset                                       |  |  |  |
|         | M5465 | M5469 | M5473 | M5477   | M5481   | M5485   |                                                   |  |  |  |
|         | M5466 | M5470 | M5474 | M5478   | M5482   | M5486   | Unusable                                          |  |  |  |
| Í       | M5467 | M5471 | M5475 | M5479   | M5483   | M5487   | Ţ                                                 |  |  |  |

# Table APP.10Internal Relay List (Synchronous Encoder)<br/>(for A273UHCPU (32-axis Specification))

|        |            |            |            | Dev        | rice       |           |            | · · · · · · · · · · · · · · · · · · · |                             |
|--------|------------|------------|------------|------------|------------|-----------|------------|---------------------------------------|-----------------------------|
|        | Axis 1     | Axis 2     | Axis 3     | Axis 4     | Axis 5     | Axis 6    | Axis 7     | Axis 8                                | Signal Name                 |
|        | M4000      | M4020      | M4040      | M4060      | M4080      | M4100     | M4120      | M4140                                 | Positioning start completed |
|        | M4001      | M4021      | M4041      | M4061      | M4081      | M4101     | M4121      | M4141                                 | Positioning completed       |
|        | M4002      | M4022      | M4042      | M4062      | M4082      | M4102     | M4122      | M4142                                 | Unusable                    |
|        | M4003      | M4023      | M4043      | M4063      | M4083      | M4103     | M4123      | M4143                                 | Command in-position         |
|        | M4004      | M4024      | M4044      | M4064      | M4084      | M4104     | M4124      | M4144                                 | Speed control in progress   |
| Input  | M4005      | M4025      | M4045      | M4065      | M4085      | M4105     | M4125      | M4145                                 | Linunghia                   |
|        | M4006      | M4026      | M4046      | M4066      | M4086      | M4106     | M4126      | M4146                                 | Unusable                    |
|        | M4007      | M4027      | M4047      | M4067      | M4087      | M4107     | M4127      | M4147                                 | Error detection             |
|        | M4008      | M4028      | M4048      | M4068      | M4088      | M4108     | M4128      | M4148                                 |                             |
|        | M4019      | M4039      | M4059      | -<br>M4079 | -<br>M4099 | M4119     | -<br>M4139 | -<br>M4159                            | Unusable                    |
|        | M4800      | M4820      | M4840      | M4860      | M4880      | M4900     | M4920      | M4940                                 | Stop command                |
|        | M4801      | M4821      | M4841      | M4861      | M4881      | M4901     | M4921      | M4941                                 | Rapid stop command          |
|        | M4802      | M4822      | M4842      | M4862      | M4882      | M4902     | M4922      | M4942                                 | Forward JOG start           |
|        | M4803      | M4823      | M4843      | M4863      | M4883      | M4903     | M4923      | M4943                                 | Reverse JOG start           |
|        | M4804      | M4824      | M4844      | M4864      | M4884      | M4904     | M4924      | M4944                                 | Complete signal OFF command |
|        | M4805      | M4825      | M4845      | M4865      | M4885      | M4905     | M4925      | M4945                                 |                             |
| Output | M4806      | M4826      | M4846      | M4866      | M4886      | M4906     | M4926      | M4946                                 | Unusable                    |
|        | M4807      | M4827      | M4847      | M4867      | M4887      | M4907     | M4927      | M4947                                 | Error reset                 |
|        | M4808      | M4828      | M4848      | M4868      | M4888      | M4908     | M4928      | M4948                                 | Unusable                    |
|        | M4809      | M4829      | M4849      | M4869      | M4889      | M4909     | M4929      | M4949                                 | Stop input enable/disable   |
|        | M4810      | M4830      | M4850      | M4870      | M4890      | M4910     | M4930      | M4950                                 |                             |
|        | -<br>M4819 | -<br>M4839 | -<br>M4859 | -<br>M4879 | -<br>M4899 | <br>M4911 | -<br>M4939 | M4959                                 | Unusable                    |
|        | Axis 9     | Axis 10    | Axis 11    | Axis 12    | Axis 13    | Axis 14   | Axis 15    | Axis 16                               |                             |
|        | M4160      | M4180      | M4200      | M4220      | M4240      | M4260     | M4280      | M4300                                 | Positioning start completed |
|        | M4161      | M4181      | M4201      | M4221      | M4241      | M4261     | M4281      | M4301                                 | Positioning completed       |
|        | M4162      | M4182      | M4202      | M4222      | M4242      | M4262     | M4282      | M4302                                 | Unusable                    |
|        | M4163      | M4183      | M4203      | M4223      | M4243      | M4263     | M4283      | M4303                                 | Command in-position         |
| Input  | M4164      | M4184      | M4204      | M4224      | M4244      | M4264     | M4284      | M4304                                 | Speed control in progress   |
|        | M4165      | M4185      | M4205      | M4225      | M4245      | M4265     | M4285      | M4305                                 | Unusable                    |
|        | M4166      | M4186      | M4206      | M4226      | M4246      | M4266     | M4286      | M4306                                 |                             |
|        | M4167      | M4187      | M4207      | M4227      | M4247      | M4267     | M4287      | M4307                                 | Error detection             |
|        | M4168      | M4188      | M4208      | M4228      | M4248      | M4268     | M4288      | M4308                                 | Unusable                    |
|        | M4179      | M4199      | M4219      | M4239      | M4259      | M4279     | M4299      | M4319                                 | United the                  |
|        | M4960      | M4980      | M5000      | M5020      | M5040      | M5060     | M5080      | M5100                                 | Stop command                |
|        | M4961      | M4981      | M5001      | M5021      | M5041      | M5061     | M5081      | M5101                                 | Rapid stop command          |
|        | M4962      | M4982      | M5002      | M5022      | M5042      | M5062     | M5082      | M5102                                 | Forward JOG start           |
|        | M4963      | M4983      | M5003      | M5023      | M5043      | M5063     | M5083      | M5103                                 | Reverse JOG start           |
|        | M4964      | M4984      | M5004      | M5024      | M5044      | M5064     | M5084      | M5104                                 | Complete signal OFF command |
|        | M4965      | M4985      | M5005      | M5025      | M5045      | M5065     | M5085      | M5105                                 | Unusable                    |
| Output | M4966      | M4986      | M5006      | M5026      | M5046      | M5066     | M5086      | M5106                                 |                             |
|        | M4967      | M4987      | M5007      | M5027      | M5047      | M5067     | M5087      | M5107                                 | Error reset                 |
|        | M4968      | M4988      | M5008      | M5028      | M5047      | M5068     | M5088      | M5108                                 | Unusable                    |
|        | M4969      | M4989      | M5009      | M5029      | M5049      | M5069     | M5089      | M5109                                 | Stop input enable/disable   |
|        | M4970      | M4990      | M5010      | M5030      | M5050      | M5070     | M5090      | M5110                                 |                             |
|        | M4979      | M4999      | M5019      | M5039      | M5059      | M5079     | M5099      | -<br>M5119                            | Unusable                    |

### Table APP.10 Internal Relay List (Virtual Servomotor) (for A273UHCPU (32-axis Specification))

# Table APP.10 Internal Relay List (Virtual Servomotor) (for A273UHCPU (32-axis Specification)) (Continued)

|        |                |                |                | Dev            | rice           | <u> </u>   |                |                |                                       |
|--------|----------------|----------------|----------------|----------------|----------------|------------|----------------|----------------|---------------------------------------|
|        | Axis 17        | Axis 18        | Axis 19        | Axis 20        | Axis 21        | Axis 22    | Axis 23        | Axis 24        | Signal Name                           |
|        | M4320          | M4340          | M4360          | M4380          | M4400          | M4420      | M4440          | M4460          | Positioning start completed           |
|        | M4321          | M4341          | M4361          | M4381          | M4401          | M4421      | M4441          | M4461          | Positioning completed                 |
| -      | M4322          | M4342          | M4362          | M4382          | M4402          | M4422      | M4442          | M4462          | Unusable                              |
|        | M4323          | M4343          | M4363          | M4383          | M4403          | M4423      | M4443          | M4463          | Command in-position                   |
|        | M4324          | M4344          | M4364          | M4384          | M4404          | M4424      | M4444          | M4464          | Speed control in progress             |
| Input  | M4325          | M4345          | M4365          | M4385          | M4405          | M4425      | M4445          | M4465          |                                       |
|        | M4326          | M4346          | M4366          | M4386          | M4406          | M4426      | M4446          | M4466          | Unusable                              |
|        | M4327          | M4347          | M4367          | M4387          | M4407          | M4427      | M4447          | M4467          | Error detection                       |
|        | M4328          | M4348          | M4368          | M4388          | M4408          | M4428      | M4448          | M4468          |                                       |
|        | M4339          | -<br>M4359     | -<br>M4379     | -<br>M4399     | -<br>M4419     | M4439      | -<br>M4459     | -<br>M4479     | Unusable                              |
|        | M5120          | M5140          | M5160          | M5180          | M5200          | M5220      | M5240          | M5260          | Stop command                          |
|        | M5121          | M5141          | M5161          | M5181          | M5201          | M5221      | M5241          | M5261          | Rapid stop command                    |
|        | M5122          | M5142          | M5162          | M5182          | M5202          | M5222      | M5242          | M5262          | Forward JOG start                     |
|        | M5123          | M5143          | M5163          | M5183          | M5203          | M5223      | M5243          | M5263          | Reverse JOG start                     |
|        | M5124          | M5144          | M5164          | M5184          | M5204          | M5224      | M5244          | M5264          | Complete signal OFF command           |
|        | M5125          | M5145          | M5165          | M5185          | M5205          | M5225      | M5245          | M5265          |                                       |
| Output | M5126          | M5146          | M5166          | M5186          | M5206          | M5226      | M5246          | M5266          | Unusable                              |
|        | M5127          | M5147          | M5167          | M5187          | M5207          | M5227      | M5247          | M5267          | Error reset                           |
|        | M5128          | M5148          | M5168          | M5188          | M5208          | M5228      | M5248          | M5268          | Unusable                              |
|        | M5129          | M5149          | M5169          | M5189          | M5209          | M5229      | M5249          | M5269          | Stop input enable/disable             |
|        | M5130          | M5150          | M5170          | M5190          | M5210          | M5230      | M5250          | M5270          |                                       |
|        | -<br>M5139     | -<br>M5159     | -<br>M5179     | -<br>M5199     | -<br>M5219     | -<br>M5239 | -<br>M5259     | -<br>M5279     | Unusable                              |
|        | Axis 25        | Axis 26        | Axis 27        | Axis 28        | Axis 29        | Axis 30    | Axis 31        | Axis 32        |                                       |
|        | M4480          | M4500          | M4520          | M4540          | M4560          | M4580      | M4600          | M4620          | Positioning start completed           |
|        | M4481          | M4501          | M4521          | M4541          | M4561          | M4581      | M4601          | M4621          | Positioning completed                 |
|        | M4482          | M4502          | M4522          | M4542          | M4562          | M4582      | M4602          | M4622          | Unusable                              |
|        | M4483          | M4503          | M4523          | M4543          | M4563          | M4583      | M4603          | M4623          | Command in-position                   |
| Input  | M4484          | M4504          | M4524          | M4544          | M4564          | M4584      | M4604          | M4624          | Speed control in progress             |
| ·      | M4485          | M4505          | M4525          | M4545          | M4565          | M4585      | M4605          | M4625          | Unusable                              |
|        | M4486          | M4506          | M4526          | M4546          | M4566          | M4586      | M4606          | M4626          |                                       |
|        | M4487          | M4507          | M4527          | M4547          | M4567          | M4587      | M4607          | M4627          | Error detection                       |
|        | M4488          | M4508          | M4528          | M4548          | M4568          | M4588      | M4608          | M4628          | Unusable                              |
|        | M4499          | M4519          | M4539          | M4559          | M4579          | M4599      | M4619          | M4639          |                                       |
|        | M5280          | M5300          | M5320          | M5340          | M5360          | M5380      | M5400          | M5420          | Stop command                          |
|        | M5281          | M5301          | M5321          | M5341          | M5361          | M5381      | M5401          | M5421          | Rapid stop command                    |
|        | M5282          | M5302          | M5322          | M5342          | M5362          | M5382      | M5402          | M5422          | Forward JOG start                     |
|        | M5283          | M5303          | M5323          | M5343          | M5363          | M5383      | M5403          | M5423          | Reverse JOG start                     |
|        | M5284          | M5304          | M5324          | M5344          | M5364          | M5384      | M5404          | M5424          | Complete signal OFF command           |
|        | M5285          | M5305          | M5325          | M5345          | M6365          | M5385      | M5405          | M5425          |                                       |
|        |                | M5306          | M5326          | M5346          | M5366          | M5386      | M5406          | M5426          |                                       |
| Output | M5286          |                |                | 1              | 145007         | M5387      | M5407          | M5427          | Error reset                           |
| Output | M5286<br>M5287 | M5307          | M5327          | M5347          | M5367          |            |                |                |                                       |
| Output |                |                | M5327<br>M5328 | M5347<br>M5348 | M5367<br>M5368 | M5388      | M5408          | M5428          | Unusable                              |
| Output | M5287          | M5307          |                | <u> </u>       |                | }          | M5408<br>M5409 | M5428<br>M5429 | Unusable<br>Stop input enable/disable |
| Output | M5287<br>M5288 | M5307<br>M5308 | M5328          | M5348          | M5368          | M5388      |                |                |                                       |

- (2) Output module
  - (a) When A171SCPU is used

### Table APP.11 Internal Relay (I/O) List (for A171SCPU)

|        |                | Dev    | /ice           |                | Signal                                 | Neme                                  | Roller | Ball  | Rotary   | Cam |
|--------|----------------|--------|----------------|----------------|----------------------------------------|---------------------------------------|--------|-------|----------|-----|
|        | Axis 1         | Axis 2 | Axis 3         | Axis 4         | Signal                                 |                                       | Holler | Screw | Table    |     |
|        | M1219          | M1239  | M1259          | M1279          | M code output in progre                | ess signal                            | 0      | 0     | 0        | 0   |
|        | M1600          | M1620  | M1640          | M1660          | Vacant (OFF)                           |                                       | -      | _     | -        | _   |
|        | M1601          | M1621  | M1641          | M1661          |                                        |                                       |        |       |          |     |
|        | M1602          | M1622  | M1642          | M1662          | In-position                            |                                       | 0      | 0     | 0        | 0   |
|        | M1603          | M1623  | M1643          | M1663          |                                        |                                       |        |       |          |     |
|        | M1604          | M1624  | M1644          | M1664          | Vacant (OFF)                           |                                       | -      | -     | -        | -   |
|        | M1605          | M1625  | M1645          | M1665          |                                        |                                       |        |       |          |     |
|        | M1606          | M1626  | M1646          | M1666          | Zero-point pass                        |                                       | 0      | 0     | 0        | 0   |
|        | M1607          | M1627  | M1647          | M1667          | Error detection                        |                                       | 0      | 0     | 0        | 0   |
|        | M1608          | M1628  | M1648          | M1668          | Servo error detection                  |                                       | 0      | 0     | 0        | 0   |
| Inputs | M1609          | M1629  | M1649          | M1669          | Home position return re                |                                       | 0      | 0     | 0        | 0   |
|        | M1610          | M1630  | M1650          | M1670          | Home position return co                | · · · · · · · · · · · · · · · · · · · | 0      | 0     | 0        | 0   |
|        | M1611          | M1631  | M1651          | M1671          |                                        | FLS                                   | 0      | 0     | 0        | 0   |
|        | M1612          | M1632  | M1652          | M1672          | External signals                       | RLS                                   | 0      | 0     | 0        | 0   |
|        | M1613          | M1633  | M1653          | M1673          | , j                                    | STOP                                  | 0      | 0     | 0        | 0   |
|        | M1614          | M1634  | M1654          | M1674          |                                        | DOG                                   | 0      | 0     | 0        | 0   |
|        | M1615          | M1635  | M1655          | M1675          | Servo ON/OFF status                    |                                       | 0      | 0     | 0        | 0   |
|        | M1616          | M1636  | M1656          | M1676          | Torque limit in progress               | signal                                | 0      | 0     | 0        | 0   |
|        | M1617          | M1637  | M1657          | M1677          | Vacant (OFF)                           |                                       |        | -     | -        | -   |
|        | M1618          | M1638  | M1658          | M1678          | VIRTUAL mode continu<br>warning signal | ation disabled                        | 0      | 0     | 0        | 0   |
|        | M1619          | M1639  | M1659          | M1679          | Vacant (OFF)                           |                                       | -      |       | -        | 1   |
|        | M1419          | M1439  | M1459          | M1479          | FIN signal                             |                                       | 0      | 0     | 0        | 0   |
|        | M1800          | M1820  | M1840          | M1860          |                                        |                                       |        |       |          |     |
|        | M1801          | M1821  | M1841          | M1861          |                                        |                                       |        |       |          |     |
|        | M1802          | M1822  | M1842          | M1862          | Vacant                                 |                                       | _      | _     | _        |     |
|        | M1803          | M1823  | M1843          | M1863          |                                        |                                       |        |       |          |     |
|        | M1804          | M1824  | M1844          | M1864          |                                        |                                       |        |       |          |     |
|        | M1805          | M1825  | M1845          | M1865          |                                        |                                       |        |       | <u> </u> |     |
|        | M1806          | M1826  | M1846          | M1866          | Limit switch output enal               |                                       |        | 0     | 0        | 0   |
|        | M1807          |        | M1847          | M1867          | Error reset                            |                                       | 0      | 0     | 0        | 0   |
| Out-   | M1808          | M1828  | M1848          | M1868          | Servo error reset                      |                                       | 0      | 0     | 0        | 0   |
| puts   | M1809          | M1829  | M1849          | M1869          |                                        |                                       |        |       |          |     |
|        | M1810          | M1830  | M1850          | M1870          | Vacant                                 |                                       | -      |       | -        | _   |
|        | M1811          | M1831  | M1851          | M1871          |                                        |                                       |        |       |          |     |
|        | M1812<br>M1813 | M1832  | M1852<br>M1853 | M1872<br>M1873 | Addroop plutch referrer                |                                       |        |       | <u> </u> |     |
|        |                | M1833  |                |                | Address clutch reference               |                                       |        | -     | 0        | 0   |
|        | M1814          | M1834  | M1854          | M1874          | Cam reference position                 | seung                                 |        |       |          | 0   |
|        | M1815          | M1835  | M1855          | M1875          | Servo OFF                              |                                       | 0      | 0     | 0        | 0   |
|        | M1816          | M1836  | M1856          | M1876          |                                        |                                       |        |       |          |     |
|        | M1817          | M1837  | M1857          | M1877          | Vacant                                 |                                       | -      | -     |          | _   |
|        | M1818          | M1838  | M1858          | M1878          |                                        |                                       |        |       |          |     |
|        | M1819          | M1839  | M1859          | M1879          |                                        |                                       |        |       |          |     |

### (b) When A273UHCPU (8-axis specification) is used

## Table APP.12 Input/Output List (for A273UHCPU 8-axis Specification)

|              |           |        |        | Dev    | vice   |        |        |        |                                 |                                       |              | Ball  | Rotary | -   |
|--------------|-----------|--------|--------|--------|--------|--------|--------|--------|---------------------------------|---------------------------------------|--------------|-------|--------|-----|
|              | Axis 1    | Axis 2 | Axis 3 | Axis 4 | Axis 5 | Axis 6 | Axis 7 | Axis 8 | Signa                           | al Name                               | Roller       | Screw | Table  | Cam |
|              | XO        | X10    | X20    | X30    | X40    | X50    | X60    | X70    | Vacant (OFF)                    |                                       | _            |       |        |     |
|              | X1        | X11    | X21    | X31    | X41    | X51    | X61    | X71    | vacant (OFF)                    |                                       |              | -     | _      | -   |
|              | X2        | X12    | X22    | X32    | X42    | X52    | X62    | X72    | In-position                     |                                       | 0            | 0     | 0      | 0   |
|              | ХЗ        | X13    | X23    | X33    | X43    | X53    | X63    | X73    |                                 |                                       |              |       |        |     |
|              | X4        | X14    | X24    | X34    | X44    | X54    | X64    | X74    | Vacant (OFF)                    |                                       | -            | -     | -      | -   |
|              | X5        | X15    | X25    | X35    | X45    | X55    | X65    | X75    |                                 |                                       |              |       |        |     |
|              | X6        | X16    | X26    | X36    | X46    | X56    | X66    | X76    | Zero-point pass                 | s                                     | 0            | 0     | 0      | 0   |
|              | X7        | X17    | X27    | X37    | X47    | X57    | X67    | X77    | Error detection                 |                                       | 0            | 0     | 0      | 0   |
|              | <b>X8</b> | X18    | X28    | X38    | X48    | X58    | X68    | X78    | Servo error det                 | ection                                | 0            | 0     | 0      | 0   |
|              | Х9        | X19    | X29    | X39    | X49    | X59    | X69    | X79    | Home position r                 | return request                        | 0            | 0     | 0      | 0   |
| Inputs       | XA        | X1A    | X2A    | ХЗА    | X4A    | X5A    | X6A    | X7A    | Home position r                 | return completed                      | 0            | 0     | 0      | 0   |
|              | ХВ        | X1B    | X28    | ХЗВ    | X4B    | X5B    | X6B    | X7B    |                                 | FLS                                   | 0            | 0     | 0      | 0   |
|              | ХС        | X1C    | X2C    | ХЗС    | X4C    | X5C    | X6C    | X7C    |                                 | RLS                                   | 0            | 0     | 0      | 0   |
|              | XD        | X1D    | X2D    | X3D    | X4D    | X5D    | X6D    | X7D    | FLS                             | STOP                                  | 0            | 0     | 0      | 0   |
|              | XE        | X1E    | X2E    | ХЗЕ    | X4E    | X5E    | X6E    | X7E    |                                 | DOG                                   | 0            | 0     | 0      | 0   |
|              | XF        | X1F    | X2F    | X3F    | X4F    | X5F    | X6F    | X7F    | Servo ON/OFF                    | status                                | 0            | 0     | 0      | 0   |
|              | XDO       | XD1    | XD2    | XD3    | XD4    | XD5    | XD6    | XD7    | Torque limit in p               | progress signal                       | 0            | 0     | 0      | 0   |
|              | XD8       | XD9    | XDA    | XDB    | XDC    | XDD    | XDE    | XDF    | External sig-<br>nal            | CHANGE                                | 0            | 0     | 0      | 0   |
|              | XF0       | XF1    | XF2    | ХFЗ    | XF4    | XF5    | XF6    | XF7    | VIRTUAL mode<br>disabled warnir |                                       | 0            | 0     | 0      | 0   |
|              | X10F      | X11F   | X12F   | X13F   | X14F   | X15F   | X16F   | X17F   | M code output i                 | n progress signal                     | 0            | 0     | 0      | 0   |
|              | YO        | Y10    | Y20    | Y30    | Y40    | Y50    | Y60    | Y70    |                                 |                                       | <del>_</del> |       |        |     |
|              | Y1        | Y11    | Y21    | Y31    | Y41    | Y51    | Y61    | Y71    |                                 |                                       |              |       |        |     |
|              | Y2        | Y12    | Y22    | Y32    | Y42    | Y52    | Y62    | Y72    | Vacant                          |                                       | _            |       |        |     |
|              | Y3        | Y13    | Y23    | Y33    | Y43    | Y53    | Y63    | Y73    | vacan                           |                                       | -            |       | _      | _   |
|              | ¥4        | Y14    | Y24    | Y34    | Y44    | Y54    | Y64    | Y74    |                                 |                                       |              |       |        |     |
|              | ¥5        | Y15    | Y25    | Y35    | Y45    | Y55    | Y65    | Y75    |                                 |                                       |              |       |        |     |
|              | Y6        | Y16    | Y26    | Y36    | Y46    | Y56    | Y66    | Y76    | Limit switch out                | tput enabled                          |              | 0     | 0      | 0   |
| <b>.</b> .   | Y7        | Y17    | Y27    | Y37    | Y47    | Y57    | Y67    | Y77    | Error reset                     | · · · · · · · · · · · · · · · · · · · | 0            | 0     | 0      | 0   |
| Out-<br>puts | Y8        | Y18    | Y28    | Y38    | Y48    | Y58    | Y68    | Y78    | Servo error res                 | et                                    | 0            | 0     | 0      | 0   |
| P            | Y9        | Y19    | Y29    | Y39    | Y49    | Y59    | Y69    | Y79    |                                 |                                       |              |       |        |     |
|              | YA        | Y1A    | Y2A    | Y3A    | Y4A    | Y5A    | Y6A    | Y7A    | Vacant                          |                                       |              | _     | _      | _   |
|              | YB        | Y1B    | Y2B    | Y3B    | Y4B    | Y5B    | Y6B    | Y78    |                                 |                                       |              |       |        | -   |
|              | YC        | Y1C    | Y2C    | Y3C    | Y4C    | Y5C    | Y6C    | Y7C    | l<br><u> </u>                   |                                       |              | ·     |        |     |
|              | YD        | Y1D    | Y2D    | Y3D    | Y4D    | Y5D    | Y6D    | Y7D    | Address clutch                  | reference setting                     | -            | -     | 0      | 0   |
|              | YE        | Y1E    | Y2E    | Y3E    | Y4E    | Y5E    | Y6E    | Y7E    | Cam reference                   | position setting                      |              | _     | _      | 0   |
|              | YF        | Y1F    | Y2F    | YЗF    | Y4F    | Y5F    | Y6F    | Y7F    | Servo OFF                       |                                       | 0            | 0     | 0      | 0   |
|              | Y10F      | Y11F   | Y12F   | Y13F   | Y14F   | Y15F   | Y16F   | Y17F   | FIN signal                      |                                       | 0            | 0     | 0      | 0   |

#### (c) When A273UHCPU (32-axis specification) is used

#### Table APP.13 Internal Relay (I/O) List (for A273UHCPU 32-axis Specification)

|              |                                       |                                    | <u> </u> | Ball  | Rotary | _    | Device No. |        |        |        |        |        |       |
|--------------|---------------------------------------|------------------------------------|----------|-------|--------|------|------------|--------|--------|--------|--------|--------|-------|
|              | Si                                    | gnal Name                          | Roller   | Screw | Table  | Çarn | Axis 1     | Axis 2 | Axis 3 | Axis 4 | Axis 5 | Axis 6 |       |
| `            |                                       |                                    |          |       |        |      | M2400      | M2420  | M2440  | M2460  | M2480  | M2500  | w     |
|              | Vacant (OF                            | F)                                 | -        | -     | -      | _    | M2401      | M2421  | M2441  | M2461  | M2481  | M2501  |       |
|              | In-position                           |                                    | 0        | 0     | 0      | 0    | M2402      | M2422  | M2442  | M2462  | M2482  | M2502  |       |
|              | · · · · · · · · · · · · · · · · · · · |                                    |          |       |        |      | M2403      | M2423  | M2443  | M2463  | M2483  | M2503  |       |
|              | Vacant (OF                            | F)                                 | _        |       | _      | _    | M2404      | M2424  | M2444  | M2464  | M2484  | M2504  |       |
|              | ,                                     | ,                                  |          |       |        |      | M2405      | M2425  | M2445  | M2465  | M2485  | M2505  | <br>I |
|              | Zero-point                            | Dass                               | 0        | 0     | 0      | 0    | M2406      | M2426  | M2446  | M2466  | M2486  | M2506  |       |
|              | Error detect                          | tion                               | 0        | 0     | 0      | 0    | M2407      | M2427  | M2447  | M2467  | M2487  | M2507  |       |
|              | Servo error                           | detection                          | 0        | 0     | 0      | 0    | M2408      | M2428  | M2448  | M2468  | M2488  | M2508  |       |
|              | Home posit                            | ion return request                 | 0        | 0     | 0      | 0    | M2409      | M2429  | M2449  | M2469  | M2489  | M2509  |       |
| Innuto       | Home posit                            | ion return completed               | 0        | 0     | 0      | 0    | M2410      | M2430  | M2450  | M2470  | M2490  | M2510  |       |
| Inputs       |                                       | FLS                                | 0        | 0     | 0      | 0    | M2411      | M2431  | M2451  | M2471  | M2491  | M2511  | -     |
|              |                                       | RLS                                | 0        | 0     | 0      | 0    | M2412      | M2432  | M1652  | M2472  | M2492  | M2512  |       |
|              | FLS                                   | STOP                               | 0        | 0     | 0      | 0    | M2413      | M2433  | M2453  | M2473  | M2493  | M2513  |       |
|              |                                       | DOG                                | 0        | 0     | 0      | 0    | M2414      | M2434  | M2454  | M2474  | M2494  | M2514  |       |
|              | Servo ON/C                            | OFF status                         | 0        | 0     | 0      | 0    | M2415      | M2435  | M2455  | M2475  | M2495  | M2515  |       |
|              | Torque limit                          | in progress signal                 | 0        | 0     | 0      | 0    | M2416      | M2436  | M2456  | M2476  | M2496  | M2516  |       |
|              | External sig                          | nal CHANGE                         | 0        | 0     | 0      | 0    | M2417      | M2437  | M2457  | M2477  | M2497  | M2517  |       |
|              |                                       | node continuation<br>arning signal | 0        | 0     | 0      | 0    | M2418      | M2438  | M2458  | M2478  | M2498  | M2518  |       |
|              | Vacant                                |                                    | 0        | 0     | 0      | 0    | M2419      | M2439  | M2459  | M2479  | M2499  | M2519  |       |
|              | M code out                            | out in progress signal             | 0        | 0     | 0      | 0    | M4019      | M4039  | M4059  | M4079  | M4099  | M4119  |       |
|              | 1                                     |                                    |          |       |        |      | M3200      | M3220  | M3240  | M3260  | M3280  | M3300  |       |
|              |                                       |                                    |          |       |        |      | M3201      | M3221  | M3241  | M3261  | M3281  | M3301  |       |
|              | Vacant                                |                                    |          |       | _      | _    | M3202      | M3222  | M3242  | M3262  | M3282  | M3302  |       |
|              | Vacan                                 |                                    |          |       |        |      | M3203      | M3223  | M3243  | M3263  | M3283  | M3303  |       |
|              |                                       |                                    |          |       |        |      | M3204      | M3224  | M3244  | M3264  | M3284  | M3304  |       |
|              |                                       |                                    |          |       |        |      | M3205      | M3225  | M3245  | M3265  | M3285  | M3305  |       |
|              | Limit switch                          | output enabled                     | _        | 0     | 0      | 0    | M3206      | M3226  | M3246  | M3266  | M3286  | M3306  |       |
|              | Error reset                           |                                    | 0        | 0     | 0      | 0    | M3207      | M3227  | M3247  | M3267  | M3287  | M3307  |       |
|              | Servo error                           | reset                              | 0        | 0     | 0      | 0    | M3208      | M3228  | M3248  | M3268  | M3288  | M3308  |       |
| 0.4          |                                       |                                    |          |       |        |      | M3209      | M3229  | M3249  | M3269  | M3289  | M3309  | ļ     |
| Out-<br>puts | Vacant                                |                                    | _        | -     |        | _    | M3210      | M3230  | M3250  | M3270  | M3290  | M3310  |       |
|              | - ravan                               |                                    | -        |       |        | _    | M3211      | M3231  | M3251  | M3271  | M3291  | M3311  |       |
|              |                                       |                                    |          |       |        |      | M3212      | M3232  | M3252  | M3272  | M3292  | M3312  |       |
|              | Address clu                           | tch reference setting              | -        |       | 0      | 0    | M3213      | M3233  | M3253  | M3273  | M3293  | M3313  |       |
|              | Carn refere                           | nce position setting               | -        | _     | _      | 0    | M3214      | M3234  | M3254  | M3274  | M3294  | M3314  |       |
|              | Servo OFF                             |                                    | 0        | 0     | 0      | 0    | M3215      | M3235  | M3255  | M3275  | M3295  | M3315  |       |
|              |                                       |                                    | 0        | 0     | 0      | 0    | M3216      | M3236  | M3256  | M3276  | M3296  | M3316  |       |
|              | Vacant                                |                                    | 0        | 0     | 0      | 0    | M3217      | M3237  | M3257  | M3277  | M3297  | M3317  |       |
|              | vacan                                 |                                    | 0        | 0     | 0      | 0    | M3218      | M3238  | M3258  | M3278  | M3298  | M3318  |       |
|              |                                       |                                    | 0        | 0     | 0      | 0    | M3219      | M3239  | M3259  | M3279  | M3299  | M3319  | -     |
|              | FIN signal                            |                                    | 0        | 0     | 0      | 0    | M4819      | M4839  | M4859  | M4879  | M4899  | M4919  |       |

|                                       | Axis 7 | Axis 8 | Axis 9 | Axis 10 | Axis 11 | Axis 12 | Axis 13 | Axis 14 | Axis 15 | Axis 16 | Signal Direction                      |
|---------------------------------------|--------|--------|--------|---------|---------|---------|---------|---------|---------|---------|---------------------------------------|
|                                       | M2520  | M2540  | M2560  | M2580   | M2600   | M2620   | M2640   | M2660   | M2680   | M2700   |                                       |
| <u></u>                               | M2521  | M2541  | M2561  | M2581   | M2601   | M2621   | M2641   | M2661   | M2681   | M2701   | -                                     |
|                                       | M2522  | M2542  | M2562  | M2582   | M2602   | M2622   | M2642   | M2662   | M2682   | M2702   | PCPU → SCPU                           |
| · · · · · · · · · · · · · · · · · · · | M2523  | M2543  | M2563  | M2583   | M2603   | M2623   | M2643   | M2663   | M2683   | M2703   |                                       |
|                                       | M2524  | M2544  | M2564  | M2584   | M2604   | M2624   | M2644   | M2664   | M2684   | M2704   |                                       |
|                                       | M2525  | M2545  | M2565  | M2585   | M2605   | M2625   | M2645   | M2665   | M2685   | M2705   |                                       |
| <u> </u>                              | M2526  | M2546  | M2566  | M2586   | M2606   | M2626   | M2646   | M2666   | M2686   | M2706   |                                       |
| - <u></u>                             | M2527  | M2547  | M2567  | M2587   | M2607   | M2627   | M2647   | M2667   | M2687   | M2707   |                                       |
|                                       | M2528  | M2548  | M2568  | M2588   | M2608   | M2628   | M2648   | M2668   | M2688   | M2708   |                                       |
|                                       | M2529  | M2549  | M2569  | M2589   | M2609   | M2629   | M2649   | M2669   | M2689   | M2709   |                                       |
| *****                                 | M2530  | M2550  | M2570  | M2590   | M2610   | M2630   | M2650   | M2670   | M2690   | M2710   |                                       |
|                                       | M2531  | M2551  | M2571  | M2591   | M2611   | M2631   | M2651   | M2671   | M2691   | M2711   |                                       |
|                                       | M2532  | M2552  | M2572  | M2592   | M2612   | M2632   | M2652   | M2672   | M2692   | M2712   | PCPU → SCPU                           |
|                                       | M2533  | M2553  | M2573  | M2593   | M2613   | M2633   | M2653   | M2673   | M2693   | M2713   |                                       |
|                                       | M2534  | M2554  | M2574  | M2594   | M2614   | M2634   | M2654   | M2674   | M2694   | M2714   |                                       |
| i                                     | M2535  | M2555  | M2575  | M2595   | M2615   | M2635   | M2655   | M2675   | M2695   | M2715   |                                       |
|                                       | M2536  | M2556  | M2576  | M2596   | M2616   | M2636   | M2656   | M2676   | M2696   | M2716   |                                       |
|                                       | M2537  | M2557  | M2577  | M2597   | M2617   | M2637   | M2657   | M2677   | M2697   | M2717   |                                       |
|                                       | M2538  | M2558  | M2578  | M2598   | M2618   | M2638   | M2658   | M2678   | M2698   | M2718   |                                       |
|                                       | M2539  | M2559  | M2579  | M2599   | M2619   | M2639   | M2659   | M2679   | M2699   | M2719   |                                       |
|                                       | M4139  | M4159  | M4179  | M4199   | M4219   | M4239   | M4259   | M4279   | M4299   | M4319   | PCPU → SCPU                           |
|                                       | M3320  | M3340  | M3360  | M3380   | M3400   | M3420   | M3440   | M3460   | M3480   | M3500   |                                       |
|                                       | M3321  | M3341  | M3361  | M3381   | M3401   | M3421   | M3441   | M3461   | M3481   | M3501   |                                       |
|                                       | M3322  | M3342  | M3362  | M3382   | M3402   | M3422   | M3442   | M3462   | M3482   | M3502   | _                                     |
|                                       | M3323  | M3343  | M3363  | M3383   | M3403   | M3423   | M3443   | M3463   | M3483   | M3503   |                                       |
|                                       | M3324  | M3344  | M3364  | M3384   | M3404   | M3424   | M3444   | M3464   | M3484   | M3504   |                                       |
| <u>.</u>                              | M3325  | M3345  | M3365  | M3385   | M3405   | M3425   | M3445   | M3465   | M3485   | M3505   | · · · · · · · · · · · · · · · · · · · |
|                                       | M3326  | M3346  | M3366  | M3386   | M3406   | M3426   | M3446   | M3466   | M3486   | M3506   |                                       |
|                                       | M3327  | M3347  | M3367  | M3387   | M3407   | M3427   | M3447   | M3467   | M3487   | M3507   | SCPU → PCPU                           |
|                                       | M3328  | M3348  | M3368  | M3388   | M3408   | M3428   | M3448   | M3468   | M3488   | M3508   |                                       |
| . <u> </u>                            | M3329  | M3349  | M3369  | M3389   | M3409   | M3429   | M3449   | M3469   | M3489   | M3509   |                                       |
|                                       | M3330  | M3350  | M3370  | M3390   | M3410   | M3430   | M3450   | M3470   | M3490   | M3510   | -                                     |
|                                       | M3331  | M3351  | M3371  | M3391   | M3411   | M3431   | M3451   | M3471   | M3491   | M3511   |                                       |
|                                       | M3332  | M3352  | M3372  | M3392   | M3412   | M3432   | M3452   | M3472   | M3492   | M3512   |                                       |
|                                       | M3333  | M3353  | M3373  | M3393   | M3413   | M3433   | M3453   | M3473   | M3493   | M3513   |                                       |
| _ <u></u>                             | M3334  | M3354  | M3374  | M3394   | M3414   | M3434   | M3454   | M3474   | M3494   | M3514   | SCPU → PCPU                           |
|                                       | M3335  | M3355  | M3375  | M3395   | M3415   | M3435   | M3455   | M3475   | M3495   | M3515   |                                       |
|                                       | M3336  | M3356  | M3376  | M3396   | M3416   | M3436   | M3456   | M3476   | M3496   | M3516   |                                       |
|                                       | M3337  | M3357  | M3377  | M3397   | M3417   | M3437   | M3457   | M3477   | M3497   | M3517   | -                                     |
| . <u> </u>                            | M3338  | M3358  | M3378  | M3398   | M3418   | M3438   | M3458   | M3478   | M3498   | M3518   |                                       |
| . <u> </u>                            | M3339  | M3359  | M3379  | M3399   | M3419   | M3439   | M3459   | M3479   | M3499   | M3519   |                                       |
|                                       | M4939  | M4959  | M4979  | M4999   | M5019   | M5039   | M5059   | M5079   | M5099   | M5119   | SCPU → PCPU                           |

### Table APP.13 Internal Relay (Input/Output) List (for A273UHCPU 32-axis Specification) (Continued)

| $\overline{}$ |              |                                         |        | Ball  | Rotary   | _   |         | • •     |         | Device  | No.     | •       |       |
|---------------|--------------|-----------------------------------------|--------|-------|----------|-----|---------|---------|---------|---------|---------|---------|-------|
| $\backslash$  | Si           | gnal Name                               | Roller | Screw | Table    | Cam | Axis 17 | Axis 18 | Axis 19 | Axis 20 | Axis 21 | Axis 22 |       |
|               |              |                                         | (      |       |          |     | M2720   | M2740   | M2760   | M2780   | M2800   | M2820   |       |
|               | Vacant (OF   | F)                                      | -      | -     | { -      |     | M2721   | M2741   | M2761   | M2781   | M2801   | M2821   |       |
|               | In-position  | - <u> </u>                              | 0      | 0     | 0        | 0   | M2722   | M2742   | M2762   | M2782   | M2802   | M2822   |       |
|               |              |                                         |        | -     | <u> </u> |     | M2723   | M2743   | M2763   | M2783   | M2803   | M2823   |       |
|               | Vacant (OF   | F)                                      | _      | _     | 1 _      | _   | M2724   | M2744   | M2764   | M2784   | M2804   | M2824   |       |
|               |              |                                         |        |       | 1        |     | M2725   | M2745   | M2765   | M2785   | M2805   | M2825   |       |
|               | Zero-point   | Dass                                    | 0      | 0     | 0        | 0   | M2726   | M2746   | M2766   | M2786   | M2806   | M2826   |       |
|               | Error detec  | tion                                    | 0      | 0     | 0        | 0   | M2727   | M2747   | M2767   | M2787   | M2807   | M2827   |       |
|               | Servo error  | detection                               | 0      | 0     | 0        | 0   | M2728   | M2748   | M2768   | M2788   | M2808   | M2828   | ·     |
|               | Home posit   | ion return request                      | 0      | 0     | 0        | 0   | M2729   | M2749   | M2769   | M2789   | M2809   | M2829   |       |
| lanute        | Home posit   | ion return completed                    | 0      | 0     | 0        | 0   | M2730   | M2750   | M2770   | M2790   | M2810   | M2830   | ····· |
| Inputs        |              | FLS                                     | 0      | 0     | 0        | 0   | M2731   | M2751   | M2771   | M2791   | M2811   | M2831   | ·     |
|               | <b>E</b> 10  | RLS                                     | 0      | 0     | 0        | 0   | M2732   | M1652   | M2772   | M2792   | M2812   | M2832   |       |
|               | FLS          | STOP                                    | 0      | 0     | 0        | 0   | M2733   | M2753   | M2773   | M2793   | M2813   | M2833   |       |
|               | 1            | DOG                                     | 0      | 0     | 0        | 0   | M2734   | M2754   | M2774   | M2794   | M2814   | M2834   |       |
|               | Servo ON/0   | OFF status                              | 0      | 0     | 0        | 0   | M2735   | M2755   | M2775   | M2795   | M2815   | M2835   |       |
|               | Torque limit | in progress signal                      | 0      | 0     | 0        | 0   | M2736   | M2756   | M2776   | M2796   | M2816   | M2836   |       |
|               | External sig | nal CHANGE                              | 0      | 0     | 0        | 0   | M2737   | M2757   | M2777   | M2797   | M2817   | M2837   |       |
|               |              | node continuation<br>arning signal      | 0      | 0     | 0        | 0   | M2738   | M2758   | M2778   | M2798   | M2818   | M2838   |       |
|               | Vacant       | ,,,,,,,,,,,,,,,,,,,,,,,,,,,,,,,,,,,,,,, | 0      | 0     | 0        | 0   | M2739   | M2759   | M2779   | M2799   | M2819   | M2839   | ·     |
|               | M code outp  | out in progress signal                  | 0      | 0     | 0        | 0   | M4339   | M4359   | M4379   | M4399   | M4419   | M4439   |       |
|               |              |                                         |        |       |          | Ì   | M3520   | M3540   | M3560   | M3580   | M3600   | M3620   |       |
|               |              |                                         |        |       |          |     | M3521   | M3541   | M3561   | M3581   | M3601   | M3621   |       |
|               | Vacant       |                                         |        |       |          |     | M3522   | M3542   | M3562   | M3582   | M3602   | M3622   |       |
|               | vacan        |                                         | _      | _     | -        | _   | M3523   | M3543   | M3563   | M3583   | M3603   | M3623   |       |
|               |              |                                         | -      |       |          |     | M3524   | M3544   | M3564   | M3584   | M3604   | M3624   |       |
|               |              |                                         |        |       |          |     | M3525   | M3545   | M3565   | M3585   | M3605   | M3625   |       |
|               | Limit switch | output enabled                          | -      | 0     | 0        | 0   | M3526   | M3546   | M3566   | M3586   | M3606   | M3626   |       |
|               | Error reset  |                                         | 0      | 0     | 0        | 0   | M3527   | M3547   | M3567   | M3587   | M3607   | M3627   |       |
|               | Servo error  | réset                                   | 0      | 0     | 0        | 0   | M3528   | M3548   | M3568   | M3588   | M3608   | M3628   |       |
| <b></b>       |              |                                         |        |       |          |     | M3529   | M3549   | M3569   | M3589   | M3609   | M3629   |       |
| Out-<br>puts  | Vacant       |                                         | _      | _     | _        | _   | M3530   | M3550   | M3570   | M3580   | M3610   | M3630   |       |
|               | Fucult       |                                         |        | _     | -        | _   | M3531   | M3551   | M3571   | M3581   | M3611   | M3631   |       |
|               |              |                                         |        |       |          |     | M3532   | M3552   | M3572   | M3582   | M3612   | M3632   | ·     |
|               | Address clu  | tch reference setting                   | _      |       | 0        | 0   | M3533   | M3553   | M3573   | M3583   | M3613   | M3633   |       |
|               | Cam referer  | nce position setting                    | _      | 1     | -        | 0   | M3534   | M3554   | M3574   | M3584   | M3614   | M3634   |       |
|               | Servo OFF    | - 14                                    | 0      | 0     | 0        | 0   | M3535   | M3555   | M3575   | M3585   | M3615   | M3635   |       |
|               |              |                                         | 0      | 0     | 0        | 0   | M3536   | M3556   | M3576   | M3586   | M3616   | M3636   |       |
|               | Vacant       |                                         | 0      | 0     | 0        | 0   | M3537   | M3557   | M3577   | M3587   | M3617   | M3637   |       |
|               | Vacant       |                                         | 0      | 0     | 0        | 0   | M3538   | M3558   | M3578   | M3588   | M3618   | M3638   |       |
|               |              |                                         | 0      | 0     | 0        | 0   | M3539   | M3559   | M3579   | M3589   | M3619   | M3639   |       |
|               | FIN signal   |                                         | 0      | 0     | 0        | 0   | M5139   | M5159   | M5179   | M5199   | M5219   | M5239   |       |

## APPENDICES

|   |         | <b></b> | r       | r       |         | r       | ·       | <del></del> | ,       | ,       | Signal Direction  |
|---|---------|---------|---------|---------|---------|---------|---------|-------------|---------|---------|-------------------|
|   | Axis 23 | Axis 24 | Axis 25 | Axis 26 | Axis 27 | Axis 28 | Axis 29 | Axis 30     | Axis 31 | Axis 32 | <b></b> ; · · · · |
|   | M2840   | M2860   | M2880   | M2900   | M2920   | M2940   | M2960   | M2980       | M3000   | M3020   | _                 |
|   | M2841   | M2861   | M2881   | M2901   | M2921   | M2941   | M2961   | M2981       | M3001   | M3021   |                   |
|   | M2842   | M2862   | M2882   | M2902   | M2922   | M2942   | M2962   | M2982       | M3002   | M3022   | PCPU → SCPU       |
|   | M2843   | M2863   | M2883   | M2903   | M2923   | M2943   | M2963   | M2983       | M3003   | M3023   |                   |
|   | M2844   | M2864   | M2884   | M2904   | M2924   | M2944   | M2964   | M2984       | M3004   | M3024   | -                 |
|   | M2845   | M2865   | M2885   | M2905   | M2925   | M2945   | M2965   | M2985       | M3005   | M3025   |                   |
|   | M2846   | M2866   | M2886   | M2906   | M2926   | M2946   | M2966   | M2986       | M3006   | M3026   |                   |
|   | M2847   | M2867   | M2887   | M2907   | M2927   | M2947   | M2967   | M2987       | M3007   | M3027   |                   |
|   | M2848   | M2868   | M2888   | M2908   | M2928   | M2948   | M2968   | M2988       | M3008   | M3028   |                   |
| - | M2849   | M2869   | M2889   | M2909   | M2929   | M2949   | M2969   | M2989       | M3009   | M3029   |                   |
|   | M2850   | M2870   | M2890   | M2910   | M2930   | M2950   | M2970   | M2990       | M3010   | M3030   |                   |
|   | M2851   | M2871   | M2891   | M2911   | M2931   | M2951   | M2971   | M2991       | M3011   | M3031   |                   |
|   | M2852   | M2872   | M2892   | M2912   | M2932   | M2952   | M2972   | M2992       | M3012   | M3032   | PCPU → SCPU       |
|   | M2853   | M2873   | M2893   | M2913   | M2933   | M2953   | M2973   | M2993       | M3013   | M3033   |                   |
|   | M2854   | M2874   | M2894   | M2914   | M2934   | M2954   | M2974   | M2994       | M3014   | M3034   |                   |
| · | M2855   | M2875   | M2895   | M2915   | M2935   | M2955   | M2975   | M2995       | M3015   | M3035   |                   |
|   | M2856   | M2876   | M2896   | M2916   | M2936   | M2956   | M2976   | M2996       | M3016   | M3036   |                   |
|   | M2857   | M2877   | M2897   | M2917   | M2937   | M2957   | M2977   | M2997       | M3017   | M3037   |                   |
|   | M2858   | M2878   | M2898   | M2918   | M2938   | M2958   | M2978   | M2998       | M3018   | M3038   |                   |
|   | M2859   | M2879   | M2899   | M2919   | M2939   | M2959   | M2979   | M2999       | M3019   | M3039   |                   |
|   | M4459   | M4479   | M4499   | M4519   | M4539   | M4559   | M4579   | M4599       | M4619   | M4639   | PCPU → SCPU       |
|   | M3640   | M3660   | M3680   | M3700   | M3720   | M3740   | M3760   | M3780       | M3800   | M3820   | <u></u>           |
|   | M3641   | M3661   | M3681   | M3701   | M3721   | M3741   | M3761   | M3781       | M3801   | M3821   |                   |
|   | M3642   | M3662   | M3682   | M3702   | M3722   | M3742   | M3762   | M3782       | M3802   | M3822   |                   |
|   | M3643   | M3663   | M3683   | M3703   | M3723   | M3743   | M3763   | M3783       | M3803   | M3823   | -                 |
|   | M3644   | M3664   | M3684   | M3704   | M3724   | M3744   | M3764   | M3784       | M3804   | M3824   |                   |
|   | M3645   | M3665   | M3685   | M3705   | M3725   | M3745   | M3765   | M3785       | M3805   | M3825   |                   |
|   | M3646   | M3666   | M3686   | M3706   | M3726   | M3746   | M3766   | M3786       | M3806   | M3826   |                   |
|   | M3647   | M3667   | M3687   | M3707   | M3727   | M3747   | M3767   | M3787       | M3807   | M3827   | SCPU → PCPU       |
|   | M3648   | M3668   | M3688   | M3708   | M3728   | M3748   | M3768   | M3788       | M3808   | M3828   |                   |
|   | M3649   | M3669   | M3689   | M3709   | M3729   | M3749   | M3769   | M3789       | M3809   | M3829   |                   |
|   | M3650   | M3670   | M3690   | M3710   | M3730   | M3750   | M3770   | M3790       | M3810   | M3830   |                   |
|   | M3651   | M3671   | M3691   | M3711   | M3731   | M3751   | M3771   | M3791       | M3811   | M3831   | _                 |
|   | M3652   | M3672   | M3692   | M3712   | M3732   | M3752   | M3772   | M3792       | M3812   | M3832   |                   |
|   | M3653   | M3673   | M3693   | M3713   | M3733   | M3753   | M3773   | M3793       | M3813   | M3833   |                   |
|   | M3654   | M3674   | M3694   | M3714   | M3734   | M3754   | M3774   | M3794       | M3814   | M3834   | SCPU → PCPU       |
|   | M3655   | M3675   | M3695   | M3715   | M3735   | M3755   | M3775   | M3795       | M3815   | M3835   |                   |
|   | M3656   | M3676   | M3696   | M3716   | M3736   | M3756   | M3776   | M3796       | M3816   | M3836   |                   |
|   | M3657   | M3677   | M3697   | M3717   | M3737   | M3757   | M3777   | M3797       | M3817   | M3837   |                   |
|   | M3658   | M3678   | M3698   | M3718   | M3738   | M3758   | M3778   | M3798       | M3818   | M3838   | _                 |
|   | M3659   | M3679   | M3699   | M3719   | M3739   | M3759   | M3779   | M3799       | M3819   | M3839   |                   |
|   | M5259   | M5279   | M5299   | M5319   | M5339   | M5359   | M5379   | M5399       | M5419   | M5439   | SCPU - PCPU       |

#### 4.3 Data Registers (D)

- (1) Drive module
  - (a) When A171SCPU is used

### Table APP.14 Data Register List (for A171SCPU)

|                                                            |                             |        | Device     |           |        |
|------------------------------------------------------------|-----------------------------|--------|------------|-----------|--------|
| Signal Name                                                | Synchro-<br>nous<br>Encoder |        | Virtual Se | rvo Motor |        |
|                                                            | P1/E1                       | Axis 1 | Axis 2     | Axis 3    | Axis 4 |
| Present value following main shaft's differential gear     | D686                        | D670   | D672       | D674      | D676   |
| Present value following main shart s differential geal     | D687                        | D671   | D673       | D675      | D677   |
| Food propert value                                         |                             | D700   | D706       | D712      | D718   |
| Feed present value                                         |                             | D701   | D707       | D713      | D719   |
| Minor error code                                           |                             | D702   | D708       | D714      | D720   |
| Major error code                                           | _                           | D703   | D709       | D715      | D721   |
| Execution program No.                                      | 1                           | D704   | D710       | D716      | D722   |
| M-code                                                     | ]                           | D705   | D711       | D717      | D723   |
| Present value                                              | D748                        | -      | _          | _         | -      |
|                                                            | D749                        |        | -          | _         | -      |
| Minor error code                                           | D750                        | -      |            | -         | -      |
| Major error code                                           | D751                        | -      |            |           | _      |
| Present value change                                       |                             | D960   | D966       | D972      | D978   |
|                                                            |                             | D961   | D967       | D973      | D979   |
| Speed change                                               |                             | D962   | D968       | D974      | D980   |
| Speed Change                                               | _                           | D963   | D969       | D975      | D981   |
| JOG operation setting                                      |                             | D964   | D970       | D976      | D982   |
|                                                            |                             | D965   | D971       | D977      | D983   |
| Manual pulse generator axis setting                        | D1012                       | -      | _          | -         | -      |
| JOG simultaneous start axis setting                        | -                           |        | D10        | 015       |        |
| Manual pulse generator 1-pulse input magnification setting | -                           | D1016  | D1017      | D1018     | D1019  |

(b) When A273UHCPU (8-axis specification) is used

## Table APP.15 Data Register List (for A273UHCPU 8-axis Specification)

|                                                               |        |         | ··· -· · |        |              | Device |          |          |            |          |        |
|---------------------------------------------------------------|--------|---------|----------|--------|--------------|--------|----------|----------|------------|----------|--------|
| Signal Name                                                   | Synchr | onous E | ncoder   |        |              | Vi     | rtual Se | rvo Moto | or         |          |        |
|                                                               | P1/E1  | P2/E2   | P3/E3    | Axis 1 | Axis 2       | Axis 3 | Axis 4   | Axis 5   | Axis 6     | Axis 7   | Axis 8 |
| Present value following main shaft's                          | D686   | D688    | D690     | D670   | D672         | D674   | D676     | D678     | D680       | D682     | D684   |
| differential gear                                             | D687   | D689    | D691     | D671   | D673         | D675   | D677     | D679     | D681       | D683     | D685   |
|                                                               | ł      |         |          | D700   | D706         | D712   | D718     | D724     | D730       | D736     | D742   |
| Feed present value                                            |        |         |          | D701   | D707         | D713   | D719     | D725     | D731       | D737     | D743   |
| Minor error code                                              | 1      |         |          | D702   | D708         | D714   | D720     | D726     | D732       | D738     | D744   |
| Major error code                                              | 1 -    | -       | -        | D703   | D709         | D715   | D721     | D727     | D733       | D739     | D745   |
| Execution program No.                                         | 1      |         |          | D704   | D710         | D716   | D722     | D728     | D734       | D740     | D746   |
| M-code                                                        | 1      | 1       |          | D705   | D711         | D717   | D723     | D729     | D735       | D741     | D747   |
|                                                               | D748   | D752    | D756     |        | -            |        | -        | ***      | -          | <u> </u> |        |
| Present value                                                 | D749   | D753    | D757     |        |              |        | _        | _        | -          | <u> </u> | -      |
| Minor error code                                              | D750   | D754    | D758     | _      |              |        |          | <u> </u> |            | -        |        |
| Major error code                                              | D751   | D755    | D759     | -      | -            |        |          |          |            | -        | _      |
|                                                               |        |         |          | D960   | D966         | D972   | D978     | D984     | D990       | D996     | D1002  |
| Present value change                                          |        |         |          | D961   | D967         | D973   | D979     | D985     | D991       | D997     | D1003  |
|                                                               |        |         |          | D962   | D968         | D974   | D980     | D986     | D992       | D998     | D1004  |
| Speed change                                                  | _      |         |          | D963   | D969         | D975   | D981     | D987     | D993       | D999     | D1005  |
|                                                               |        |         |          | D964   | D970         | D976   | D982     | D988     | D994       | D1000    | D1006  |
| JOG operation setting                                         |        |         |          | D965   | D971         | D977   | D983     | D989     | D995       | D1001    | D1007  |
| Manual pulse generator axis setting                           | D1012  | D1013   | D1014    | -      | <u> </u>     | -      |          | -        |            |          | -      |
| JOG simultaneous start axis setting                           | -      |         |          |        | <del>.</del> |        | D1       | 015      | <b>T</b> - |          | 1      |
| Manual pulse generator 1-pulse input<br>magnification setting | _      | _       |          | D1016  | D1017        | D1018  | D1019    | D1020    | D1021      | D1022    | D1023  |

### (c) When A273UHCPU (32-axis specification) is used

### Table APP.16 Data Register List (for A273UHCPU 32-axis Specification)

|                                                                                                    | <u> </u>                                                             |                                                                  |                                                                                         |                                                                                | Device                                                                    | No.                                                                       |                                                                        |                                                                        |                                                                                             |  |
|----------------------------------------------------------------------------------------------------|----------------------------------------------------------------------|------------------------------------------------------------------|-----------------------------------------------------------------------------------------|--------------------------------------------------------------------------------|---------------------------------------------------------------------------|---------------------------------------------------------------------------|------------------------------------------------------------------------|------------------------------------------------------------------------|---------------------------------------------------------------------------------------------|--|
| Signal Name                                                                                                    |                                                                      |                                                                  |                                                                                         | us Encode                                                                      |                                                                           |                                                                           | r                                                                      |                                                                        |                                                                                             |  |
| Signal Name                                                                                                    | P1/E1                                                                | P2/E2                                                            | P3/E3                                                                                   | P4/E4                                                                          | P5/E5                                                                     | P6/E6                                                                     | Axis 1                                                                 | Axis 2                                                                 | Axis 3                                                                                      |  |
| ······································                                                                                                    |                                                                      | <br>_                                                            | <b>-</b>                                                                                |                                                                                |                                                                           |                                                                           | D640                                                                   | D642                                                                   | D644                                                                                        |  |
| JOG speed setting                                                                                                    | 1 -                                                                  | _                                                                | _                                                                                       | -                                                                              | _                                                                         | _                                                                         | D641                                                                   | D643                                                                   | D645                                                                                        |  |
| JOG simultaneous start axis setting                                                                                                    | 1                                                                    |                                                                  |                                                                                         |                                                                                | ļ                                                                         |                                                                           |                                                                        | ·                                                                      | D710,                                                                                       |  |
| Manual pulse generator axis setting                                                                                                    |                                                                      |                                                                  | <br>D714                                                                                | - D719                                                                         | J                                                                         | I                                                                         |                                                                        | -                                                                      | <u> </u>                                                                                    |  |
| Manual pulse generator 1-pulse input                                                                                                    | +                                                                    |                                                                  | T                                                                                       |                                                                                |                                                                           |                                                                           |                                                                        |                                                                        |                                                                                             |  |
| magnification setting                                                                                                    |                                                                      |                                                                  |                                                                                         |                                                                                |                                                                           |                                                                           | D720                                                                   | D721                                                                   | D722                                                                                        |  |
| Feed present value                                                                                                    | ] -                                                                  | -                                                                | -                                                                                       | -                                                                              | -                                                                         | -                                                                         | D800                                                                   | D810                                                                   | D820                                                                                        |  |
|                                                                                                    |                                                                      |                                                                  | ]                                                                                       | ]                                                                              |                                                                           |                                                                           | D801                                                                   | D811                                                                   | D821                                                                                        |  |
| Present value                                                                                                    | D1120                                                                | D1130                                                            | D1140                                                                                   | D1150                                                                          | D1160                                                                     | D1170                                                                     |                                                                        |                                                                        |                                                                                             |  |
| Flesent value                                                                                                    | D1121                                                                | D1131                                                            | D1141                                                                                   | D1151                                                                          | D1161                                                                     | D1171                                                                     | ] ~                                                                    | _                                                                      | _                                                                                           |  |
| Minor error code                                                                                                    | D1122                                                                | D1132                                                            | D1142                                                                                   | D1152                                                                          | D1162                                                                     | D1172                                                                     | D802                                                                   | D812                                                                   | D822                                                                                        |  |
| Major error code                                                                                                    | D1123                                                                | D1133                                                            | D1143                                                                                   | D1153                                                                          | D1163                                                                     | D1173                                                                     | D803                                                                   | D813                                                                   | D823                                                                                        |  |
| Execution program No.                                                                                                    |                                                                      |                                                                  |                                                                                         |                                                                                | [                                                                         |                                                                           | D804                                                                   | D814                                                                   | D824                                                                                        |  |
| M-code                                                                                                    |                                                                      |                                                                  |                                                                                         |                                                                                |                                                                           |                                                                           | D805                                                                   | D815                                                                   | D825                                                                                        |  |
| Unusable                                                                                                    | D1124                                                                | D1134                                                            | D1144                                                                                   | D1154                                                                          | D1164                                                                     | D1174                                                                     |                                                                        |                                                                        |                                                                                             |  |
| Undsable                                                                                                    | D1125                                                                | D1135                                                            | D1145                                                                                   | D1155                                                                          | D1165                                                                     | D1175                                                                     | ] -                                                                    |                                                                        | -                                                                                           |  |
| Present value following main shaft's                                                                                                    | D1126                                                                | D1136                                                            | D1146                                                                                   | D1156                                                                          | D1166                                                                     | D1176                                                                     | D806                                                                   | D816                                                                   | D826                                                                                        |  |
| differential gear                                                                                                    | D1127                                                                | D1137                                                            | D1147                                                                                   | D1157                                                                          | D1167                                                                     | D1177                                                                     | D807                                                                   | D817                                                                   | D827                                                                                        |  |
| Error search output shaft No.                                                                                                    | D1128                                                                | D1138                                                            | D1148                                                                                   | D1158                                                                          | D1168                                                                     | D1178                                                                     | D808                                                                   | D818                                                                   | D828                                                                                        |  |
| Constant speed control data set pointer                                                                                                    | -                                                                    | -                                                                | -                                                                                       | _                                                                              | -                                                                         | -                                                                         | D809                                                                   | D819                                                                   | D829                                                                                        |  |
| Unusable                                                                                                    | D1129                                                                | D1139                                                            | D1149                                                                                   | D1159                                                                          | D1169                                                                     | D1179                                                                     |                                                                        |                                                                        | -                                                                                           |  |
|                                                                                                    |                                                                      |                                                                  |                                                                                         |                                                                                | Device                                                                    | No.                                                                       |                                                                        |                                                                        |                                                                                             |  |
| Signal Name                                                                                                    |                                                                      | Ş                                                                | Synchrono                                                                               | us Encode                                                                      | r                                                                         |                                                                           |                                                                        |                                                                        |                                                                                             |  |
|                                                                                                    | P7/E7                                                                | P8/E8                                                            | P9/E9                                                                                   | P10/E10                                                                        | P11/E11                                                                   | P12/E12                                                                   | Axis 17                                                                | Axis 18                                                                | Axis 19                                                                                     |  |
| 100 and actives                                                                                                    |                                                                      | i                                                                |                                                                                         |                                                                                | 1                                                                         | 1                                                                         | D672                                                                   | D674                                                                   | D676                                                                                        |  |
| JOG speed setting                                                                                                    | ~                                                                    | -                                                                | -                                                                                       | -                                                                              | -                                                                         | -                                                                         | D673                                                                   | D675                                                                   | D677                                                                                        |  |
| JOG simultaneous start axis setting                                                                                                    | 1                                                                    |                                                                  | 1                                                                                       |                                                                                |                                                                           |                                                                           |                                                                        |                                                                        |                                                                                             |  |
| Manual pulse generator axis setting                                                                                                    |                                                                      |                                                                  |                                                                                         | i                                                                              |                                                                           |                                                                           |                                                                        |                                                                        | D710,                                                                                       |  |
|                                                                                                    | 1                                                                    | ·                                                                | D714                                                                                    | L<br>- D719                                                                    |                                                                           | L                                                                         |                                                                        | <u> </u>                                                               | D710,                                                                                       |  |
| Manual pulse generator 1-pulse input                                                                                                    | <u> </u>                                                             | ,<br>[                                                           | D714                                                                                    | 0719                                                                           |                                                                           |                                                                           |                                                                        | -                                                                      |                                                                                             |  |
| Manual pulse generator 1-pulse input<br>magnification setting                                                                                                    | <br>_                                                                |                                                                  | D714                                                                                    | - D719                                                                         |                                                                           |                                                                           | <br>D736                                                               | –<br>D737                                                              | D710,<br>-<br>D738                                                                          |  |
| magnification setting                                                                                                    |                                                                      | _                                                                | D714                                                                                    | - D719                                                                         |                                                                           | _                                                                         | <br>D736<br>D960                                                       | -<br>D737<br>D970                                                      |                                                                                             |  |
| magnification setting                                                                                                    |                                                                      | _                                                                | -                                                                                       | - D719<br>-                                                                    | _                                                                         | _                                                                         |                                                                        |                                                                        | –<br>D738                                                                                   |  |
| magnification setting<br>Feed present value                                                                                                    | -<br>D1180                                                           | -<br>D1190                                                       | D714<br>-<br>D1200                                                                      | - D719<br>-<br>D1210                                                           | –<br>D1220                                                                | –<br>D1230                                                                | D960                                                                   | D970                                                                   | -<br>D738<br>D980<br>D981                                                                   |  |
| magnification setting                                                                                                    | D1181                                                                | -<br>D1190<br>D1191                                              | -                                                                                       | -                                                                              | -<br>D1220<br>D1221                                                       |                                                                           | D960                                                                   | D970                                                                   | -<br>D738<br>D980                                                                           |  |
| magnification setting<br>Feed present value<br>Present value<br>Minor error code                                                                                                    | <u> </u>                                                             | · ·                                                              | -<br>D1200                                                                              | -<br>D1210                                                                     | h                                                                         | D1230                                                                     | D960                                                                   | D970                                                                   | -<br>D738<br>D980<br>D981                                                                   |  |
| magnification setting<br>Feed present value                                                                                                    | D1181                                                                | D1191                                                            | –<br>D1200<br>D1201                                                                     | -<br>D1210<br>D1211                                                            | D1221                                                                     | D1230<br>D1231                                                            | D960<br>D961                                                           | D970<br>D971<br>-                                                      | -<br>D738<br>D980<br>D981<br>-                                                              |  |
| magnification setting<br>Feed present value<br>Present value<br>Minor error code                                                                                                    | D1181<br>D1182                                                       | D1191<br>D1192                                                   | -<br>D1200<br>D1201<br>D1202<br>D1203                                                   | -<br>D1210<br>D1211<br>D1212                                                   | D1221<br>D1222                                                            | D1230<br>D1231<br>D1232                                                   | D960<br>D961<br>-<br>D962                                              | D970<br>D971<br>-<br>D972                                              | -<br>D738<br>D980<br>D981<br>-<br>D982                                                      |  |
| magnification setting<br>Feed present value<br>Present value<br>Minor error code<br>Major error code<br>Execution program No.                                                                                    | D1181<br>D1182                                                       | D1191<br>D1192                                                   | -<br>D1200<br>D1201<br>D1202                                                            | -<br>D1210<br>D1211<br>D1212                                                   | D1221<br>D1222                                                            | D1230<br>D1231<br>D1232                                                   | D960<br>D961<br>-<br>D962<br>D963                                      | D970<br>D971<br>-<br>D972<br>D973                                      | -<br>D738<br>D980<br>D981<br>-<br>D982<br>D983                                              |  |
| magnification setting<br>Feed present value<br>Present value<br>Minor error code<br>Major error code<br>Execution program No.<br>M-code                                                                          | D1181<br>D1182                                                       | D1191<br>D1192                                                   | -<br>D1200<br>D1201<br>D1202<br>D1203                                                   | -<br>D1210<br>D1211<br>D1212                                                   | D1221<br>D1222                                                            | D1230<br>D1231<br>D1232                                                   | D960<br>D961<br>-<br>D962<br>D963<br>D964                              | D970<br>D971<br>-<br>D972<br>D973<br>D974                              | -<br>D738<br>D980<br>D981<br>-<br>D982<br>D983<br>D984                                      |  |
| magnification setting<br>Feed present value<br>Present value<br>Minor error code<br>Major error code<br>Execution program No.<br>M-code                                                                          | D1181<br>D1182<br>D1183                                              | D1191<br>D1192<br>D1193<br>-                                     | -<br>D1200<br>D1201<br>D1202<br>D1203<br>-                                              | -<br>D1210<br>D1211<br>D1212<br>D1213<br>-                                     | D1221<br>D1222<br>D1223<br>-                                              | D1230<br>D1231<br>D1232<br>D1233<br>-                                     | D960<br>D961<br>-<br>D962<br>D963<br>D964                              | D970<br>D971<br>-<br>D972<br>D973<br>D974                              | -<br>D738<br>D980<br>D981<br>-<br>D982<br>D983<br>D984                                      |  |
| magnification setting<br>Feed present value<br>Present value<br>Minor error code<br>Major error code<br>Execution program No.<br>M-code<br>Unusable                                                              | D1181<br>D1182<br>D1183<br>D1183<br>D1184                            | D1191<br>D1192<br>D1193<br>-<br>D1194                            | -<br>D1200<br>D1201<br>D1202<br>D1203<br>-<br>D1204                                     | -<br>D1210<br>D1211<br>D1212<br>D1213<br>-<br>D1214                            | D1221<br>D1222<br>D1223<br>-<br>D1224                                     | D1230<br>D1231<br>D1232<br>D1233<br>-<br>D1234                            | D960<br>D961<br>-<br>D962<br>D963<br>D964                              | D970<br>D971<br>-<br>D972<br>D973<br>D974                              | -<br>D738<br>D980<br>D981<br>-<br>D982<br>D983<br>D984                                      |  |
| magnification setting<br>Feed present value<br>Present value<br>Minor error code<br>Major error code<br>Execution program No.<br>M-code                                                                          | D1181<br>D1182<br>D1183<br>D1183<br>D1184<br>D1185                   | D1191<br>D1192<br>D1193<br>-<br>D1194<br>D1195                   | -<br>D1200<br>D1201<br>D1202<br>D1203<br>-<br>D1204<br>D1205                            | -<br>D1210<br>D1211<br>D1212<br>D1213<br>-<br>D1214<br>D1215                   | D1221<br>D1222<br>D1223<br>-<br>D1224<br>D1224<br>D1225                   | D1230<br>D1231<br>D1232<br>D1233<br>-<br>D1233<br>D1235                   | D960<br>D961<br>-<br>D962<br>D963<br>D964<br>D965<br>-                 | D970<br>D971<br>-<br>D972<br>D973<br>D974<br>D975<br>-                 | -<br>D738<br>D980<br>D981<br>-<br>D982<br>D983<br>D984<br>D985<br>-                         |  |
| magnification setting<br>Feed present value<br>Present value<br>Minor error code<br>Major error code<br>Execution program No.<br>M-code<br>Unusable<br>Present value following main shaft's                      | D1181<br>D1182<br>D1183<br>D1183<br>D1184<br>D1185<br>D1186          | D1191<br>D1192<br>D1193<br>-<br>D1194<br>D1195<br>D1196          | -<br>D1200<br>D1201<br>D1202<br>D1203<br>-<br>D1204<br>D1205<br>D1206                   | -<br>D1210<br>D1211<br>D1212<br>D1213<br>-<br>D1214<br>D1215<br>D1216          | D1221<br>D1222<br>D1223<br>-<br>D1224<br>D1224<br>D1225<br>D1226          | D1230<br>D1231<br>D1232<br>D1233<br>-<br>D1233<br>D1235<br>D1236          | D960<br>D961<br>-<br>D962<br>D963<br>D964<br>D965<br>-<br>D966         | D970<br>D971<br>-<br>D972<br>D973<br>D974<br>D975<br>-<br>D976         | -<br>D738<br>D980<br>D981<br>-<br>D982<br>D983<br>D984<br>D985<br>-<br>D985<br>D986<br>D987 |  |
| magnification setting<br>Feed present value<br>Present value<br>Minor error code<br>Major error code<br>Execution program No.<br>M-code<br>Unusable<br>Present value following main shaft's<br>differential gear | D1181<br>D1182<br>D1183<br>D1183<br>D1184<br>D1185<br>D1186<br>D1187 | D1191<br>D1192<br>D1193<br>-<br>D1194<br>D1195<br>D1196<br>D1197 | -<br>D1200<br>D1201<br>D1202<br>D1203<br>-<br>D1204<br>D1204<br>D1205<br>D1206<br>D1207 | -<br>D1210<br>D1211<br>D1212<br>D1213<br>-<br>D1214<br>D1215<br>D1216<br>D1217 | D1221<br>D1222<br>D1223<br>-<br>D1224<br>D1224<br>D1225<br>D1226<br>D1227 | D1230<br>D1231<br>D1232<br>D1233<br>-<br>D1234<br>D1235<br>D1236<br>D1237 | D960<br>D961<br>-<br>D962<br>D963<br>D964<br>D965<br>-<br>D966<br>D967 | D970<br>D971<br>-<br>D972<br>D973<br>D974<br>D975<br>-<br>D976<br>D977 | -<br>D738<br>D980<br>D981<br>-<br>D982<br>D983<br>D984<br>D985<br>-<br>D986                 |  |

-

|   |                                                                                                    | Vi                                                                                                    | rtual Ser                                                                                                    | vo Moto                                                                                                    | r                                                                                                    |                                                                                                    |                                                                                                    |                                                                                                    |                                                                                                    |                                                                                                    |                                                                                                    |                                                                                                    |                                                                                                    | Signal Direction                             |
|---|----------------------------------------------------------------------------------------------------|----------------------------------------------------------------------------------------------------|----------------------------------------------------------------------------------------------------|----------------------------------------------------------------------------------------------------|----------------------------------------------------------------------------------------------------|----------------------------------------------------------------------------------------------------|----------------------------------------------------------------------------------------------------|----------------------------------------------------------------------------------------------------|----------------------------------------------------------------------------------------------------|----------------------------------------------------------------------------------------------------|----------------------------------------------------------------------------------------------------|----------------------------------------------------------------------------------------------------|----------------------------------------------------------------------------------------------------|----------------------------------------------|
| · | Axis 4                                                                                              | Axis 5                                                                                                    | Axis 6                                                                                                    | Axis 7                                                                                                    | Axis 8                                                                                                    | Axis 9                                                                                                    | Axis 10                                                                                                    | Axis 11                                                                                                    | Axis 12                                                                                                    | Axis 13                                                                                                    | Axis 14                                                                                                    | Axis 15                                                                                                    | Axis 16                                                                                                    | _                                            |
|   | D646                                                                                                | D648                                                                                                    | D650                                                                                                    | D652                                                                                                    | D654                                                                                                    | D656                                                                                                    | D658                                                                                                    | D660                                                                                                    | D662                                                                                                    | D664                                                                                                    | D666                                                                                                    | D668                                                                                                    | D670                                                                                                    |                                              |
|   | D647                                                                                                | D649                                                                                                    | D651                                                                                                    | D653                                                                                                    | D655                                                                                                    | D657                                                                                                    | D659                                                                                                    | D661                                                                                                    | D663                                                                                                    | D665                                                                                                    | D667                                                                                                    | D669                                                                                                    | D671                                                                                                    |                                              |
|   |                                                                                                    | D71                                                                                                    | 1, 712, 7                                                                                                    | 13                                                                                                    | .4                                                                                                    | L,                                                                                                    |                                                                                                    | 1                                                                                                    | 1.                                                                                                    | 1                                                                                                    |                                                                                                    |                                                                                                    | ·                                                                                                    |                                              |
|   |                                                                                                    |                                                                                                    | _                                                                                                    | -                                                                                                    | <u> </u>                                                                                                    | -                                                                                                    |                                                                                                    | _                                                                                                    | _                                                                                                    | _                                                                                                    |                                                                                                    | _                                                                                                    | -                                                                                                    | SCPU → PCPU                                  |
|   | D723                                                                                                | D724                                                                                                    | D725                                                                                                    | D726                                                                                                    | D727                                                                                                    | D728                                                                                                    | D729                                                                                                    | D730                                                                                                    | D731                                                                                                    | D732                                                                                                    | D733                                                                                                    | D734                                                                                                    | D735                                                                                                    |                                              |
|   | D830                                                                                                | D840                                                                                                    | D850                                                                                                    | D860                                                                                                    | D870                                                                                                    | D880                                                                                                    | D890                                                                                                    | D900                                                                                                    | D910                                                                                                    | D920                                                                                                    | D930                                                                                                    | D940                                                                                                    | D950                                                                                                    |                                              |
|   | D831                                                                                                | D841                                                                                                    | D851                                                                                                    | D861                                                                                                    | D871                                                                                                    | D881                                                                                                    | D891                                                                                                    | D901                                                                                                    | D911                                                                                                    | D921                                                                                                    | D931                                                                                                    | D941                                                                                                    | D951                                                                                                    | PCPU → SCPI                                  |
|   |                                                                                                    |                                                                                                    |                                                                                                    |                                                                                                    |                                                                                                    |                                                                                                    |                                                                                                    | 0001                                                                                                    |                                                                                                    | DOLT                                                                                                    |                                                                                                    |                                                                                                    |                                                                                                    |                                              |
|   | -                                                                                                   | -                                                                                                    | -                                                                                                    | -                                                                                                    | -                                                                                                    | -                                                                                                    | -                                                                                                    | - 1                                                                                                    | -                                                                                                    | - 1                                                                                                    | -                                                                                                    | -                                                                                                    | -                                                                                                    | -                                            |
|   | D832                                                                                                | D842                                                                                                    | D852                                                                                                    | D862                                                                                                    | D872                                                                                                    | D882                                                                                                    | D892                                                                                                    | D902                                                                                                    | D912                                                                                                    | D922                                                                                                    | D932                                                                                                    | D942                                                                                                    | D952                                                                                                    |                                              |
|   | D833                                                                                                | D843                                                                                                    | D853                                                                                                    | D863                                                                                                    | D873                                                                                                    | D883                                                                                                    | D893                                                                                                    | D903                                                                                                    | D913                                                                                                    | D923                                                                                                    | D933                                                                                                    | D943                                                                                                    | D953                                                                                                    |                                              |
|   | D834                                                                                                | D844                                                                                                    | D854                                                                                                    | D864                                                                                                    | D874                                                                                                    | D884                                                                                                    | D894                                                                                                    | D904                                                                                                    | D914                                                                                                    | D924                                                                                                    | D934                                                                                                    | D944                                                                                                    | D954                                                                                                    | PCPU → SCPI                                  |
|   | D835                                                                                                | D845                                                                                                    | D855                                                                                                    | D865                                                                                                    | D875                                                                                                    | D885                                                                                                    | D895                                                                                                    | D905                                                                                                    | D915                                                                                                    | D925                                                                                                    | D935                                                                                                    | D945                                                                                                    | D955                                                                                                    |                                              |
|   | _                                                                                                   | -                                                                                                    | -                                                                                                    | -                                                                                                    | -                                                                                                    | -                                                                                                    | -                                                                                                    | -                                                                                                    | -                                                                                                    | -                                                                                                    | -                                                                                                    | _                                                                                                    |                                                                                                    | _                                            |
|   | D836                                                                                                | D846                                                                                                    | D856                                                                                                    | D866                                                                                                    | D876                                                                                                    | D886                                                                                                    | D896                                                                                                    | D906                                                                                                    | D916                                                                                                    | D926                                                                                                    | D936                                                                                                    | D946                                                                                                    | D956                                                                                                    |                                              |
|   | D837                                                                                                | D847                                                                                                    | D857                                                                                                    | D867                                                                                                    | D877                                                                                                    | D887                                                                                                    | D897                                                                                                    | D907                                                                                                    | D917                                                                                                    | D927                                                                                                    | D937                                                                                                    | D947                                                                                                    | D957                                                                                                    |                                              |
|   | D838                                                                                                | D848                                                                                                    | D858                                                                                                    | D868                                                                                                    | D878                                                                                                    | D888                                                                                                    | D898                                                                                                    | D908                                                                                                    | D918                                                                                                    | D928                                                                                                    | D938                                                                                                    | D948                                                                                                    | D958                                                                                                    | PCPU → SCPU                                  |
|   | D839                                                                                                | D849                                                                                                    | D859                                                                                                    | D869                                                                                                    | D879                                                                                                    | D889                                                                                                    | D899                                                                                                    | D909                                                                                                    | D919                                                                                                    | D929                                                                                                    | D939                                                                                                    | D949                                                                                                    | D959                                                                                                    |                                              |
|   | -                                                                                                   | -                                                                                                    | _                                                                                                    | _                                                                                                    | _                                                                                                    | _                                                                                                    | 1                                                                                                    |                                                                                                    | 1                                                                                                    |                                                                                                    |                                                                                                    |                                                                                                    | 1 1                                                                                                    |                                              |
|   |                                                                                                    |                                                                                                    | 1                                                                                                    | l                                                                                                    |                                                                                                    |                                                                                                    | -                                                                                                    |                                                                                                    | -                                                                                                    | -                                                                                                    |                                                                                                    | _                                                                                                    |                                                                                                    | -                                            |
|   | Axis 20                                                                                             |                                                                                                    | rtual Ser<br>Axis 22                                                                                                    | vo Moto                                                                                                    | r                                                                                                    |                                                                                                    | ·····                                                                                                    | I                                                                                                    | L                                                                                                    | L                                                                                                    | L                                                                                                    | –<br>Axis 31                                                                                                |                                                                                                    | Signal Directio                              |
|   | D678                                                                                                | Axis 21<br>D680                                                                                                    | tual Ser<br>Axis 22<br>D682                                                                                                    | vo Moto<br>Axis 23<br>D684                                                                                                    | <b>Axis 24</b><br>D686                                                                                                    | <b>Axis 25</b><br>D688                                                                                                    | <b>Axis 26</b><br>D690                                                                                                | Axis 27<br>D692                                                                                                   | <b>Axis 28</b><br>D694                                                                                                | Axis 29<br>D696                                                                                                  | Axis 30<br>D698                                                                                                    | D700                                                                                                    | Axis 32<br>D702                                                                                                    |                                              |
|   |                                                                                                    | <b>Axis 21</b><br>D680<br>D681                                                                                                    | tual Ser<br>Axis 22<br>D682<br>D683                                                                                                    | vo Motor<br>Axis 23<br>D684<br>D685                                                                                                    | r<br>Axis 24                                                                                                    | Axis 25                                                                                                    | Axis 26                                                                                                    | Axis 27                                                                                                    | Axis 28                                                                                                    | Axis 29                                                                                                    | Axis 30                                                                                                    |                                                                                                    | Axis 32                                                                                                    |                                              |
|   | D678                                                                                                | Axis 21<br>D680<br>D681<br>D71                                                                                                    | tual Ser<br>Axis 22<br>D682                                                                                                    | vo Motor<br>Axis 23<br>D684<br>D685                                                                                                    | Axis 24<br>D686<br>D687                                                                                                    | <b>Axis 25</b><br>D688<br>D689                                                                                                 | <b>Axis 26</b><br>D690                                                                                                | Axis 27<br>D692                                                                                                   | Axis 28<br>D694<br>D695                                                                                               | <b>Axis 29</b><br>D696<br>D697                                                                                   | Axis 30<br>D698                                                                                                    | D700                                                                                                    | Axis 32<br>D702                                                                                                    | Signal Directic                              |
|   | D678                                                                                                | <b>Axis 21</b><br>D680<br>D681                                                                                                    | tual Ser<br>Axis 22<br>D682<br>D683                                                                                                    | vo Motor<br>Axis 23<br>D684<br>D685                                                                                                    | <b>Axis 24</b><br>D686                                                                                                    | <b>Axis 25</b><br>D688                                                                                                    | <b>Axis 26</b><br>D690                                                                                                | Axis 27<br>D692                                                                                                   | <b>Axis 28</b><br>D694                                                                                                | Axis 29<br>D696                                                                                                  | Axis 30<br>D698                                                                                                    | D700                                                                                                    | Axis 32<br>D702                                                                                                    |                                              |
|   | D678<br>D679                                                                                        | Axis 21<br>D680<br>D681<br>D71                                                                                                    | tual Ser<br>Axis 22<br>D682<br>D683                                                                                                    | vo Motor<br>Axis 23<br>D684<br>D685<br>13                                                                                                    | Axis 24<br>D686<br>D687                                                                                                    | <b>Axis 25</b><br>D688<br>D689                                                                                                 | Axis 26<br>D690<br>D691                                                                                               | Axis 27<br>D692<br>D693                                                                                           | Axis 28<br>D694<br>D695                                                                                               | <b>Axis 29</b><br>D696<br>D697                                                                                   | Axis 30<br>D698<br>D699                                                                                              | D700<br>D701                                                                                                | <b>Axis 32</b><br>D702<br>D703                                                                                                  | Signal Directic                              |
|   | D678<br>D679<br>-                                                                                   | Axis 21<br>D680<br>D681<br>D71<br>-<br>D740                                                                                            | tual Ser<br>Axis 22<br>D682<br>D683<br>1, 712, 7                                                                                                    | vo Motor<br>Axis 23<br>D684<br>D685<br>13<br><br>D742                                                                                           | Axis 24<br>D686<br>D687<br>                                                                                                    | Axis 25<br>D688<br>D689<br><br>D744                                                                                            | Axis 26<br>D690<br>D691<br><br>D745                                                                                   | Axis 27<br>D692<br>D693<br>–<br>D746                                                                              | Axis 28<br>D694<br>D695                                                                                               | Axis 29<br>D696<br>D697<br><br>D748                                                                              | Axis 30<br>D698<br>D699<br><br>D749                                                                                  | D700<br>D701                                                                                                | Axis 32<br>D702<br>D703<br>-<br>D751                                                                                            | Signal Directic<br>SCPU → PCPI               |
|   | D678<br>D679<br>-<br>D739                                                                           | Axis 21<br>D680<br>D681<br>D71<br>-<br>D740                                                                                            | tual Sen<br>Axis 22<br>D682<br>D683<br>1, 712, 7<br>–<br>D741                                                                                                | vo Moto<br>Axis 23<br>D684<br>D685<br>13<br><br>D742                                                                                            | Axis 24<br>D686<br>D687<br>                                                                                                    | Axis 25<br>D688<br>D689<br><br>D744                                                                                            | Axis 26<br>D690<br>D691<br><br>D745                                                                                   | Axis 27<br>D692<br>D693<br>–<br>D746                                                                              | Axis 28<br>D694<br>D695<br>                                                                                           | Axis 29<br>D696<br>D697<br><br>D748                                                                              | Axis 30<br>D698<br>D699<br><br>D749                                                                                  | D700<br>D701<br><br>D750                                                                                    | Axis 32<br>D702<br>D703<br>-<br>D751                                                                                            | Signal Directic                              |
|   | D678<br>D679<br>-<br>D739<br>D990                                                                   | Axis 21<br>D680<br>D681<br>D71<br>-<br>D740<br>D1000                                                                                   | tual Ser<br>Axis 22<br>D682<br>D683<br>1, 712, 7<br>-<br>D741<br>D1010                                                                                       | vo Moto<br>Axis 23<br>D684<br>D685<br>13<br>-<br>D742<br>D1020                                                                                  | Axis 24<br>D686<br>D687<br>                                                                                                    | Axis 25<br>D688<br>D689<br><br>D744<br>D1040                                                                                   | Axis 26<br>D690<br>D691<br><br>D745<br>D1050                                                                          | Axis 27<br>D692<br>D693<br>–<br>D746<br>D1060                                                                     | Axis 28<br>D694<br>D695<br>                                                                                           | Axis 29<br>D696<br>D697<br>                                                                                      | Axis 30<br>D698<br>D699<br><br>D749<br>D1090                                                                         | D700<br>D701<br><br>D750<br>D1100                                                                           | Axis 32<br>D702<br>D703<br>-<br>D751<br>D1110                                                                                   | Signal Directic<br>SCPU → PCPI               |
|   | D678<br>D679<br>-<br>D739<br>D990<br>D991                                                           | Axis 21<br>D680<br>D681<br>D71 <sup>-</sup><br>D740<br>D1000<br>D1001                                                                  | tual Ser<br>Axis 22<br>D682<br>D683<br>1, 712, 7<br>-<br>D741<br>D1010<br>D1011                                                                              | vo Moto<br>Axis 23<br>D684<br>D685<br>13<br>D742<br>D1020<br>D1021                                                                              | Axis 24<br>D686<br>D687<br>D743<br>D1030<br>D1031                                                                                      | Axis 25<br>D688<br>D689<br>D744<br>D1040<br>D1041                                                                              | Axis 26<br>D690<br>D691<br>                                                                                           | Axis 27<br>D692<br>D693<br>-<br>D746<br>D1060<br>D1061                                                            | Axis 28<br>D694<br>D695<br>D747<br>D1070<br>D1071                                                                     | Axis 29<br>D696<br>D697<br>D748<br>D1080<br>D1081                                                                | Axis 30<br>D698<br>D699<br>D749<br>D1090<br>D1091                                                                    | D700<br>D701<br><br>D750<br>D1100                                                                           | Axis 32<br>D702<br>D703<br>-<br>D751<br>D1110<br>D1111                                                                          | Signal Direction<br>SCPU → PCP               |
|   | D678<br>D679<br>-<br>D739<br>D990<br>D991<br>-<br>D992                                              | Axis 21<br>D680<br>D681<br>D71 <sup>-</sup><br>D740<br>D1000<br>D1001<br>-<br>D1002                                                    | tual Ser<br>Axis 22<br>D682<br>D683<br>1, 712, 7<br>-<br>D741<br>D1010<br>D1011<br>-<br>D10112                                                               | vo Moto<br>Axis 23<br>D684<br>D685<br>13<br>D742<br>D1020<br>D1021<br>-<br>D1022                                                                | Axis 24<br>D686<br>D687<br>D743<br>D1030<br>D1031<br><br>D1032                                                                         | Axis 25<br>D688<br>D689<br>D744<br>D1040<br>D1041<br>D1042                                                                     | Axis 26<br>D690<br>D691<br><br>D745<br>D1050<br>D1051<br>                                                             | Axis 27<br>D692<br>D693<br>                                                                                       | Axis 28<br>D694<br>D695<br>D747<br>D1070<br>D1071<br><br>D1072                                                        | Axis 29<br>D696<br>D697<br>D748<br>D1080<br>D1081<br><br>D1082                                                   | Axis 30<br>D698<br>D699<br>D749<br>D1090<br>D1091                                                                    | D700<br>D701<br>-<br>D750<br>D1100<br>D1101<br>-<br>D1102                                                   | Axis 32<br>D702<br>D703<br>-<br>D751<br>D1110<br>D1111<br>-<br>D1112                                                            | Signal Direction                             |
|   | D678<br>D679<br>-<br>D739<br>D990<br>D991<br>-<br>D992<br>D993                                      | Axis 21<br>D680<br>D681<br>D71<br>D740<br>D1000<br>D1001<br>-<br>D1002<br>D1002                                                        | tual Sen<br>Axis 22<br>D682<br>D683<br>1, 712, 7<br>-<br>D741<br>D1010<br>D1011<br>-<br>D1012<br>D1012<br>D1013                                              | vo Moto<br>Axis 23<br>D684<br>D685<br>13<br>D742<br>D1020<br>D1021<br>-<br>D1022<br>D1022<br>D1023                                              | Axis 24<br>D686<br>D687<br><br>D743<br>D1030<br>D1031<br>-                                                                             | Axis 25<br>D688<br>D689<br>D744<br>D1040<br>D1041<br>D1041<br>D1042<br>D1042                                                   | Axis 26<br>D690<br>D691<br>D745<br>D1050<br>D1051<br><br>D1052                                                        | Axis 27<br>D692<br>D693<br>D746<br>D1060<br>D1061<br>-<br>D1062<br>D1062                                          | Axis 28<br>D694<br>D695<br>D747<br>D1070<br>D1071<br><br>D1072<br>D1072<br>D1073                                      | Axis 29<br>D696<br>D697<br>D748<br>D1080<br>D1081<br><br>D1082<br>D1082                                          | Axis 30<br>D698<br>D699<br>D749<br>D1090<br>D1091<br>D1092<br>D1093                                                  | D700<br>D701<br>-<br>D750<br>D1100<br>D1101<br>-<br>D1102<br>D1102                                          | Axis 32<br>D702<br>D703<br>-<br>D751<br>D1110<br>D1111<br>-<br>D1112<br>D1113                                                   | Signal Direction                             |
|   | D678<br>D679<br>-<br>D739<br>D990<br>D991<br>-<br>D992                                              | Axis 21<br>D680<br>D681<br>D71 <sup>-</sup><br>D740<br>D1000<br>D1001<br>-<br>D1002                                                    | tual Ser<br>Axis 22<br>D682<br>D683<br>1, 712, 7<br>-<br>D741<br>D1010<br>D1011<br>-<br>D10112                                                               | vo Moto<br>Axis 23<br>D684<br>D685<br>13<br>D742<br>D1020<br>D1021<br>-<br>D1022                                                                | Axis 24<br>D686<br>D687<br>D743<br>D1030<br>D1031<br>D1031<br>D1032<br>D1032<br>D1033                                                  | Axis 25<br>D688<br>D689<br>D744<br>D1040<br>D1041<br>D1042                                                                     | Axis 26<br>D690<br>D691<br><br>D745<br>D1050<br>D1051<br><br>D1052<br>D1052                                           | Axis 27<br>D692<br>D693<br>                                                                                       | Axis 28<br>D694<br>D695<br>D747<br>D1070<br>D1071<br><br>D1072                                                        | Axis 29<br>D696<br>D697<br>D748<br>D1080<br>D1081<br><br>D1082                                                   | Axis 30<br>D698<br>D699<br>D749<br>D1090<br>D1091<br>D1092                                                           | D700<br>D701<br>-<br>D750<br>D1100<br>D1101<br>-<br>D1102                                                   | Axis 32<br>D702<br>D703<br>-<br>D751<br>D1110<br>D1111<br>-<br>D1112                                                            | Signal Direction                             |
|   | D678<br>D679<br>-<br>D739<br>D990<br>D991<br>-<br>D992<br>D993<br>D994                              | Axis 21<br>D680<br>D681<br>D71<br>D740<br>D1000<br>D1001<br>-<br>D1002<br>D1002<br>D1003<br>D1004                                      | tual Ser<br>Axis 22<br>D682<br>D683<br>1, 712, 7 <sup>-</sup><br>D741<br>D1010<br>D1011<br>-<br>D1012<br>D1012<br>D1013<br>D1014                             | vo Moto<br>Axis 23<br>D684<br>D685<br>13<br>-<br>D742<br>D1020<br>D1021<br>-<br>D1022<br>D1022<br>D1023<br>D1024                                | Axis 24<br>D686<br>D687<br>D743<br>D1030<br>D1031<br>-<br>D1032<br>D1033<br>D1034                                                      | Axis 25<br>D688<br>D689<br><br>D744<br>D1040<br>D1041<br><br>D1042<br>D1042<br>D1043<br>D1044                                  | Axis 26<br>D690<br>D691<br><br>D745<br>D1050<br>D1051<br><br>D1052<br>D1053<br>D1054                                  | Axis 27<br>D692<br>D693<br>-<br>D746<br>D1060<br>D1061<br>-<br>D1062<br>D1063<br>D1064                            | Axis 28<br>D694<br>D695<br><br>D747<br>D1070<br>D1071<br><br>D1072<br>D1072<br>D1073<br>D1074                         | Axis 29<br>D696<br>D697<br>D748<br>D1080<br>D1081<br><br>D1082<br>D1083<br>D1084                                 | Axis 30<br>D698<br>D699<br>D749<br>D1090<br>D1091<br><br>D1092<br>D1093<br>D1094                                     | D700<br>D701<br>-<br>D750<br>D1100<br>D1101<br>-<br>D1102<br>D1102<br>D1103<br>D1104                        | Axis 32<br>D702<br>D703<br>-<br>D751<br>D1110<br>D1111<br>-<br>D1112<br>D1113<br>D1114                                          | Signal Direction                             |
|   | D678<br>D679<br>-<br>D739<br>D990<br>D991<br>-<br>D992<br>D993<br>D994                              | Axis 21<br>D680<br>D681<br>D71<br>D740<br>D1000<br>D1001<br>-<br>D1002<br>D1002<br>D1003<br>D1004                                      | tual Ser<br>Axis 22<br>D682<br>D683<br>1, 712, 7 <sup>-</sup><br>D741<br>D1010<br>D1011<br>-<br>D1012<br>D1012<br>D1013<br>D1014                             | vo Moto<br>Axis 23<br>D684<br>D685<br>13<br>-<br>D742<br>D1020<br>D1021<br>-<br>D1022<br>D1022<br>D1023<br>D1024                                | Axis 24<br>D686<br>D687<br>D743<br>D1030<br>D1031<br>-<br>D1032<br>D1033<br>D1034                                                      | Axis 25<br>D688<br>D689<br><br>D744<br>D1040<br>D1041<br><br>D1042<br>D1042<br>D1043<br>D1044                                  | Axis 26<br>D690<br>D691<br><br>D745<br>D1050<br>D1051<br><br>D1052<br>D1053<br>D1054                                  | Axis 27<br>D692<br>D693<br>-<br>D746<br>D1060<br>D1061<br>-<br>D1062<br>D1063<br>D1064                            | Axis 28<br>D694<br>D695<br><br>D747<br>D1070<br>D1071<br><br>D1072<br>D1072<br>D1073<br>D1074                         | Axis 29<br>D696<br>D697<br>D748<br>D1080<br>D1081<br><br>D1082<br>D1083<br>D1084                                 | Axis 30<br>D698<br>D699<br>D749<br>D1090<br>D1091<br><br>D1092<br>D1093<br>D1094                                     | D700<br>D701<br>-<br>D750<br>D1100<br>D1101<br>-<br>D1102<br>D1102<br>D1103<br>D1104                        | Axis 32<br>D702<br>D703<br>-<br>D751<br>D1110<br>D1111<br>-<br>D1112<br>D1113<br>D1114                                          | Signal Direction                             |
|   | D678<br>D679<br>-<br>D739<br>D990<br>D991<br>-<br>D992<br>D992<br>D993<br>D994<br>D995              | Axis 21<br>D680<br>D681<br>D71<br>-<br>D740<br>D1000<br>D1001<br>-<br>D1002<br>D1002<br>D1003<br>D1004<br>D1005<br>-                   | tual Ser<br>Axis 22<br>D682<br>D683<br>1, 712, 7 <sup>-</sup><br>D741<br>D1010<br>D1011<br>-<br>D1012<br>D1012<br>D1013<br>D1014<br>D1015                    | vo Moto<br>Axis 23<br>D684<br>D685<br>13<br>-<br>D742<br>D1020<br>D1021<br>-<br>D1022<br>D1022<br>D1023<br>D1024<br>D1025                       | Axis 24<br>D686<br>D687<br>D743<br>D1030<br>D1031<br>-<br>D1032<br>D1033<br>D1034<br>D1035                                             | Axis 25<br>D688<br>D689<br>D744<br>D1040<br>D1041<br>D1042<br>D1043<br>D1044<br>D1045                                          | Axis 26<br>D690<br>D691<br><br>D745<br>D1050<br>D1051<br><br>D1052<br>D1053<br>D1054<br>D1055                         | Axis 27<br>D692<br>D693<br>-<br>D746<br>D1060<br>D1061<br>-<br>D1062<br>D1063<br>D1064                            | Axis 28<br>D694<br>D695<br>D747<br>D1070<br>D1071<br>D1072<br>D1072<br>D1073<br>D1074<br>D1075                        | Axis 29<br>D696<br>D697<br>D748<br>D1080<br>D1081<br><br>D1082<br>D1083<br>D1084<br>D1085                        | Axis 30<br>D698<br>D699<br>D749<br>D1090<br>D1091<br>D1092<br>D1093<br>D1094<br>D1095                                | D700<br>D701<br>-<br>D750<br>D1100<br>D1101<br>-<br>D1102<br>D1102<br>D1103<br>D1104<br>D1105               | Axis 32<br>D702<br>D703<br>-<br>D751<br>D1110<br>D1111<br>-<br>D1112<br>D1112<br>D1113<br>D1114<br>D1115                        | Signal Direction                             |
|   | D678<br>D679<br>-<br>D739<br>D990<br>D991<br>-<br>D992<br>D993<br>D994<br>D995<br>-                 | Axis 21<br>D680<br>D681<br>D71<br>-<br>D740<br>D1000<br>D1001<br>-<br>D1002<br>D1002<br>D1003<br>D1004<br>D1005<br>-                   | tual Ser<br>Axis 22<br>D682<br>D683<br>1, 712, 7 <sup>-</sup><br>D741<br>D1010<br>D1011<br>-<br>D1012<br>D1013<br>D1014<br>D1015<br>-                        | vo Moto<br>Axis 23<br>D684<br>D685<br>13<br>D742<br>D1020<br>D1021<br>D1022<br>D1022<br>D1023<br>D1024<br>D1025<br>_                            | Axis 24<br>D686<br>D687<br><br>D743<br>D1030<br>D1031<br><br>D1032<br>D1033<br>D1034<br>D1035<br>                                      | Axis 25<br>D688<br>D689<br><br>D744<br>D1040<br>D1041<br>D1041<br>D1042<br>D1043<br>D1044<br>D1045<br>                         | Axis 26<br>D690<br>D691<br><br>D745<br>D1050<br>D1051<br><br>D1052<br>D1053<br>D1054<br>D1055<br>-                    | Axis 27<br>D692<br>D693<br>-<br>D746<br>D1060<br>D1061<br>-<br>D1062<br>D1063<br>D1063<br>D1064<br>D1065<br>-     | Axis 28<br>D694<br>D695<br><br>D747<br>D1070<br>D1071<br><br>D1072<br>D1073<br>D1073<br>D1074<br>D1075<br>            | Axis 29<br>D696<br>D697<br>D748<br>D1080<br>D1081<br><br>D1082<br>D1083<br>D1083<br>D1084<br>D1085<br>           | Axis 30<br>D698<br>D699<br>D749<br>D1090<br>D1091<br><br>D1092<br>D1093<br>D1094<br>D1095<br>                        | D700<br>D701<br>-<br>D750<br>D1100<br>D1101<br>D1102<br>D1102<br>D1103<br>D1104<br>D1105<br>-               | Axis 32<br>D702<br>D703<br>-<br>D751<br>D1110<br>D1111<br>D1111<br>D1112<br>D1113<br>D1114<br>D1115<br>-                        | Signal Direction<br>SCPU → PCP<br>PCPU → SCP |
|   | D678<br>D679<br>-<br>D739<br>D990<br>D991<br>-<br>D992<br>D992<br>D993<br>D994<br>D995<br>-<br>D995 | Axis 21<br>D680<br>D681<br>D71 <sup>-</sup><br>D740<br>D1000<br>D1001<br>-<br>D1002<br>D1002<br>D1004<br>D1005<br>-<br>D1006           | tual Ser<br>Axis 22<br>D682<br>D683<br>1, 712, 7<br>D741<br>D1010<br>D1011<br>D1011<br>D1012<br>D1012<br>D1013<br>D1014<br>D1015<br>-<br>D1016               | vo Moto<br>Axis 23<br>D684<br>D685<br>13<br>D742<br>D1020<br>D1021<br>D1021<br>D1022<br>D1023<br>D1024<br>D1025<br><br>D1026                    | Axis 24<br>D686<br>D687<br>D743<br>D1030<br>D1031<br>D1031<br>D1032<br>D1033<br>D1034<br>D1035<br><br>D1036                            | Axis 25<br>D688<br>D689<br><br>D744<br>D1040<br>D1041<br>D1044<br>D1043<br>D1044<br>D1045<br><br>D1046                         | Axis 26<br>D690<br>D691<br><br>D745<br>D1050<br>D1051<br><br>D1052<br>D1053<br>D1054<br>D1055<br><br>D1056            | Axis 27<br>D692<br>D693<br>-<br>D746<br>D1060<br>D1061<br>D1062<br>D1063<br>D1064<br>D1065<br>-<br>D1066          | Axis 28<br>D694<br>D695<br>D747<br>D1070<br>D1071<br>D1072<br>D1072<br>D1073<br>D1074<br>D1075<br><br>D1076           | Axis 29<br>D696<br>D697<br><br>D748<br>D1080<br>D1081<br><br>D1082<br>D1083<br>D1084<br>D1085<br><br>D1086       | Axis 30<br>D698<br>D699<br>D749<br>D1090<br>D1091<br>D1092<br>D1093<br>D1094<br>D1095<br><br>D1096                   | D700<br>D701<br>-<br>D750<br>D1100<br>D1101<br>D1102<br>D1102<br>D1103<br>D1104<br>D1105<br>-<br>D1106      | Axis 32<br>D702<br>D703<br>-<br>D751<br>D1110<br>D1111<br>D1111<br>D1112<br>D1112<br>D1113<br>D1114<br>D1115<br>-<br>D1116      | Signal Direction                             |
|   | D678<br>D679<br>D739<br>D990<br>D991<br>-<br>D992<br>D993<br>D994<br>D995<br>-<br>D995<br>D995      | Axis 21<br>D680<br>D681<br>D71<br>-<br>D740<br>D1000<br>D1001<br>-<br>D1002<br>D1002<br>D1003<br>D1004<br>D1005<br>-<br>D1006<br>D1007 | tual Ser<br>Axis 22<br>D682<br>D683<br>1, 712, 7<br>-<br>D741<br>D1010<br>D1011<br>D1011<br>D1012<br>D1012<br>D1013<br>D1014<br>D1015<br>-<br>D1016<br>D1017 | vo Moto<br>Axis 23<br>D684<br>D685<br>13<br>D742<br>D1020<br>D1021<br>D1022<br>D1022<br>D1023<br>D1024<br>D1025<br>_<br>D1025<br>D1026<br>D1027 | Axis 24<br>D686<br>D687<br>D743<br>D1030<br>D1031<br>D1031<br>D1032<br>D1032<br>D1033<br>D1034<br>D1035<br><br>D1035<br>D1036<br>D1037 | Axis 25<br>D688<br>D689<br>D744<br>D1040<br>D1041<br>D1041<br>D1042<br>D1042<br>D1043<br>D1044<br>D1045<br>-<br>D1046<br>D1047 | Axis 26<br>D690<br>D691<br>D745<br>D1050<br>D1051<br>D1051<br>D1052<br>D1053<br>D1054<br>D1055<br><br>D10556<br>D1057 | Axis 27<br>D692<br>D693<br>-<br>D746<br>D1060<br>D1061<br>D1062<br>D1063<br>D1064<br>D1065<br>-<br>D1066<br>D1067 | Axis 28<br>D694<br>D695<br>D747<br>D1070<br>D1071<br>D1077<br>D1072<br>D1073<br>D1074<br>D1075<br>_<br>D1076<br>D1077 | Axis 29<br>D696<br>D697<br>D748<br>D1080<br>D1081<br><br>D1082<br>D1083<br>D1084<br>D1085<br>-<br>D1086<br>D1087 | Axis 30<br>D698<br>D699<br>D749<br>D1090<br>D1091<br>D1091<br>D1092<br>D1093<br>D1094<br>D1095<br><br>D1096<br>D1097 | D700<br>D701<br>-<br>D750<br>D1100<br>D1101<br>-<br>D1102<br>D1103<br>D1104<br>D1105<br>-<br>D1106<br>D1107 | Axis 32<br>D702<br>D703<br>-<br>D751<br>D1110<br>D1111<br>D1111<br>-<br>D1112<br>D1113<br>D1114<br>D1115<br>-<br>D1116<br>D1117 | Signal Directic<br>SCPU → PCPI               |

- (2) Output module
  - (a) When A171SCPU is used

| Signal Name                                | Roller  | Ball       | Rotary | 0        |        | <br>Dev | lice   |        |
|--------------------------------------------|---------|------------|--------|----------|--------|---------|--------|--------|
| Signal Name                                | Roller  | Screw      | Table  | Cam      | Axis 1 | Axis 2  | Axis 3 | Axis 4 |
| Effective cam No.                          | -       | -          | -      | 0        | D760   | D765    | D770   | D775   |
| Effective stroke                           |         | ľ          |        | 0        | D761   | D766    | D771   | D776   |
|                                            |         | _          | _      | 0        | D762   | D767    | D772   | D777   |
| Present value in 1 cam shaft               | _       | [          |        | 0        | D763   | D768    | D773   | D778   |
| revolution                                 |         |            |        |          | D764   | D769    | D774   | D779   |
| Roller peripheral velocity                 | 0       |            |        | _        | D800   | D820    | D840   | D860   |
|                                            |         |            |        |          | D801   | D821    | D841   | D861   |
| Feed present value                         | _       | 0          | 0      | 0        | D800   | D820    | D840   | D860   |
|                                            |         |            |        |          | D801   | D821    | D841   | D861   |
| Present value                              | _       | 0          | 0      | 0        | D802   | D822    | D842   | D862   |
|                                            |         |            |        |          | D803   | D823    | D843   | D863   |
| Deviation counter value                    | 0       | 0          | 0      | 0        | D804   | D824    | D844   | D864   |
|                                            |         |            |        |          | D805   | D825    | D845   | D865   |
| Minor error code                           | 0       | 0          | 0      | <u> </u> | D806   | D826    | D846   | D866   |
| Major error code                           | 0       | 0          | 0      | <u> </u> | D807   | D827    | D847   | D867   |
| Servo error code                           | 0       | 0          | 0      | 0        | D808   | D828    | D848   | D868   |
| (Travel value after DOG ON)                | ļ       |            |        |          | D809   | D829    | D849   | D869   |
| · · · · · · · · · · · · · · · · · · ·      | REAL m  | ode data   | stored |          | D810   | D830    | D850   | D870   |
| (Home position return second travel value) |         |            |        |          | D811   | D831    | D851   | D871   |
| (Execution program No.)                    | No chan | ge when '  | <br>"  |          | D812   | D832    | D852   | D872   |
| (M-code)                                   |         | ge when    | 0      |          | D813   | D833    | D853   | D873   |
| Torque limit value                         | 0       | 0          | 0      | 0        | D814   | D834    | D854   | D874   |
| (Travel value change register)             | Ignored |            |        |          | D815   | D835    | D855   | D875   |
|                                            | gnored  |            |        |          | D816   | D836    | D856   | D876   |
| (Actual present value at                   |         | ode data : | stored |          | D817   | D837    | D857   | D877   |
| STOP input)                                |         |            |        |          | D818   | D838    | D858   | D878   |
| Vacant                                     |         | -          |        |          | D819   | D839    | D859   | D879   |

## Table APP.17 Data Register List (for A171SCPU)

(b) When A273UHCPU (8-axis specification) is used

| Signal Name                                | Roller     | Ball      | Rotary   | Cam     |        |        |        | Dev    | /ice   |        |        |              |
|--------------------------------------------|------------|-----------|----------|---------|--------|--------|--------|--------|--------|--------|--------|--------------|
| Signal Name                                | Moller     | Screw     | Table    | Cam     | Axis 1 | Axis 2 | Axis 3 | Axis 4 | Axis 5 | Axis 6 | Axis 7 | Axis 8       |
| Effective cam No.                          | _          | -         | -        | 0       | D760   | D765   | D770   | D775   | D780   | D785   | D791   | D795         |
|                                            |            |           |          |         | D761   | D766   | D771   | D776   | D781   | D786   | D792   | D796         |
| Effective stroke                           | -          | -         | -        | 0       | D762   | D767   | D772   | D777   | D782   | D787   | D793   | D797         |
| Present value in 1 cam shaft               |            |           |          | ~       | D763   | D768   | D773   | D778   | D783   | D788   | D794   | D <b>798</b> |
| revolution                                 | _          | -         | _        | 0       | D764   | D769   | D774   | D779   | D784   | D789   | D795   | D799         |
| Roller peripheral velocity                 | 0          |           |          | _       | D800   | D820   | D840   | D860   | D880   | D900   | D920   | D940         |
|                                            | U          | _         | _        | _       | D801   | D821   | D841   | D861   | D881   | D901   | D921   | D941         |
| Feed present value                         |            | 0         | 0        | 0       | D800   | D820   | D840   | D860   | D880   | D900   | D920   | D940         |
| reed present value                         |            |           |          | 0       | D801   | D821   | D841   | D861   | D881   | D901   | D921   | D941         |
| Present value                              | +          | 0         | 0        | 0       | D802   | D822   | D842   | D862   | D882   | D902   | D922   | D942         |
| Present value                              | -          |           |          | 0       | D803   | D823   | D843   | D863   | D883   | D903   | D923   | D943         |
| Deviation counter value                    | 0          | 0         | 0        | 0       | D804   | D824   | D844   | D864   | D884   | D904   | D924   | D944         |
| Deviation counter value                    |            |           |          | 0       | D805   | D825   | D845   | D865   | D885   | D905   | D925   | D945         |
| Minor error code                           | 0          | 0         | 0        | 0       | D806   | D826   | D846   | D866   | D886   | D906   | D926   | D946         |
| Major error code                           | 0          | 0         | 0        | 0       | D807   | D827   | D847   | D867   | D887   | D907   | D927   | D947         |
| Servo error code                           | 0          | 0         | 0        | 0       | D808   | D828   | D848   | D868   | D888   | D908   | D928   | D948         |
|                                            |            |           | •        |         | D809   | D829   | D849   | D869   | D889   | D909   | D929   | D949         |
| (Travel value after DOG ON)                | BEAL m     | ode data  | stored   |         | D810   | D830   | D850   | D870   | D890   | D910   | D930   | D950         |
| (Home position return second travel value) |            |           | 1010100  |         | D811   | D831   | D851   | D871   | D891   | D911   | D931   | D951         |
| (Execution program No.)                    | No. alta a |           | "O"      |         | D812   | D832   | D852   | D872   | D892   | D912   | D932   | D952         |
| (M-code)                                   | No chan    | ige when  | 0        |         | D813   | D833   | D853   | D873   | D893   | D913   | D933   | D953         |
| Torque limit value                         | 0          | 0         | 0        | 0       | D814   | D834   | D854   | D874   | D894   | D914   | D934   | D954         |
| ······································     |            |           |          | • • • • | D815   | D835   | D855   | D875   | D895   | D915   | D935   | D955         |
| (Travel value change register)             | Ignored    |           |          |         | D816   | D836   | D856   | D876   | D896   | D916   | D936   | D956         |
| (Actual present value at STOP              |            | ada det-  | . eterod |         | D817   | D837   | D857   | D877   | D897   | D917   | D937   | D957         |
| input)                                     |            | node data | stored   |         | D818   | D838   | D858   | D878   | D898   | D918   | D938   | D958         |
| Vacant                                     |            |           | -        |         | D819   | D839   | D859   | D879   | D899   | D919   | D939   | D959         |

### Table APP.18 Data Register List (for A273UHCPU 8-axis Specification)

(c) When A273UHCPU (32-axis specification) is used

## Table APP.19 Data Register List (for A273UHCPU 32-axis Specification)

|                                                                                                    | 1                                                                                            | Ball                            | Rotary                                              |                            | 1                                                                                                    |                                                                                                    |                                                                                                    | Devic                                                                                                    | e No.                                                                                                    |                                                                                                    |                                                                                                    |                                                                                                    |   |
|----------------------------------------------------------------------------------------------------|----------------------------------------------------------------------------------------------|---------------------------------|-----------------------------------------------------|----------------------------|----------------------------------------------------------------------------------------------------|----------------------------------------------------------------------------------------------------|----------------------------------------------------------------------------------------------------|----------------------------------------------------------------------------------------------------|----------------------------------------------------------------------------------------------------|----------------------------------------------------------------------------------------------------|----------------------------------------------------------------------------------------------------|----------------------------------------------------------------------------------------------------|---|
| Signal Name                                                                                                    | Roller                                                                                       | Screw                           | Table                                               | Cam                        | Axis 1                                                                                                    | Axis 2                                                                                                    | Axis 3                                                                                                    | Axis 4                                                                                                    | Axis 5                                                                                                    | Axis 6                                                                                                    | Axis 7                                                                                                    | Axis 8                                                                                                    |   |
| Vacant                                                                                                    |                                                                                              |                                 | -                                                   | <b>6</b>                   | D1240                                                                                                    | D1250                                                                                                    | D1260                                                                                                    | D1270                                                                                                    | D1280                                                                                                    | D1290                                                                                                    | D1300                                                                                                    | D1310                                                                                                    |   |
| Effective cam No.                                                                                                    | -                                                                                            | -                               | -                                                   | 0                          | D1241                                                                                                    | D1251                                                                                                    | D1261                                                                                                    | D1271                                                                                                    | D1281                                                                                                    | D1291                                                                                                    | D1301                                                                                                    | D1311                                                                                                    |   |
| Effective stroke                                                                                                    |                                                                                              | _                               | _                                                   | 0                          | D1242                                                                                                    | D1252                                                                                                    | D1262                                                                                                    | D1272                                                                                                    | D1282                                                                                                    | D1292                                                                                                    | D1302                                                                                                    | D1312                                                                                                    |   |
|                                                                                                    | -                                                                                            |                                 |                                                     |                            | D1243                                                                                                    | D1253                                                                                                    | D1263                                                                                                    | D1273                                                                                                    | D1283                                                                                                    | D1293                                                                                                    | D1303                                                                                                    | D1313                                                                                                    |   |
| Present value in 1 cam shaft revolution                                                                                                    | l _                                                                                          | _                               | -                                                   | 0                          | D1244                                                                                                    | D1254                                                                                                    | D1264                                                                                                    | D1274                                                                                                    | D1284                                                                                                    | D1294                                                                                                    | D1304                                                                                                    | D1314                                                                                                    |   |
|                                                                                                    |                                                                                              |                                 |                                                     |                            | D1245                                                                                                    | D1255                                                                                                    | D1265                                                                                                    | D1275                                                                                                    | D1285                                                                                                    | D1295                                                                                                    | D1305                                                                                                    | D1315                                                                                                    |   |
| Roller peripheral velocity                                                                                                    | 0                                                                                            | -                               | -                                                   | - 1                        | D0                                                                                                    | D20                                                                                                    | D40                                                                                                    | D60                                                                                                    | D80                                                                                                    | D100                                                                                                    | D120                                                                                                    | D140                                                                                                    |   |
|                                                                                                    |                                                                                              |                                 | <u> </u>                                            | <u> </u>                   | D1<br>D0                                                                                                    | D21<br>D20                                                                                                    | D41<br>D40                                                                                                    | D61<br>D60                                                                                                    | D81<br>D80                                                                                                    | D101<br>D100                                                                                                    | D121                                                                                                    | D141                                                                                                    |   |
| Feed present value                                                                                                    | -                                                                                            | 0                               | 0                                                   | 0                          | D1                                                                                                    | D20                                                                                                    | D40                                                                                                    | D61                                                                                                    | - 080<br>                                                                                                    | D100                                                                                                    | D121                                                                                                    | D145                                                                                                    |   |
|                                                                                                    |                                                                                              | <u> </u>                        | <u> </u>                                            |                            | 02                                                                                                    | D22                                                                                                    | D42                                                                                                    | D62                                                                                                    | D82                                                                                                    | D102                                                                                                    | D122                                                                                                    | D142                                                                                                    |   |
| Present value                                                                                                    | -                                                                                            | 0                               | 0                                                   | 0                          | D3                                                                                                    | D23                                                                                                    | D43                                                                                                    | D63                                                                                                    | D83                                                                                                    | D103                                                                                                    | D123                                                                                                    | D143                                                                                                    |   |
|                                                                                                    | -                                                                                            |                                 |                                                     |                            | D4                                                                                                    | D24                                                                                                    | D44                                                                                                    | D64                                                                                                    | D84                                                                                                    | D104                                                                                                    | D124                                                                                                    | D144                                                                                                    |   |
| Deviation counter value                                                                                                    | 0                                                                                            | 0                               | 0                                                   | 0                          | D5                                                                                                    | D25                                                                                                    | D45                                                                                                    | D65                                                                                                    | D85                                                                                                    | D105                                                                                                    | D125                                                                                                    | D145                                                                                                    |   |
| Minor error code                                                                                                    | 0                                                                                            | 0                               | 0                                                   | 0                          | D6                                                                                                    | D26                                                                                                    | D46                                                                                                    | D66                                                                                                    | D86                                                                                                    | D106                                                                                                    | D126                                                                                                    | D146                                                                                                    |   |
| Major error code                                                                                                    | 0                                                                                            | 0                               | 0                                                   | 0                          | D7                                                                                                    | D27                                                                                                    | D47                                                                                                    | D67                                                                                                    | D87                                                                                                    | D107                                                                                                    | D127                                                                                                    | D147                                                                                                    |   |
| Servo error code                                                                                                    | 0                                                                                            | 0                               | 0                                                   | Ó                          | D9                                                                                                    | D28                                                                                                    | D48                                                                                                    | D68                                                                                                    | D88                                                                                                    | D108                                                                                                    | D128                                                                                                    | D148                                                                                                    |   |
| (Home position return second travel                                                                                                    | 1                                                                                            | <b></b>                         | .1                                                  | l                          | D9                                                                                                    | D29                                                                                                    | D49                                                                                                    | D69                                                                                                    | D89                                                                                                    | D109                                                                                                    | D129                                                                                                    | D149                                                                                                    |   |
| value)                                                                                                    | BEAL mo                                                                                      | de data sto                     | red                                                 |                            |                                                                                                    | ļ                                                                                                    |                                                                                                    |                                                                                                    |                                                                                                    |                                                                                                    |                                                                                                    |                                                                                                    | L |
| (Travel value after DOG/CHANGE ON)                                                                                                    |                                                                                              |                                 |                                                     |                            | D10<br>D11                                                                                                    | D30                                                                                                    | D50                                                                                                    | D70                                                                                                    | D10<br>D11                                                                                                    | D110<br>D111                                                                                                    | D130                                                                                                    | D150                                                                                                    |   |
| (Execution program No.)                                                                                                    |                                                                                              |                                 | -                                                   |                            | D12                                                                                                    | D31<br>D32                                                                                                    | D51<br>D52                                                                                                    | D71                                                                                                    | D92                                                                                                    | D112                                                                                                    | D131<br>D132                                                                                                    | D151<br>D152                                                                                                    |   |
| (M-code)                                                                                                    | No chang                                                                                     | e when "0"                      |                                                     |                            | D12                                                                                                    | D32<br>D33                                                                                                    | D52                                                                                                    | D72                                                                                                    | D92<br>D93                                                                                                    | D113                                                                                                    | D132                                                                                                    | D152                                                                                                    |   |
| Torque limit value                                                                                                    | 0                                                                                            |                                 | 0                                                   | 0                          | D14                                                                                                    | D34                                                                                                    | D54                                                                                                    | D74                                                                                                    | D94                                                                                                    | D114                                                                                                    | D134                                                                                                    | D154                                                                                                    |   |
|                                                                                                    |                                                                                              |                                 | 1 -                                                 |                            | D15                                                                                                    | D35                                                                                                    | D55                                                                                                    | D75                                                                                                    | D95                                                                                                    | D115                                                                                                    | D135                                                                                                    | D155                                                                                                    |   |
| Constant speed control data set pointer                                                                                                    | No chang                                                                                     | e when "O"                      |                                                     |                            | D16                                                                                                    | D36                                                                                                    | D56                                                                                                    | D76                                                                                                    | D96                                                                                                    | D116                                                                                                    | D136                                                                                                    | D156                                                                                                    |   |
|                                                                                                    |                                                                                              |                                 |                                                     |                            | D17                                                                                                    | D37                                                                                                    | 057                                                                                                    | D77                                                                                                    | D97                                                                                                    | D117                                                                                                    | D137                                                                                                    | D157                                                                                                    |   |
| (Travel value change register)                                                                                                    | Ignored                                                                                      |                                 |                                                     |                            | D18                                                                                                    | D38                                                                                                    | D58                                                                                                    | D78                                                                                                    | D98                                                                                                    | D118                                                                                                    | D138                                                                                                    | D158                                                                                                    |   |
| (Actual present value at STOP input)                                                                                                    | REAL mo                                                                                      | de data sto                     | ored                                                |                            | D19                                                                                                    | D39                                                                                                    | D59                                                                                                    | D79                                                                                                    | D99                                                                                                    | D119                                                                                                    | D139                                                                                                    | D159                                                                                                    |   |
| Signal Name                                                                                                    | Roller                                                                                       | Ball                            | Rotary                                              | Cam                        |                                                                                                    |                                                                                                    |                                                                                                    |                                                                                                    | e No.                                                                                                    |                                                                                                    |                                                                                                    |                                                                                                    |   |
| -                                                                                                    |                                                                                              | Screw                           | Table                                               |                            | Axis 25                                                                                                    | Axis 26                                                                                                    | Axis 27                                                                                                    | Axis 28                                                                                                    | Axis 29                                                                                                    | Axis 30                                                                                                    | Axis 31                                                                                                    | Axis 32                                                                                                    | ļ |
|                                                                                                    |                                                                                              |                                 |                                                     |                            | 1                                                                                                    |                                                                                                    |                                                                                                    |                                                                                                    |                                                                                                    | 1                                                                                                    | +                                                                                                    |                                                                                                    | 4 |
| Vacant                                                                                                    |                                                                                              | ·                               | -                                                   |                            | D1480                                                                                                    | D1490                                                                                                    | D1500                                                                                                    | D1510                                                                                                    | D1520                                                                                                    | D1530                                                                                                    | D1540                                                                                                    | D1550                                                                                                    |   |
| Vacant<br>Effective cam No.                                                                                                    | _                                                                                            |                                 |                                                     | 0                          | D1481                                                                                                    | D1491                                                                                                    | D1501                                                                                                    | D1511                                                                                                    | D1521                                                                                                    | D1531                                                                                                    | D1541                                                                                                    | D1550<br>D1551                                                                                                    |   |
|                                                                                                    |                                                                                              |                                 |                                                     | 0                          | D1481<br>D1482                                                                                                    | D1491<br>D1492                                                                                                    | D1501<br>D1502                                                                                                    | D1511<br>D1512                                                                                                    | D1521<br>D1522                                                                                                    | D1531<br>D1532                                                                                                    | D1541<br>D1542                                                                                                    | D1550<br>D1551<br>D1552                                                                                                    |   |
| Effective cam No.                                                                                                    |                                                                                              | 1                               | -                                                   | 1                          | D1481<br>D1482<br>D1483                                                                                                    | D1491<br>D1492<br>D1493                                                                                                    | D1501<br>D1502<br>D1503                                                                                                    | D1511<br>D1512<br>D1513                                                                                                    | D1521<br>D1522<br>D1523                                                                                                    | D1531<br>D1532<br>D1533                                                                                                    | D1541<br>D1542<br>D1543                                                                                                    | D1550<br>D1551<br>D1552<br>D1553                                                                                                    |   |
| Effective cam No.                                                                                                    | -                                                                                            | 1                               |                                                     | 1                          | D1481<br>D1482<br>D1483<br>D1484                                                                                                    | D1491<br>D1492<br>D1493<br>D1494                                                                                                    | D1501<br>D1502<br>D1503<br>D1504                                                                                                    | D1511<br>D1512<br>D1513<br>D1514                                                                                                    | D1521<br>D1522<br>D1523<br>D1524                                                                                                    | D1531<br>D1532<br>D1533<br>D1534                                                                                                    | D1541<br>D1542<br>D1543<br>D1544                                                                                                    | D1550<br>D1551<br>D1552<br>D1553<br>D1554                                                                                                    |   |
| Effective cam No.<br>Effective stroke<br>Present value in 1 cam shaft revolution                                                                                                    | -                                                                                            | -                               | -                                                   | 0                          | D1481<br>D1482<br>D1483                                                                                                    | D1491<br>D1492<br>D1493                                                                                                    | D1501<br>D1502<br>D1503                                                                                                    | D1511<br>D1512<br>D1513                                                                                                    | D1521<br>D1522<br>D1523                                                                                                    | D1531<br>D1532<br>D1533                                                                                                    | D1541<br>D1542<br>D1543                                                                                                    | D1550<br>D1551<br>D1552<br>D1553<br>D1554<br>D1555                                                                                                    |   |
| Effective cam No.<br>Effective stroke                                                                                                    |                                                                                              | -                               | -                                                   | 0                          | D1481<br>D1482<br>D1483<br>D1484<br>D1485                                                                                                    | D1491<br>D1492<br>D1493<br>D1494<br>D1495                                                                                                    | D1501<br>D1502<br>D1503<br>D1504<br>D1505                                                                                                    | D1511<br>D1512<br>D1513<br>D1514<br>D1515                                                                                                    | D1521<br>D1522<br>D1523<br>D1524<br>D1525                                                                                                    | D1531<br>D1532<br>D1533<br>D1534<br>O1535                                                                                                    | D1541<br>D1542<br>D1543<br>D1544<br>D1544                                                                                                    | D1550<br>D1551<br>D1552<br>D1553<br>D1554                                                                                                    |   |
| Effective cam No.<br>Effective stroke<br>Present value in 1 cam shaft revolution<br>Roller peripheral velocity                                                                                                    | -                                                                                            | -                               | -                                                   | 0<br>0<br>-                | D1481<br>D1482<br>D1483<br>D1484<br>D1484<br>D1485<br>D480                                                                                                    | D1491<br>D1492<br>D1493<br>D1494<br>D1495<br>D500                                                                                                    | D1501<br>D1502<br>D1503<br>D1504<br>D1505<br>D520                                                                                                    | D1511<br>D1512<br>D1513<br>D1514<br>D1515<br>D540                                                                                                    | D1521<br>D1522<br>D1523<br>D1524<br>D1525<br>D560                                                                                                    | D1531<br>D1532<br>D1533<br>D1534<br>O1535<br>D580                                                                                                    | D1541<br>D1542<br>D1543<br>D1544<br>D1544<br>D1545<br>D600                                                                                                    | D1550<br>D1551<br>D1552<br>D1553<br>D1554<br>D1555<br>D620                                                                                                    |   |
| Effective cam No.<br>Effective stroke<br>Present value in 1 cam shaft revolution                                                                                                    | -                                                                                            | -                               | -                                                   | 0                          | D1481<br>D1482<br>D1483<br>D1484<br>D1484<br>D1485<br>D480<br>D481                                                                                                    | D1491<br>D1492<br>D1493<br>D1494<br>D1495<br>D500<br>D501                                                                                                    | D1501<br>D1502<br>D1503<br>D1504<br>D1505<br>D520<br>D521                                                                                                    | D1511<br>D1512<br>D1513<br>D1514<br>D1515<br>D540<br>D541                                                                                                    | D1521<br>D1522<br>D1523<br>D1524<br>D1525<br>D560<br>D561                                                                                                    | D1531<br>D1532<br>D1533<br>D1534<br>O1535<br>D580<br>D581                                                                                                    | D1541<br>D1542<br>D1543<br>D1544<br>D1545<br>D600<br>D601                                                                                                    | D1550<br>D1551<br>D1552<br>D1553<br>D1554<br>D1555<br>D620<br>D621                                                                                                    |   |
| Effective cam No.<br>Effective stroke<br>Present value in 1 cam shaft revolution<br>Roller peripheral velocity<br>Feed present value                                                                                                    | -                                                                                            | -                               | -                                                   | 0<br>0<br>-                | D1481<br>D1482<br>D1483<br>D1484<br>D1485<br>D480<br>D481<br>D480<br>D481<br>D482                                                                                                    | D1491<br>D1492<br>D1493<br>D1494<br>D1495<br>D500<br>D501<br>D500<br>D501<br>D502                                                                                                    | D1501<br>D1502<br>D1503<br>D1504<br>D1505<br>D520<br>D521<br>D520<br>D521<br>D521<br>D522                                                                                                    | D1511<br>D1512<br>D1513<br>D1514<br>D1515<br>D540<br>D541<br>D540<br>D541<br>D542                                                                                                    | D1521<br>D1522<br>D1523<br>D1524<br>D1525<br>D560<br>D561<br>D560<br>D561<br>D562                                                                                                    | D1531<br>D1532<br>D1533<br>D1534<br>D1535<br>D580<br>D581<br>D580<br>D581<br>D582                                                                                                    | D1541<br>D1542<br>D1543<br>D1544<br>D1545<br>D600<br>D601<br>D600<br>D601<br>D601<br>D602                                                                                                    | D1550<br>D1551<br>D1552<br>D1553<br>D1554<br>D1555<br>D620<br>D621<br>D620<br>D621<br>D622                                                                                                    |   |
| Effective cam No.<br>Effective stroke<br>Present value in 1 cam shaft revolution<br>Roller peripheral velocity                                                                                                    | -                                                                                            | -<br>-<br>-<br>0                | -<br>-<br>-<br>0                                    | 0<br>0<br>-<br>0           | D1481<br>D1482<br>D1483<br>D1484<br>D1485<br>D480<br>D481<br>D480<br>D481<br>D482<br>D483                                                                                                    | D1491<br>D1492<br>D1493<br>D1494<br>D1495<br>D500<br>D501<br>D500<br>D501<br>D502<br>D503                                                                                                    | D1501<br>D1502<br>D1503<br>D1504<br>D1505<br>D520<br>D521<br>D520<br>D521<br>D522<br>D522<br>D522<br>D523                                                                                                    | D1511<br>D1512<br>D1513<br>D1514<br>D1515<br>D540<br>D541<br>D540<br>D541<br>D542<br>D543                                                                                                    | D1521<br>D1522<br>D1523<br>D1524<br>D1525<br>D560<br>D561<br>D560<br>D561<br>D562<br>D563                                                                                                    | D1531<br>D1532<br>D1533<br>D1534<br>O1535<br>D580<br>D581<br>D580<br>D581<br>D582<br>D583                                                                                                    | D1541<br>D1542<br>D1543<br>D1544<br>D1545<br>D600<br>D601<br>D600<br>D601<br>D600<br>D601<br>D602<br>D603                                                                                                    | D1550<br>D1551<br>D1552<br>D1553<br>D1554<br>D1555<br>D620<br>D621<br>D620<br>D621<br>D622<br>D623                                                                                                    |   |
| Effective cam No.<br>Effective stroke<br>Present value in 1 cam shaft revolution<br>Roller peripheral velocity<br>Feed present value                                                                                                    | -                                                                                            | -<br>-<br>-<br>0                | -<br>-<br>-<br>0                                    | 0<br>0<br>-<br>0           | D1481<br>D1482<br>D1483<br>D1484<br>D1485<br>D480<br>D481<br>D480<br>D481<br>D482<br>D483<br>D483<br>D484                                                                                                    | D1491<br>D1492<br>D1493<br>D1494<br>D1495<br>D500<br>D501<br>D500<br>D501<br>D502<br>D503<br>D504                                                                                                    | D1501<br>D1502<br>D1503<br>D1504<br>D520<br>D521<br>D520<br>D521<br>D520<br>D521<br>D522<br>D523<br>D524                                                                                                    | D1511<br>D1512<br>D1513<br>D1514<br>D1515<br>D540<br>D541<br>D540<br>D541<br>D542<br>D543<br>D544                                                                                                    | D1521<br>D1522<br>D1523<br>D1524<br>D1525<br>D560<br>D561<br>D560<br>D561<br>D562<br>D563<br>D564                                                                                                    | D1531<br>D1532<br>D1533<br>D1534<br>O1535<br>D580<br>D581<br>D580<br>D581<br>D582<br>D583<br>D584                                                                                                    | D1541<br>D1542<br>D1543<br>D1544<br>D1545<br>D600<br>D601<br>D600<br>D601<br>D602<br>D603<br>D604                                                                                                    | D1550<br>D1551<br>D1552<br>D1553<br>D1554<br>D1555<br>D620<br>D621<br>D622<br>D621<br>D622<br>D623<br>D623<br>D624                                                                                                    |   |
| Effective cam No.<br>Effective stroke<br>Present value in 1 cam shaft revolution<br>Roller peripheral velocity<br>Feed present value<br>Present value<br>Deviation counter value                                                                                                    | -<br>-<br>-<br>-<br>-                                                                        | -<br>-<br>0<br>0                | -<br>-<br>-<br>0                                    | 0<br>0<br>-<br>0<br>0      | D1481<br>D1482<br>D1483<br>D1484<br>D1485<br>D480<br>D481<br>D480<br>D481<br>D482<br>D483<br>D483<br>D484<br>D485                                                                                                    | D1491<br>D1492<br>D1493<br>D1494<br>D1495<br>D500<br>D501<br>D500<br>D501<br>D502<br>D503<br>D504<br>D505                                                                                                    | D1501<br>D1502<br>D1503<br>D1504<br>D1505<br>D520<br>D521<br>D520<br>D521<br>D522<br>D522<br>D523<br>D524<br>D525                                                                                                    | D1511<br>D1512<br>D1513<br>D1514<br>D1515<br>D540<br>D541<br>D540<br>D541<br>D542<br>D543<br>D544<br>D544                                                                                                | D1521<br>D1522<br>D1523<br>D1524<br>D1525<br>D560<br>D561<br>D560<br>D561<br>D560<br>D561<br>D562<br>D563<br>D564<br>D565                                                                                                 | D1531<br>D1532<br>D1533<br>D1534<br>O1535<br>D580<br>D581<br>D580<br>D581<br>D582<br>D583<br>D584<br>D584                                                                                                    | D1541<br>D1542<br>D1542<br>D1543<br>D1544<br>D1545<br>D600<br>D601<br>D600<br>D601<br>D602<br>D603<br>D604<br>D605                                                                                                    | D1550<br>D1551<br>D1552<br>D1553<br>D1554<br>D1555<br>D620<br>D621<br>D622<br>D621<br>D622<br>D623<br>D624<br>D625                                                                                                    |   |
| Effective cam No.<br>Effective stroke<br>Present value in 1 cam shaft revolution<br>Roller peripheral velocity<br>Feed present value<br>Present value<br>Deviation counter value<br>Minor error code                                                                                                    | -<br>-<br>-<br>-<br>0                                                                        | -<br>-<br>0<br>0<br>0           | -<br>-<br>0<br>0                                    | 0<br>0<br>-<br>0<br>0<br>0 | D1481<br>D1482<br>D1483<br>D1484<br>D1485<br>D480<br>D481<br>D480<br>D481<br>D482<br>D483<br>D482<br>D483<br>D484<br>D485<br>D486                                                                                                    | D1491<br>D1492<br>D1493<br>D1494<br>D1495<br>D500<br>D501<br>D500<br>D501<br>D502<br>D503<br>D504<br>D505<br>D506                                                                                                    | D1501<br>D1502<br>D1503<br>D1504<br>D1505<br>D520<br>D521<br>D520<br>D521<br>D522<br>D523<br>D524<br>D525<br>D526                                                                                                    | D1511<br>D1512<br>D1513<br>D1514<br>D1515<br>D540<br>D541<br>D540<br>D541<br>D542<br>D543<br>D544<br>D545<br>D546                                                                                        | D1521<br>D1522<br>D1523<br>D1524<br>D1525<br>D560<br>D561<br>D560<br>D561<br>D562<br>D563<br>D564<br>D565<br>D566                                                                                                    | D1531<br>D1532<br>D1533<br>D1534<br>O1535<br>D580<br>D581<br>D580<br>D581<br>D582<br>D583<br>D584<br>D585<br>D586                                                                                                 | D1541<br>D1542<br>D1542<br>D1543<br>D1544<br>D1545<br>D600<br>D601<br>D600<br>D601<br>D602<br>D603<br>D604<br>D605<br>D606                                                                                                    | D1550<br>D1551<br>D1552<br>D1553<br>D1554<br>D620<br>D621<br>D620<br>D621<br>D622<br>D622<br>D623<br>D624<br>D625<br>D626                                                                                                    |   |
| Effective cam No.<br>Effective stroke<br>Present value in 1 cam shaft revolution<br>Roller peripheral velocity<br>Feed present value<br>Present value<br>Deviation counter value<br>Minor error code<br>Major error code                                                                                                    | -<br>-<br>-<br>-<br>0<br>0<br>0                                                              | -<br>-<br>0<br>0<br>0<br>0<br>0 | -<br>-<br>0<br>0<br>0<br>0                          | 0<br><br>0<br>0<br>0<br>0  | D1481<br>D1482<br>D1483<br>D1484<br>D1485<br>D480<br>D481<br>D480<br>D481<br>D482<br>D483<br>D484<br>D485<br>D486<br>D487                                                                                                    | D1491<br>D1492<br>D1493<br>D1494<br>D1495<br>D500<br>D501<br>D500<br>D501<br>D502<br>D503<br>D504<br>D505<br>D506<br>D507                                                                                                    | D1501<br>D1502<br>D1503<br>D1504<br>D520<br>D521<br>D520<br>D521<br>D522<br>D523<br>D524<br>D525<br>D526<br>D527                                                                                                    | D1511<br>D1512<br>D1513<br>D1514<br>D540<br>D541<br>D540<br>D541<br>D542<br>D543<br>D544<br>D545<br>D546<br>D547                                                                                         | D1521<br>D1522<br>D1523<br>D1524<br>D1525<br>D560<br>D561<br>D560<br>D561<br>D562<br>D563<br>D564<br>D565<br>D566<br>D567                                                                                                 | D1531<br>D1532<br>D1533<br>D1534<br>O1535<br>D580<br>D581<br>D580<br>D581<br>D582<br>D583<br>D584<br>D585<br>D586<br>D587                                                                                         | D1541<br>D1542<br>D1542<br>D1543<br>D1544<br>D1545<br>D600<br>D601<br>D600<br>D601<br>D602<br>D603<br>D604<br>D605<br>D606<br>D607                                                                                                | D1550<br>D1551<br>D1551<br>D1552<br>D1553<br>D1554<br>D1555<br>D620<br>D621<br>D622<br>D621<br>D622<br>D623<br>D624<br>D625<br>D626<br>D627                                                                                                    |   |
| Effective cam No.<br>Effective stroke<br>Present value in 1 cam shaft revolution<br>Roller peripheral velocity<br>Feed present value<br>Present value<br>Deviation counter value<br>Minor error code<br>Major error code<br>Servo error code                                                                                                    | -<br>-<br>-<br>-<br>0                                                                        | -<br>-<br>0<br>0<br>0           | -<br>-<br>0<br>0                                    | 0<br>0<br>-<br>0<br>0<br>0 | D1481<br>D1482<br>D1483<br>D1484<br>D1485<br>D480<br>D481<br>D480<br>D481<br>D482<br>D483<br>D482<br>D483<br>D484<br>D485<br>D486                                                                                                    | D1491<br>D1492<br>D1493<br>D1494<br>D1495<br>D500<br>D501<br>D500<br>D501<br>D502<br>D503<br>D504<br>D505<br>D506                                                                                                    | D1501<br>D1502<br>D1503<br>D1504<br>D1505<br>D520<br>D521<br>D520<br>D521<br>D522<br>D523<br>D524<br>D525<br>D526                                                                                                    | D1511<br>D1512<br>D1513<br>D1514<br>D1515<br>D540<br>D541<br>D540<br>D541<br>D542<br>D543<br>D544<br>D545<br>D546                                                                                        | D1521<br>D1522<br>D1523<br>D1524<br>D1525<br>D560<br>D561<br>D560<br>D561<br>D562<br>D563<br>D564<br>D565<br>D566                                                                                                    | D1531<br>D1532<br>D1533<br>D1534<br>O1535<br>D580<br>D581<br>D580<br>D581<br>D582<br>D583<br>D584<br>D585<br>D586                                                                                                 | D1541<br>D1542<br>D1542<br>D1543<br>D1544<br>D1545<br>D600<br>D601<br>D600<br>D601<br>D602<br>D603<br>D604<br>D605<br>D606                                                                                                    | D1550<br>D1551<br>D1552<br>D1553<br>D1554<br>D620<br>D621<br>D620<br>D621<br>D622<br>D622<br>D623<br>D624<br>D625<br>D626                                                                                                    |   |
| Effective cam No.<br>Effective stroke<br>Present value in 1 cam shaft revolution<br>Roller peripheral velocity<br>Feed present value<br>Present value<br>Deviation counter value<br>Minor error code<br>Major error code                                                                                                    | -<br>-<br>-<br>-<br>-<br>-<br>-<br>-<br>-<br>-<br>-<br>-<br>-<br>-<br>-<br>-<br>-<br>-<br>-  | -<br>-<br>0<br>0<br>0<br>0<br>0 | -<br>-<br>0<br>0<br>0<br>0<br>0<br>0                | 0<br><br>0<br>0<br>0<br>0  | D1481<br>D1482<br>D1483<br>D1484<br>D1485<br>D480<br>D481<br>D480<br>D481<br>D482<br>D483<br>D484<br>D485<br>D486<br>D487                                                                                                    | D1491<br>D1492<br>D1493<br>D1494<br>D1495<br>D500<br>D501<br>D500<br>D501<br>D502<br>D503<br>D504<br>D505<br>D506<br>D507                                                                                                    | D1501<br>D1502<br>D1503<br>D1504<br>D520<br>D521<br>D520<br>D521<br>D522<br>D523<br>D524<br>D525<br>D526<br>D527                                                                                                    | D1511<br>D1512<br>D1513<br>D1514<br>D540<br>D541<br>D540<br>D541<br>D542<br>D543<br>D544<br>D545<br>D546<br>D547                                                                                         | D1521<br>D1522<br>D1523<br>D1524<br>D1525<br>D560<br>D561<br>D560<br>D561<br>D562<br>D563<br>D564<br>D565<br>D566<br>D567                                                                                                 | D1531<br>D1532<br>D1533<br>D1534<br>O1535<br>D580<br>D581<br>D580<br>D581<br>D582<br>D583<br>D584<br>D585<br>D586<br>D587                                                                                         | D1541<br>D1542<br>D1542<br>D1543<br>D1544<br>D1545<br>D600<br>D601<br>D600<br>D601<br>D602<br>D603<br>D604<br>D605<br>D606<br>D607                                                                                                | D1550<br>D1551<br>D1551<br>D1552<br>D1553<br>D1554<br>D1555<br>D620<br>D621<br>D622<br>D621<br>D622<br>D623<br>D624<br>D625<br>D626<br>D627                                                                                                    |   |
| Effective cam No.<br>Effective stroke<br>Present value in 1 cam shaft revolution<br>Roller peripheral velocity<br>Feed present value<br>Present value<br>Deviation counter value<br>Minor error code<br>Major error code<br>Servo error code<br>(Home position return second travel<br>value)                                                                                                    | -<br>-<br>-<br>-<br>-<br>-<br>-<br>-<br>-<br>-<br>-<br>-<br>-<br>-<br>-<br>-<br>-<br>-<br>-  | -<br>-<br>0<br>0<br>0<br>0<br>0 | -<br>-<br>0<br>0<br>0<br>0<br>0<br>0                | 0<br><br>0<br>0<br>0<br>0  | D1481<br>D1482<br>D1483<br>D1484<br>D1485<br>D480<br>D481<br>D480<br>D481<br>D482<br>D483<br>D483<br>D483<br>D485<br>D485<br>D486<br>D485                                                                                                 | D1491<br>D1492<br>D1493<br>D1494<br>D1495<br>D500<br>D501<br>D500<br>D501<br>D502<br>D503<br>D504<br>D505<br>D506<br>D506<br>D507<br>D508                                                                                                 | D1501<br>D1502<br>D1503<br>D1504<br>D1505<br>D520<br>D521<br>D520<br>D521<br>D522<br>D522<br>D524<br>D525<br>D526<br>D527<br>D528                                                                                                    | D1511<br>D1512<br>D1513<br>D1514<br>D1515<br>D540<br>D541<br>D540<br>D541<br>D542<br>D543<br>D544<br>D545<br>D545<br>D546<br>D547<br>D548                                                                | D1521<br>D1522<br>D1523<br>D1524<br>D1525<br>D560<br>D561<br>D560<br>D561<br>D562<br>D563<br>D564<br>D565<br>D566<br>D565<br>D566                                                                                         | D1531<br>D1532<br>D1533<br>D1534<br>D1535<br>D580<br>D581<br>D580<br>D581<br>D582<br>D583<br>D584<br>D585<br>D586<br>D586<br>D587<br>D588                                                                         | D1541<br>D1542<br>D1543<br>D1544<br>D1545<br>D600<br>D601<br>D600<br>D601<br>D602<br>D603<br>D603<br>D605<br>D605<br>D606<br>D607<br>D608                                                                                         | D1550<br>D1551<br>D1551<br>D1552<br>D1553<br>D620<br>D621<br>D620<br>D621<br>D622<br>D623<br>D624<br>D625<br>D626<br>D625<br>D626<br>D627<br>D628                                                                                                 |   |
| Effective cam No.<br>Effective stroke<br>Present value in 1 cam shaft revolution<br>Roller peripheral velocity<br>Feed present value<br>Present value<br>Deviation counter value<br>Minor error code<br>Major error code<br>Servo error code<br>(Home position return second travel                                                                                                    | -<br>-<br>-<br>-<br>-<br>-<br>-<br>-<br>-<br>-<br>-<br>-<br>-<br>-<br>-<br>-<br>-<br>-<br>-  | -<br>-<br>0<br>0<br>0<br>0<br>0 | -<br>-<br>0<br>0<br>0<br>0<br>0<br>0                | 0<br><br>0<br>0<br>0<br>0  | D1481<br>D1482<br>D1483<br>D1484<br>D1485<br>D480<br>D481<br>D480<br>D481<br>D483<br>D483<br>D483<br>D483<br>D485<br>D485<br>D485<br>D486<br>D486<br>D487<br>D488<br>D489                                                                 | D1491<br>D1492<br>D1493<br>D1494<br>D1495<br>D500<br>D501<br>D500<br>D501<br>D502<br>D503<br>D504<br>D505<br>D506<br>D507<br>D508<br>D509                                                                                                 | D1501<br>D1502<br>D1503<br>D1504<br>D1505<br>D520<br>D521<br>D520<br>D521<br>D522<br>D522<br>D523<br>D524<br>D525<br>D526<br>D527<br>D528<br>D529                                                                                        | D1511<br>D1512<br>D1513<br>D1514<br>D1515<br>D540<br>D541<br>D540<br>D541<br>D542<br>D543<br>D544<br>D545<br>D544<br>D545<br>D546<br>D546<br>D548<br>D549                                                | D1521<br>D1522<br>D1523<br>D1524<br>D1525<br>D560<br>D561<br>D560<br>D561<br>D562<br>D563<br>D564<br>D565<br>D566<br>D566<br>D566<br>D567<br>D568<br>D569                                                                 | D1531<br>D1532<br>D1533<br>D1534<br>D1535<br>D580<br>D581<br>D580<br>D581<br>D582<br>D583<br>D584<br>D585<br>D586<br>D587<br>D588<br>D588<br>D588                                                                 | D1541<br>D1542<br>D1543<br>D1544<br>D1545<br>D600<br>D601<br>D600<br>D601<br>D602<br>D603<br>D604<br>D605<br>D606<br>D605<br>D606<br>D607<br>D608<br>D609                                                                         | D1550<br>D1551<br>D1552<br>D1553<br>D1554<br>D1555<br>D620<br>D621<br>D620<br>D621<br>D622<br>D621<br>D622<br>D623<br>D624<br>D625<br>D626<br>D627<br>D628<br>D629                                                                                |   |
| Effective cam No.<br>Effective stroke<br>Present value in 1 cam shaft revolution<br>Roller peripheral velocity<br>Feed present value<br>Present value<br>Deviation counter value<br>Minor error code<br>Major error code<br>Servo error code<br>(Home position return second travel<br>value)                                                                                                    | -<br>-<br>-<br>-<br>0<br>0<br>0<br>0<br>0<br>8<br>REAL mo                                    |                                 | -<br>-<br>0<br>0<br>0<br>0<br>0<br>0                | 0<br><br>0<br>0<br>0<br>0  | D1481<br>D1482<br>D1483<br>D1484<br>D1485<br>D480<br>D481<br>D480<br>D481<br>D482<br>D481<br>D482<br>D483<br>D484<br>D485<br>D485<br>D486<br>D486<br>D487<br>D488<br>D488<br>D489<br>D490                                                 | D1491<br>D1492<br>D1493<br>D1494<br>D1495<br>D500<br>D501<br>D500<br>D501<br>D502<br>D503<br>D504<br>D505<br>D506<br>D507<br>D508<br>D509<br>D510                                                                                         | D1501<br>D1502<br>D1503<br>D1504<br>D1505<br>D520<br>D521<br>D520<br>D521<br>D522<br>D522<br>D523<br>D524<br>D525<br>D526<br>D527<br>D528<br>D529<br>D530                                                                                | D1511<br>D1512<br>D1513<br>D1514<br>D1515<br>D540<br>D541<br>D540<br>D541<br>D542<br>D544<br>D543<br>D544<br>D545<br>D546<br>D546<br>D547<br>D548<br>D549<br>D550                                        | D1521<br>D1522<br>D1523<br>D1524<br>D1525<br>D560<br>D561<br>D560<br>D561<br>D562<br>D563<br>D565<br>D566<br>D566<br>D566<br>D567<br>D568<br>D569<br>D569                                                                 | D1531<br>D1532<br>D1533<br>D1534<br>D1535<br>D580<br>D581<br>D580<br>D581<br>D582<br>D583<br>D584<br>D585<br>D586<br>D586<br>D587<br>D588<br>D589<br>D590                                                         | D1541<br>D1542<br>D1543<br>D1544<br>D1545<br>D600<br>D601<br>D600<br>D601<br>D602<br>D603<br>D604<br>D605<br>D606<br>D606<br>D607<br>D608<br>D609<br>D610                                                                         | D1550<br>D1551<br>D1552<br>D1553<br>D1554<br>D1555<br>D620<br>D621<br>D621<br>D622<br>D621<br>D622<br>D623<br>D624<br>D625<br>D625<br>D625<br>D626<br>D627<br>D628<br>D629<br>D630                                                                |   |
| Effective cam No.<br>Effective stroke<br>Present value in 1 cam shaft revolution<br>Roller peripheral velocity<br>Feed present value<br>Present value<br>Present value<br>Deviation counter value<br>Minor error code<br>Major error code<br>Major error code<br>Servo error code<br>(Home position return second travel<br>value)<br>(Travel value after DOG/CHANGE ON)                                                                                        |                                                                                              | -<br>-<br>0<br>0<br>0<br>0<br>0 | -<br>-<br>0<br>0<br>0<br>0<br>0<br>0                |                            | D1481<br>D1482<br>D1483<br>D1484<br>D1485<br>D480<br>D481<br>D480<br>D481<br>D482<br>D483<br>D483<br>D483<br>D485<br>D485<br>D486<br>D485<br>D486<br>D487<br>D488<br>D489<br>D490<br>D491                                                 | D1491<br>D1492<br>D1493<br>D1494<br>D1495<br>D500<br>D501<br>D500<br>D501<br>D502<br>D503<br>D504<br>D505<br>D506<br>D507<br>D508<br>D509<br>D510<br>D511                                                                                 | D1501<br>D1502<br>D1503<br>D1504<br>D1505<br>D520<br>D521<br>D520<br>D521<br>D522<br>D523<br>D524<br>D525<br>D526<br>D526<br>D527<br>D528<br>D529<br>D530<br>D531                                                                        | D1511<br>D1512<br>D1513<br>D1514<br>D1515<br>D540<br>D541<br>D540<br>D541<br>D542<br>D543<br>D544<br>D545<br>D546<br>D546<br>D548<br>D548<br>D548<br>D549<br>D550                                        | D1521<br>D1522<br>D1523<br>D1524<br>D1525<br>D560<br>D561<br>D560<br>D561<br>D562<br>D563<br>D565<br>D566<br>D565<br>D566<br>D567<br>D568<br>D569<br>D569                                                                 | D1531<br>D1532<br>D1533<br>D1534<br>D1535<br>D580<br>D581<br>D580<br>D581<br>D582<br>D583<br>D584<br>D585<br>D586<br>D587<br>D588<br>D588<br>D588<br>D588<br>D589<br>D590                                         | D1541<br>D1542<br>D1543<br>D1544<br>D1545<br>D600<br>D601<br>D600<br>D601<br>D602<br>D603<br>D604<br>D605<br>D606<br>D605<br>D606<br>D607<br>D608<br>D609<br>D610<br>D611                                                         | D1550<br>D1551<br>D1552<br>D1553<br>D1554<br>D620<br>D621<br>D620<br>D621<br>D622<br>D623<br>D624<br>D625<br>D626<br>D625<br>D626<br>D627<br>D628<br>D629<br>D630<br>D631                                                                         |   |
| Effective cam No.<br>Effective stroke<br>Present value in 1 cam shaft revolution<br>Roller peripheral velocity<br>Feed present value<br>Present value<br>Present value<br>Deviation counter value<br>Minor error code<br>Major error code<br>Servo error code<br>(Home position return second travel<br>value)<br>(Travel value after DOG/CHANGE ON)<br>(Execution program No.)                                                                                 | -<br>-<br>-<br>-<br>0<br>0<br>0<br>0<br>0<br>8<br>REAL mo                                    |                                 | -<br>-<br>0<br>0<br>0<br>0<br>0<br>0                | 0<br><br>0<br>0<br>0<br>0  | D1481<br>D1482<br>D1483<br>D1484<br>D1485<br>D480<br>D481<br>D480<br>D481<br>D482<br>D483<br>D485<br>D485<br>D485<br>D486<br>D485<br>D486<br>D487<br>D488<br>D489<br>D490<br>D491<br>D492                                                 | D1491<br>D1492<br>D1493<br>D1494<br>D1495<br>D500<br>D501<br>D500<br>D501<br>D502<br>D503<br>D504<br>D505<br>D506<br>D507<br>D508<br>D509<br>D510<br>D511<br>D512                                                                         | D1501<br>D1502<br>D1503<br>D1504<br>D1505<br>D520<br>D521<br>D520<br>D521<br>D522<br>D523<br>D524<br>D525<br>D526<br>D526<br>D527<br>D528<br>D529<br>D530<br>D531<br>D532                                                                | D1511<br>D1512<br>D1513<br>D1514<br>D1515<br>D540<br>D541<br>D540<br>D541<br>D542<br>D544<br>D545<br>D546<br>D546<br>D546<br>D548<br>D548<br>D548<br>D549<br>D550<br>D551<br>D552                        | D1521<br>D1522<br>D1523<br>D1524<br>D1525<br>D560<br>D561<br>D560<br>D561<br>D562<br>D563<br>D564<br>D565<br>D566<br>D5667<br>D568<br>D568<br>D568<br>D569<br>D570<br>D571<br>D572                                        | D1531<br>D1532<br>D1533<br>D1534<br>D1535<br>D580<br>D581<br>D580<br>D581<br>D582<br>D583<br>D584<br>D586<br>D587<br>D588<br>D588<br>D588<br>D588<br>D588<br>D588<br>D589<br>D590                                 | D1541<br>D1542<br>D1543<br>D1544<br>D1545<br>D600<br>D601<br>D600<br>D601<br>D602<br>D603<br>D604<br>D605<br>D606<br>D606<br>D606<br>D606<br>D606<br>D606<br>D609<br>D610<br>D611<br>D612                                         | D1550<br>D1551<br>D1552<br>D1553<br>D1554<br>D620<br>D621<br>D620<br>D621<br>D622<br>D623<br>D624<br>D625<br>D626<br>D625<br>D626<br>D627<br>D628<br>D629<br>D630<br>D631<br>D632                                                                 |   |
| Effective cam No.<br>Effective stroke<br>Present value in 1 cam shaft revolution<br>Roller peripheral velocity<br>Feed present value<br>Present value<br>Deviation counter value<br>Minor error code<br>Major error code<br>Servo error code<br>(Home position return second travel<br>value)<br>(Travel value after DOG/CHANGE ON)<br>(Execution program No.)<br>(M-code)<br>Torque limit value                                                                | 0                                                                                            |                                 | -<br>-<br>0<br>0<br>0<br>0                          |                            | D1481<br>D1482<br>D1483<br>D1484<br>D1485<br>D480<br>D481<br>D480<br>D481<br>D482<br>D483<br>D485<br>D485                                                                                                    | D1491<br>D1492<br>D1493<br>D1494<br>D1495<br>D500<br>D501<br>D500<br>D501<br>D502<br>D503<br>D504<br>D505<br>D506<br>D506<br>D507<br>D508<br>D509<br>D510<br>D511<br>D512<br>D513<br>D514<br>D514<br>D514                                 | D1501<br>D1502<br>D1503<br>D1504<br>D520<br>D521<br>D520<br>D521<br>D520<br>D521<br>D522<br>D523<br>D524<br>D525<br>D526<br>D526<br>D527<br>D528<br>D529<br>D530<br>D531<br>D532<br>D533<br>D534<br>D534<br>D535                         | D1511<br>D1512<br>D1513<br>D1514<br>D1515<br>D540<br>D541<br>D540<br>D541<br>D542<br>D543<br>D544<br>D545<br>D545<br>D546<br>D546<br>D548<br>D548<br>D549<br>D550<br>D551<br>D552<br>D553                | D1521<br>D1522<br>D1523<br>D1524<br>D1525<br>D560<br>D561<br>D560<br>D561<br>D562<br>D563<br>D566<br>D5667<br>D568<br>D5667<br>D568<br>D569<br>D569<br>D570<br>D571<br>D572<br>D573                                       | D1531<br>D1532<br>D1533<br>D1534<br>D1535<br>D580<br>D581<br>D580<br>D581<br>D582<br>D584<br>D584<br>D586<br>D587<br>D588<br>D588<br>D588<br>D588<br>D589<br>D590<br>D591<br>D592<br>D593                         | D1541<br>D1542<br>D1543<br>D1544<br>D1545<br>D600<br>D601<br>D600<br>D601<br>D602<br>D603<br>D604<br>D605<br>D605<br>D605<br>D606<br>D607<br>D608<br>D609<br>D610<br>D611<br>D612<br>D613                                         | D1550<br>D1551<br>D1552<br>D1553<br>D1554<br>D620<br>D621<br>D620<br>D621<br>D622<br>D623<br>D624<br>D625<br>D626<br>D625<br>D626<br>D627<br>D628<br>D628<br>D629<br>D630<br>D631<br>D632<br>D633                                                 |   |
| Effective cam No.<br>Effective stroke<br>Present value in 1 cam shaft revolution<br>Roller peripheral velocity<br>Feed present value<br>Present value<br>Present value<br>Deviation counter value<br>Minor error code<br>Major error code<br>Servo error code<br>(Home position return second travel<br>value)<br>(Travel value after DOG/CHANGE ON)<br>(Execution program No.)<br>(M-code)                                                                     | 0                                                                                            |                                 | -<br>-<br>0<br>0<br>0<br>0<br>0<br>0                |                            | D1481<br>D1482<br>D1483<br>D1484<br>D1485<br>D480<br>D481<br>D480<br>D481<br>D482<br>D483<br>D484<br>D485<br>D485<br>D485<br>D486<br>D487<br>D488<br>D489<br>D490<br>D490<br>D491<br>D492<br>D493<br>D494<br>D495<br>D496                 | D1491<br>D1492<br>D1493<br>D1494<br>D1495<br>D500<br>D501<br>D500<br>D501<br>D502<br>D503<br>D504<br>D505<br>D506<br>D506<br>D506<br>D507<br>D508<br>D509<br>D510<br>D511<br>D512<br>D513<br>D514<br>D514<br>D514<br>D514<br>D514         | D1501<br>D1502<br>D1503<br>D1504<br>D520<br>D521<br>D520<br>D521<br>D520<br>D521<br>D522<br>D524<br>D525<br>D526<br>D526<br>D527<br>D528<br>D529<br>D530<br>D531<br>D532<br>D533<br>D534<br>D535<br>D536                                 | D1511<br>D1512<br>D1513<br>D1514<br>D540<br>D541<br>D540<br>D541<br>D542<br>D543<br>D544<br>D545<br>D546<br>D545<br>D546<br>D547<br>D548<br>D549<br>D550<br>D551<br>D552<br>D553<br>D554<br>D555<br>D556 | D1521<br>D1522<br>D1523<br>D1524<br>D1525<br>D560<br>D561<br>D560<br>D561<br>D562<br>D563<br>D564<br>D565<br>D565<br>D566<br>D567<br>D568<br>D569<br>D570<br>D571<br>D572<br>D573<br>D574<br>D575<br>D576                 | D1531<br>D1532<br>D1533<br>D1534<br>D1535<br>D580<br>D581<br>D580<br>D581<br>D582<br>D583<br>D584<br>D585<br>D586<br>D587<br>D588<br>D588<br>D588<br>D589<br>D590<br>D591<br>D592<br>D593<br>D594<br>D595<br>D596 | D1541<br>D1542<br>D1543<br>D1544<br>D1545<br>D600<br>D601<br>D600<br>D601<br>D602<br>D603<br>D605<br>D606<br>D605<br>D606<br>D606<br>D606<br>D606<br>D607<br>D608<br>D609<br>D610<br>D611<br>D612<br>D613<br>D614                 | D1550<br>D1551<br>D1552<br>D1553<br>D1554<br>D620<br>D621<br>D620<br>D621<br>D622<br>D623<br>D624<br>D625<br>D626<br>D625<br>D626<br>D627<br>D628<br>D628<br>D629<br>D630<br>D631<br>D632<br>D633<br>D633<br>D633<br>D634<br>D635<br>D636         |   |
| Effective cam No.<br>Effective stroke<br>Present value in 1 cam shaft revolution<br>Roller peripheral velocity<br>Feed present value<br>Present value<br>Deviation counter value<br>Minor error code<br>Major error code<br>Major error code<br>Servo error code<br>(Home position return second travel<br>value)<br>(Travel value after DOG/CHANGE ON)<br>(Execution program No.)<br>(M-code)<br>Torque limit value<br>Constant speed control data set pointer |                                                                                              |                                 | -<br>-<br>0<br>0<br>0<br>0<br>0<br>0                |                            | D1481<br>D1482<br>D1483<br>D1484<br>D1485<br>D480<br>D481<br>D480<br>D481<br>D482<br>D483<br>D484<br>D485<br>D486<br>D485<br>D486<br>D486<br>D486<br>D488<br>D489<br>D490<br>D490<br>D491<br>D492<br>D493<br>D494<br>D495<br>D496<br>D497 | D1491<br>D1492<br>D1493<br>D1494<br>D1495<br>D500<br>D501<br>D500<br>D501<br>D502<br>D503<br>D504<br>D505<br>D506<br>D506<br>D507<br>D508<br>D509<br>D510<br>D511<br>D512<br>D513<br>D514<br>D514<br>D514<br>D514<br>D415<br>D416<br>D417 | D1501<br>D1502<br>D1503<br>D1504<br>D520<br>D521<br>D520<br>D521<br>D520<br>D521<br>D522<br>D523<br>D524<br>D525<br>D526<br>D527<br>D528<br>D529<br>D530<br>D531<br>D532<br>D533<br>D533<br>D533<br>D534<br>D535<br>D536<br>D536<br>D537 | D1511<br>D1512<br>D1513<br>D1514<br>D540<br>D541<br>D540<br>D541<br>D542<br>D543<br>D544<br>D545<br>D546<br>D547<br>D548<br>D549<br>D550<br>D551<br>D552<br>D553<br>D554<br>D555<br>D555<br>D555<br>D555 | D1521<br>D1522<br>D1523<br>D1524<br>D1525<br>D560<br>D561<br>D560<br>D561<br>D562<br>D563<br>D564<br>D565<br>D565<br>D566<br>D567<br>D568<br>D569<br>D569<br>D570<br>D571<br>D572<br>D573<br>D574<br>D575<br>D576<br>D577 | D1531<br>D1532<br>D1533<br>D1534<br>O1535<br>D580<br>D581<br>D580<br>D581<br>D582<br>D583<br>D584<br>D586<br>D586<br>D587<br>D588<br>D588<br>D588<br>D589<br>D599<br>D599<br>D599<br>D599                         | D1541<br>D1542<br>D1543<br>D1544<br>D1545<br>D600<br>D601<br>D600<br>D601<br>D602<br>D603<br>D604<br>D605<br>D606<br>D607<br>D608<br>D607<br>D608<br>D609<br>D610<br>D610<br>D611<br>D612<br>D613<br>D614<br>D615<br>D616<br>D617 | D1550<br>D1551<br>D1552<br>D1553<br>D1554<br>D620<br>D621<br>D620<br>D621<br>D622<br>D623<br>D624<br>D625<br>D626<br>D626<br>D627<br>D628<br>D628<br>D628<br>D629<br>D630<br>D631<br>D632<br>D633<br>D633<br>D633<br>D634<br>D635<br>D636<br>D637 |   |
| Effective cam No.<br>Effective stroke<br>Present value in 1 cam shaft revolution<br>Roller peripheral velocity<br>Feed present value<br>Present value<br>Deviation counter value<br>Minor error code<br>Major error code<br>Servo error code<br>(Home position return second travel<br>value)<br>(Travel value after DOG/CHANGE ON)<br>(Execution program No.)<br>(M-code)<br>Torque limit value                                                                | -<br>-<br>-<br>-<br>-<br>-<br>O<br>O<br>O<br>REAL mo<br>No chang<br>O<br>No chang<br>Ignored |                                 | -<br>-<br>0<br>0<br>0<br>0<br>0<br>0<br>0<br>0<br>0 |                            | D1481<br>D1482<br>D1483<br>D1484<br>D1485<br>D480<br>D481<br>D480<br>D481<br>D482<br>D483<br>D484<br>D485<br>D485<br>D485<br>D486<br>D487<br>D488<br>D489<br>D490<br>D490<br>D491<br>D492<br>D493<br>D494<br>D495<br>D496                 | D1491<br>D1492<br>D1493<br>D1494<br>D1495<br>D500<br>D501<br>D500<br>D501<br>D502<br>D503<br>D504<br>D505<br>D506<br>D506<br>D506<br>D507<br>D508<br>D509<br>D510<br>D511<br>D512<br>D513<br>D514<br>D514<br>D514<br>D514<br>D514         | D1501<br>D1502<br>D1503<br>D1504<br>D520<br>D521<br>D520<br>D521<br>D520<br>D521<br>D522<br>D524<br>D525<br>D526<br>D526<br>D527<br>D528<br>D529<br>D530<br>D531<br>D532<br>D533<br>D534<br>D535<br>D536                                 | D1511<br>D1512<br>D1513<br>D1514<br>D540<br>D541<br>D540<br>D541<br>D542<br>D543<br>D544<br>D545<br>D546<br>D545<br>D546<br>D547<br>D548<br>D549<br>D550<br>D551<br>D552<br>D553<br>D554<br>D555<br>D556 | D1521<br>D1522<br>D1523<br>D1524<br>D1525<br>D560<br>D561<br>D560<br>D561<br>D562<br>D563<br>D564<br>D565<br>D565<br>D566<br>D567<br>D568<br>D569<br>D570<br>D571<br>D572<br>D573<br>D574<br>D575<br>D576                 | D1531<br>D1532<br>D1533<br>D1534<br>D1535<br>D580<br>D581<br>D580<br>D581<br>D582<br>D583<br>D584<br>D585<br>D586<br>D587<br>D588<br>D588<br>D588<br>D589<br>D590<br>D591<br>D592<br>D593<br>D594<br>D595<br>D596 | D1541<br>D1542<br>D1543<br>D1544<br>D1545<br>D600<br>D601<br>D600<br>D601<br>D602<br>D603<br>D604<br>D604<br>D605<br>D606<br>D607<br>D608<br>D607<br>D608<br>D609<br>D610<br>D611<br>D612<br>D613<br>D614<br>D615<br>D616         | D1550<br>D1551<br>D1552<br>D1553<br>D1554<br>D620<br>D621<br>D620<br>D621<br>D622<br>D623<br>D624<br>D625<br>D626<br>D625<br>D626<br>D627<br>D628<br>D628<br>D629<br>D630<br>D631<br>D633<br>D633<br>D633<br>D634<br>D635<br>D636                 |   |

## APPENDICES

|   | Axis 9 | Axis 10 | Axis 11 | Axis 12 | Axis 13 | Axis 14 | Axis 15 | Axis 16 | Axis 17 | Axis 18 | Axis 19 | Axis 20 | Axis 21 | Axis 22 | Axis 23 | Axia 24 |
|---|--------|---------|---------|---------|---------|---------|---------|---------|---------|---------|---------|---------|---------|---------|---------|---------|
|   | D1320  | D1330   | D1340   | D1350   | D1360   | D1370   | D1380   | D1390   | D1400   | D1410   | D1420   | D1430   | D1440   | D1450   | D1460   | D1470   |
|   | D1321  | D1331   | D1341   | D1351   | D1361   | D1371   | D1381   | D1391   | D1401   | D1411   | D1421   | D1431   | D1441   | D1451   | D1461   | D1471   |
|   | D1322  | 01332   | D1342   | D1352   | D1362   | D1372   | D1382   | D1392   | D1402   | D1412   | D1422   | D1432   | D1442   | D1452   | D1462   | D1472   |
|   | D1323  | D1333   | D1343   | D1353   | D1363   | D1373   | D1383   | D1393   | D1403   | D1413   | D1423   | D1433   | D1443   | D1453   | D1463   | D1473   |
|   | D1324  | D1334   | D1344   | D1354   | D1364   | 01374   | D1384   | D1394   | D1404   | D1414   | D1424   | D1434   | D1444   | D1454   | D1464   | 01474   |
|   | D1325  | D1335   | D1345   | D1355   | D1365   | D1375   | D1385   | D1395   | D1405   | D1415   | D1425   | D1435   | D1445   | D1455   | D1465   | D1475   |
|   | D160   | D180    | D200    | D220    | D240    | D260    | D280    | D300    | D320    | D340    | D360    | D380    | D400    | D420    | D440    | D460    |
|   | D161   | D181    | D201    | D221    | D241    | D261    | D281    | D301    | D321    | D341    | D361    | D381    | D401    | D421    | D441    | D461    |
|   | D160   | D180    | D200    | D220    | D240    | D260    | D280    | D300    | 0320    | D340    | D360    | D380    | D400    | D420    | D440    | D460    |
| - | D161   | D181    | D201    | D221    | D241    | D261    | D281    | D301    | 0321    | D341    | D361    | D381    | D401    | D421    | D441    | D461    |
|   | D162   | D182    | D202    | D222    | D242    | D262    | D282    | D302    | 0322    | D342    | D362    | D382    | D402    | D422    | D442    | D462    |
|   | D163   | 0183    | D203    | D223    | D243    | D263    | D283    | D303    | 0323    | D343    | D363    | D383    | D403    | D423    | D443    | D463    |
|   | D164   | D184    | D204    | D224    | D244    | D264    | D284    | D304    | D324    | D344    | D364    | D384    | D404    | D424    | D444    | D464    |
|   | D165   | D185    | D205    | D225    | D245    | D265    | D285    | D305    | D325    | D345    | D365    | D385    | D405    | D425    | D445    | D465    |
|   | D166   | D186    | D206    | D226    | D246    | D266    | D286    | D306    | D326    | D346    | D366    | D386    | D406    | D426    | D446    | D466    |
|   | D167   | D187    | D207    | D227    | D247    | D267    | D287    | D307    | 0327    | D347    | D367    | D387    | D407    | D427    | D447    | Q467    |
|   | D168   | Q188    | D208    | D228    | D248    | D268    | D288    | D308    | 0328    | D348    | D368    | D388    | D408    | D428    | D448    | O468    |
|   | D169   | Ú189    | D209    | D229    | D249    | D269    | D289    | D309    | D329    | D349    | D369    | D389    | D409    | D429    | D449    | D469    |
|   | D170   | D190    | D210    | D230    | D250    | D270    | D290    | D310    | D330    | D350    | D370    | D390    | D410    | D430    | D450    | D470    |
|   | D171   | D191    | D211    | D231    | D251    | D271    | D291    | D311    | D331    | D351    | D371    | D391    | D411    | D431    | D451    | D471    |
|   | D172   | D192    | D212    | D232    | D252    | D272    | D292    | D312    | D332    | D352    | D372    | D392    | D412    | D432    | D452    | D472    |
|   | D173   | D193    | D213    | D233    | D253    | D273    | D293    | D313    | D333    | D353    | D373    | D393    | D413    | D433    | D453    | D473    |
|   | D174   | D194    | D214    | D234    | D254    | D274    | D294    | D314    | D334    | D354    | D374    | D394    | D414    | D434    | D454    | D474    |
|   | D175   | D195    | D215    | D235    | D255    | D275    | D295    | D315    | 0335    | D355    | D375    | D395    | D415    | D435    | D455    | Q475    |
|   | D176   | D196    | D216    | D236    | D256    | D276    | D296    | D316    | 0336    | D356    | D376    | D396    | D416    | D436    | D456    | 0476    |
|   | D177   | D197    | D217    | D237    | D257    | D277    | D297    | D317    | D337    | D357    | D377    | D397    | D417    | D437    | D457    | D477    |
|   | D178   | Q198    | D218    | D238    | D258    | D278    | D298    | D318    | D338    | D358    | D378    | D398    | D418    | D438    | D458    | D47B    |
|   | D179   | D199    | O219    | D239    | D259    | D279    | D299    | D319    | D339    | D359    | D379    | D399    | D419    | D439    | D459    | D479    |

#### APPENDIX 5 TABLES OF PROCESSING TIMES

This section lists the signal and instruction processing times for positioning control with a servo system CPU.

(1) Operation period of each servo system CPU

The processing time for the execution of positioning control operation by each servosystem CPU is indicated below.

|                  |          | A171   | SCPU   | A                    | 273UHCP | J       |  |
|------------------|----------|--------|--------|----------------------|---------|---------|--|
|                  | Set Axes | 1 - 2  | 3 - 4  | 1 - 8                | 9 - 18  | 19 - 32 |  |
| Operation period |          | 3.5 ms | 7.1 ms | 3.5 ms 7.1 ms 14.2 m |         |         |  |

(2) PCPU operation period

The table below shows the processing times for the PCPU after the start request signal and PC ready (M2000) signal are detected ON.

|                                                    | sponse time       | A171S<br>CPU               | (8-8)                   | IHCPU<br>axis<br>cation) | A             | 273UHCP        | U               |
|----------------------------------------------------|-------------------|----------------------------|-------------------------|--------------------------|---------------|----------------|-----------------|
|                                                    | Axes Used         | 4 Axes                     | 4 Axes                  | 8 Axes                   | 8 Axes        | 16 Axes        | 32 Axes         |
| Servoprogram pro                                   | cessing time      | 7 - 14<br>ms <sup>*1</sup> | 4 - 11 ms               |                          | 4 - 11<br>ms  | 10 - 18<br>ms  | 14 - 21<br>ms   |
| Speed change res                                   | ponse time        | 7 - 14<br>ms               | 0 - 4 ms<br>80 - 100 ms |                          | 0 - 4 ms      | 0 - 8 ms       | 0 - 14<br>ms    |
| Time between PC<br>(M2000) ON and F<br>(M9074) ON. |                   | 100 -<br>300 ms            |                         |                          | 8 - 100<br>ms | 90 - 400<br>ms | 100 -<br>800 ms |
| Simultaneous star                                  | t processing time | 7 - 17<br>ms*2             | 7 - 17 ms               |                          | 7 - 17<br>ms  | 10 - 24<br>ms  | 14 - 28<br>ms   |

\*1: FEED varies greatly according to other conditions. If other axes are stopped, operation period becomes 14 to 28 ms.

\*2: Consider 7 to 17 ms as a guideline only.

#### (3) Common Devices

The table below shows the common device processing times for each axis during positioning control. The notification period from PCPU to SCPU is shown for signals with PCPU  $\rightarrow$  SCPU signal direction. The notification period from SCPU to PCPU or the PCPU detection period is shown for signals with SCPU  $\rightarrow$  PCPU signal direction.

|                                                                |                  |                           |                            |                     |                                                                       |                                                                       |                                                                       | A273U                                                                 | HCPU                                                                  |                                                                       |
|----------------------------------------------------------------|------------------|---------------------------|----------------------------|---------------------|-----------------------------------------------------------------------|-----------------------------------------------------------------------|-----------------------------------------------------------------------|-----------------------------------------------------------------------|-----------------------------------------------------------------------|-----------------------------------------------------------------------|
| Signal Name                                                    |                  | Device Number             |                            | Signal<br>Direction | A171                                                                  | SCPU                                                                  | 8-axis<br>Specifica-<br>tion                                          | 32-a:                                                                 | cia Specifical                                                        | lon                                                                   |
|                                                                | A171SCPU         | A273UHCPU                 | A273UHCPU<br>(32-axis      |                     | Set /                                                                 | Axes                                                                  | Set Axes                                                              |                                                                       | Set Axes                                                              |                                                                       |
|                                                                | ATTISCPU         | (8-axis<br>Specification) | (32-axis<br>Specification) |                     | 1 - 2                                                                 | 3 - 4                                                                 | 1 - 8                                                                 | 1 - 8                                                                 | 9 - 18                                                                | 19 - 32                                                               |
| Clutch ON/OFF status                                           | M1984 -<br>M1991 | M1964 -<br>M1999          | M2160 -<br>M2223           | PCPU                | 3.5 ms                                                                | 7.1 ms                                                                | 3.5 ms                                                                | 3.5 ms                                                                | 7.1 ms                                                                | 14.2 ms                                                               |
| Axis start accept flag                                         | M2001 -<br>M2004 | M2001 -<br>M2008          | M2001 -<br>M2032           | SCPU                | 10 ms                                                                 | 10 ms                                                                 | 10 ms                                                                 | 10 ms                                                                 | 10 ms                                                                 | 10 ms                                                                 |
| All-axes start accept flag                                     | M2009            | M2009                     | M2049                      |                     | 10 ms                                                                 | 10 ms                                                                 | 10 ms                                                                 | END*1                                                                 | END*1                                                                 | END*1                                                                 |
| Cam & limit switch output data batch change completed flag     |                  | M2017                     | M2057                      | SCPU                | -                                                                     | -                                                                     | END*1                                                                 | END*1                                                                 | END*1                                                                 | END*1                                                                 |
| Cam & limit switch output data batch change error flag         | -                | M2018                     | M2058                      | PCPU                | -                                                                     | -                                                                     | END*1                                                                 | END*1                                                                 | END*1                                                                 | END*1                                                                 |
| Speed change in progress flag                                  | M2021 -<br>M2024 | M2021 -<br>M2028          | M2061 -<br>M2092           |                     | END*1                                                                 | END*1                                                                 | END*1                                                                 | END*1                                                                 | END*1                                                                 | END*1                                                                 |
| Synchronous encoder axis present value change in progress flag | M2031            | M2031 -<br>M2033          | M2101 -<br>M2112           |                     | END*1                                                                 | END*1                                                                 | END*1                                                                 | END*1                                                                 | END*1                                                                 | END*1                                                                 |
| System setting error flag                                      | M2041            | M2041                     | M2041                      | ]                   | END*1                                                                 | END*1                                                                 | END*1                                                                 | END*1                                                                 | END*1                                                                 | END*1                                                                 |
| REAL/VIRTUAL mode switching re-<br>quest flag                  | M2044            | M2044                     | M2044                      |                     | END*1                                                                 | END*1                                                                 | END*1                                                                 | END*1                                                                 | END*1                                                                 | END*1                                                                 |
| REAL/VIRTUAL mode switching error detection flag               | M2045            | M2045                     | M2045                      | PCPU                | END*1                                                                 | END*1                                                                 | END*1                                                                 | END*1                                                                 | END*1                                                                 | END*1                                                                 |
| Synchronization discrepancy warning flag                       | M2046            | M204 <del>6</del>         | M2046                      | SCPU                | END*1                                                                 | END*1                                                                 | END*1                                                                 | END*1                                                                 | END*1                                                                 | END*1                                                                 |
| Motion slot error detection flag                               | M2047            | M2047                     | M2047                      |                     | END*1                                                                 | END*1                                                                 | END*1                                                                 | END*1                                                                 | END*1                                                                 | END*1                                                                 |
| Automatic deceleration in progress flag                        | -                | -                         | M2128 -<br>M2159           |                     | -                                                                     | -                                                                     | -                                                                     | 3.5 ms                                                                | 7.1 ms                                                                | 14.2 ms                                                               |
| Speed change "0" accept flag                                   | -                | -                         | M2240 -<br>M2271           |                     | -                                                                     | -                                                                     | -                                                                     | 3.5 ms                                                                | 7.1 ms                                                                | 14.2 ms                                                               |
| Limit switch output status storage<br>area                     | D9180 -<br>D9181 | D9180 -<br>D9183          | D776 - D791                |                     | 3.5 ms                                                                | 7.1 ms                                                                | 3.5 ms                                                                | 3.5 ms                                                                | 7.1 ms                                                                | 14.2 ms                                                               |
| Manual pulse generator smoothing<br>magnification storage area | D9192            | D9192<br>D9194            | D752 - D754                |                     | At manual<br>pulse<br>generator<br>enabled<br>signal ris-<br>ing edge | At manual<br>puise<br>generator<br>enabled<br>signal ris-<br>ing edge | At manual<br>puise<br>generator<br>enabled<br>signal ris-<br>ing edge | At manual<br>puise<br>generator<br>enabled<br>signal ris-<br>ing edge | At manual<br>pulse<br>generator<br>enabled<br>signal ris-<br>ing edge | At manual<br>pulse<br>generator<br>enabled<br>signal ris-<br>ing edge |
| Limit switch output enabled/disabled setting                   | D1008 -<br>D1009 | D1008 -<br>D1011          | D760 - D775                | SCPU<br>→           | 3.5 ms                                                                | 7.1 ms                                                                | 3.5 ms                                                                | 3.5 ms                                                                | 7.1 ms                                                                | 14.2 ms                                                               |
| Manual pulse generator axis setting                            | D1012            | D1012<br>D1014            | D714 - D719                | PCPU                | At manual<br>pulse<br>generator<br>enabled<br>signal ris-<br>ing edge | At manual<br>pulse<br>generator<br>enabled<br>signal ris-<br>ing edge | At manual<br>pulse<br>generator<br>enabled<br>signal ris-<br>ing edge | At manual<br>pulse<br>generator<br>enabled<br>signal ris-<br>ing edge | At manual<br>puise<br>generator<br>enabled<br>signal ris-<br>ing edge | At manual<br>pulse<br>generator<br>enabled<br>signal ris-<br>ing edge |
| JOG simultaneous axis setting                                  | D1015            | D1015                     | D710 - D713                | 1                   | At start                                                              | At start                                                              | At start                                                              | At start                                                              | At start                                                              | At start                                                              |

END \*1: For A171SCPU : 80 ms or sequence program scan time, whichever is longer For A273UHCPU : 50 ms or sequence program scan time, whichever is longer

|                                                               |                |                           |                            |                   |                                                                       |                                                                       |                                                                       | A273L                                                                 | IHCPU                                                                 |                                                                       |
|---------------------------------------------------------------|----------------|---------------------------|----------------------------|-------------------|-----------------------------------------------------------------------|-----------------------------------------------------------------------|-----------------------------------------------------------------------|-----------------------------------------------------------------------|-----------------------------------------------------------------------|-----------------------------------------------------------------------|
| Signal Name                                                   |                | Device Number             |                            | Signal            | A171                                                                  | SCPU                                                                  | 8-axis<br>Specifica-<br>tion                                          | 32-8                                                                  | xis Specifica                                                         | ition                                                                 |
|                                                               |                | A273UHCPU                 | A273UHCPU                  |                   | Set .                                                                 | Axes                                                                  | Set Axes                                                              |                                                                       | Set Axes                                                              |                                                                       |
|                                                               | A171SCPU       | (8-axia<br>Specification) | (32-axis<br>Specification) |                   | 1 - 2                                                                 | 3 - 4                                                                 | 1-8                                                                   | 1 - 8                                                                 | 9 - 18                                                                | 19 - 32                                                               |
| Manual pulse generator 1-pulse input<br>magnification setting | D1016<br>D1019 | D1016<br>D1023            | D720 - D751                |                   | At mahual<br>pulse<br>generator<br>enabled<br>signal ris-<br>ing edge | At manual<br>pulse<br>generator<br>enabled<br>signal ris-<br>ing edge | At manual<br>pulse<br>generator<br>enabled<br>signal ris-<br>ing edge | At manuai<br>pulse<br>generator<br>enabled<br>signal ris-<br>ing edge | At manual<br>pulse<br>generator<br>enabled<br>signal ris-<br>ing edge | At manuai<br>pulse<br>generator<br>enabled<br>signal ris-<br>ing edge |
| Present value change register                                 | D960           | D960                      | -                          | SCPU<br>→<br>PCPU | At DSFLP<br>instruc-<br>tion<br>execution                             | At DSFLP<br>instruc-<br>tion<br>execution                             | At DSFLP<br>instruc-<br>tion<br>execution                             | -                                                                     | -                                                                     | -                                                                     |
| Speed change register                                         | D1007          | D1007                     | -                          |                   | At DSFLP<br>instruc-<br>tion<br>execution                             | At DSFLP<br>instruc-<br>tion<br>execution                             | At DSFLP<br>instruc-<br>tion<br>execution                             | -                                                                     | -                                                                     | _                                                                     |
| JOG speed setting register                                    | 1              |                           | D640 - D703                | 1                 | At start                                                              | At start                                                              | At start                                                              | At start                                                              | Al start                                                              | At start                                                              |

(4) Individual Device

The table below shows the processing times for the individual devices for each axis during positioning control. The notification period from PCPU to SCPU is shown for signals with PCPU  $\rightarrow$  SCPU signal direction. The notification period from SCPU to PCPU or the PCPU detection period is shown for signals with SCPU  $\rightarrow$  PCPU signal direction.

|                   |                                                           |                |                      |                                         |              |                                           |                                           |                                           | A273UHCFU                                 |                                           |                                           |  |  |
|-------------------|-----------------------------------------------------------|----------------|----------------------|-----------------------------------------|--------------|-------------------------------------------|-------------------------------------------|-------------------------------------------|-------------------------------------------|-------------------------------------------|-------------------------------------------|--|--|
|                   | Signal Name                                               |                | Device Number        |                                         |              | A17tSCPU                                  |                                           | 8-axis<br>Specifica-<br>tion              | 32-axis Specification                     |                                           |                                           |  |  |
|                   |                                                           | A171SCPU       | A273UHCPU<br>(8-axis | A273UHCPU<br>(32-axis<br>Specification) | Direction    | Set Axes                                  |                                           | Set Axes                                  |                                           | Set Axes                                  |                                           |  |  |
|                   |                                                           | AITISCFU       |                      |                                         |              | 1 - 2                                     | 3 - 4                                     | 1 - 8                                     | 1.8                                       | 9 - 18                                    | 19 - 32                                   |  |  |
|                   | in-position                                               |                | •                    |                                         |              | 3.5 ms                                    | 7.1 ms                                    | 3.5 ms                                    | 3.5 ms                                    | 7.1 ms                                    | 14.2 ms                                   |  |  |
|                   | Zero-point pass                                           |                |                      |                                         |              | 3.5 ms                                    | 7.1 ms                                    | 3.5 ms                                    | 3.5 ms                                    | 7.1 ms                                    | 14.2 ms                                   |  |  |
|                   | Servo error detection                                     |                |                      |                                         |              | 3.5 ms                                    | 7.1 ms                                    | 3.5 ms                                    | 3.5 ms                                    | 7.1 ms                                    | 14.2 ms                                   |  |  |
|                   | Home position return<br>completed                         | M1600<br>M1759 | X000                 | M2400<br>M3039                          | PCPU<br>SCPU | 3.5 ms                                    | 7.1 ms                                    | 3.5 ms                                    | 3.5 ms                                    | 7.1 ms                                    | 14.2 ms                                   |  |  |
|                   | Servo ON/OFF status                                       |                |                      |                                         |              | 3.5 ms                                    | 7.1 ms                                    | 3.5 ms                                    | 3.5 ms                                    | 7.1 ms                                    | 14.2 ms                                   |  |  |
|                   | Torque limit in<br>progress signal<br>(for output module) |                |                      |                                         |              | 3.5 ms                                    | 7.1 ms                                    | 3.5 ms                                    | 3.5 ms                                    | 7.1 ms                                    | 14.2 ms                                   |  |  |
|                   | Limit switch output<br>enabled                            | M1400<br>M1559 |                      | M3200<br>M3839                          |              | 3.5 ms                                    | 7.1 ms                                    | 3.5 ms                                    | 3.5 ms                                    | 7.1 ms                                    | 14.2 ms                                   |  |  |
| Output            | Address clutch<br>reference setting                       |                |                      |                                         | SCP⊎<br>→    | At REAL<br>to VIRTU-<br>AL switch-<br>ing | At REAL<br>to VIATU-<br>AL switch-<br>ing | At REAL<br>to VIRTU-<br>AL switch-<br>ing | At REAL<br>to VIRTU-<br>AL switch-<br>ing | At REAL<br>to VIRTU-<br>AL switch-<br>ing | At REAL<br>to VIRTU-<br>AL switch-<br>ing |  |  |
| module<br>devices | Cam reference<br>position setting                         |                |                      |                                         | PCPU         | At REAL<br>to VIRTU-<br>AL switch-<br>ing | ALREAL<br>to VIATU-<br>AL switch-<br>ing  | At REAL<br>to VIATU-<br>AL switch-<br>ing | At REAL<br>to VIRTU-<br>AL switch-<br>ing | ALREAL<br>to VIRTU-<br>AL switch-<br>ing  | At REAL<br>to VIRTU-<br>AL switch-<br>ing |  |  |
|                   | Servo OFF                                                 |                |                      |                                         |              | 3.5 ms                                    | 7.1 ms                                    | 3.5 ms                                    | 3.5 ms                                    | 7.1 ms                                    | 14.2 ms                                   |  |  |
|                   | Effective cam No.                                         |                | [                    |                                         |              | END <sup>+</sup> 1                        | END*1                                     | END*1                                     | 3.5 ms                                    | 7.1 ms                                    | 14.2 ms                                   |  |  |
|                   | Effective stroke                                          | D760           | D760                 | D1240                                   |              | END <sup>+</sup> 1                        | END*1                                     | END*1                                     | 3.5 ms                                    | 7.1 ms                                    | 14.2 ms                                   |  |  |
|                   | Present value in 1<br>cam shaft revolution                | D799           | D799                 | D1559                                   |              | END*1                                     | END*1                                     | END*1                                     | 3.5 ms                                    | 7.1 ms                                    | 14.2 ms                                   |  |  |
|                   | Roller peripheral<br>velocity                             |                |                      |                                         | PCPU         | END*1                                     | END*1                                     | 3.5 ms                                    | 3.5 ms                                    | 7.1 ms                                    | 14.2 ms                                   |  |  |
|                   | Feed present value                                        | D800<br>D959   | D800                 | Do                                      | SCPU         | END-1                                     | END*1                                     | 3.5 ms                                    | 3.5 ms                                    | 7.1 ms                                    | 14.2 ms                                   |  |  |
|                   | Present value                                             |                | •                    | -                                       |              | END*1                                     | END'1                                     | 3.5 ms                                    | 3.5 ms                                    | 7.1 ms                                    | 14.2 ms                                   |  |  |
|                   | Deviation counter<br>value                                |                | 0959<br>(            | Q639                                    |              | END*1                                     | END*1                                     | 3.5 ms                                    | 3.5 ms                                    | 7.1 ms                                    | 14.2 ms                                   |  |  |
|                   | Torque limit value                                        |                |                      |                                         |              | 3.5 ms                                    | 7.1 ms                                    | 3.5 ms                                    | 3.5 ms                                    | 7.1 ms                                    | 14.2 ms                                   |  |  |

\*1: For A171SCPU : 80 ms or sequence program scan time, whichever is longer For A273UHCPU : 50 ms or sequence program scan time, whichever is longer

# APPENDICES

|                   |                                 |                   |          |                      |                                         |           | [            |          |             | A273UHCPU                    |                       |          |          |
|-------------------|---------------------------------|-------------------|----------|----------------------|-----------------------------------------|-----------|--------------|----------|-------------|------------------------------|-----------------------|----------|----------|
|                   | Signal Name                     |                   |          |                      | Device Number                           |           |              | A171SCPU |             | 8-axis<br>Specifi-<br>cation | 32-axis Specification |          |          |
|                   |                                 |                   | A171SCPU | A273UHCPU<br>(8-axis | A273UHCPU<br>(32-axis<br>Specification) | Direction | Set Axes     |          | Set<br>Axes | Set Axes                     |                       |          |          |
|                   |                                 |                   | Į        | Specification)       |                                         |           | 1-2          | 3-4      | 1-8         | 1 - B                        | 9 - 18                | 19 - 32  |          |
|                   | Positioning start completed     |                   |          |                      |                                         |           |              | 3.5 ms   | 7.1 ms      | 3.5 ms                       | 3.5 ms                | 7.1 ms   | 14.2 ms  |
|                   | Positioning com                 | pleted            |          | M1200                | X100                                    | M4000     | PCPU         | 3.5 ms   | 7.1 ms      | 3.5 ms                       | 3.5 ms                | 7,1 ms   | 14.2 ms  |
|                   | Command in-po                   | sition            |          | M1359                | X17F                                    | M4639     | SCPU         | 3.5 ms   | 7.1 ms      | 3.5 ms                       | 3.5 ms                | 7.1 ms   | 14.2 ms  |
|                   | Speed control in                | progress          |          | 1                    |                                         |           |              | 3.5 ms   | 7.1 ms      | 3.5 ms                       | 3.5 ms                | 7.1 ms   | 14.2 ms  |
|                   | Stop command                    |                   |          | M1400                | X100                                    | M4800     | SCPU         | 3.5 ms   | 7.1 ms      | 3.5 ms                       | 3.5 ms                | 7.1 ms   | 14.2 ms  |
|                   | Rapid stop com                  | mand              |          | -                    | -                                       | -         | -+           | 3.5 ms   | 7.1 ms      | 3.5 ms                       | 3.5 ms                | 7.1 ms   | 14.2 ms  |
|                   | Stop input enable/disable       |                   |          | M1599                | X17F                                    | M5439     | PCPU         | At start | At start    | At start                     | At start              | At start | At start |
|                   | Feed present<br>value           | Set<br>t virtual  | 1-8      |                      |                                         |           | -            | -        | 3.5 ms      | 3.5 ms                       | 7.1 ms                | 14.2 ms  |          |
| Virtual           |                                 |                   | 9 - 16   |                      |                                         |           |              | -        | -           | 7.1 ms                       | 7.1 ms                | 7.1 ms   | 14.2 ms  |
| servo-            |                                 | servo<br>axes     | 17 - 32  | 1                    | ł                                       | Į         |              | -        | -           | 14.2 ms                      | 14.2 ms               | 14.2 ms  | 28.4 ms  |
| motor<br>axis     |                                 | axes              | 1 - 4    | D700                 | D700                                    | 1         |              | END      | END         |                              | -                     | -        | -        |
| device            | Execution program No.           |                   | · ·      | -                    |                                         |           | At start     | At start | At start    | At start                     | At start              | At start |          |
|                   | M-code                          | L                 | 1-8      | D747 D747            | D747                                    | D600      | ļ            |          |             | 3.5 ms                       | 3.5 ms                | 7.1 ms   | 14.2 ms  |
|                   |                                 | Set               | 9 - 16   |                      |                                         |           | 1            | -        | ~           | 7.1 ms                       | 7.1 ms                | 7.1 ms   | 14.2 ms  |
|                   |                                 | servo<br>axes     | 17 - 32  |                      | D1119                                   |           | -            | -        | 14.2 ms     | 14.2 ms                      | 14.2 ms               | 28.4 ms  |          |
|                   |                                 | axes              | 1 - 4    | 1                    |                                         |           | PCPU<br>SCPU | 3.5 ms   | 7.1 ms      | -                            | -                     |          | -        |
|                   |                                 |                   | 1-8      | <b></b>              | 1                                       |           |              | -        | -           | 3.5 ms                       | 3.5 ms                | 7.1 ms   | 14.2 ms  |
|                   | Present value<br>following main | Set<br>virtual    | 9 - 16   | D670                 | D670                                    |           |              |          | -           | 7.1 ms                       | 7.1 ms                | 7.1 ms   | 14.2 ms  |
|                   | shaft's differ-                 | servo             | 17 - 32  | -<br>D685            | -<br>D685                               |           |              |          | -           | 14.2 ms                      | 14.2 ms               | 14.2 ms  | 28.4 ms  |
|                   | ential gear                     | axes              | 1-4      | 1                    | }                                       | ł         |              | END      | END         |                              | -                     | _        | -        |
|                   |                                 | Set               | 1 - 6    |                      |                                         |           |              | -        | -           | 3.5 ms                       | 3.5 ms                | 7.1 ms   | 14.2 ms  |
|                   |                                 | syn-<br>chro-     | 7 - 11   | D748                 | D748                                    | ]         |              | -        | -           | 7.1 ms                       | 7,1 ms                | 14.2 ms  | 14.2 ms  |
| Syn-              | Present value                   | nous              |          | D759                 | D759                                    | ]         | ]            |          |             |                              |                       |          |          |
| chra-<br>nous     |                                 | encod-<br>er axes | 1        | 1                    |                                         | D1120     |              | END      | END         |                              | -                     |          |          |
| encod-            |                                 | Set               | 1 - 6    | <u> </u>             |                                         | D1239     |              |          | -           | 3.5 ms                       | 3.5 ms                | 7.1 ms   | 14.2 ms  |
| er axis<br>device | Present value<br>following main | syn-              | 7 - 12   | D686                 | D686                                    |           | ļ            | -        | -           | 7.1 ms                       | 7.1 ms                | 14.2 ms  | 14.2 ms  |
|                   | shaft's differ                  | nous              | <u> </u> | D691                 | D691                                    | 1         | Ì            |          |             |                              |                       |          | T        |
|                   | ential gear                     | encod-<br>er axes | 1        | 1                    |                                         |           |              | END      | END         |                              | -                     | -        | -        |

\*1: For A171SCPU : 80 ms or sequence program scan time, whichever is longer For A273UHCPU : 50 ms or sequence program scan time, whichever is longer

T

#### (5) Mechanical system module parameters

|        |                                      |   |                            |                  |                     |                                    |                                    | А2730НСРО                          |                                    |                                    |                                    |  |
|--------|--------------------------------------|---|----------------------------|------------------|---------------------|------------------------------------|------------------------------------|------------------------------------|------------------------------------|------------------------------------|------------------------------------|--|
|        | Setting item                         |   | Setting<br>Range           | Setting Possible |                     | A171SCPU                           |                                    | 8-axis<br>Specifica-<br>tion       | 32-axis Specification              |                                    |                                    |  |
|        |                                      |   |                            | Direct<br>Clutch | Smoothing<br>Clutch | Set Axes                           |                                    | Set Axes                           | Set Axes                           |                                    |                                    |  |
|        |                                      |   |                            |                  |                     | 1-2                                | 3 - 4                              | 1 - 8                              | 1-8                                | 9 - 18                             | 19 - 32                            |  |
|        | Mode setting device                  | - | Word<br>device 1           | 0                | 0                   | 3.5 ms                             | 7.1 ms                             | 3.5 ms                             | 3.5 ms                             | 7.1 ms                             | 14.2 ms                            |  |
|        | Clutch ON/OFF command device         | - | Bit device                 | 0                | 0                   | 3.5 ms                             | 7.1 ms                             | 3.5 ms                             | 3.5 ms                             | 7.1 ms                             | 14.2 ms                            |  |
| Clutch | Clutch ON address setting<br>device  |   | Word                       | -                | 0                   |                                    | END *2                             | 3.5 ms                             |                                    | 7.1 ms                             |                                    |  |
|        | Clutch OFF address setting<br>device | - | device *1                  | 0                |                     | END *2                             |                                    |                                    | 3.5 ms                             |                                    | 14.2 ms                            |  |
|        | Amount of slip setting de-<br>vice   | - | Word<br>devic <del>e</del> | -                | 0                   | At REAL to<br>VIRTUAL<br>switching | At REAL to<br>VIRTUAL<br>switching | At REAL to<br>VIRTUAL<br>switching | At REAL to<br>VIRTUAL<br>switching | At REAL to<br>VIRTUAL<br>switching | At REAL to<br>VIRTUAL<br>switching |  |

\*1: Enabled only when ON/OFF mode/address mode are both used.

| Setting item Default<br>Value |                           |                                                                                                    |               |                             |                                                                      |                                                        | A273UHCPU          |                              |                       |          |        |         |
|-------------------------------|---------------------------|----------------------------------------------------------------------------------------------------|---------------|-----------------------------|----------------------------------------------------------------------|--------------------------------------------------------|--------------------|------------------------------|-----------------------|----------|--------|---------|
|                               |                           |                                                                                                    | Device Number |                             |                                                                      | A171SCPU                                               |                    | 8-axia<br>Specifica-<br>tion | 32-axis Specification |          |        |         |
|                               |                           |                                                                                                    |               | A171SCPU                    | A273UHCPU                                                            | A273UHCPU                                              | Set Axes           |                              | Set Axes              | Set Axes |        |         |
|                               |                           |                                                                                                    |               | ATTISCEU                    | Specification)                                                       | (8-axis (32-axis<br>pecification) Specification)       |                    | 3 - 4                        | 1-8                   | 1-B      | 9 - 18 | 19 - 32 |
| Gear-<br>box                  | - Speed change gear ratio |                                                                                                    | -             | D0 • D799<br>W000 -<br>W3FF | D0 - D799<br>D1824 -<br>D3069<br>D3080 -<br>O8191<br>W000 -<br>W1FFF | D900 -<br>D3069<br>D3060 -<br>O8191<br>W000 -<br>W1FFF | 3.5 ms             | 7.1 ms                       | 3.5 ms                | 3.5 ms   | 7.1 ms | 14.2 ms |
|                               | Roller                    | Torque limit val-<br>ue setting device                                                                      | -             | (                           | ~(300%)/word device                                                  |                                                        |                    | 7.1 ms                       | 3.5 ms                | 3.5 ms   | 7.1 ms | 14.2 ms |
|                               | Ball-<br>screw            | Torque limit val-<br>ue setting device                                                                      | -             | -(300%)/word device         |                                                                      |                                                        | 3.5 ms             | 7.1 ms                       | 3.5 ms                | 3.5 ms   | 7.1 ms | 14.2 ms |
|                               |                           | Torque limit val-<br>ue setting device                                                                      |               |                             |                                                                      |                                                        | 3.5 ms             | 7.1 ms                       | 3.5 ms                | 3.5 ms   | 7.1 ms | 14.2 ms |
|                               | Rotary<br>Table           | Virtual axis pres-<br>ent value in one<br>revolution stor-<br>age device<br>(main shaft side)               | _             |                             | -/ward device                                                        |                                                        | END*1              | END*1                        | 3.5 ms                | 3.5 ms   | 7.1 ms | 14 2 ms |
|                               |                           | Virtual axes pres-<br>ent value in one<br>revolution stor-<br>age device<br>(auxiliary input<br>shaft side) | -             |                             | -/word device                                                        |                                                        | END*1              | END*1                        | 3.5 ms                | 3.5 ms   | 7.1 ms | 14.2 ms |
| Output<br>mod-                |                           | Cam No. setting<br>device                                                                                   | -             |                             | word device                                                          |                                                        | 3.5 ms             | 7,1 ms                       | 3.5 ms                | 3.5 ms   | 7.1 ms | 14.2 ms |
| ula                           | ļ                         | Stroke setting<br>device                                                                                    | -             |                             | word device                                                          |                                                        | END <sup>4</sup> 1 | END*1                        | 3.5 ms                | 3.5 ms   | 7.1 ms | 14 2 ms |
|                               |                           | Torque control<br>limit setting de-<br>vice                                                                 | -             | -(:                         | 300%)/word devi                                                      | ce                                                     | 3.5 ms             | 7.1 ms                       | 3.5 ms                | 3.5 ms   | 7.1 ms | 14.2 ms |
|                               | Cam                       | Stroke lower lim-<br>it value setting<br>device                                                             | _             |                             | -/word device                                                        |                                                        | END*1              | END*1                        | 3.5 ms                | 3.5 ms   | 7,1 ms | 14.2 ms |
|                               |                           | Present value in<br>one virtual axis<br>revolution stor-<br>age device<br>(main shaft side)                 | -             | -                           | -/word device                                                        |                                                        | END*1              | END*1                        | 3.5 ms                | 3.5 ms   | 7.1 ms | 14.2 ms |
|                               |                           | Present value in<br>one virtual axis<br>revolution stor-<br>age device (aux-<br>iliary<br>input shaft side) | -             |                             | -/word device                                                        |                                                        | END*1              | END*1                        | 3.5 ms                | 3.5 ms   | 71 ms  | 14.2 ms |

\*2: For A171SCPU : 80 ms or sequence program scan time, whichever is longer For A273UHCPU : 50 ms or sequence program scan time, whichever is longer

\*1: For A171SCPU : 80 ms or sequence program scan time, whichever is longer For A273UHCPU : 50 ms or sequence program scan time, whichever is longer

|                  |                     |        | A171SCPL | 1             | A273UHCPU     |                |                |  |
|------------------|---------------------|--------|----------|---------------|---------------|----------------|----------------|--|
| 5                | Servo Motor<br>Axes | 1 Axis | 2 Axes   | 3 - 4<br>Axes | 1 - 8<br>Axes | 9 - 18<br>Axes | 9 - 32<br>Axes |  |
|                  | 1-2                 | 3.5 ms | 3.5 ms   | 7.1 ms        |               |                |                |  |
|                  | 3 - 4               | 3.5 ms | 3.5 ms   | 7.1 ms        |               | 7.1 ms         |                |  |
| Number of virtua | <b>j</b> 5-6        |        | 7.1 ms   | 7.1 ms        | 3.5 ms        |                | 14.2 ms        |  |
| servomotors      | 7 - 8               |        |          | 7.1 ms        | 1             |                | Į              |  |
|                  | 9 - 16              | -      | -        | ~             | 7.1 ms        | 7.1 ms         | 14.2 ms        |  |
|                  | 17 - 32             | _      |          | _             | 14.2 ms       | 14.2 ms        | 28.4 ms        |  |
| Number of syn-   | 1 - 6               | -      | -        | _             | 3.5 ms        | 7.1 ms         | 14.2 ms        |  |
| chronous encode  | ers 7 - 12          | -      | _        | -             | 7.1 ms        | 14.2 ms        | 14.2 ms        |  |

(6) Virtual axis/synchronous encoder processing time

#### (7) DSFRP, SVST, DSFLP, END instruction processing time

The table below shows the processing times for the sequence program instructions used to start positioning control, etc.

Refer to the ACPU Programming Manual (Common Instructions) (IB-66250) for the processing times of sequence program instructions not listed below.

A171SCPU : Same as A1SCPU processing times A273UHCPU : Same as A3UCPU processing times

|       |                  |              | A171SCPU | (8-2    | HCPU<br>oxis<br>cation) | A273UHCPU<br>(32-axis Specification) |        |         |         |  |  |
|-------|------------------|--------------|----------|---------|-------------------------|--------------------------------------|--------|---------|---------|--|--|
|       |                  | Axes<br>Used | 4 Axis   | 4 Axis  | 8 Axis                  | 4 Axis                               | 8 Axis | 16 Axis | 32 Axis |  |  |
|       | Start 1 axi      | S            | 180 µ s  | 25      | μs                      |                                      |        | -       |         |  |  |
| DSFRP | Start 2, 3       | axes         | 200 µ s  | 25      | μs                      | _                                    |        |         |         |  |  |
|       | Error            |              | 850 µ s  | 120     | )µs                     | -                                    |        |         |         |  |  |
|       | Change           | Normal       | 120µs    | 10µs    |                         | _                                    |        |         |         |  |  |
| DSFLP | present<br>value | Error        | 770µs    | 25 µ s  |                         | _                                    |        |         |         |  |  |
|       | Speed            | Normal       | 80 µ. s  | 15µs    |                         | _                                    |        |         |         |  |  |
|       | control          | Error        | 700 µ s  | 30      | 30 µ s                  |                                      | _      |         |         |  |  |
|       | Start 1 axi      | s            | 190 µ s  | 35      | 35 µ s                  |                                      | 35 µ s |         |         |  |  |
| SVST  | Start 2, 3,      | 4 axes       | 700 µ s  | 70      | 70 µ s                  |                                      | 70 µ s |         |         |  |  |
|       | Error            |              | 900 µ s  | 150 µ s |                         | 150µs                                |        |         |         |  |  |
| END   |                  |              | 7600 µ s | 500     | 0µs                     | 5000 µ s                             |        |         |         |  |  |